## **Multi-phase Programmable AC/DC Power Source**

ASR-6000 Series

**DeviceNet MANUAL Rev. C**

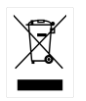

ISO-9001 CERTIFIED MANUFACTURER

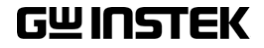

This manual contains proprietary information, which is protected by copyright. All rights are reserved. No part of this manual may be photocopied, reproduced or translated to another language without prior written consent of Good Will company.

The information in this manual was correct at the time of printing. However, Good Will continues to improve products and reserves the rights to change specification, equipment, and maintenance procedures at any time without notice.

**Good Will Instrument Co., Ltd. No. 7-1, Jhongsing Rd., Tucheng Dist., New Taipei City 236, Taiwan.**

## **Table of Contents**

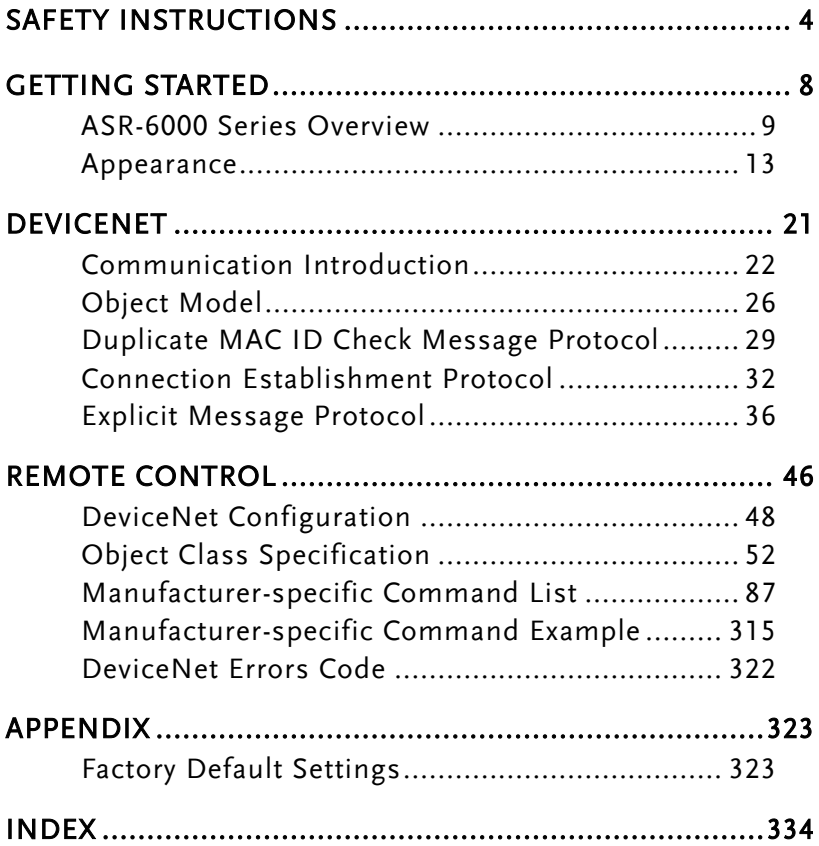

<span id="page-3-0"></span>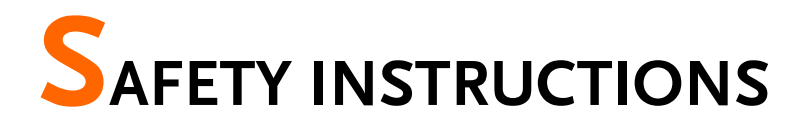

This chapter contains important safety instructions that you must follow during operation and storage. Read the following before any operation to ensure your safety and to keep the instrument in the best possible condition.

#### Safety Symbols

These safety symbols may appear in this manual or on the instrument.

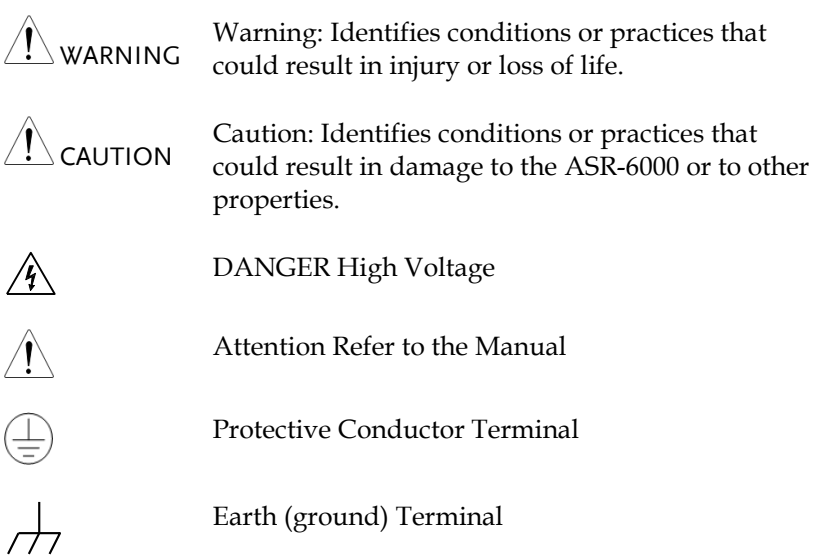

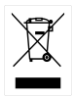

Do not dispose electronic equipment as unsorted municipal waste. Please use a separate collection facility or contact the supplier from which this instrument was purchased.

#### Safety Guidelines

General Guideline

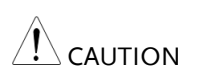

- Do not place any heavy object on the ASR-6000.
- Avoid severe impact or rough handling that leads to damaging the ASR-6000.
- Do not discharge static electricity to the ASR-6000.
- x Use only mating connectors, not bare wires, for the terminals.
- Do not block the cooling fan opening.
- x Do not disassemble the ASR-6000 unless you are qualified.
- If the equipment is used in a manner not specified by the manufacturer, the protection provided by the equipment may be impaired.
- Due to the fact that ASR-6000 unit weights greater than 18kg, please resort to the standard kit GRA-451-E for transport or remove the unit by at least two persons in case of danger occurred.

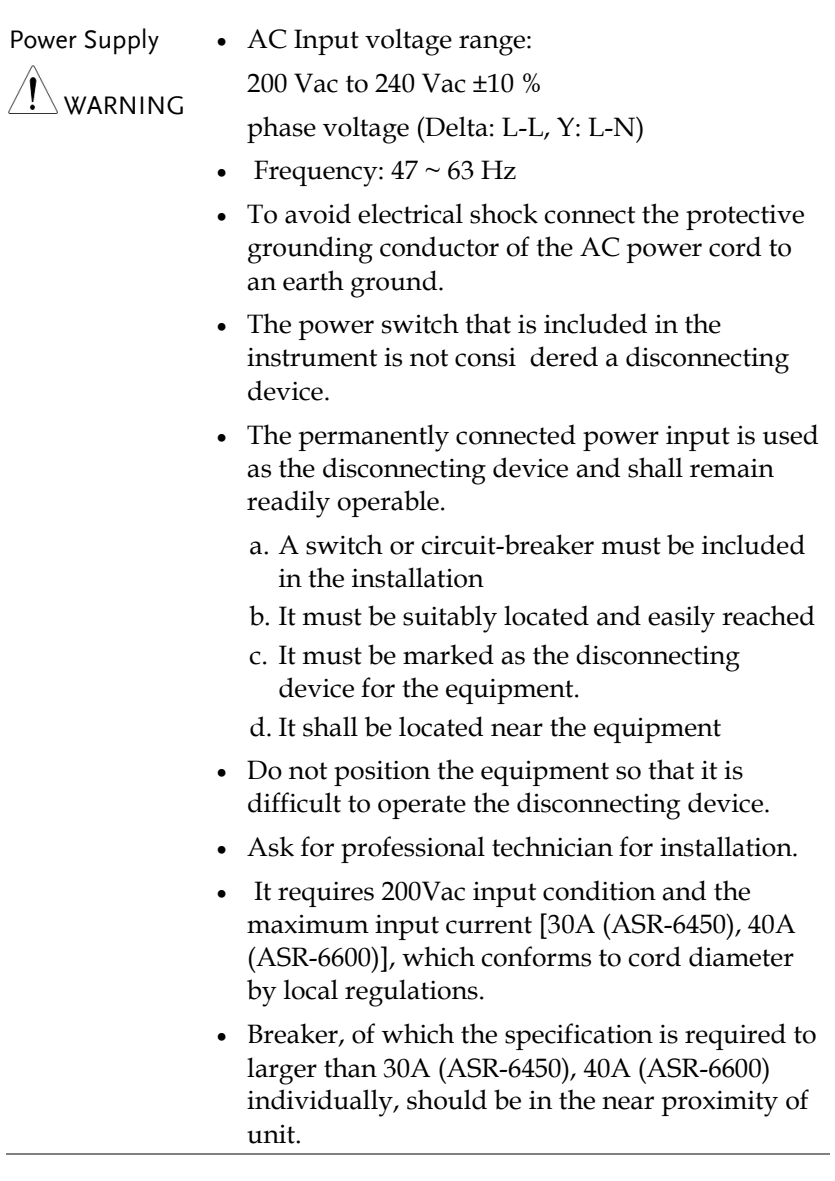

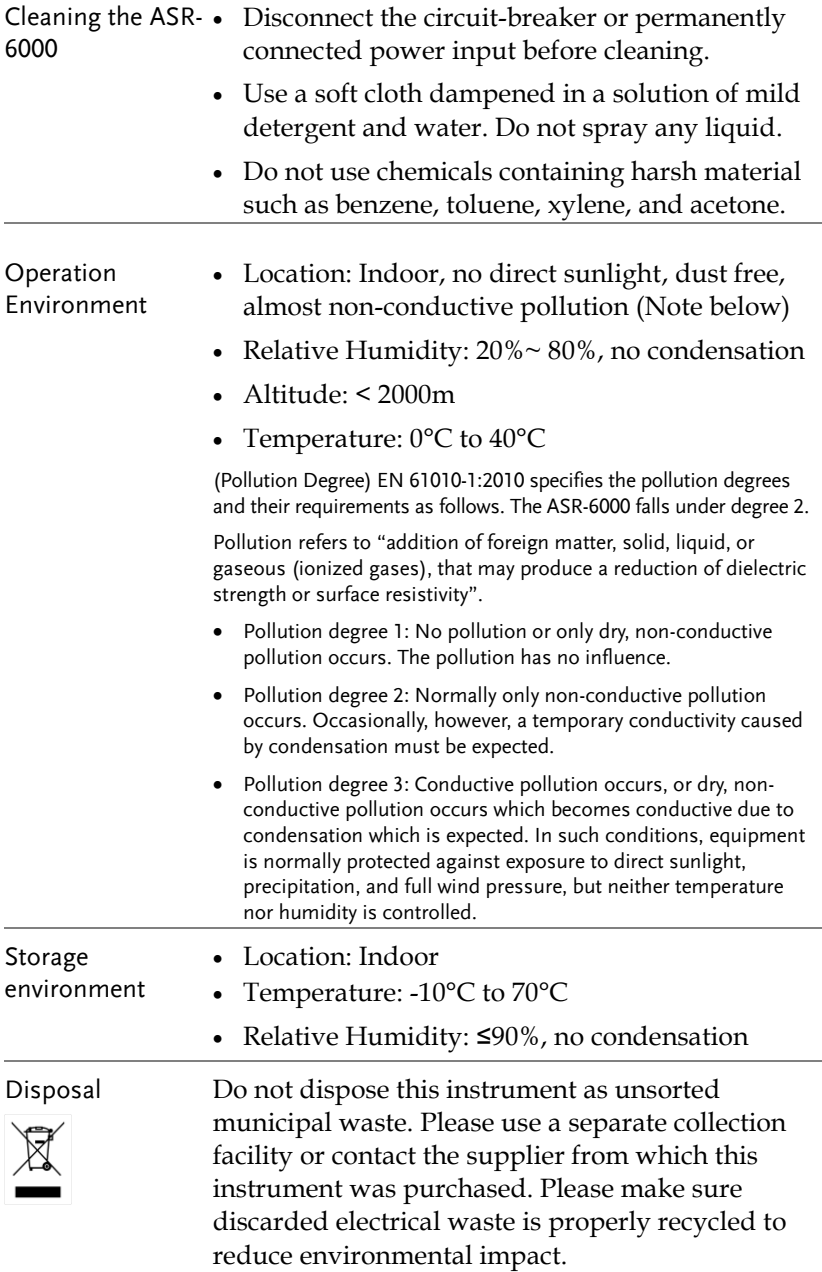

# <span id="page-7-0"></span>**GETTING STARTED**

This chapter describes the ASR-6000 power supply in a nutshell, including its main features and front / rear panel introduction.

#### **ASR-6000 series**

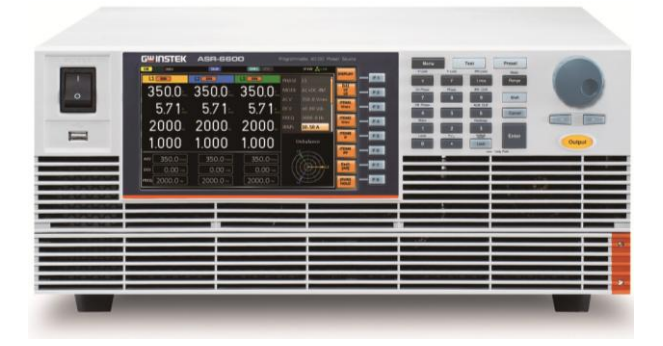

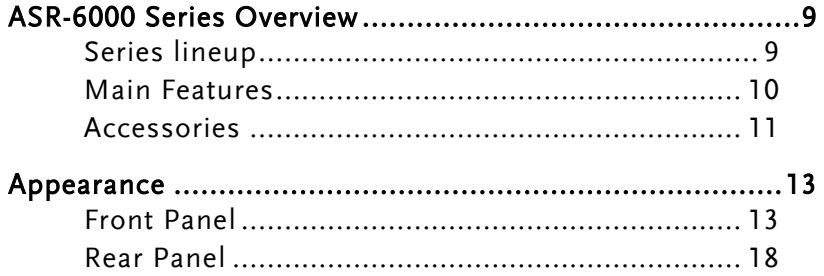

### <span id="page-8-0"></span>ASR-6000 Series Overview

#### <span id="page-8-1"></span>Series lineup

The ASR-6000 series consists of 2 models, the ASR-6450 and ASR-6600, differing in capacity. Note that throughout the user manual, the term "ASR-6000" refers to any of the models, unless stated otherwise.

#### 1P Output Condition

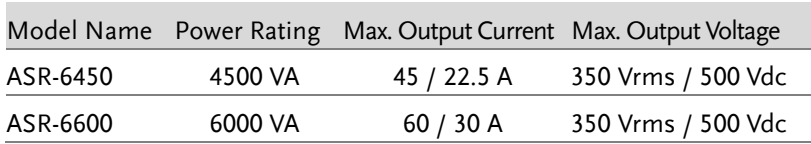

#### 1P3W Output Condition

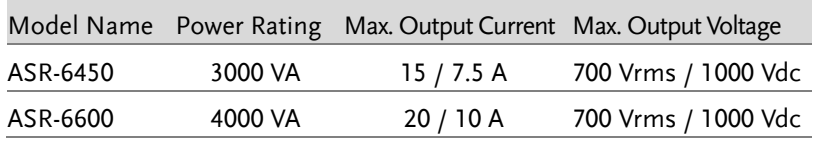

#### 3P Output Condition (Pre phase)

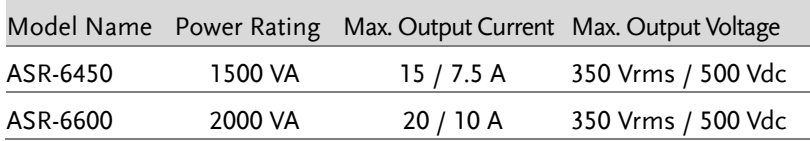

#### <span id="page-9-0"></span>Main Features

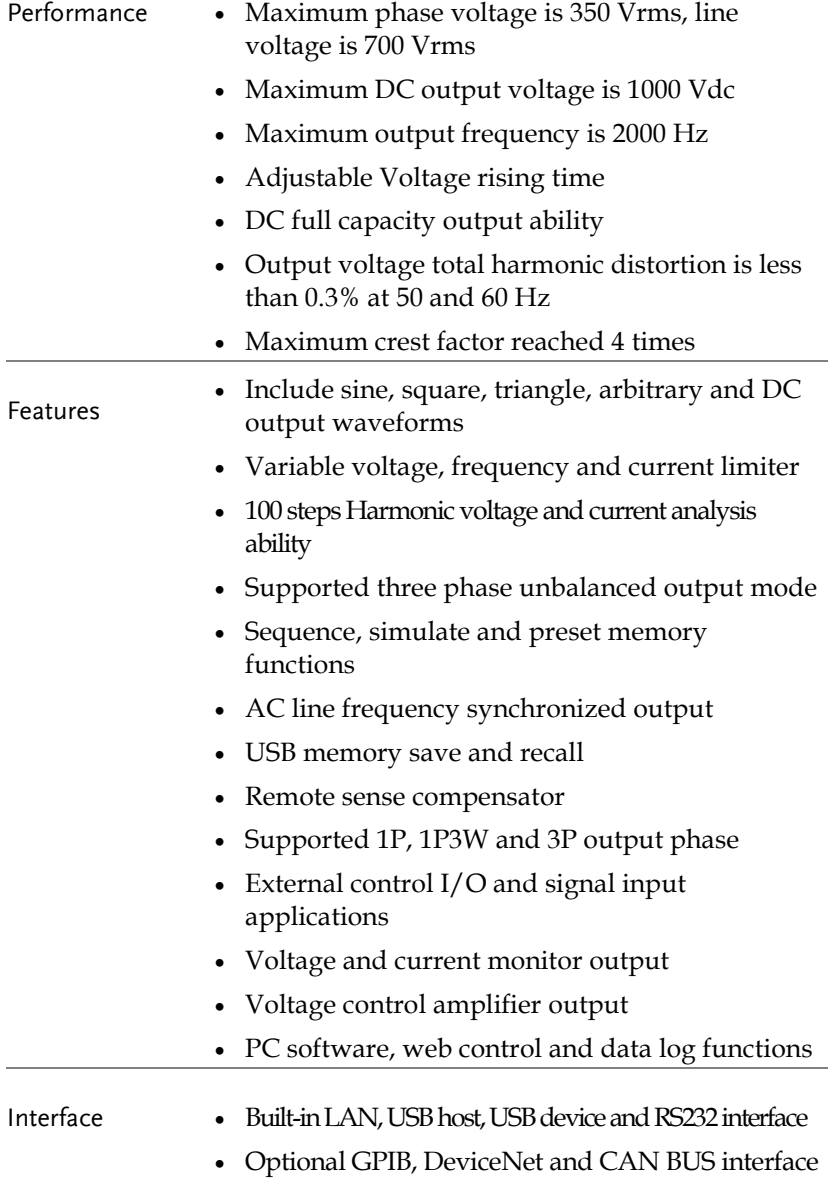

#### <span id="page-10-0"></span>Accessories

Before using the ASR-6000 power source unit, check the package contents to make sure all the standard accessories are included.

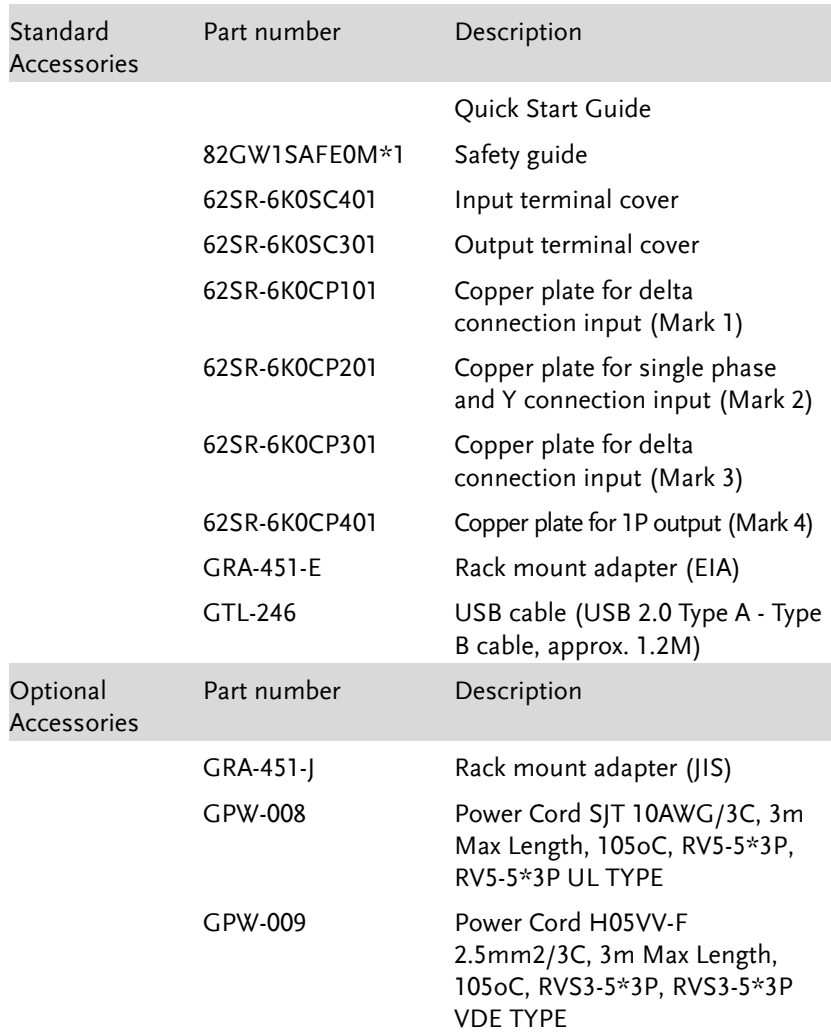

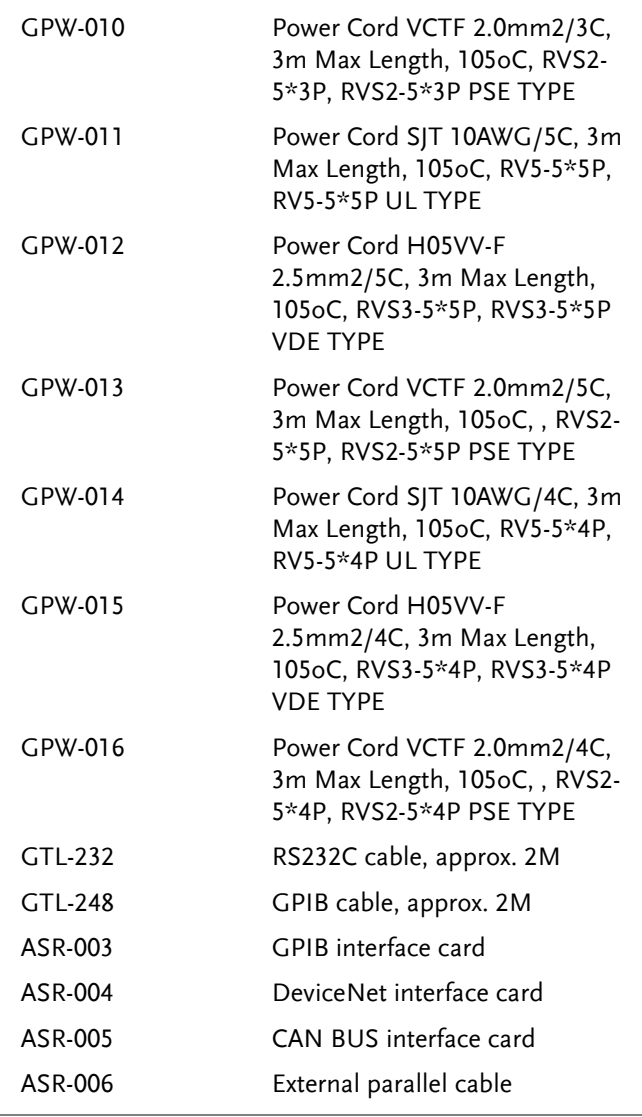

 $\bigotimes$  GPW-008, 009, 010 are for single phase input only.

- GPW-011, 012, 013 are for Y connection input only.
- GPW-014, 015, 016 are for Delta connection input only.

#### <span id="page-12-0"></span>Appearance

<span id="page-12-1"></span>Front Panel

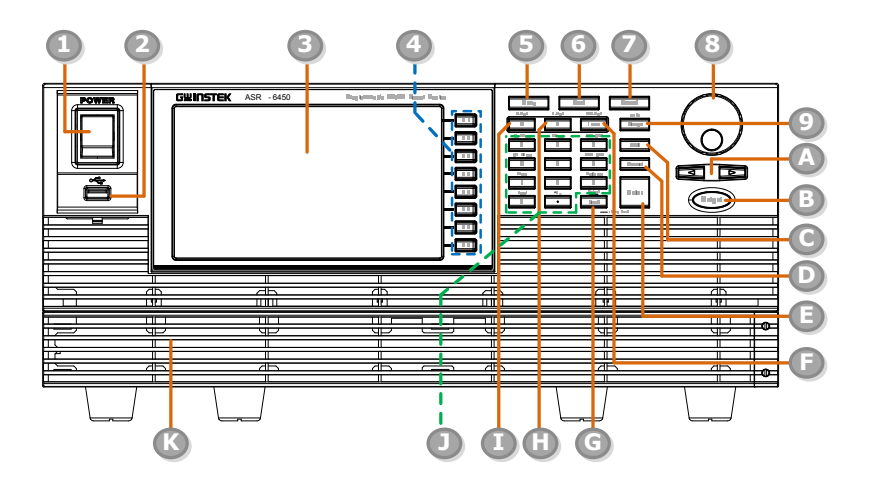

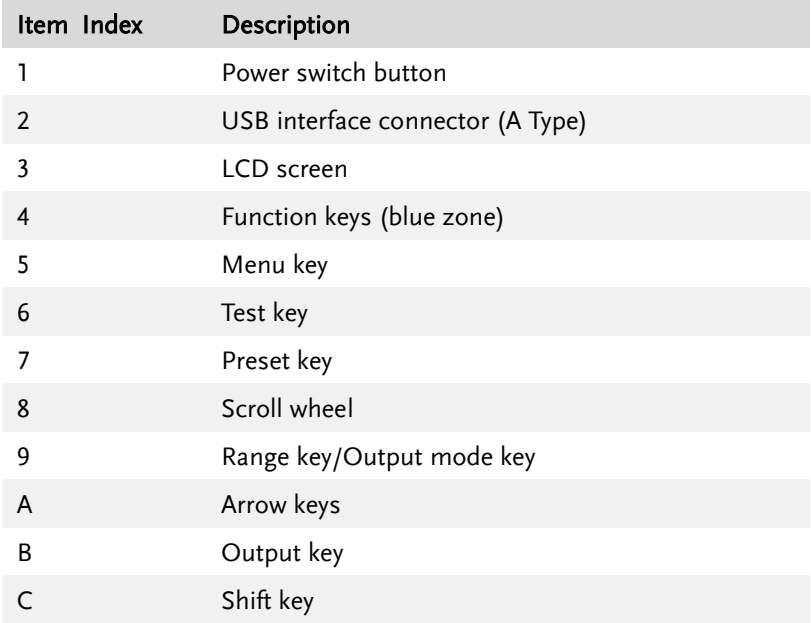

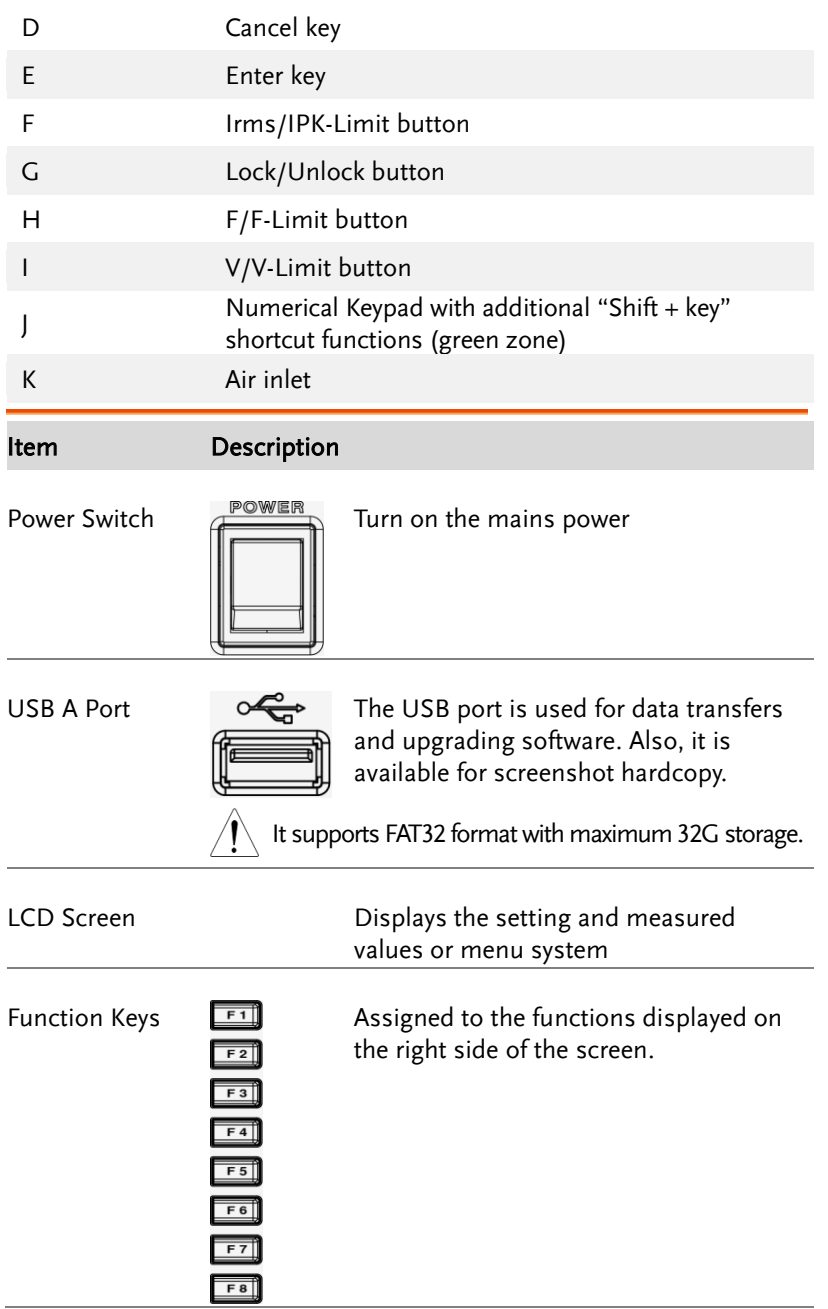

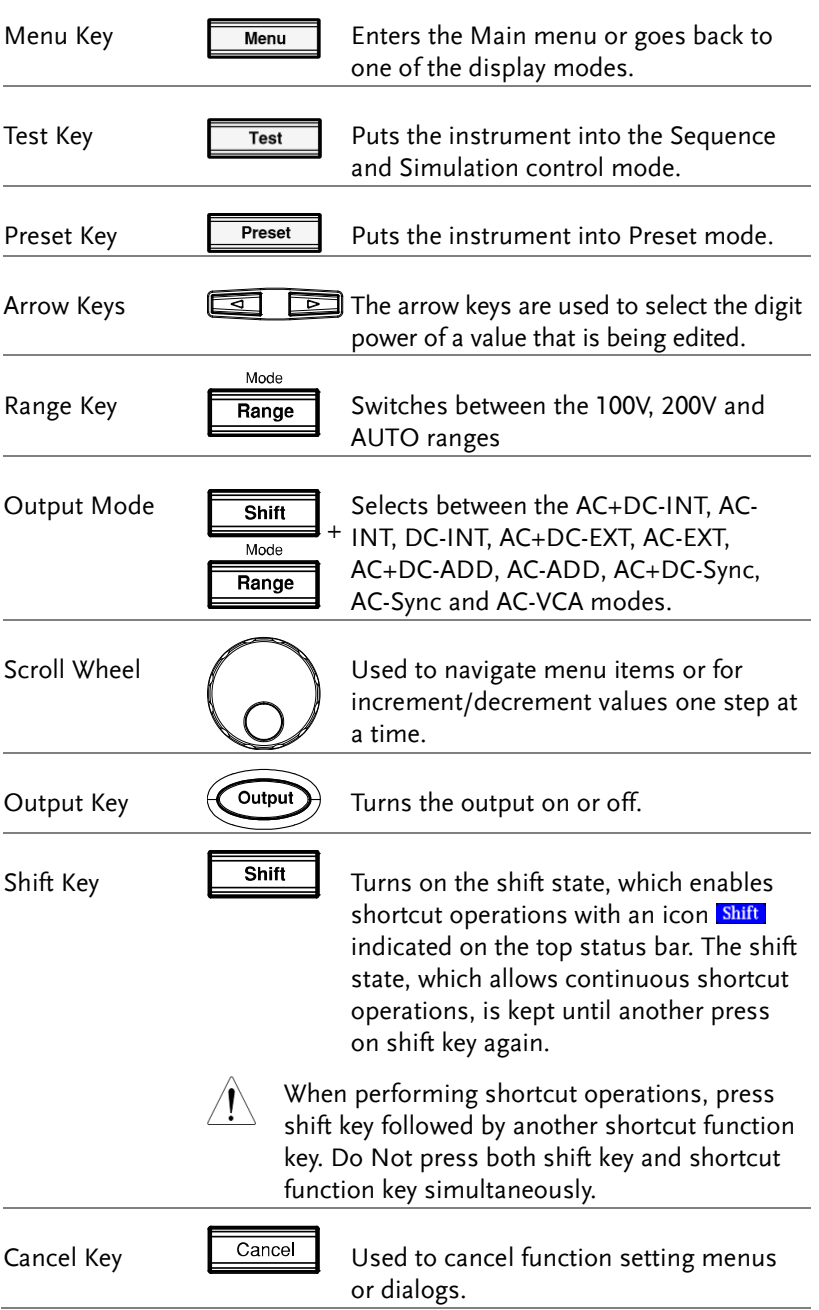

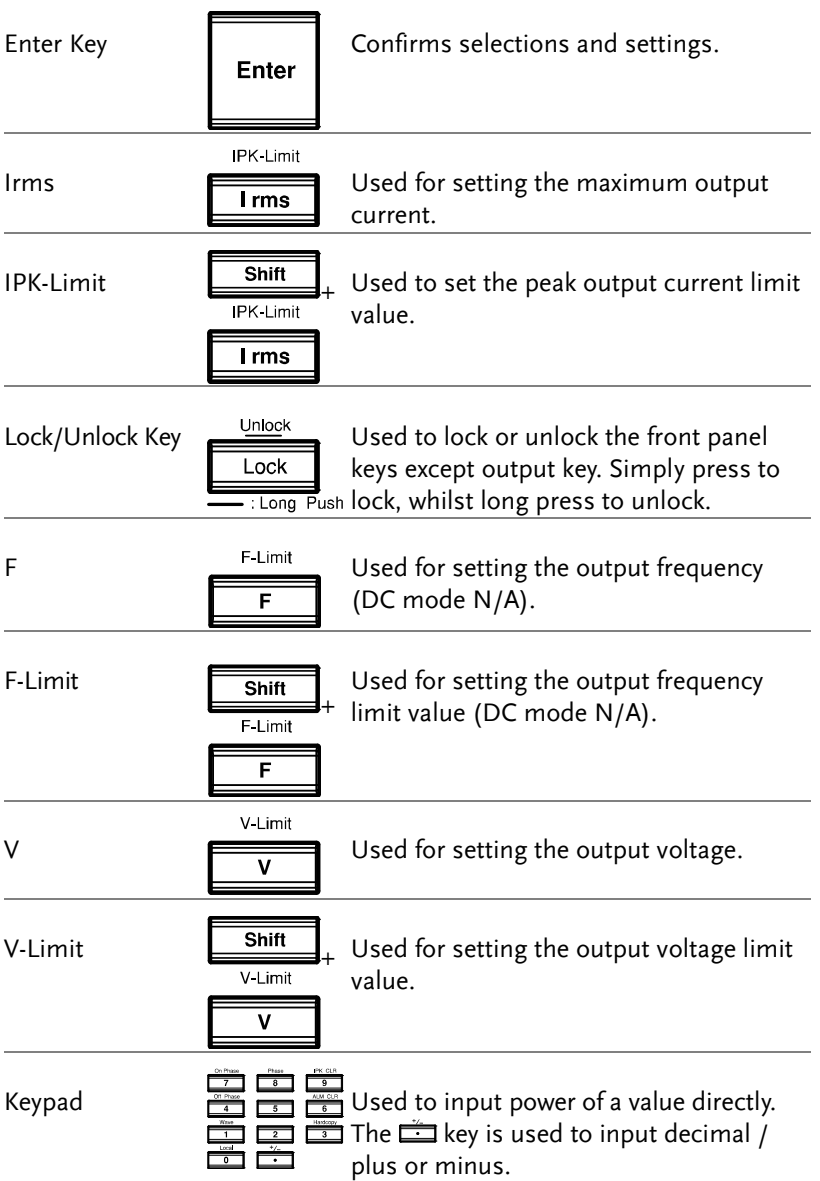

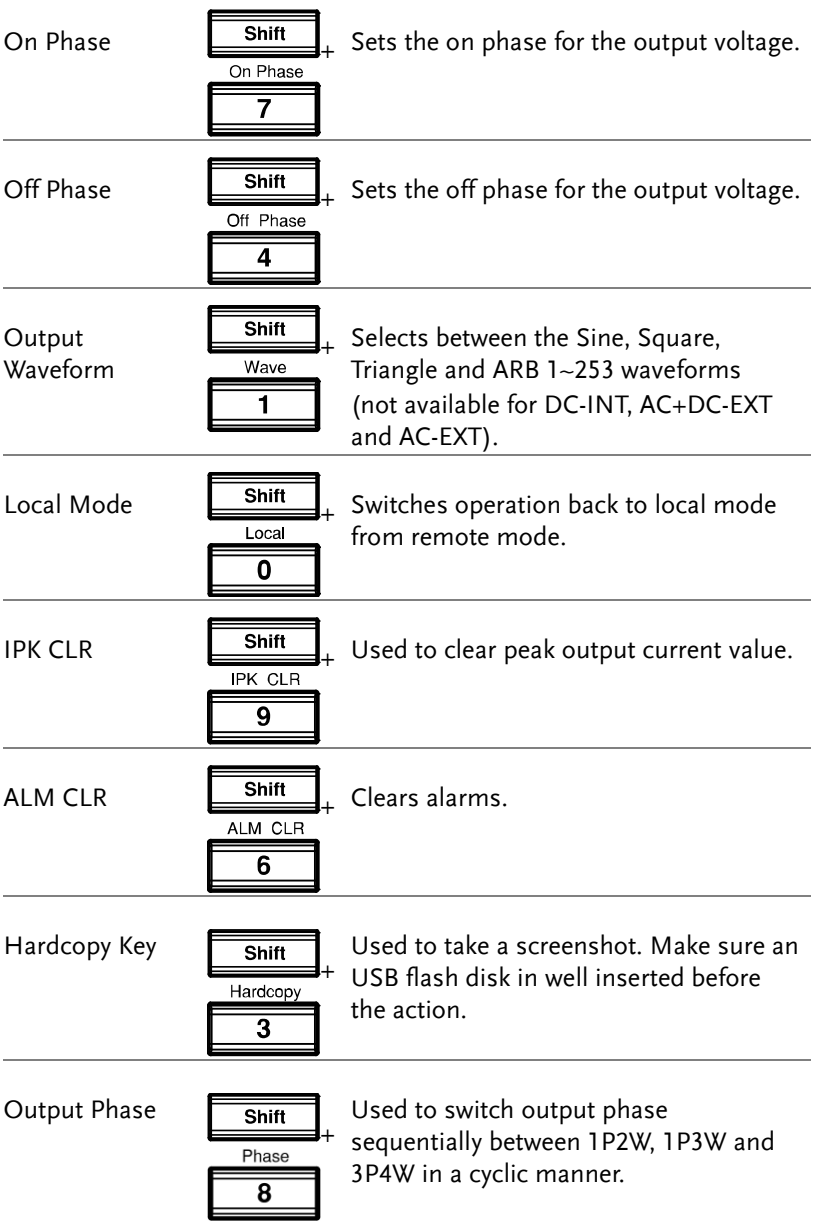

<span id="page-17-0"></span>Rear Panel

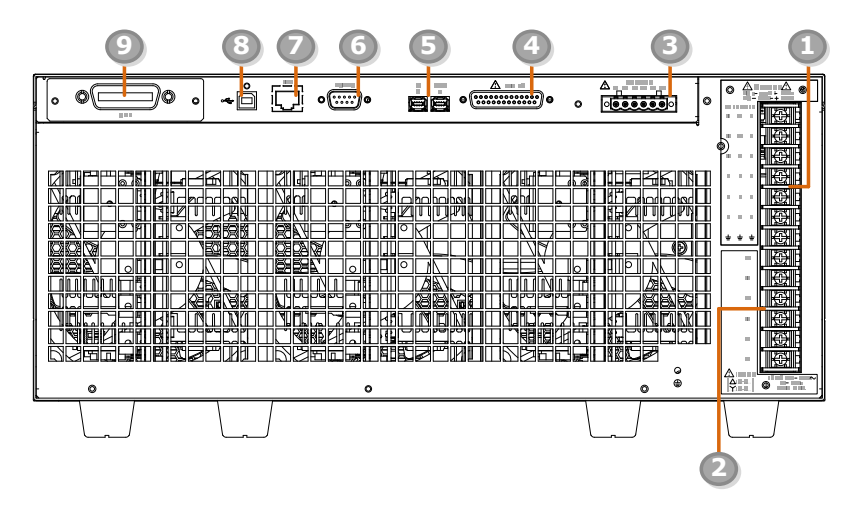

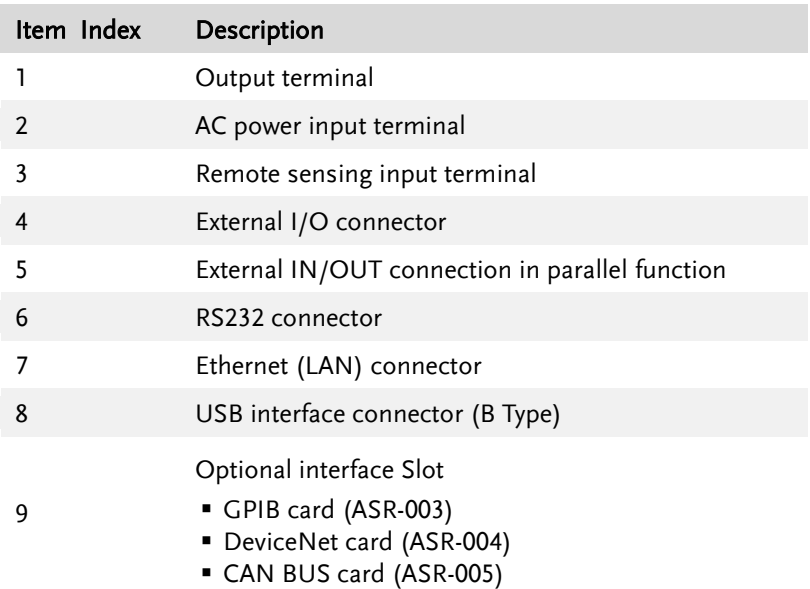

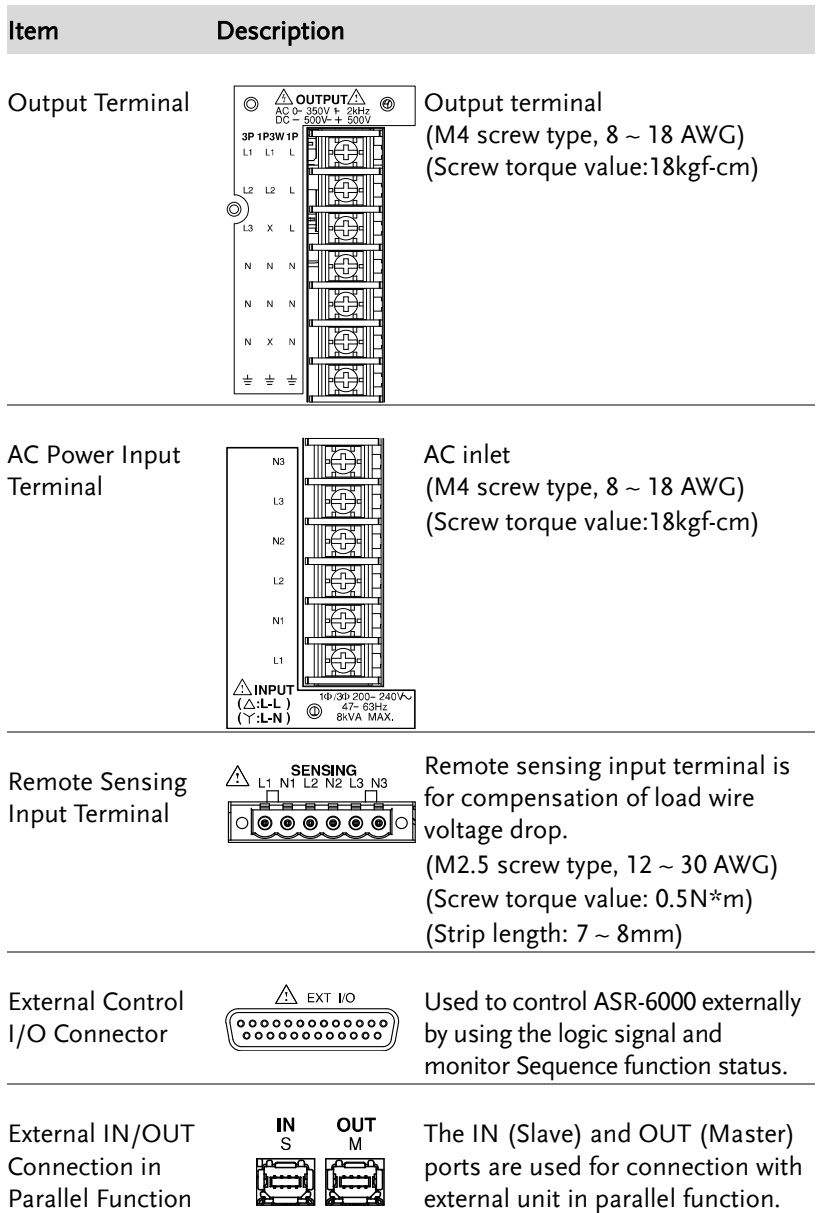

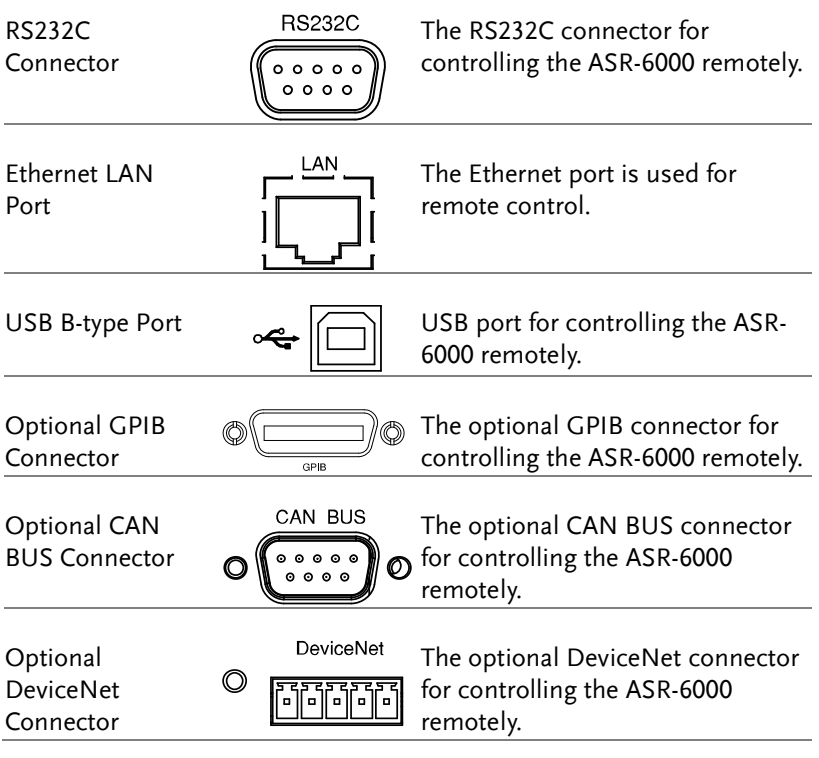

# <span id="page-20-0"></span>**DEVICENET**

This chapter describes DeviceNet Communication.

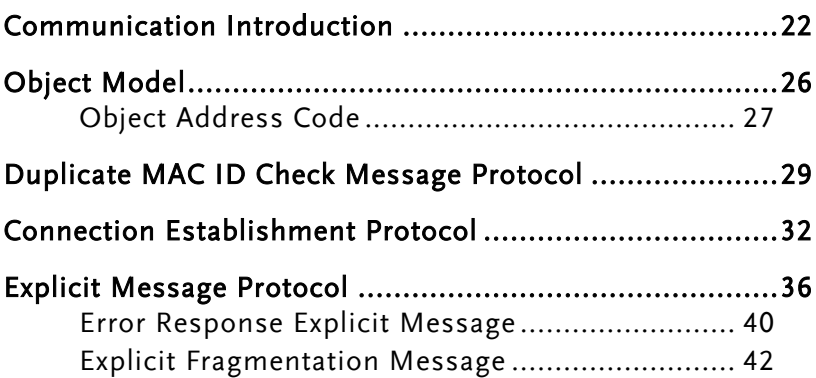

#### <span id="page-21-0"></span>Communication Introduction

DeviceNet is one of the kind of the network protocol base on the CAN bus. It allows direct peer to peer data exchange between nodes in organized and deterministic manner. The network managment function specified in DeviceNet simplifies project design, implementation and dianosis by providing standard mechanism for network start-up and error management.

DeviceNet commnuciation protocol is base on the concept of connection. Must establish a connection with a device in orer to exclude information with device. Each getway implement predefined master or slave connection setting through the DeviceNet network.

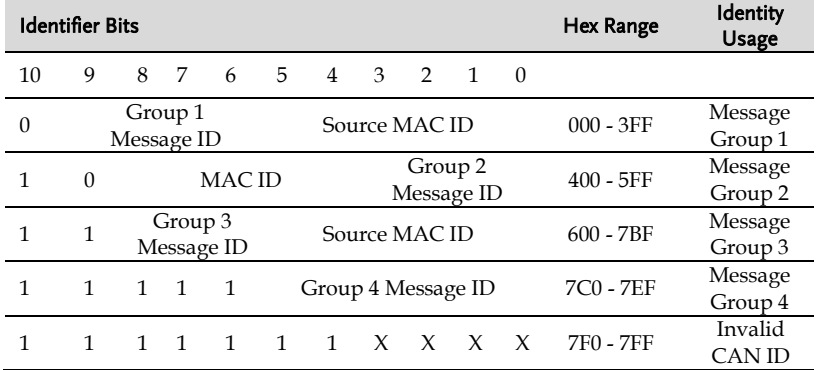

DeviceNet define four separate groups of 11-bits CAN identifiers. Message Group1, 2 and 3 consist of two fields, 6-bits field for Media Access Code Identifier(MAC ID) and the other for Message ID. Message Group 4 is uesed offline communication. Message ID is respected to connect base on message. Because of the arbitration scheme defined by CAN, group 1 message has a higher priority than group 2 message, group 2 message has a higher priority than group 3 message and so on.

0 1 0 1 0 0 1 0 1 1

0 1 1 1 1

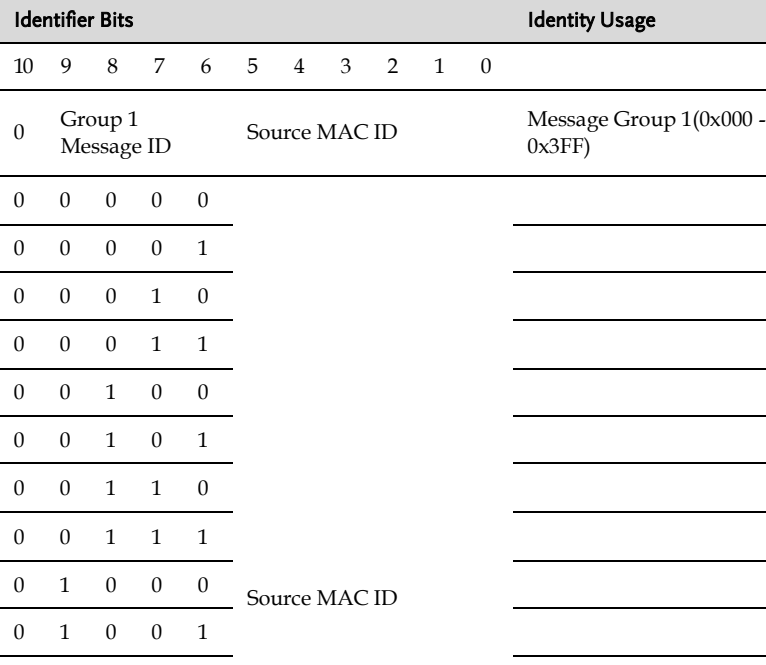

The four Message Groups are used as follows:

Message Message Group 1 is assigned 1024 CAN Identifiers  $(0x000 - 0x3FF)$ . Up to 16 different Message IDs are available per device within this group. Usually used to I/O message application data communicated.

0 1 1 0 0 Slave I/O Multicast Poll

0 1 1 1 0 Slave I/O Bit-Strobe

0 1 1 0 1 Slave I/O Change of State /

Response Message

Response Message

Slave I/O Poll Response Message / Change of State / Cycle Acknowledge

Cycle Message

**ASR-6000 DeviceNet Manual**

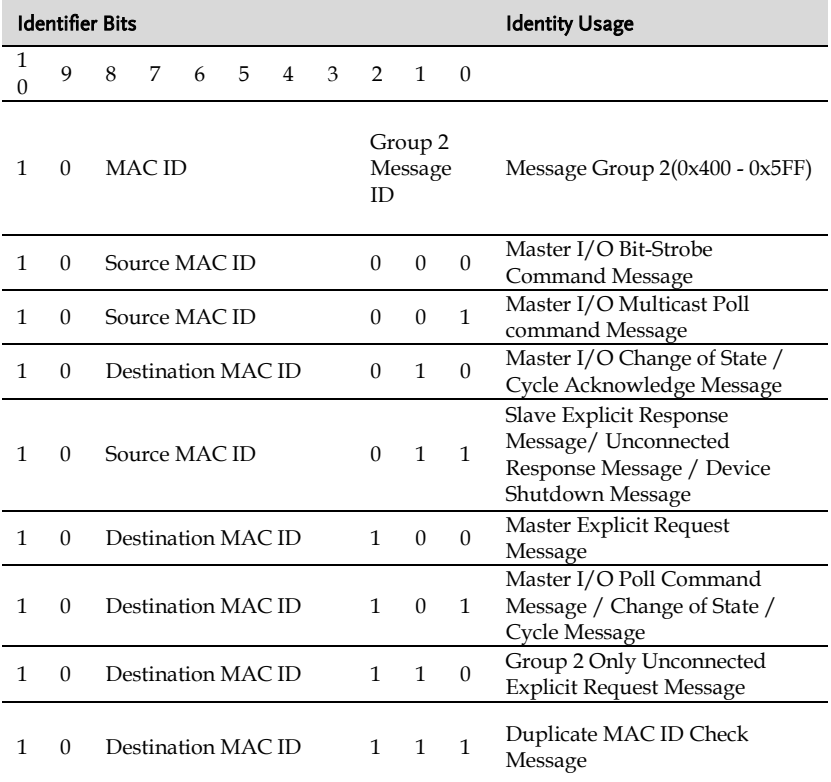

Message Group 2 is assigned 512 CAN identifiers (0x400 - 0x5FF). Up to 8 different Message IDs are available per device within this group. Most of the message IDs in this group are optionally defined for what is commonly referred to as the predefined master/slave connection set. One message ID is reserved for the Duplicate Node ID Check.

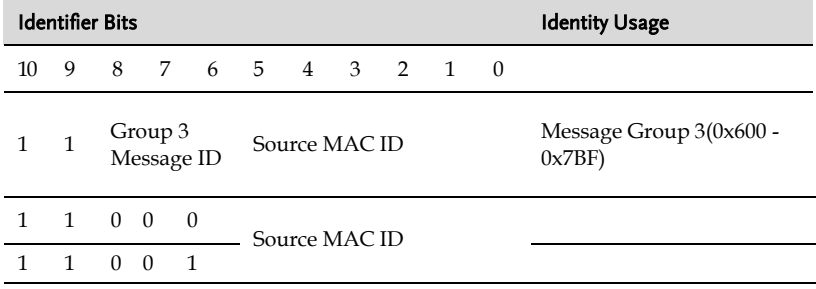

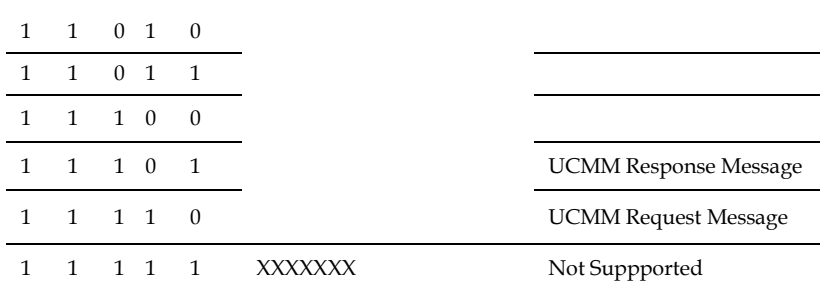

Message Group 3 is assigned 448 CAN identifiers (0x600 - 0x7BF). Up to 7 different Message IDs are available per device within this group. The Main use of this group is setting up dynamic explicit connection. Two message IDs are reserved for the Unconnected Message Manager(UCMM) port.

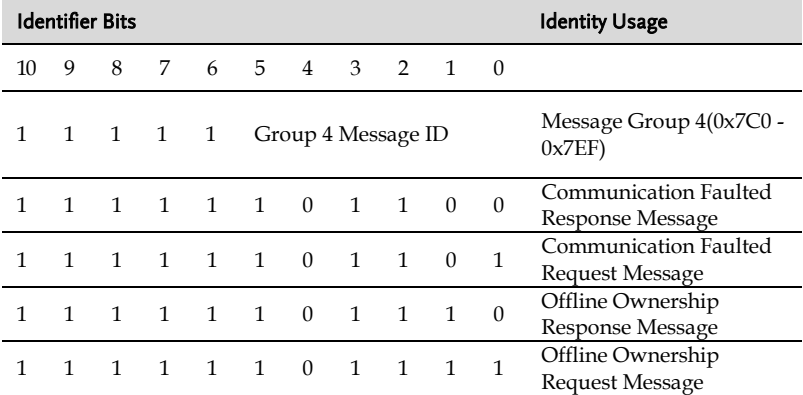

Message Group 4 is assigned 48 CAN Identifiers  $(0x07C0 - 0x07EF)$ . It does not include any MAC IDs, only Message IDs. The messages in this group are only used for network management. Four Message IDs are currently assigned for services of the Offline Connection Set.

## <span id="page-25-0"></span>Object Model

A device within DeviceNet network is represented by the below object model.

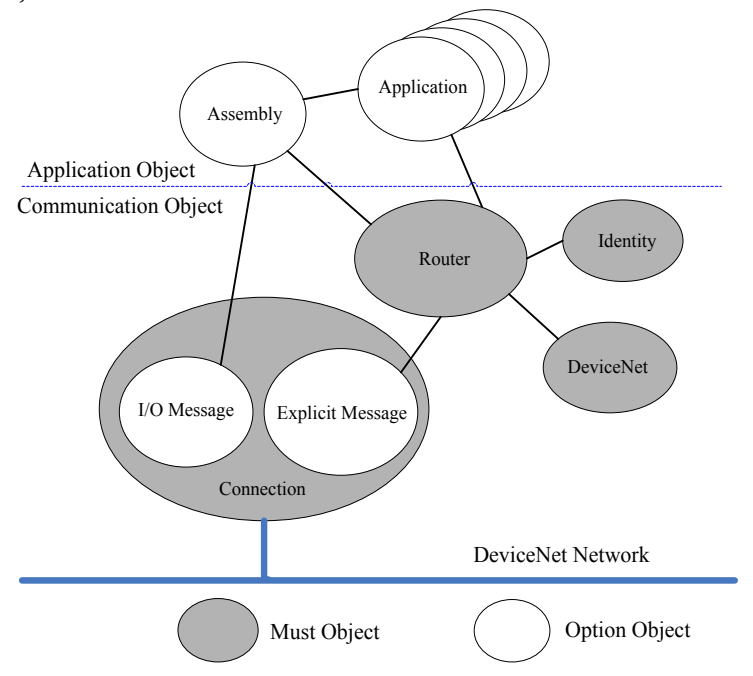

DeviceNet is used the object model to describe the network how to establish and manage device commnuication. Each device consists of communication object and application object. A DeviceNet can define the object and all of typical device objects contains Identity, Message Router, DeviceNet, Assembly, Connection and Application object. Device communictaion used Class, Instance, Attribute, Service to describe the structure encoding.

#### <span id="page-26-0"></span>Object Address Code

The object address described Media Access Code Identifier(MAC ID), Class ID, Instance ID, Attribute ID and Service Code from DeviceNet portocol specification for each device.

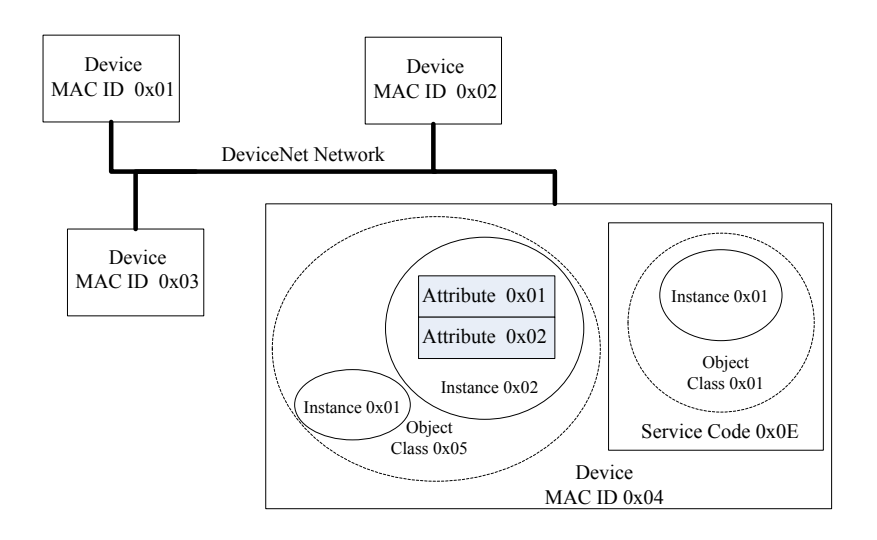

- MAC ID: integer identification value assigned to each node on the DeviceNet network.
- Class ID: integer identification value assigned to each object class accessible from the network.
- **Instance ID: integer identification value assigned to object** instance than identifies it among all instance of the same class.
- Attribute ID: integer identification value assigned to class or instance attribute value.
- Service Code: integer identification value which particular object instance or object class function.

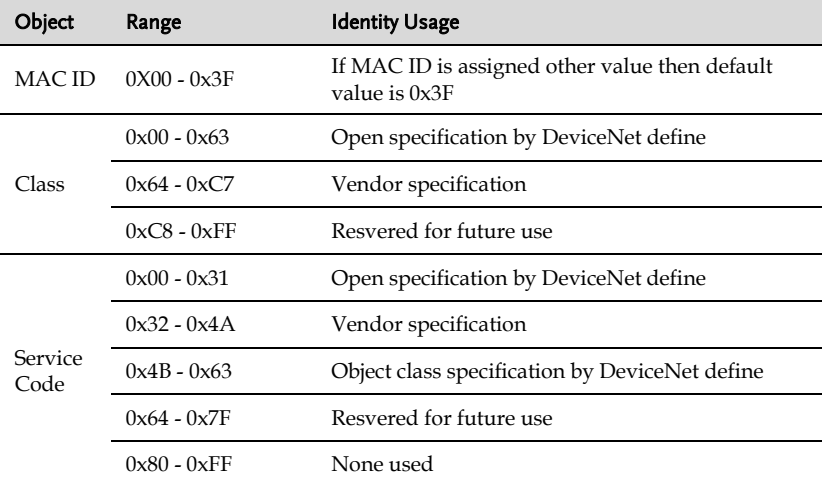

DeviceNet protocol define the range for address in the specification.

#### <span id="page-28-0"></span>Duplicate MAC ID Check Message Protocol

Each physical attachment to DeviceNet must be assigned a MAC ID. It is inevitable that all of modules on the same link network will be assigned the same MAC ID, therefore all DeviceNet modules are required to paritcipate in a duplicate MAC ID check algorithm.

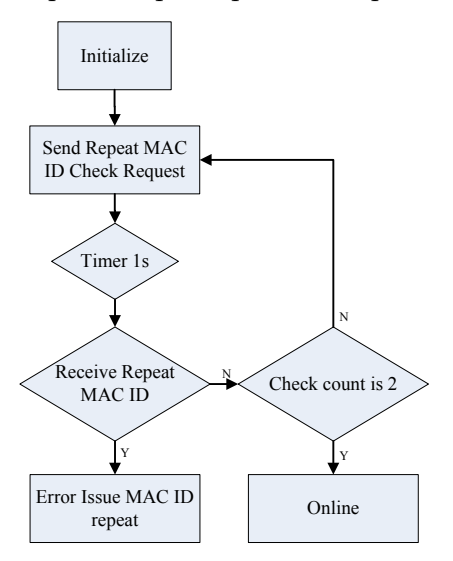

When each node connects to the network, it need to send the MAC ID request check twice at interval of 1 second and wait for 1 second after send a request message. If the node does not receive a duplicate response message within the period, then going online successful and become normal sending and receiving message.

It is found that the assigned MAC ID has been used on the network, sending duplicate response message and device enter a communications fault state.

#### **ASR-6000 DeviceNet Manual**

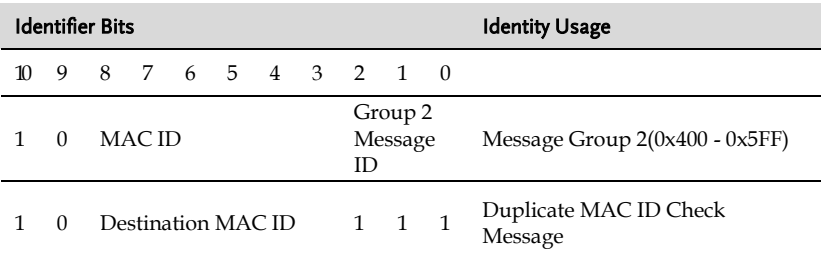

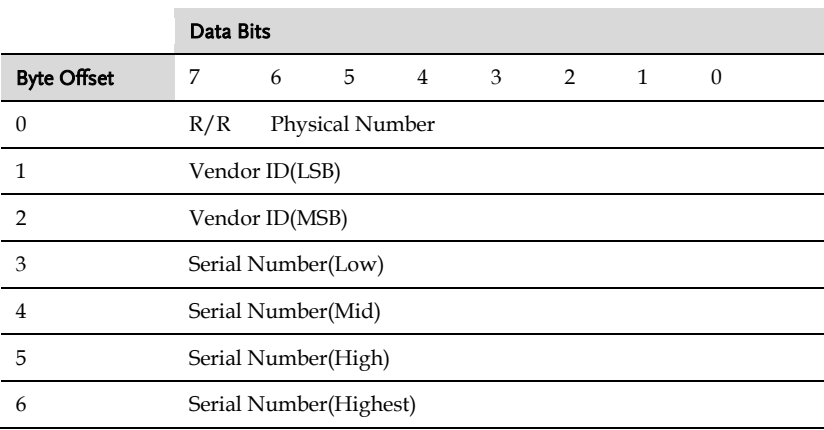

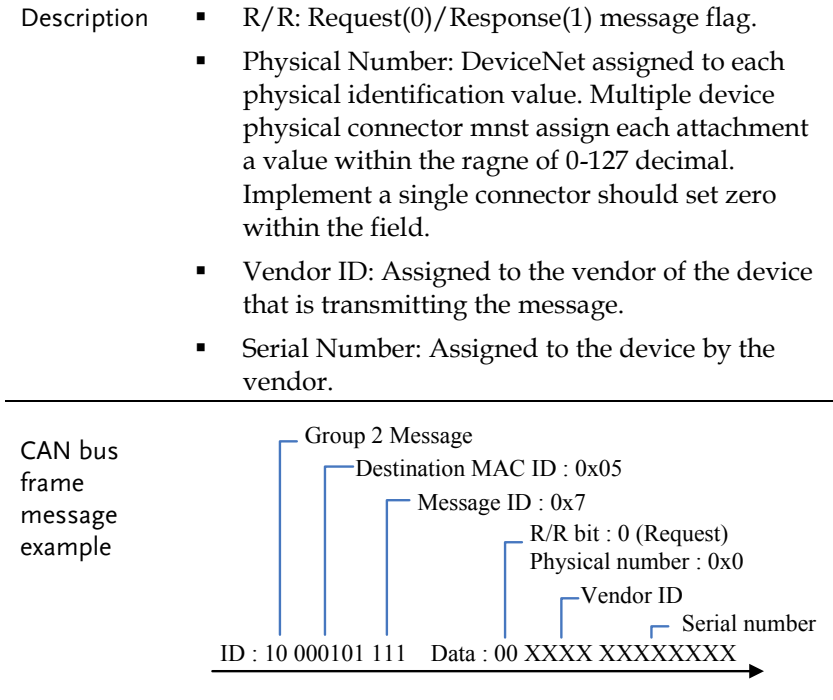

#### <span id="page-31-0"></span>Connection Establishment Protocol

DeviceNet device connection is established. Used to the Group 2 Only Unconnected Explicit Request port which is defined by the predefined master/slave connection set. Every device can set up a connection with every other device, and the source MAC ID of the devices is contained in the connection ID.

The predefined master/slave connection set defines a way to establish connections called the Group 2 Only Unconnected Explicit Request Port. This method allows a device to limit the messages received to only those in Group 2 with its own MAC ID. Devices that operate are referred to as Group 2 Only Servers, they are only required to receive messages in Group 2.

There are two type of messages to predefined connection objects, Explicit Message Connection and I/O Message Connection(not supported the connection establishment). Explicit message is definded in Message Group 2.

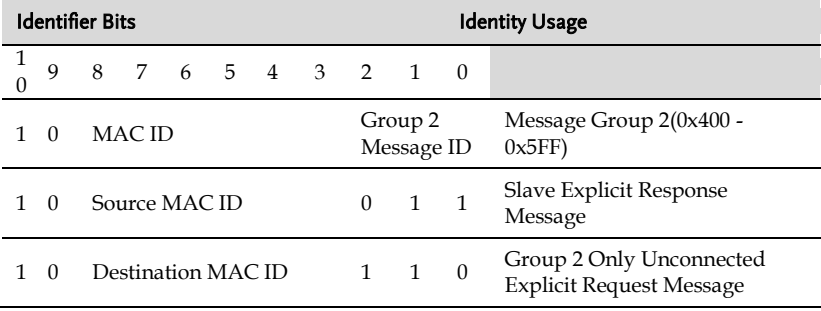

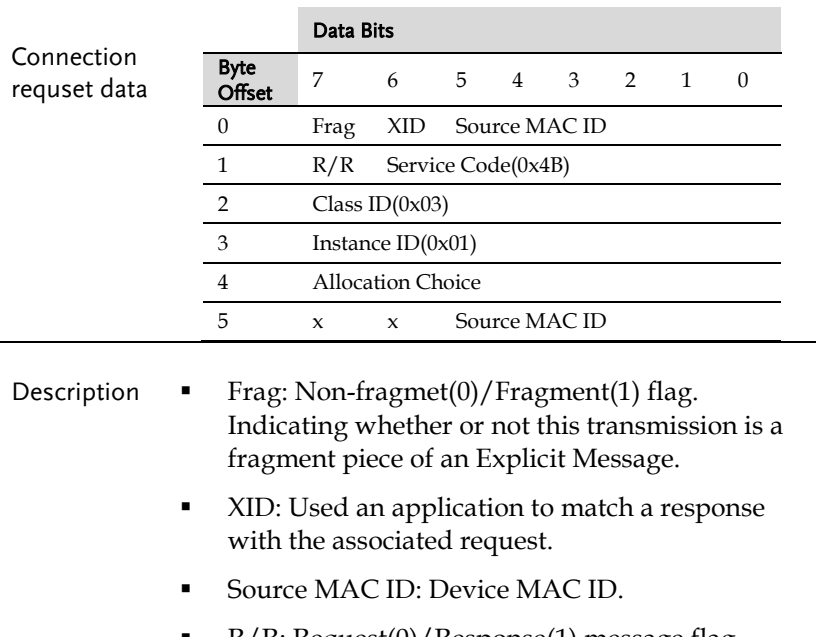

- R/R: Request(0)/Response(1) message flag.
- **Service Code: By the DeviceNet protocol define.**
- Allocation Choice: Predefined connection is to be allocated.(Only supported Explicit Message connection)

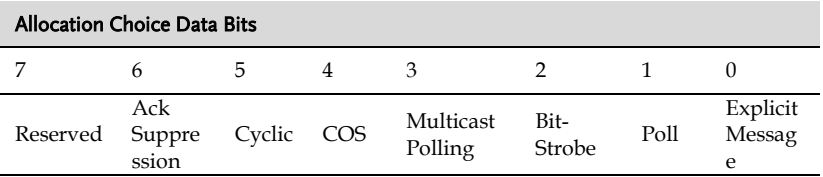

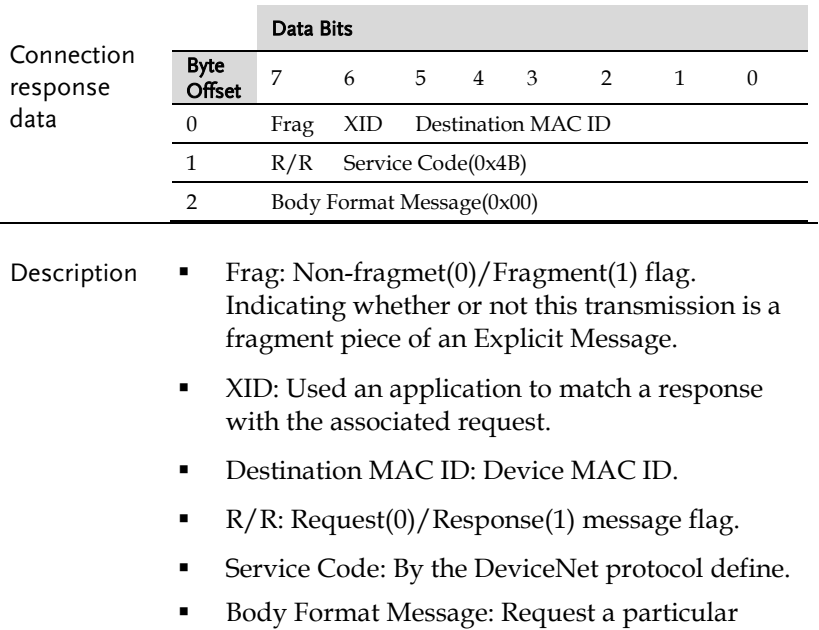

message for subsequnet Explicit Message transmitted.(Only Supported DeviceNet(8 / 8))

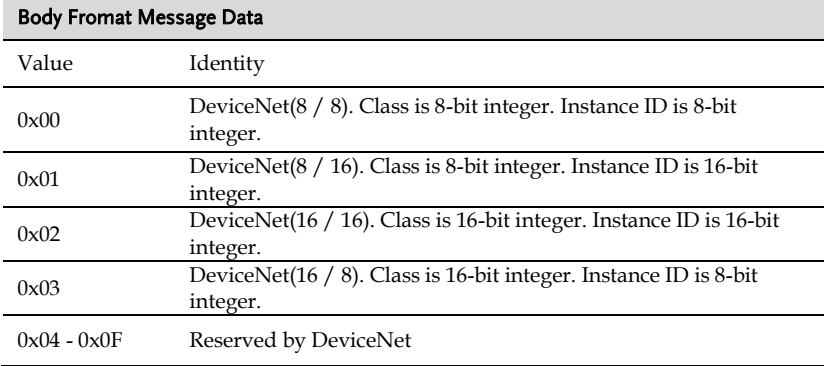

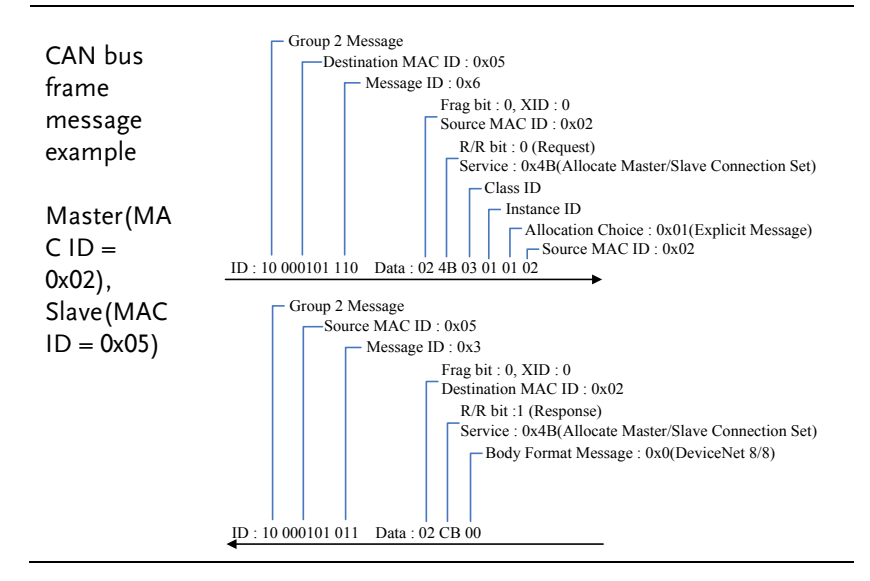

### <span id="page-35-0"></span>Explicit Message Protocol

All of explicit messages are done via connection and the associated connection object instance. This can use the predefined master/slave connction set to activate a conncetion object in the device. The explicit message by the Group 2 Only Unconnected Port is connected object.

Explicit messages on the DeviceNet have a compact structure to make them fit into the 8-byte frame in most cases. The example of request message using the 8/8 Message Body Format.(Connection response DeviceNet Message Body Format is 8/8. Meas 1 byte for Class ID, 1 byte for Instance ID.)
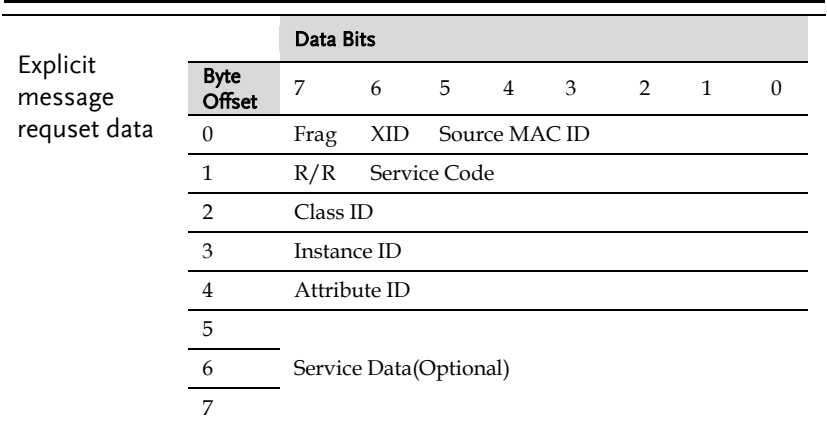

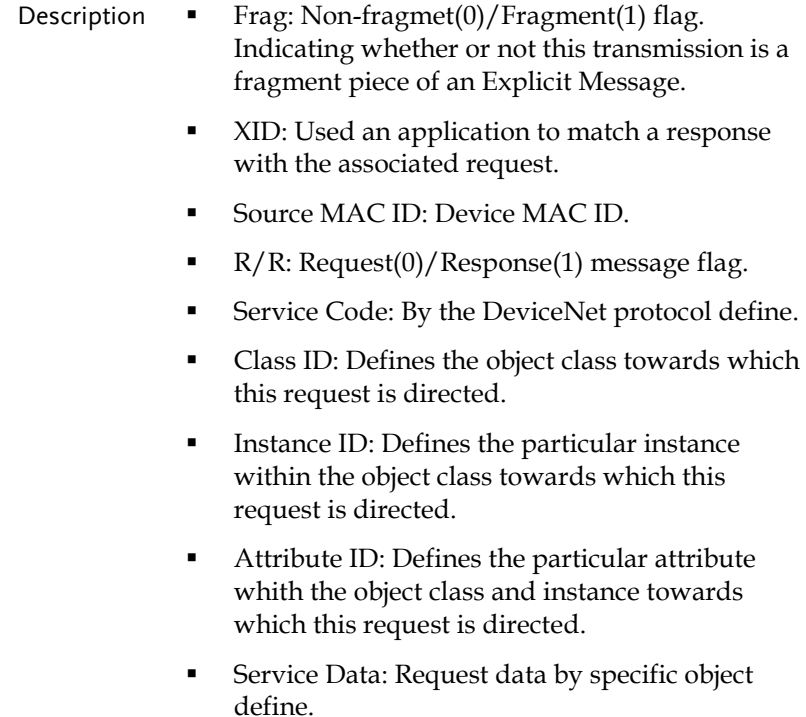

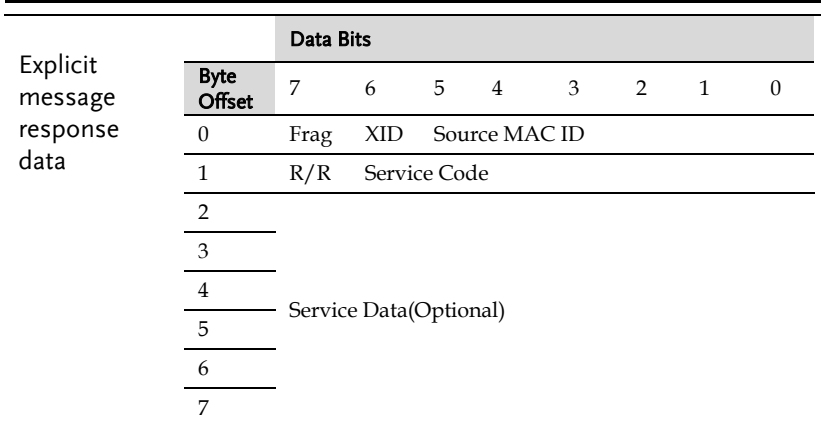

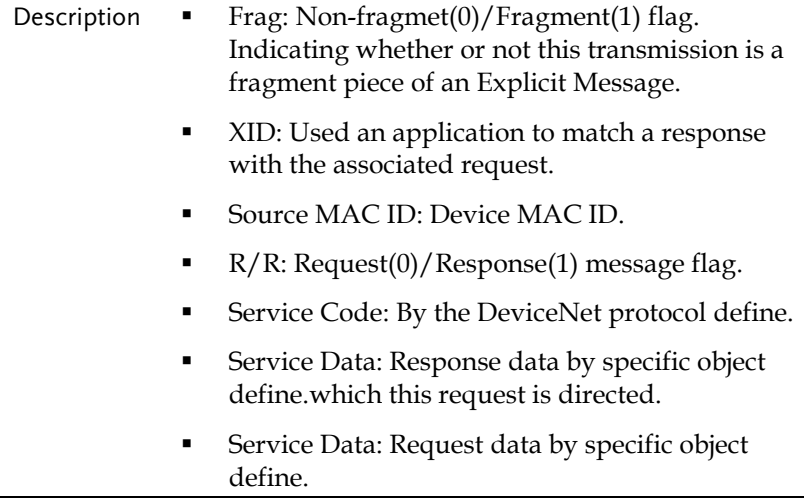

CAN bus frame message example

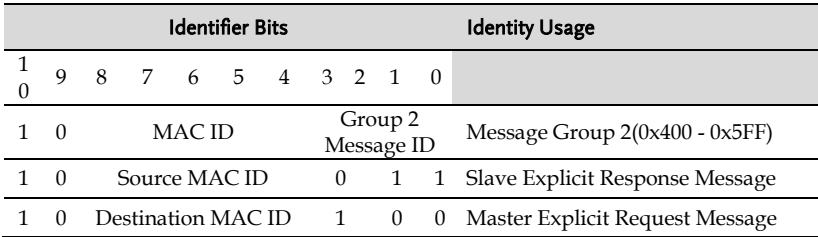

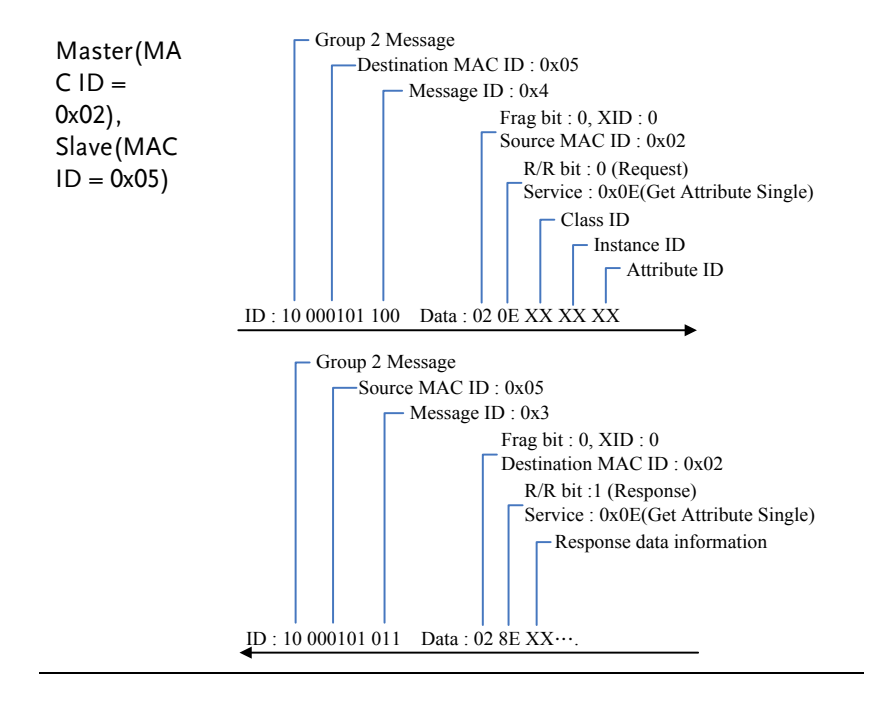

# Error Response Explicit Message

The Error Response Explicit Message is returned when an error is encountered while attempting to service a previously received Explicit Request Message. The Error Response can be sent as either a Connection Based or Unconnected response message. The Service Code for an Error Response message is 0x14, and two bytes of error code are included in the service data field to convey more information about the nature of the error.

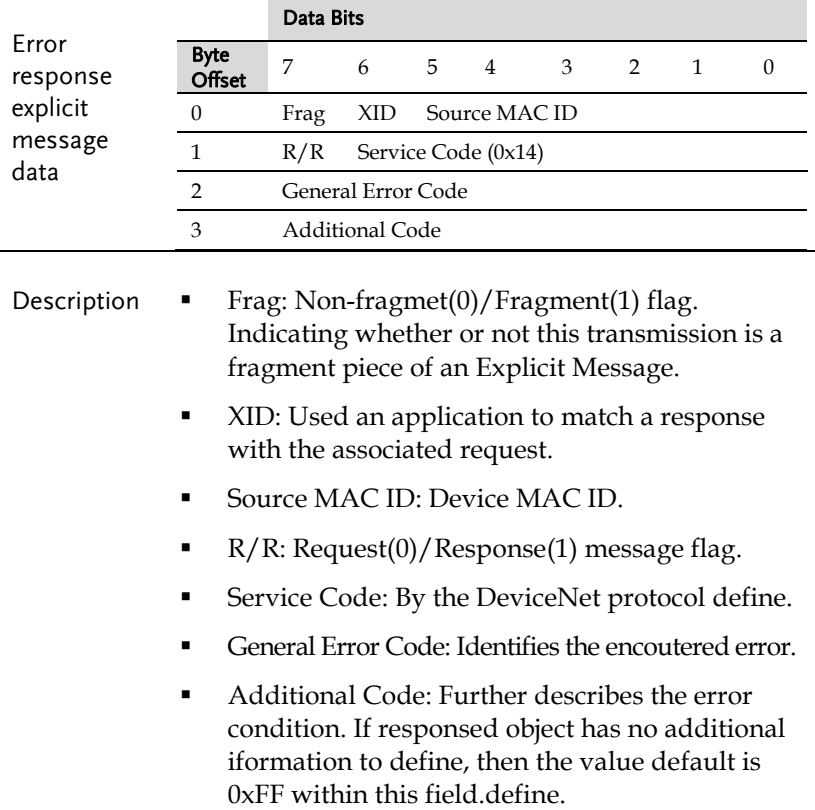

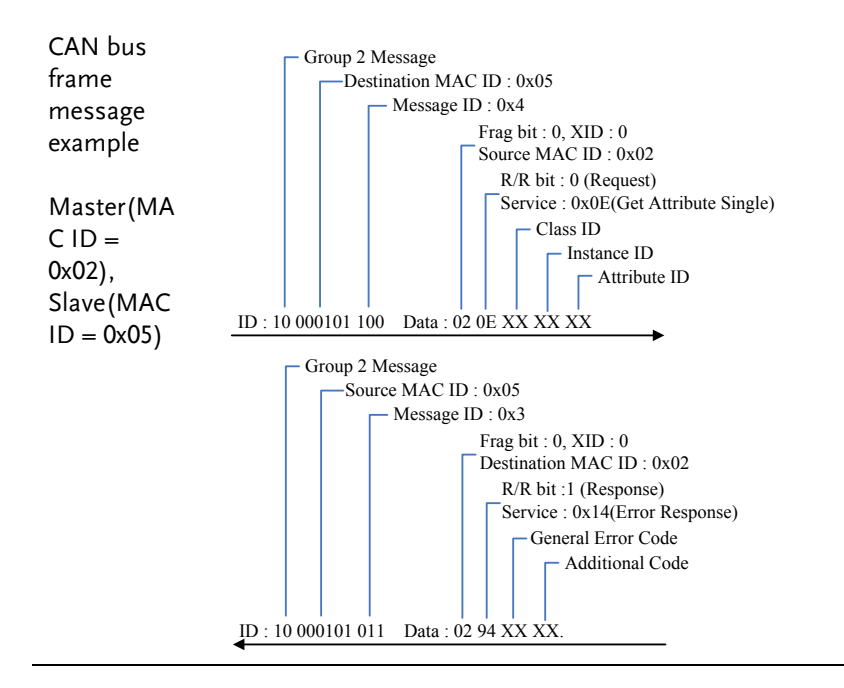

### Explicit Fragmentation Message

Fragmentation of an Explicit Message is performed in an Acknowledged fashion. Acknowledged fragmentation consists of the transmission fragmentation from the transmitting module followed by the transmission of an acknowledg by the receiving module. The receiving module acknowledges the reception of each fragment.

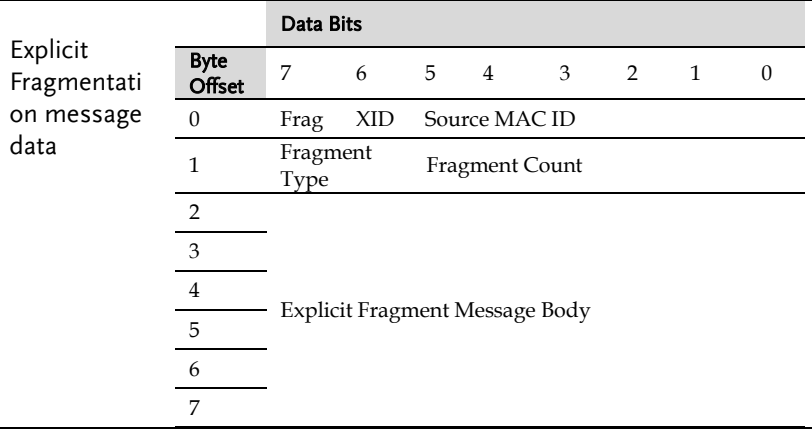

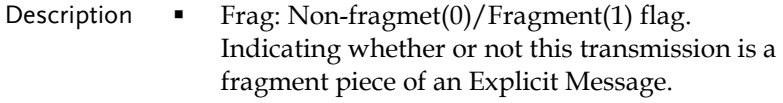

- **XID:** Used an application to match a response with the associated request.
- Source MAC ID: Device MAC ID.
- **Fragment Type: Indicate that is the first, middle,** or last transmission.
- Fragment Count: Marks each separate fragment. Count is increased by one for each successful fragment in the series.

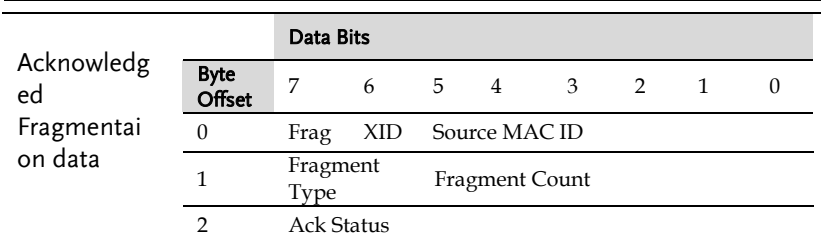

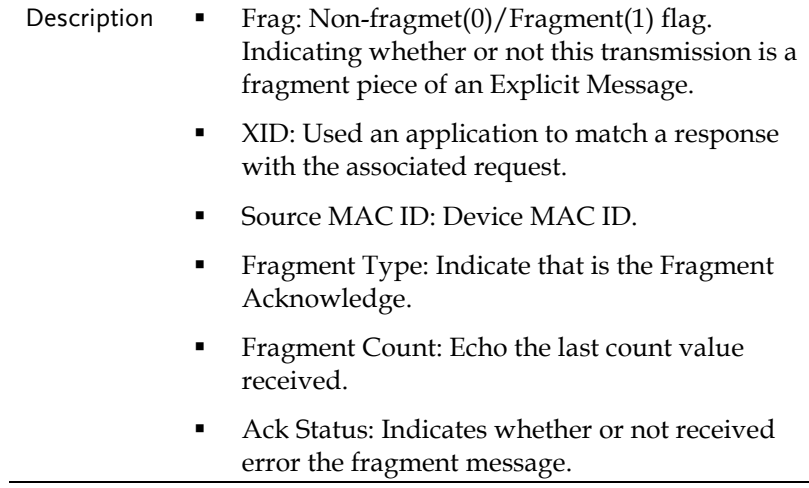

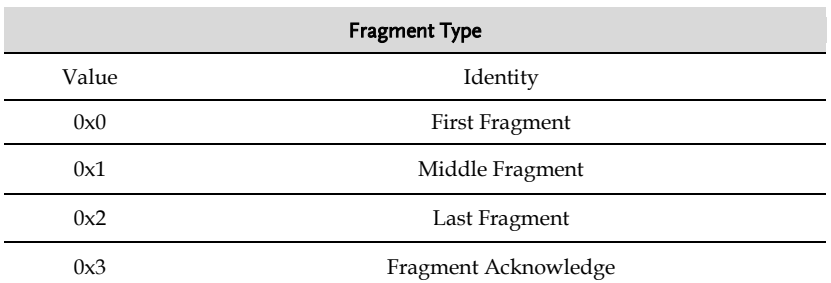

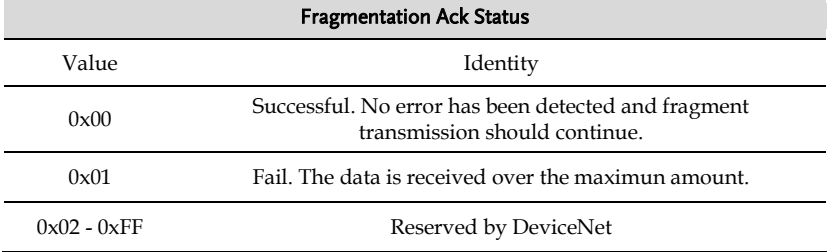

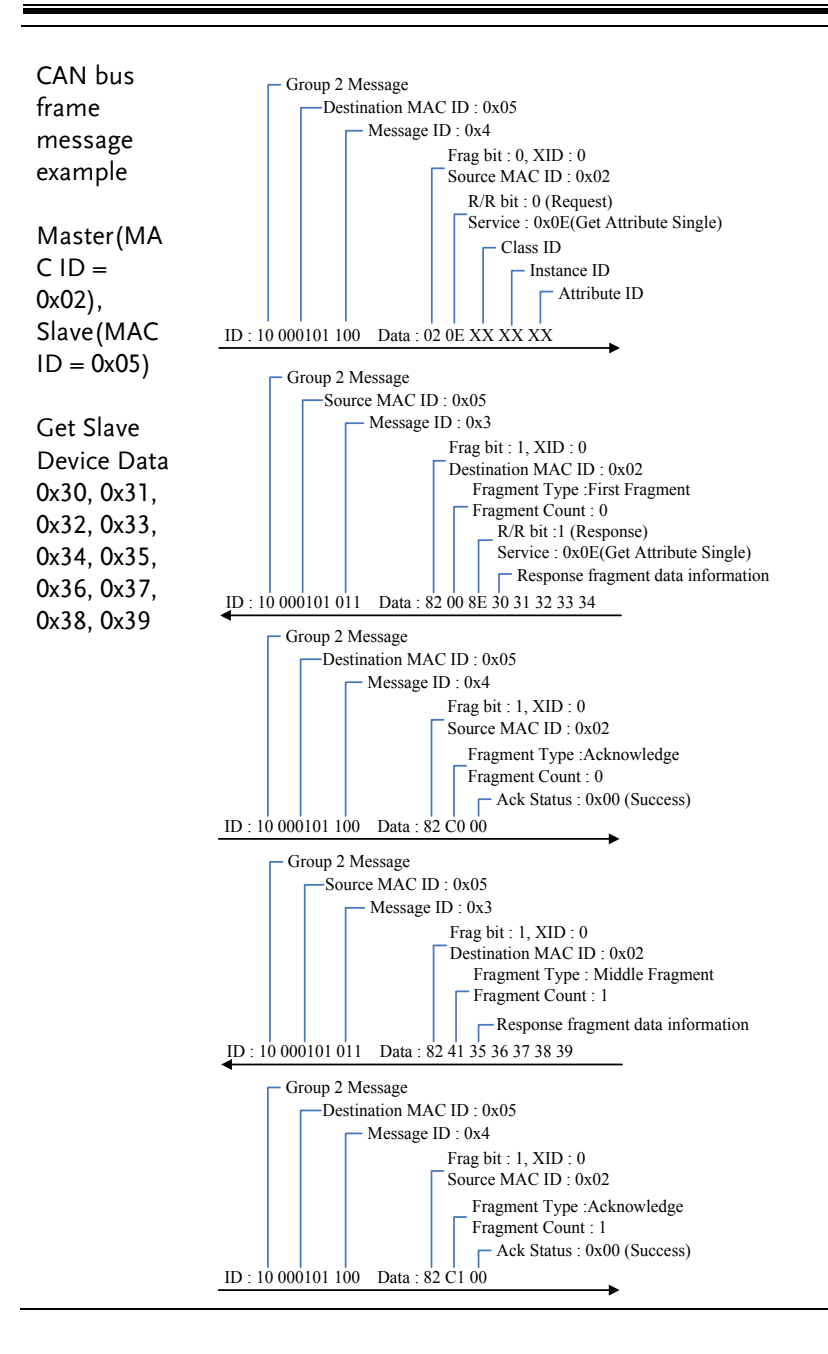

# **REMOTE CONTROL**

This chapter describes basic configuration of DeviceNet-based remote control. The ASR-6000 can be programmed by a controller over DeviceNet.

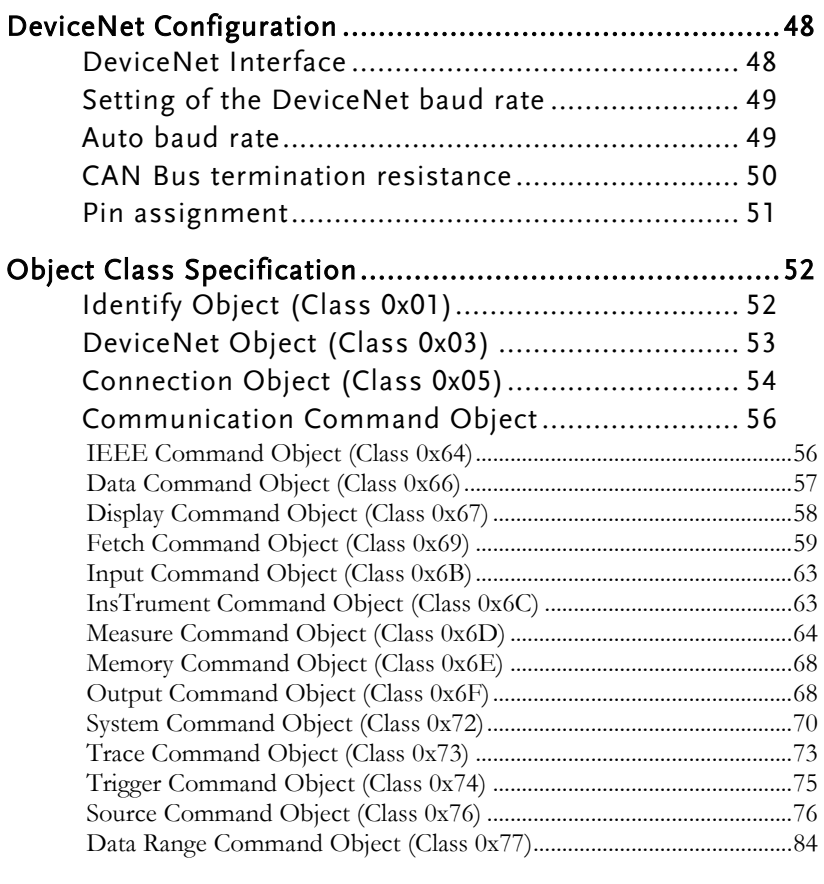

# [Manufacturer-specific Command List .............................. 87](#page-86-0)

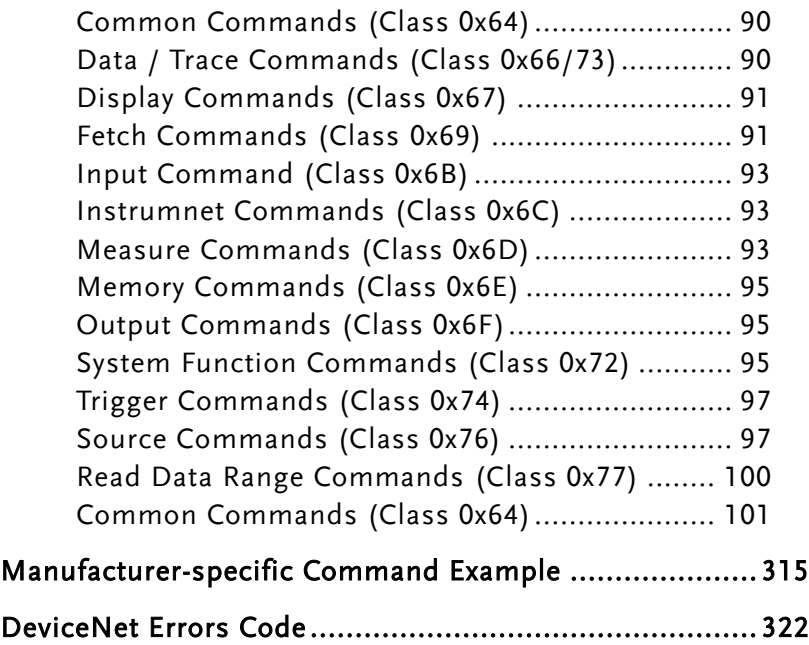

# <span id="page-47-0"></span>DeviceNet Configuration

# <span id="page-47-1"></span>DeviceNet Interface

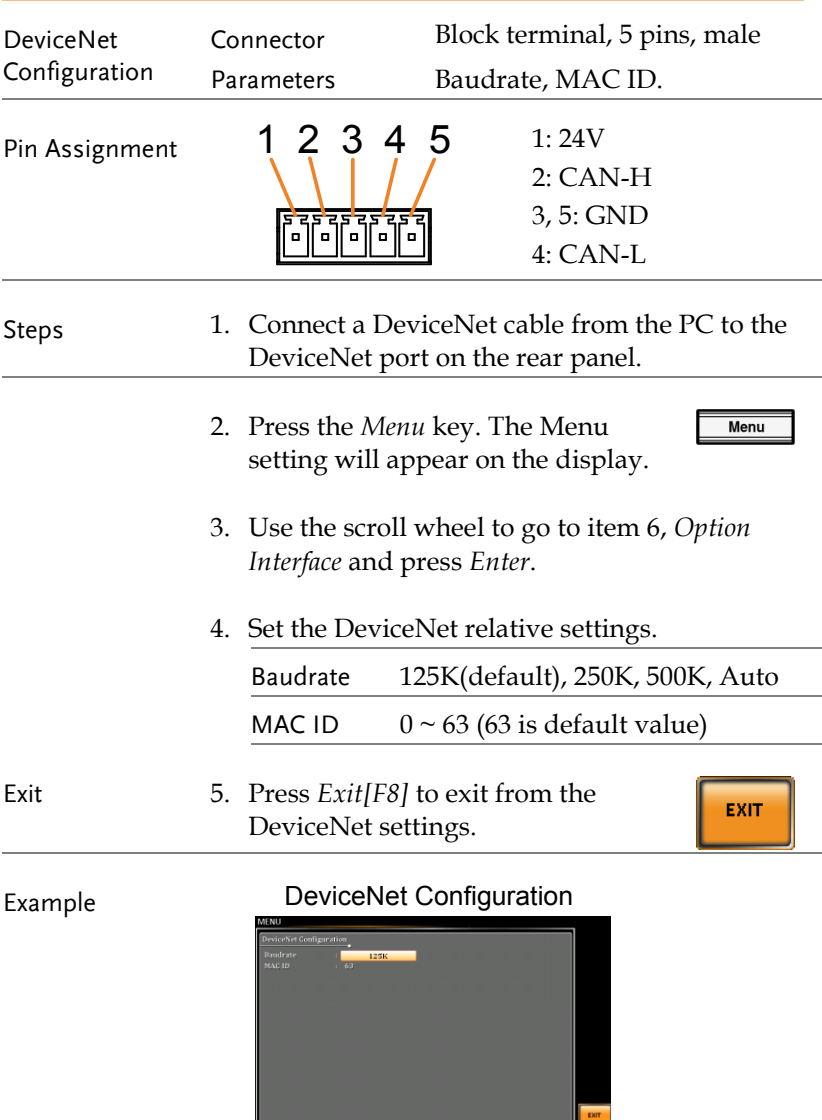

# <span id="page-48-0"></span>Setting of the DeviceNet baud rate

Depending on the set bit rate the length of the bus line is restricted. The specified max. bus length is an approximate value and also depends on the other devices on the bus.

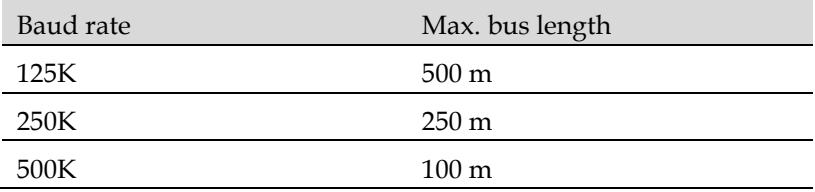

# <span id="page-48-1"></span>Auto baud rate

The CAN BUS of ASR6000 supports auto baud rate mode. When the Baud rate is switched to "Auto", the system will start to detect the baud rate mode. At this time, the master in the CAN BUS network must send more than 1 Byte of data. When ASR6000 receives after receiving the packet, the baud rate detection is completed and the system will automatically set the same baud rate as the master.

# <span id="page-49-0"></span>CAN Bus termination resistance

CAN Bus networks require a specific characteristic impedance of typically 120 Ohm to operate correctly. This characteristic impedance is maintained by placing termination resistors at both ends of the network, which effectively terminate the CAN signal and prevent signal reflections that can cause errors and signal corruption.

To add terminal resistance, you need to connect a 120 Ohm resistor between the CAN\_H and CAN\_L lines at each end of the network. The termination resistors are typically placed at the two ends of the bus network, which could be at the physical ends of the network or at the last two nodes in the network.

If the network has only two nodes, both nodes must have termination resistors. However, if there are more than two nodes, only the two nodes at the physical ends of the network require termination resistors.

To add a termination resistor to a CAN connector on ASR6000, you should connect the CAN connector on the ASR6000 through a CAN cable with the second last device in the network. Then, cover the CAN connector with a CAN terminal connector (with a 120 Ohm resistor between CAN-L and CAN-H) to provide proper termination for the network.

It's important to note that failure to add termination resistors can result in poor network performance and communication issues. So, it's essential to ensure proper termination of the network to maintain its integrity and reliable performance.

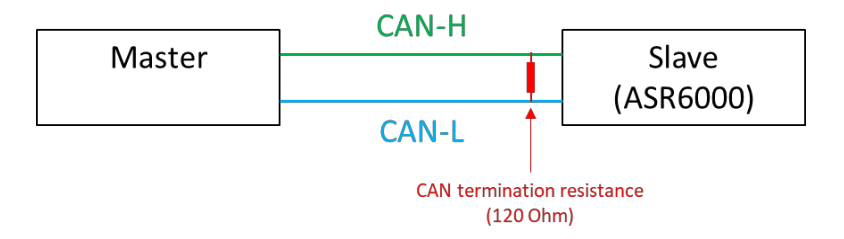

# <span id="page-50-0"></span>Pin assignment

The CAN BUS port have the following pin assignments:

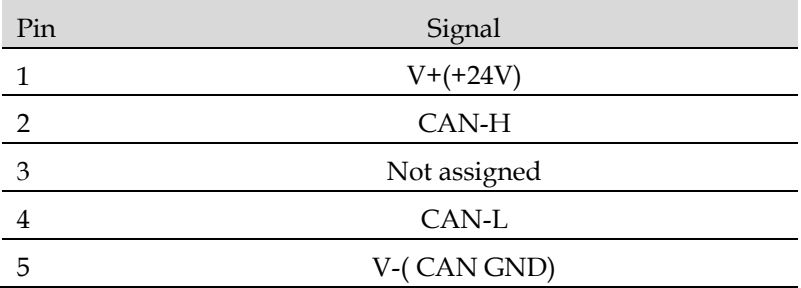

# <span id="page-51-0"></span>Object Class Specification

The following table shows all objects of the class specification profile which are supported by the device:

# <span id="page-51-1"></span>Identify Object (Class 0x01)

The object provides identification and general information.

### Class Attributes

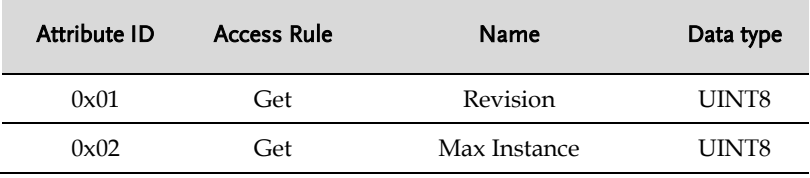

### Instance Attributes

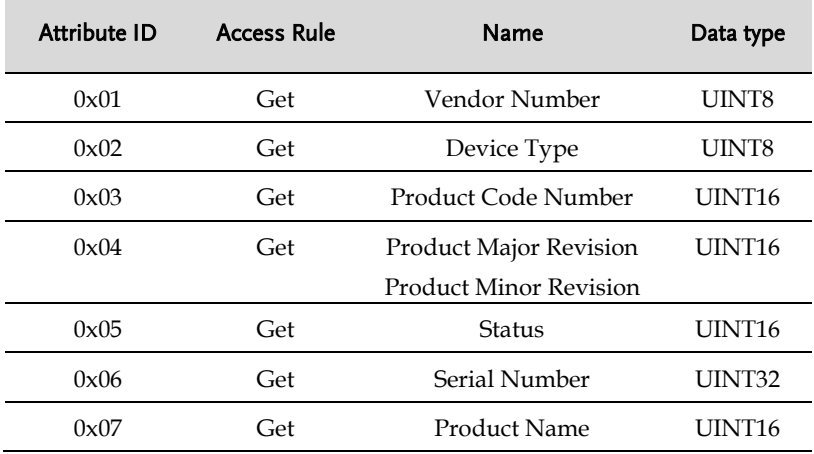

### Common Services

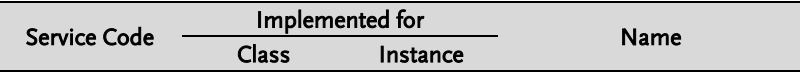

### **REMOTE CONTROL**

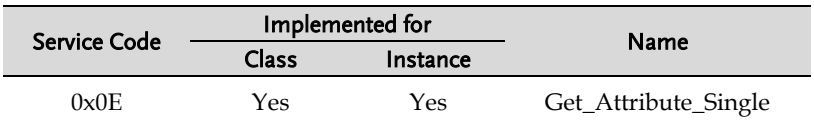

# <span id="page-52-0"></span>DeviceNet Object (Class 0x03)

The object provides for the configuration and status of DeviceNet port.

### Class Attributes

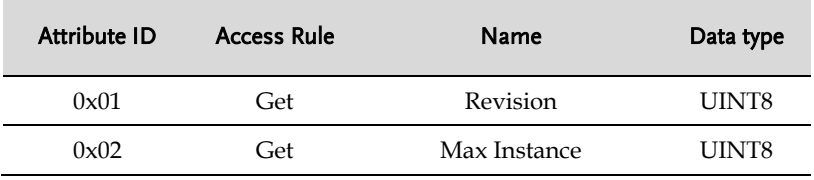

### Instance Attributes

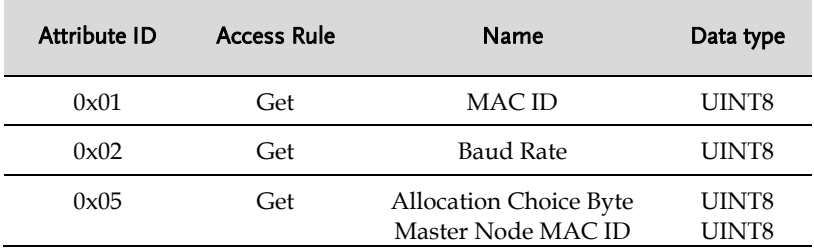

### Common Services

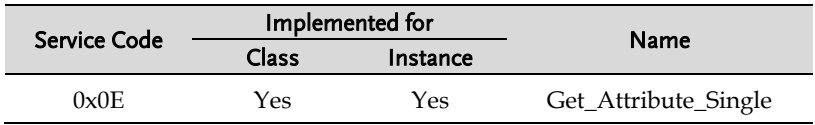

# <span id="page-53-0"></span>Connection Object (Class 0x05)

The object provides explicit message connection to allocate and manage internal resources.

### Class Attributes

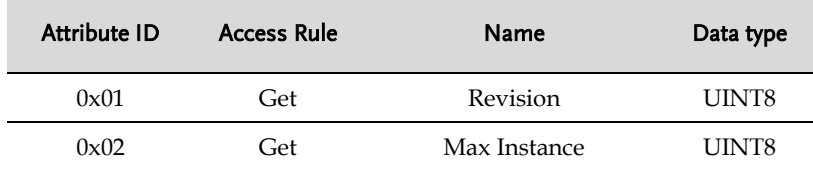

### Instance Attributes

Instance 0x01: Master / Slave explicit message connection

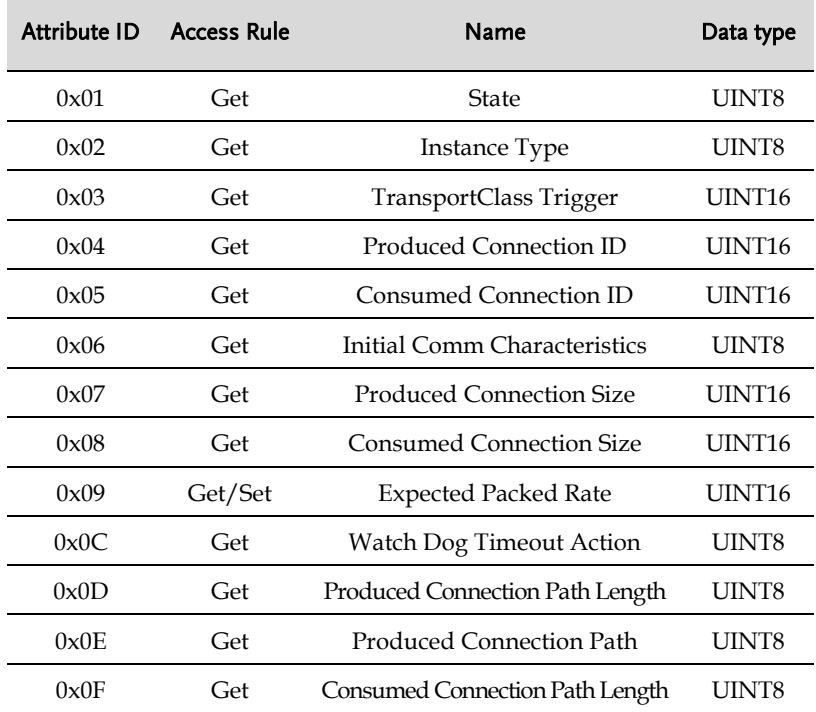

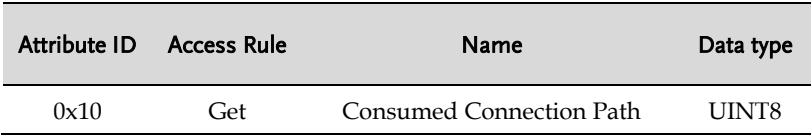

### Common Services

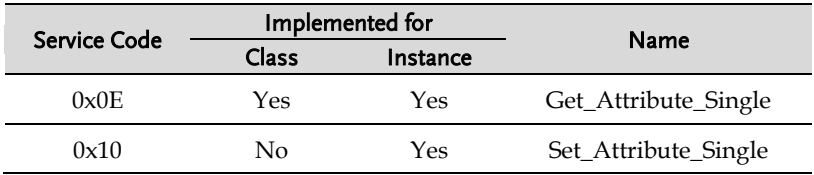

# <span id="page-55-0"></span>Communication Command Object

The object provides application SCPI Command for ASR-6000 serials.

# <span id="page-55-1"></span>IEEE Command Object (Class 0x64)

### Class Attributes

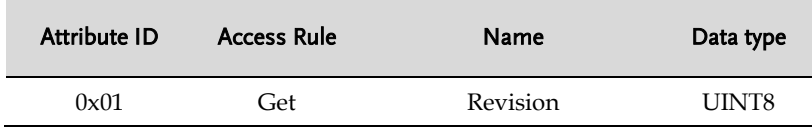

Instance Attributes

### Instance 0x01: IEEE Common Commands

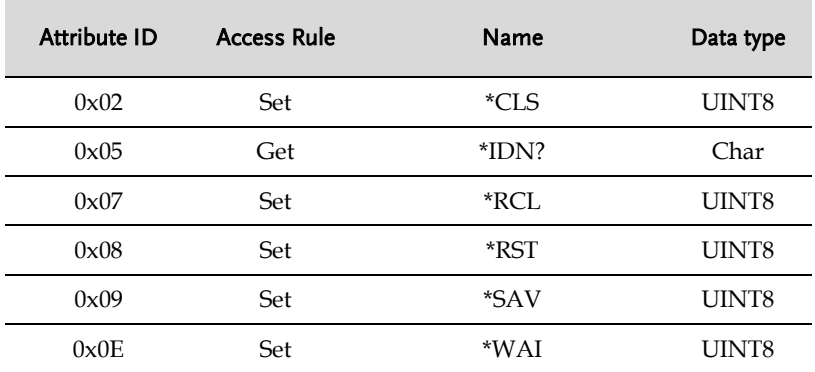

# <span id="page-56-0"></span>Data Command Object (Class 0x66)

#### Class Attributes

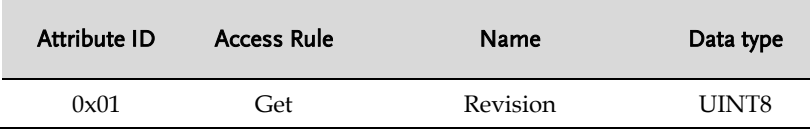

### Instance Attributes

#### Instance 0x01: DATA:SEQuence Commands

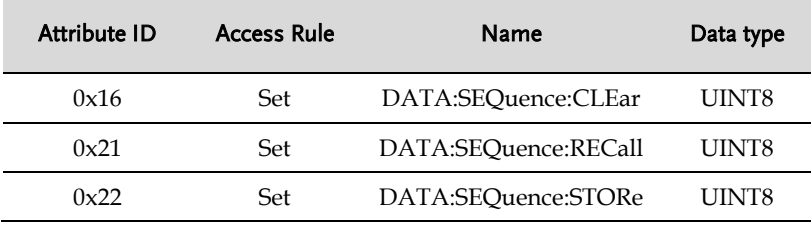

### Instance 0x03: DATA:SIMulation Commands

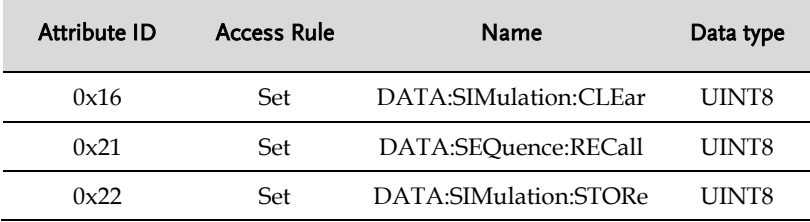

### Instance 0x09: DATA:WAVE Commands

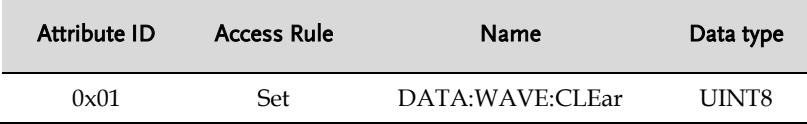

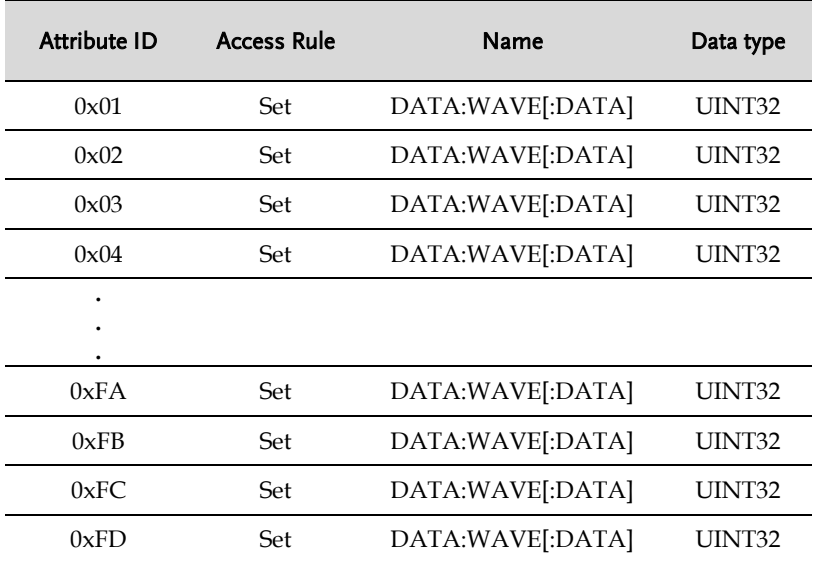

### Instance 0x0B: DATA:WAVE ARBX Commands

# <span id="page-57-0"></span>Display Command Object (Class 0x67)

### Class Attributes

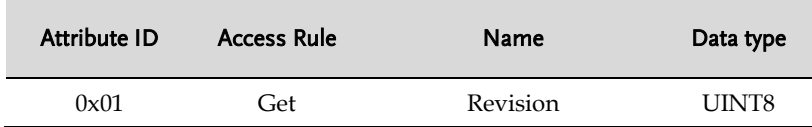

### Instance Attributes

### Instance 0x01: DISPlay:DESign Commands

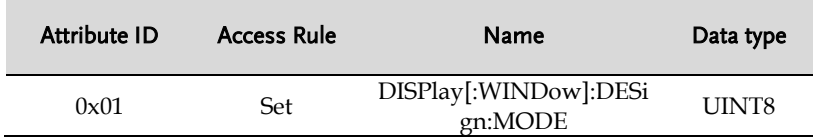

#### Instance 0x02: DISPlay:MEASure Commands

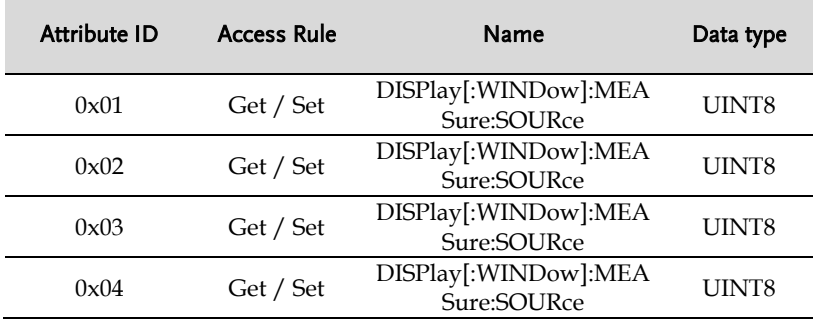

### Instance 0x04: DISPLAY\_ADDRESS Commands

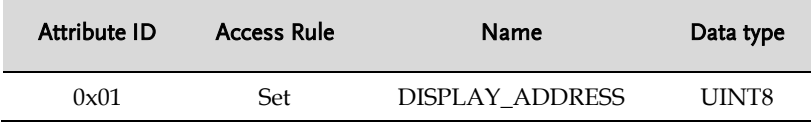

### <span id="page-58-0"></span>Fetch Command Object (Class 0x69)

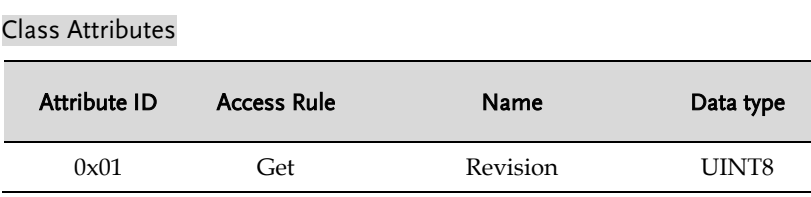

#### Instance Attributes

### Instance 0x01: FETCh:CURRent Commands

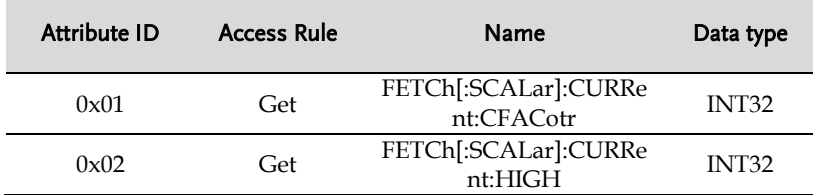

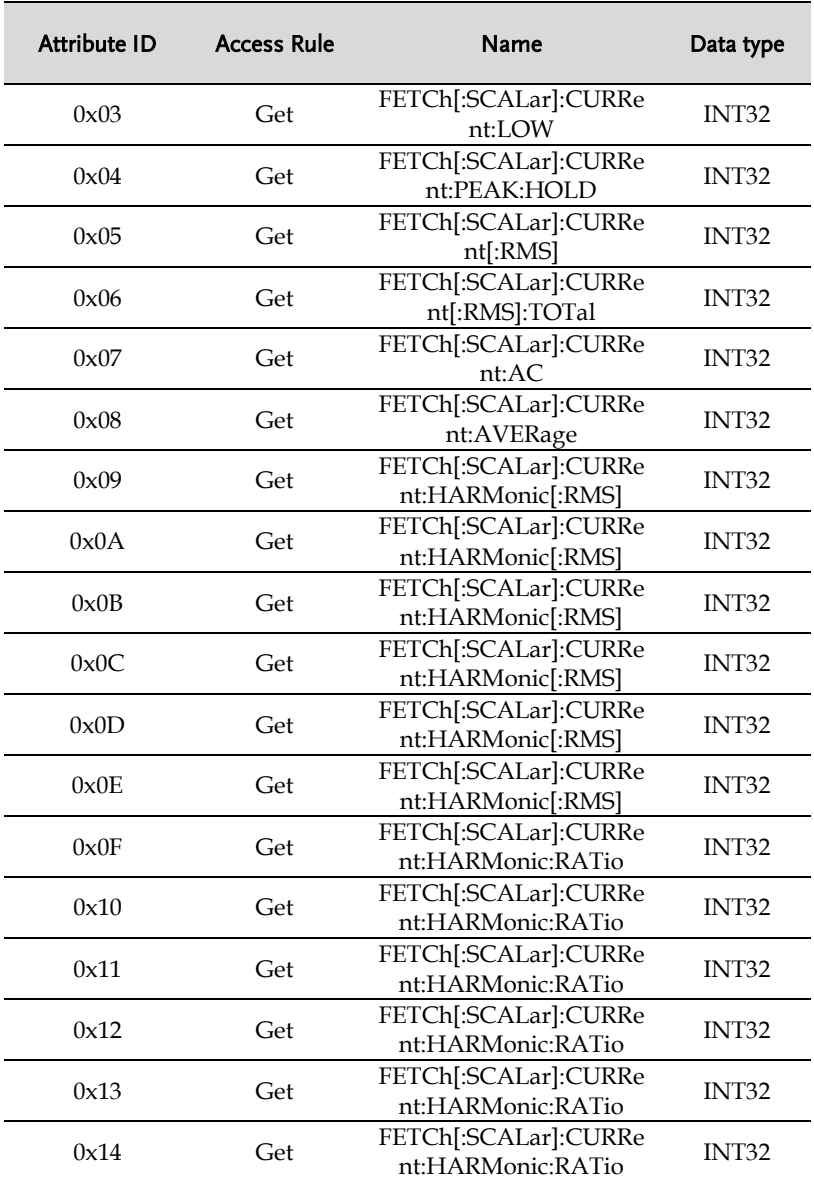

# Instance 0x03: FETCh:FREQuency Commands

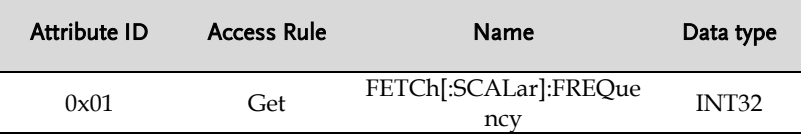

# Instance 0x04: FETCh:POWer Commands

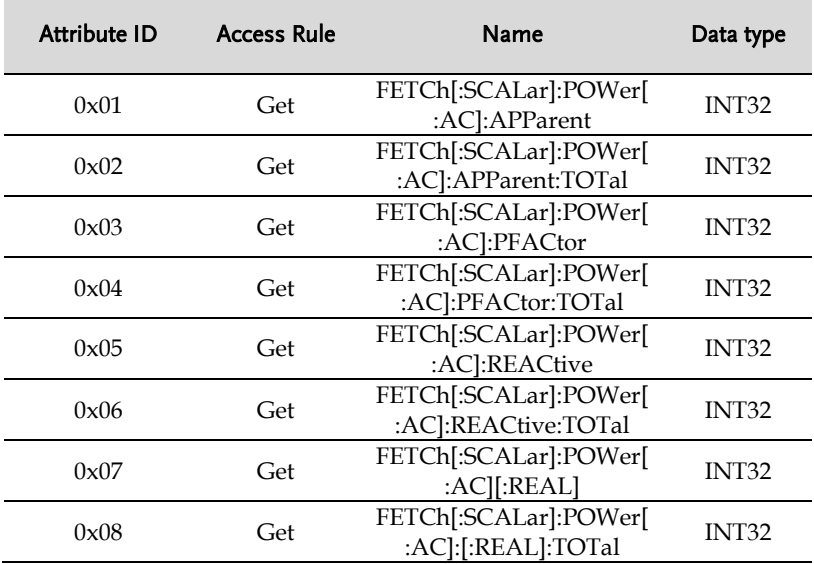

### Instance 0x05: FETCh:VOLTage Commands

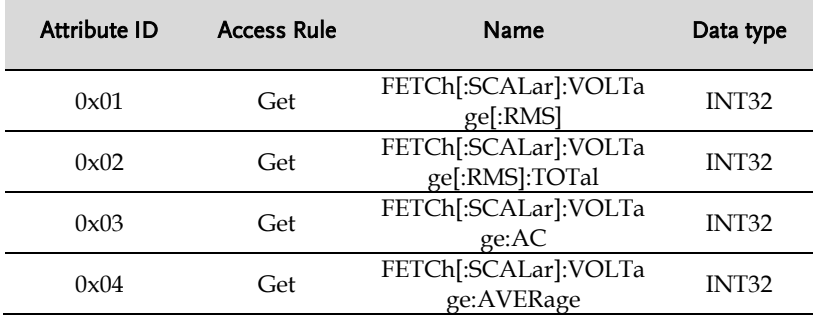

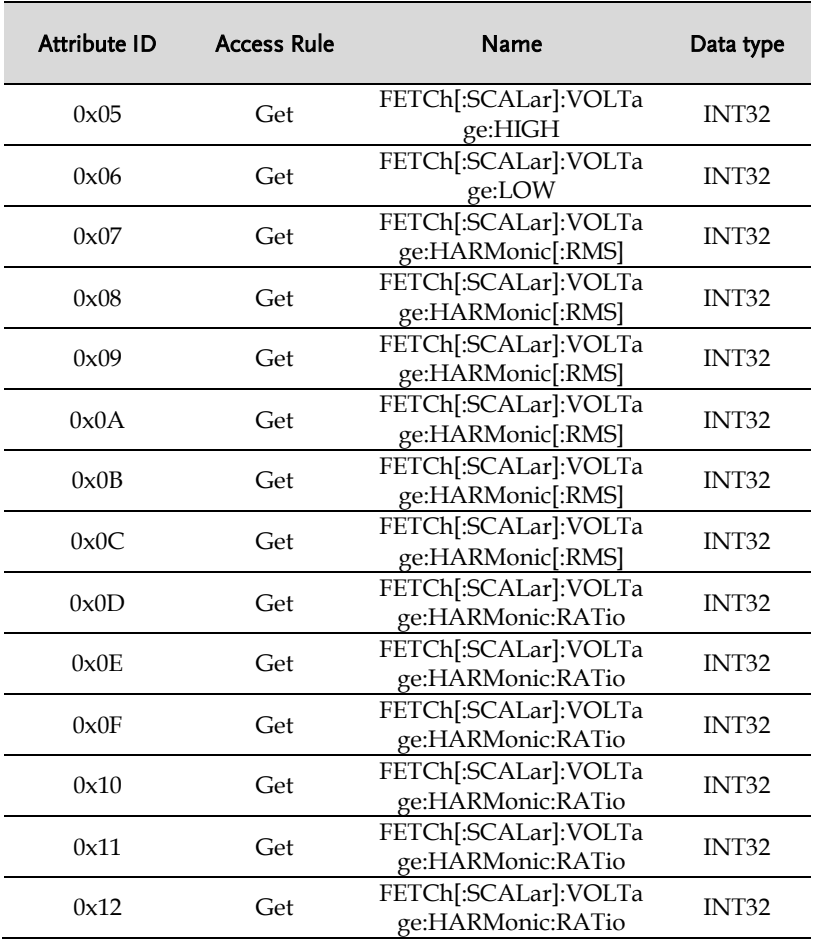

### Instance 0x07: FETCh:LINE Commands

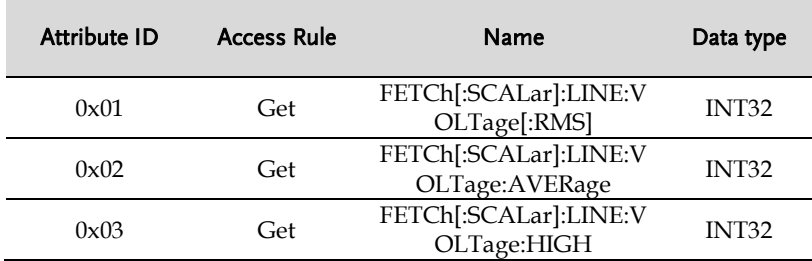

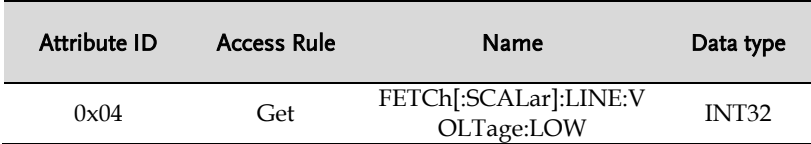

### <span id="page-62-0"></span>Input Command Object (Class 0x6B)

### Class Attributes

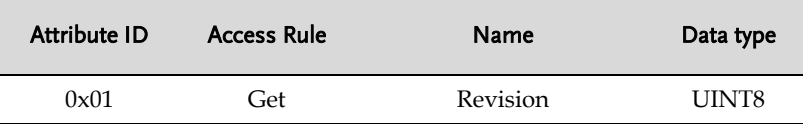

### Instance Attributes

### Instance 0x01: INPut Commands

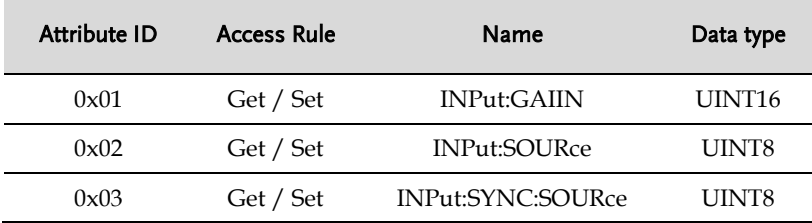

# <span id="page-62-1"></span>InsTrument Command Object (Class 0x6C)

#### Class Attributes

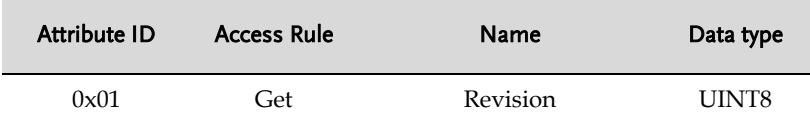

### Instance 0x01: INSTrument Commands

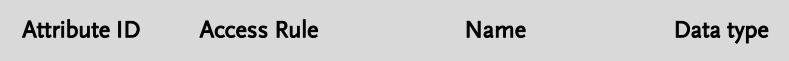

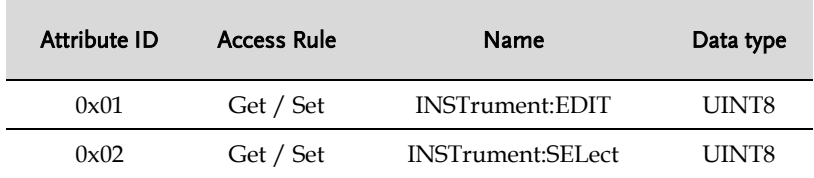

# <span id="page-63-0"></span>Measure Command Object (Class 0x6D)

### Class Attributes

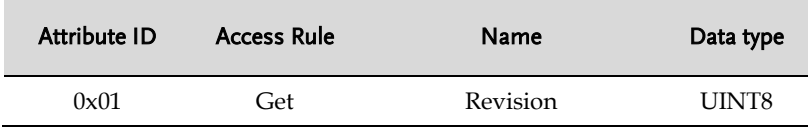

Instance Attributes

### Instance 0x01: MEASure Commands

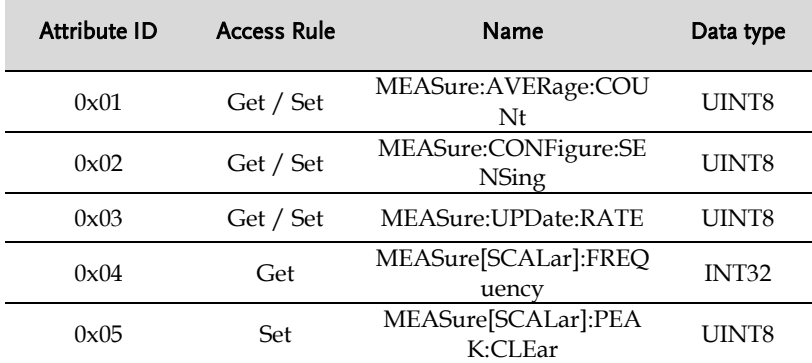

### Instance 0x02: MEASure:CURRent Commands

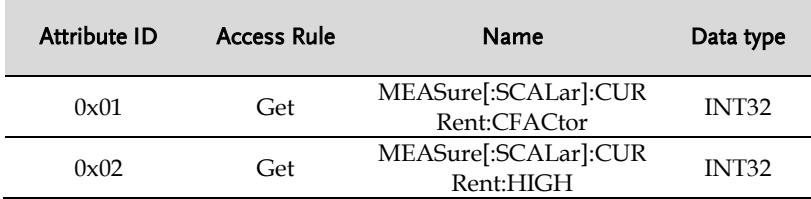

### **REMOTE CONTROL**

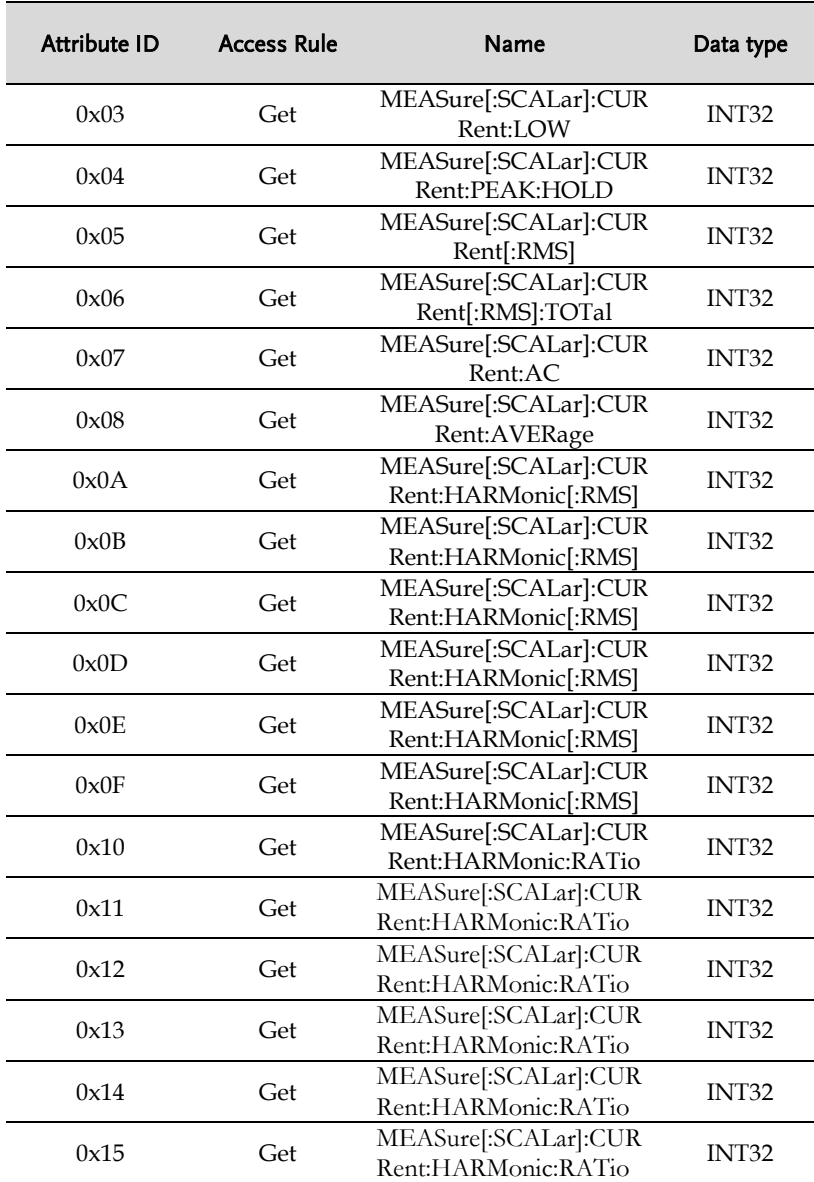

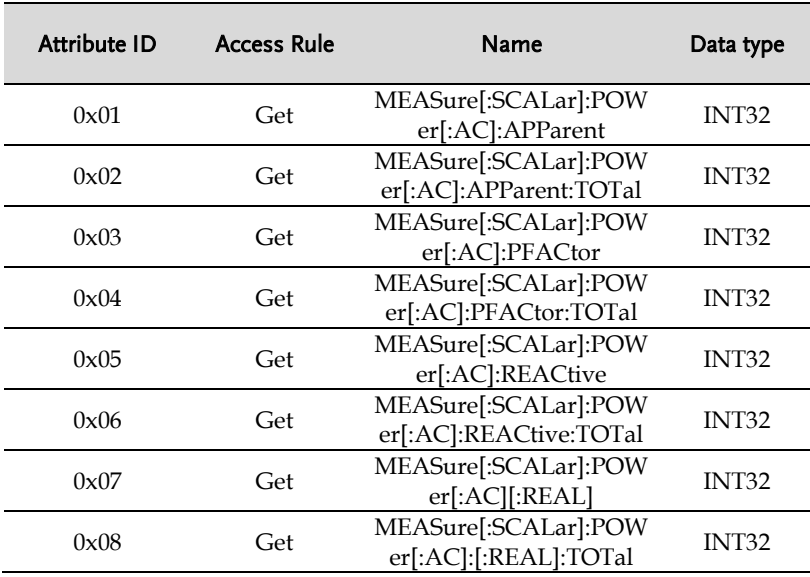

### Instance 0x04: MEASure:POWer Commands

### Instance 0x05: MEASure:VOLTage Commands

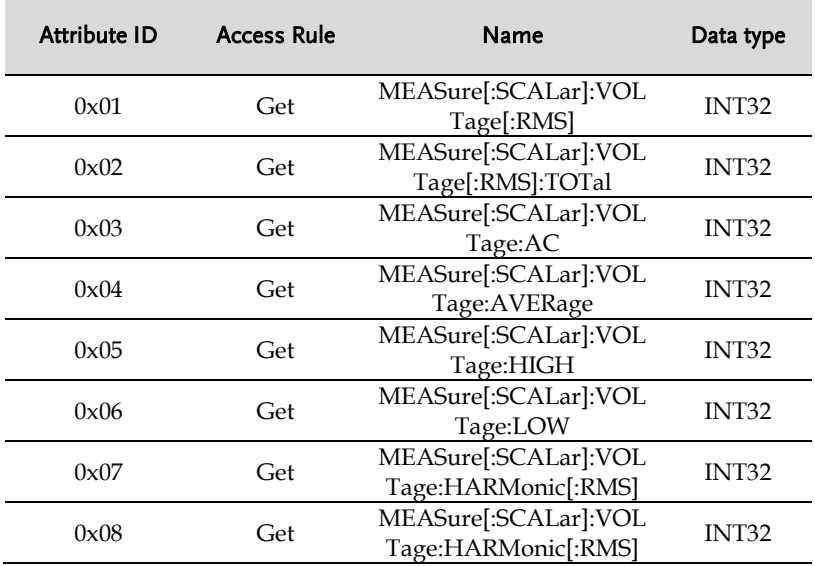

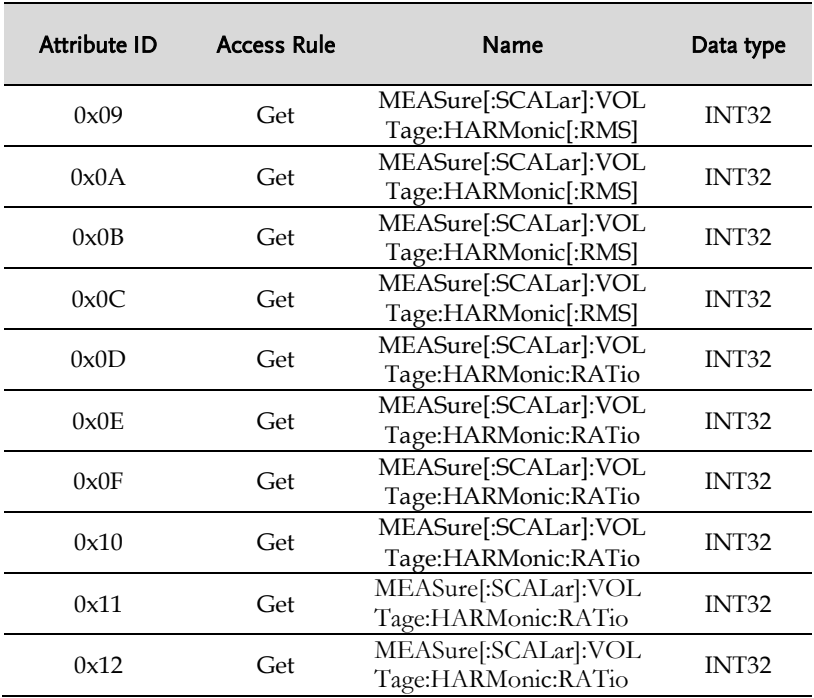

# Instance 0x07: MEASure:LINE Commands

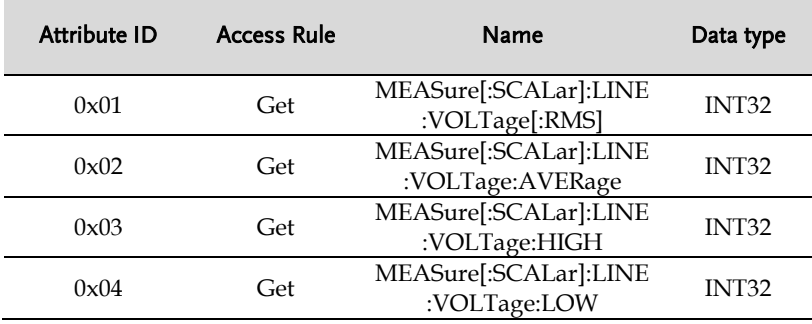

### <span id="page-67-0"></span>Memory Command Object (Class 0x6E)

### Class Attributes

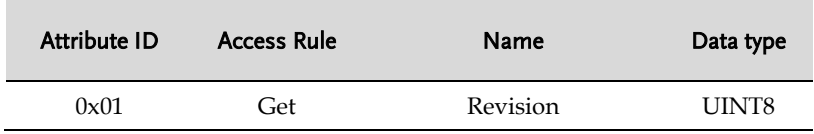

### Instance Attributes

### Instance 0x04: MEMory Commands

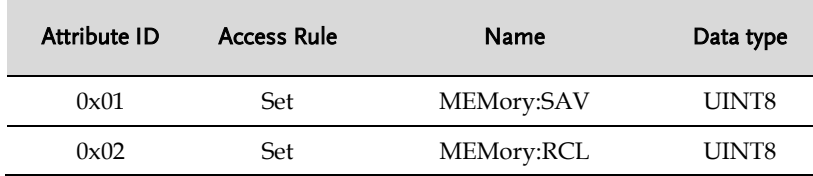

# <span id="page-67-1"></span>Output Command Object (Class 0x6F)

### Class Attributes

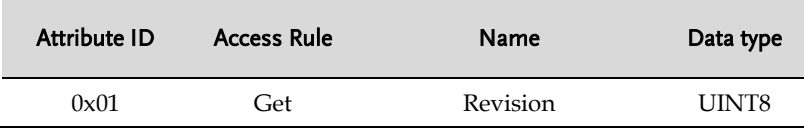

### Instance 0x01: OUTPut:IMPendance Commands

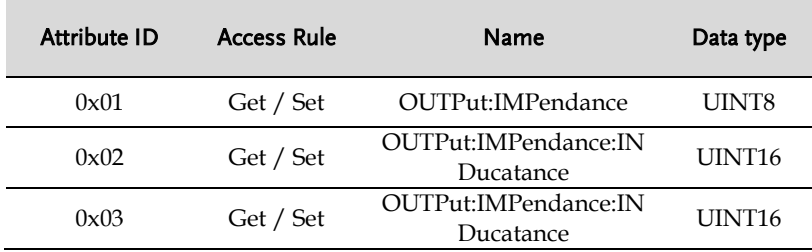

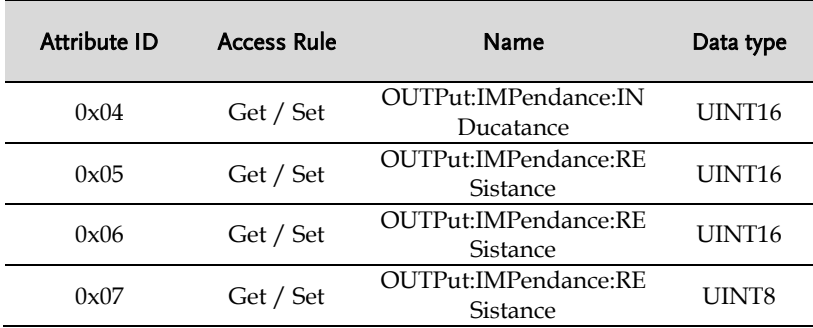

### Instance 0x03: OUTPut:MONitor Commands

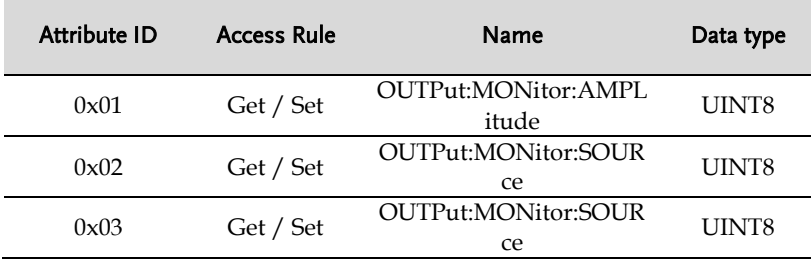

### Instance 0x05: OUTPut Commands

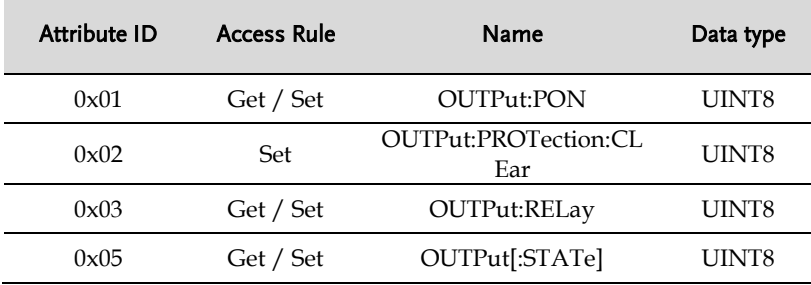

### <span id="page-69-0"></span>System Command Object (Class 0x72)

### Class Attributes

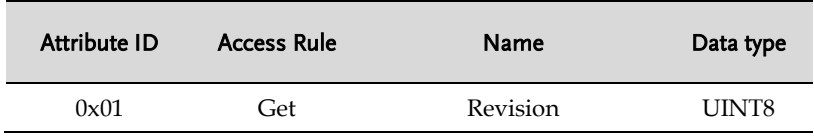

### Instance Attributes

### Instance 0x01: SYSTem Commands

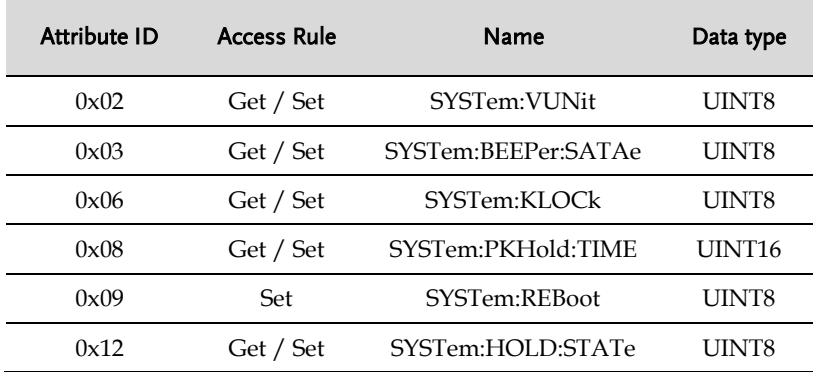

### Instance 0x02: SYSTem:ARBitrary Commands

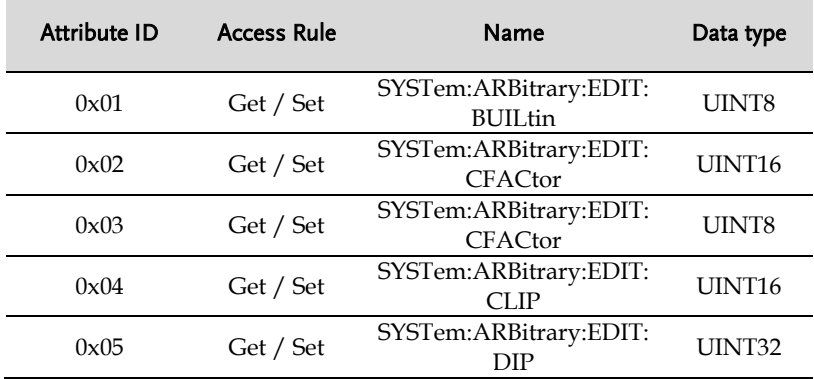

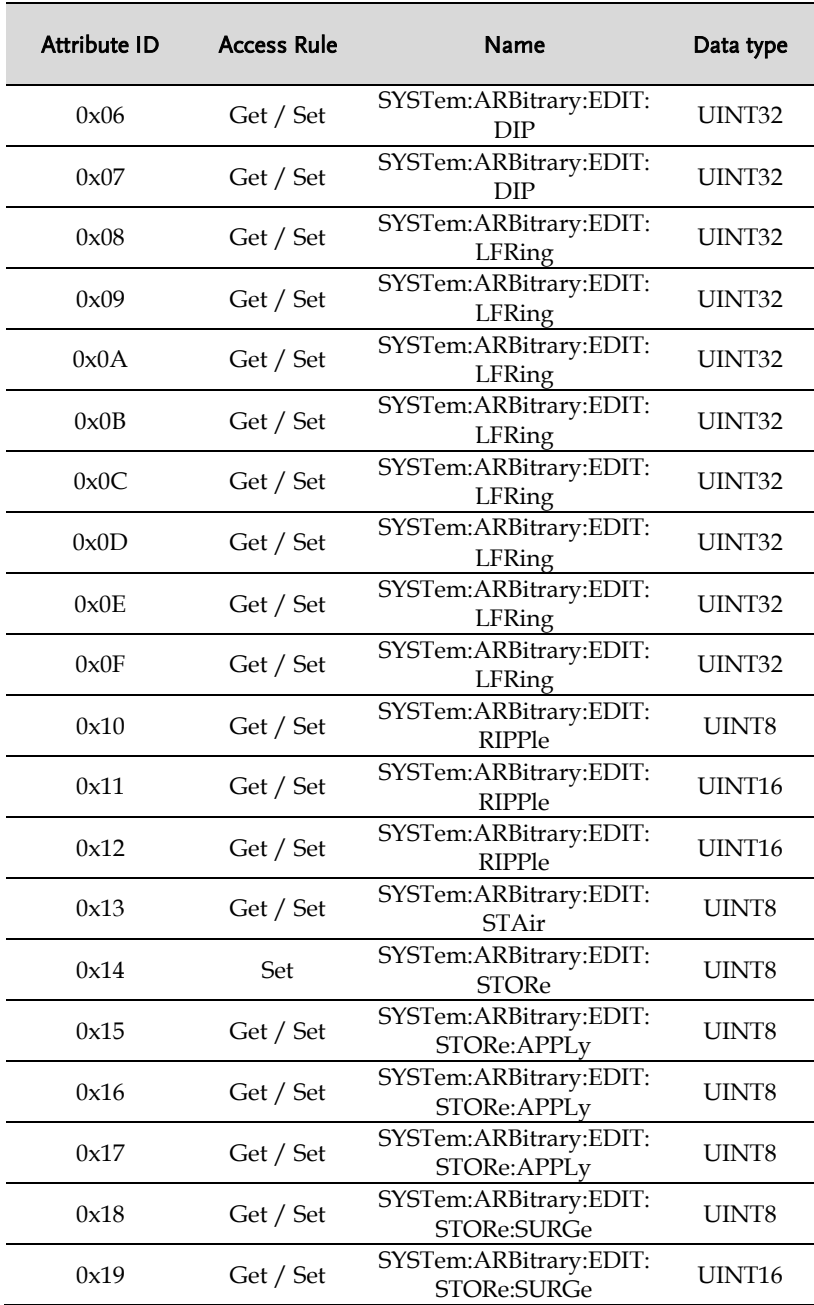

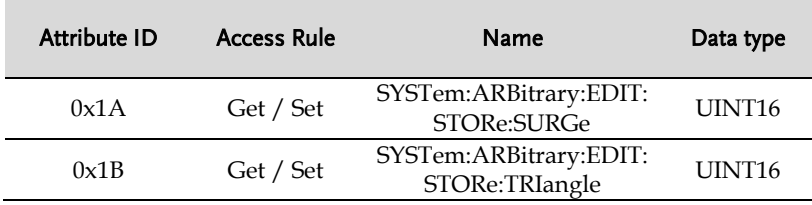

### Instance 0x04: SYSTem:COMMunicate Commands

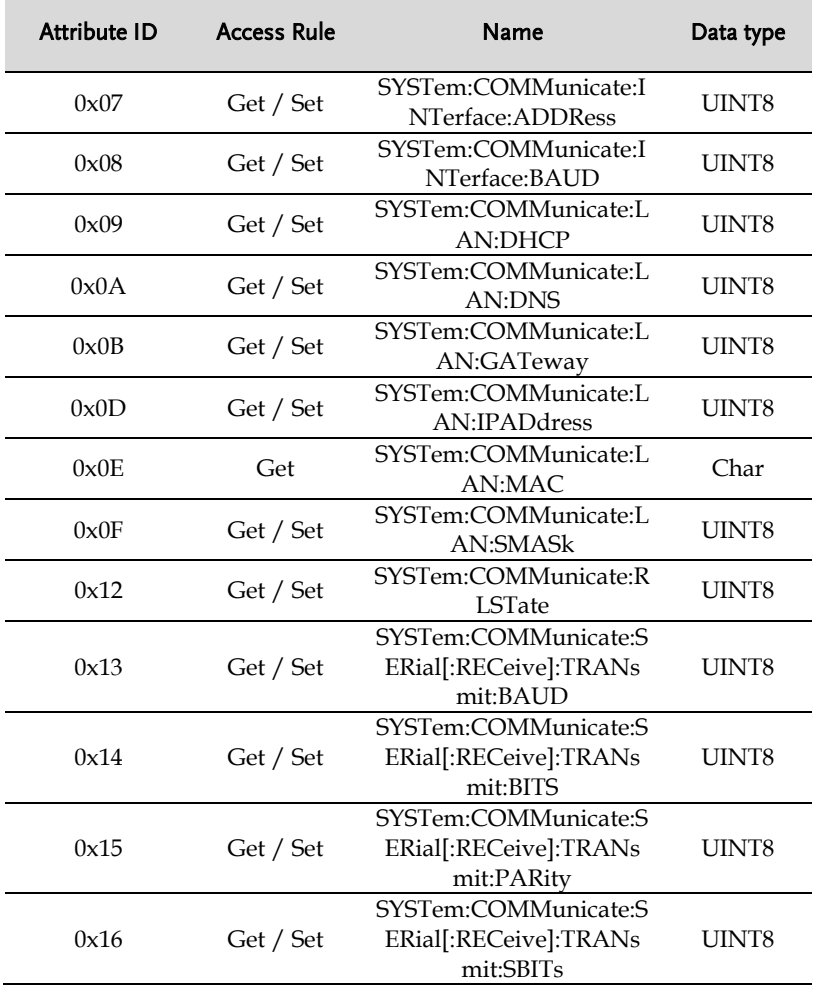
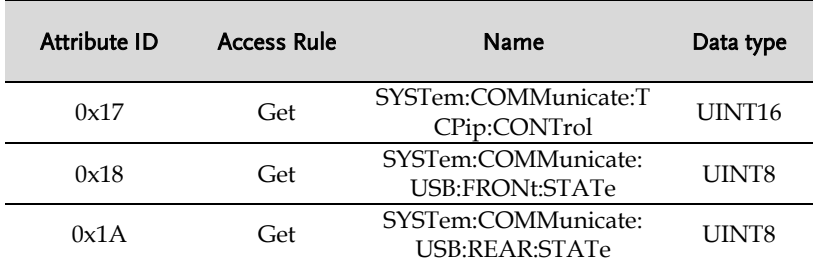

#### Instance 0x05: SYSTem:CONFigure Commands

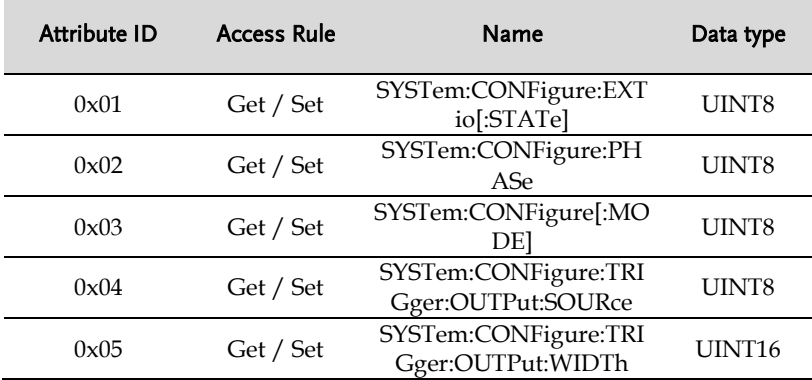

## Trace Command Object (Class 0x73)

#### Class Attributes

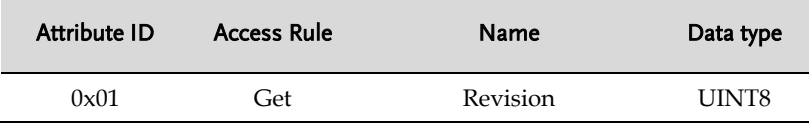

#### Instance Attributes

#### Instance 0x05: TRACe:SEQuence Commands

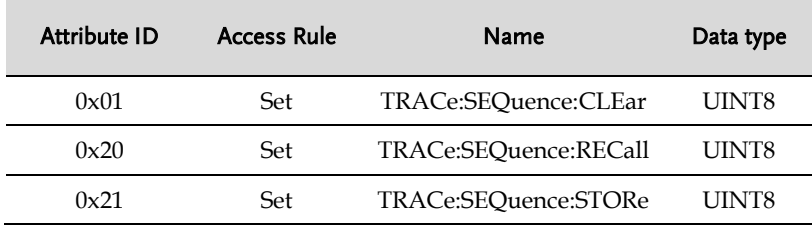

#### Instance 0x07: TRACe:SIMulation Commands

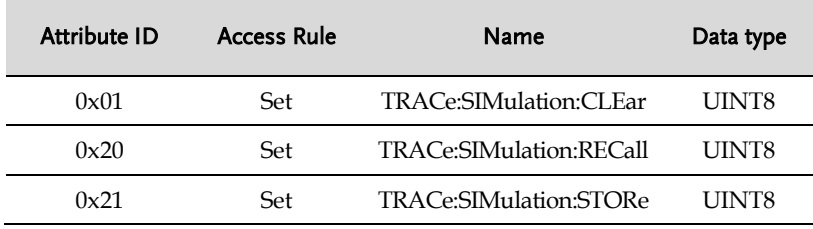

#### Instance 0x0B: TRACe:WAVE Commands

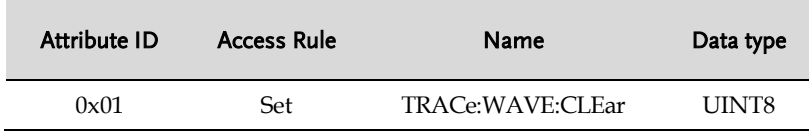

#### Instance 0x0C: TRACe:WAVE ARBX Commands

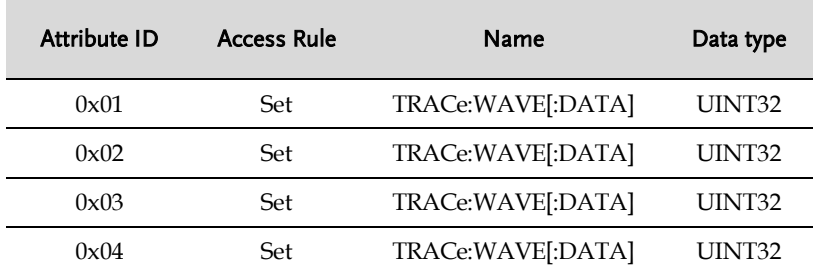

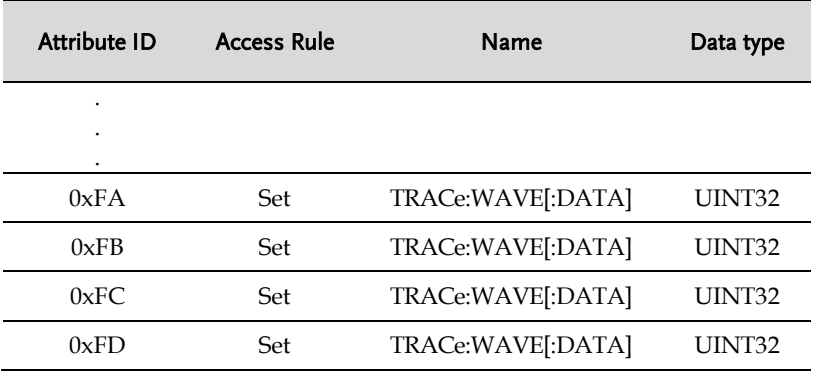

Trigger Command Object (Class 0x74)

#### Class Attributes

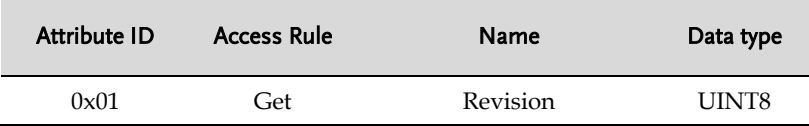

#### Instance Attributes

#### Instance 0x01: TRIGger Commands

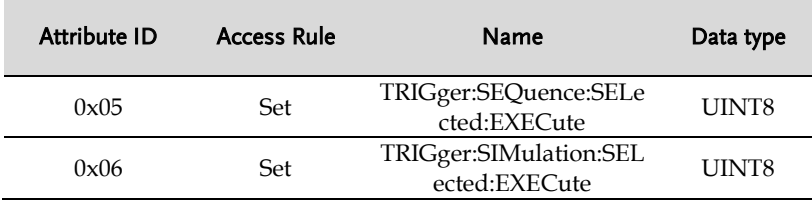

#### Source Command Object (Class 0x76)

#### Class Attributes

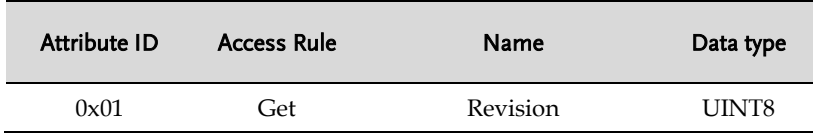

#### Instance Attributes

#### Instance 0x01: SOURce:CURRent Commands

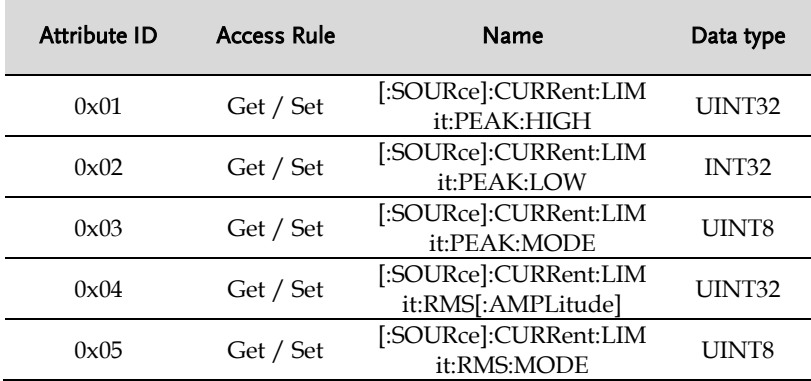

#### Instance 0x02: SOURce:FREQuency Commands

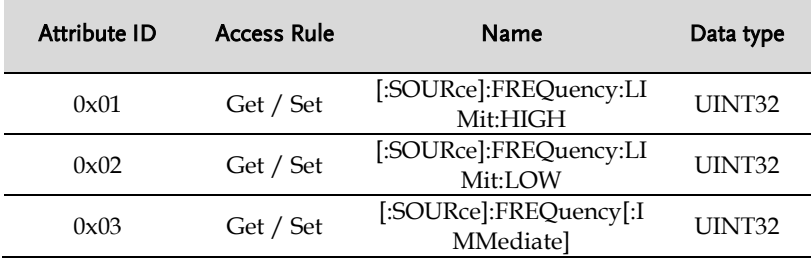

#### Instance 0x03: SOURce:FUNCtion Commands

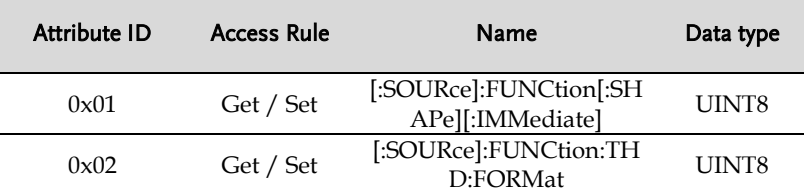

#### Instance 0x04: SOURce:LINE Commands

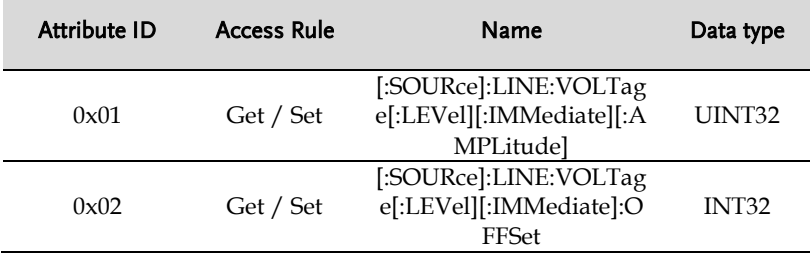

#### Instance 0x05: SOURce:PHASe Commands

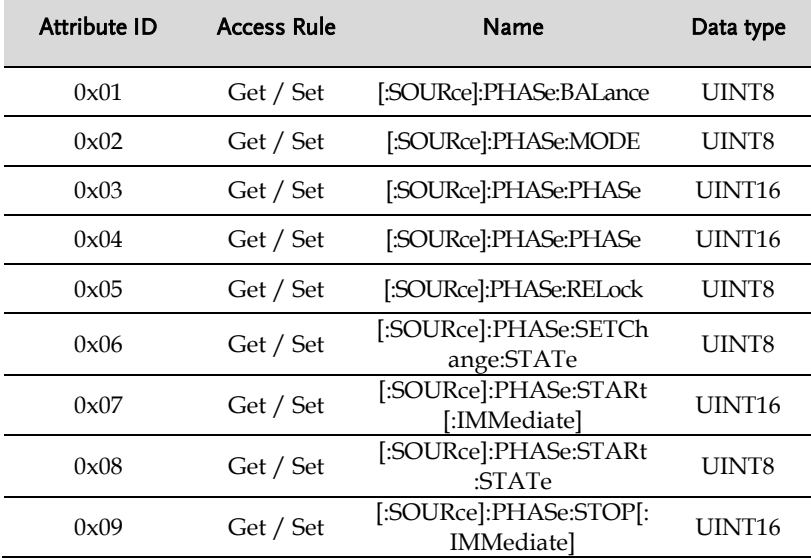

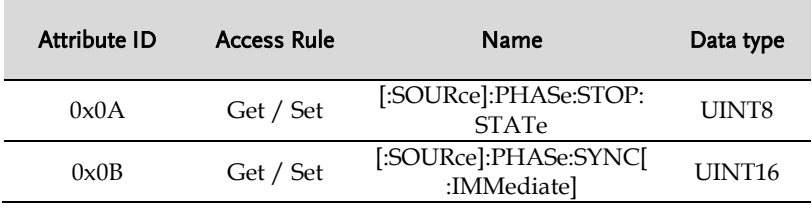

#### Instance 0x07: SOURce:READ Commands

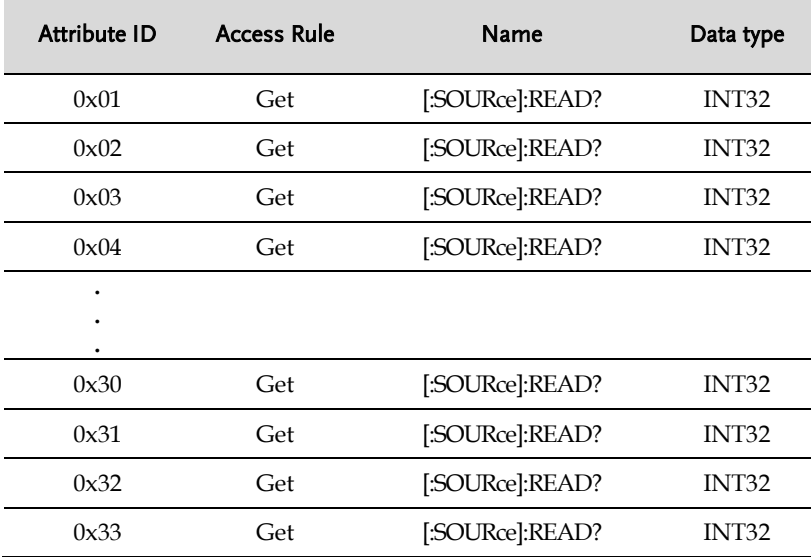

#### Instance 0x09: SOURce:SEQuence Commands

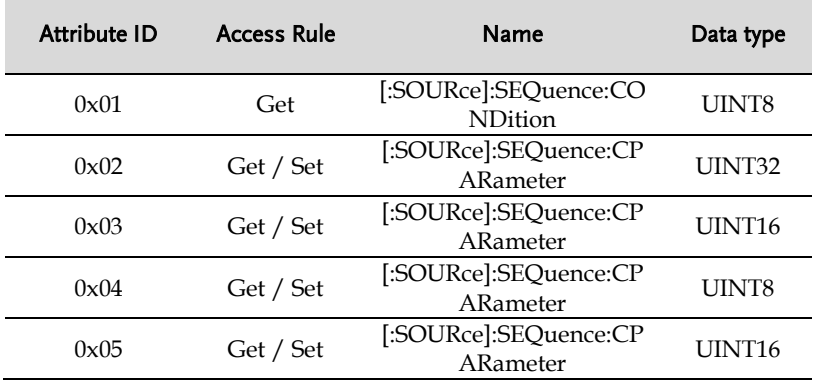

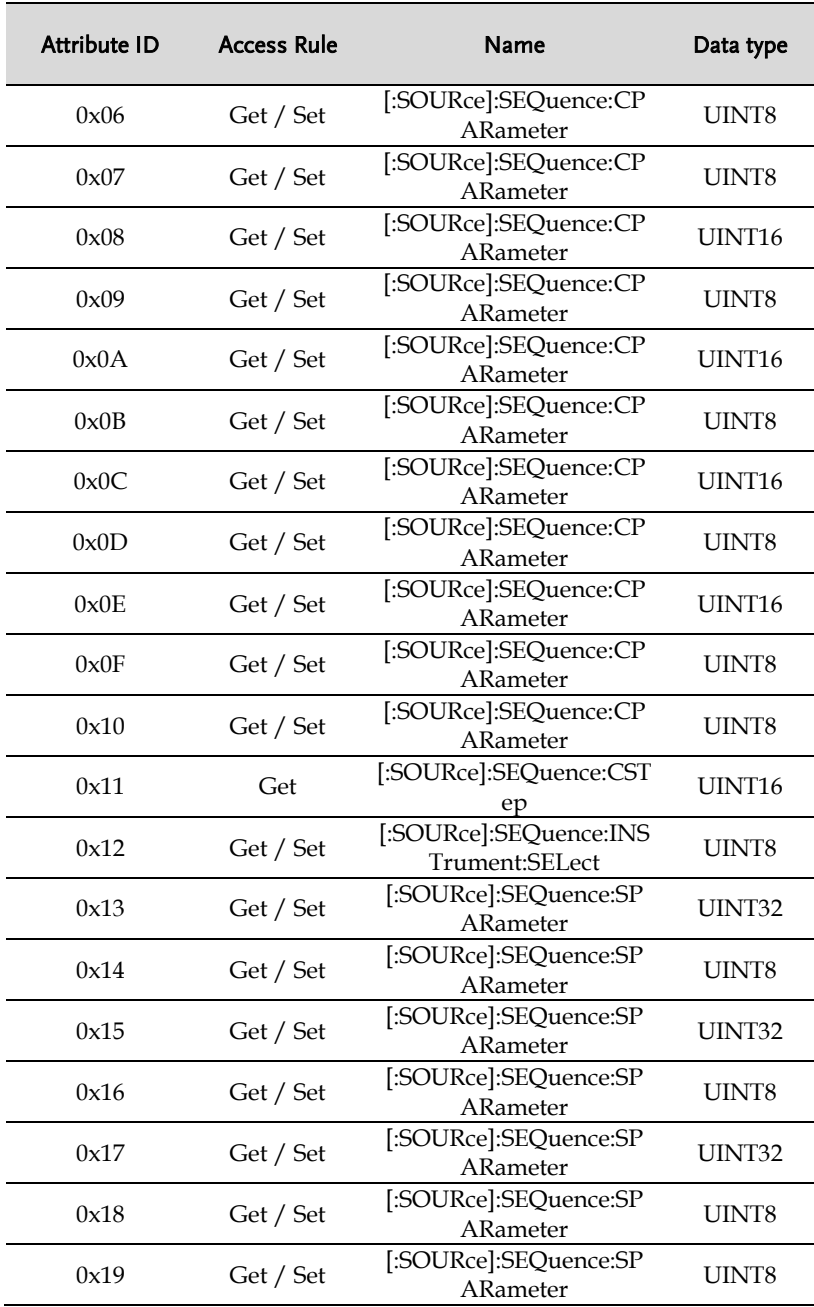

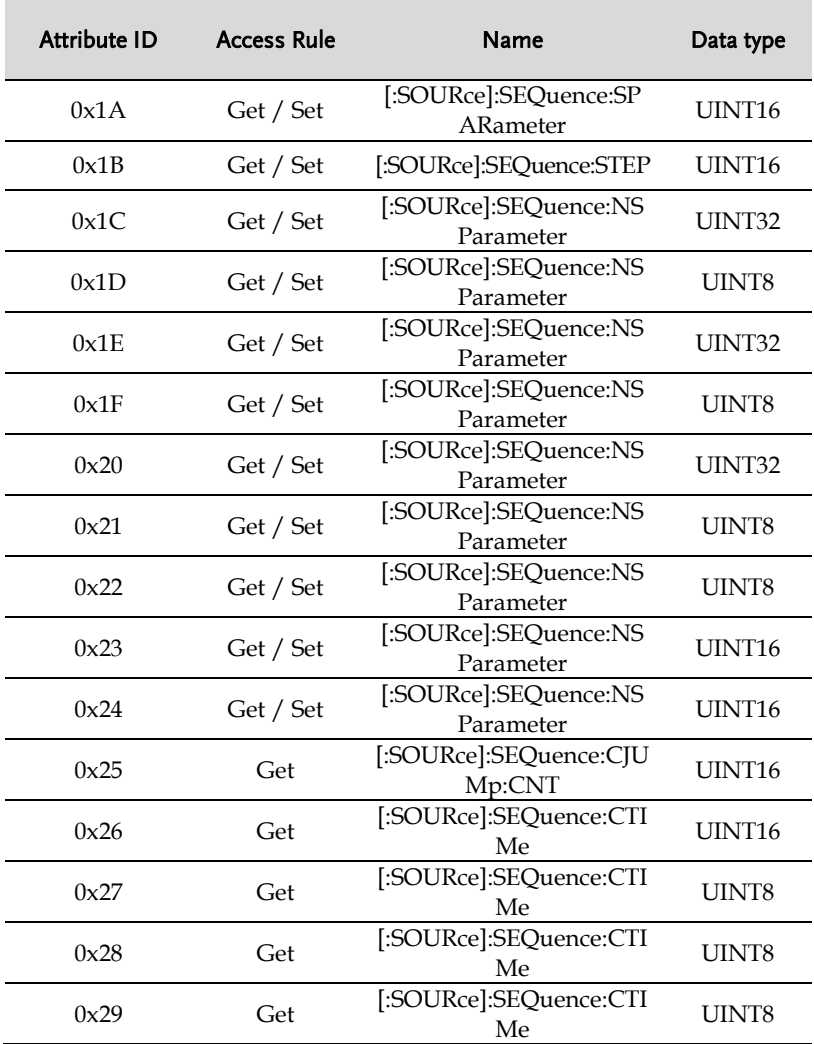

#### Instance 0x0B: SOURce:SIMulatoin Commands

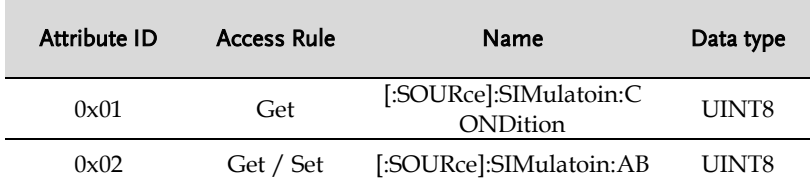

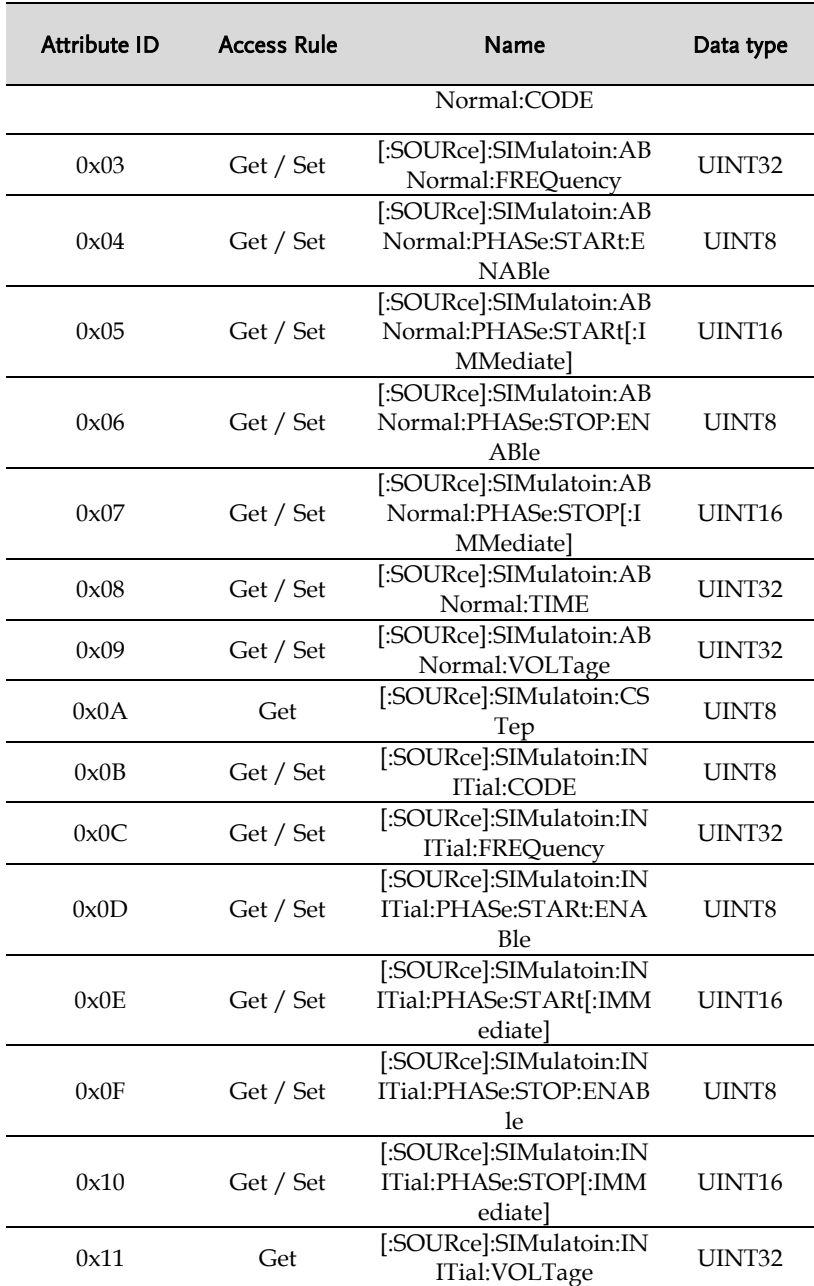

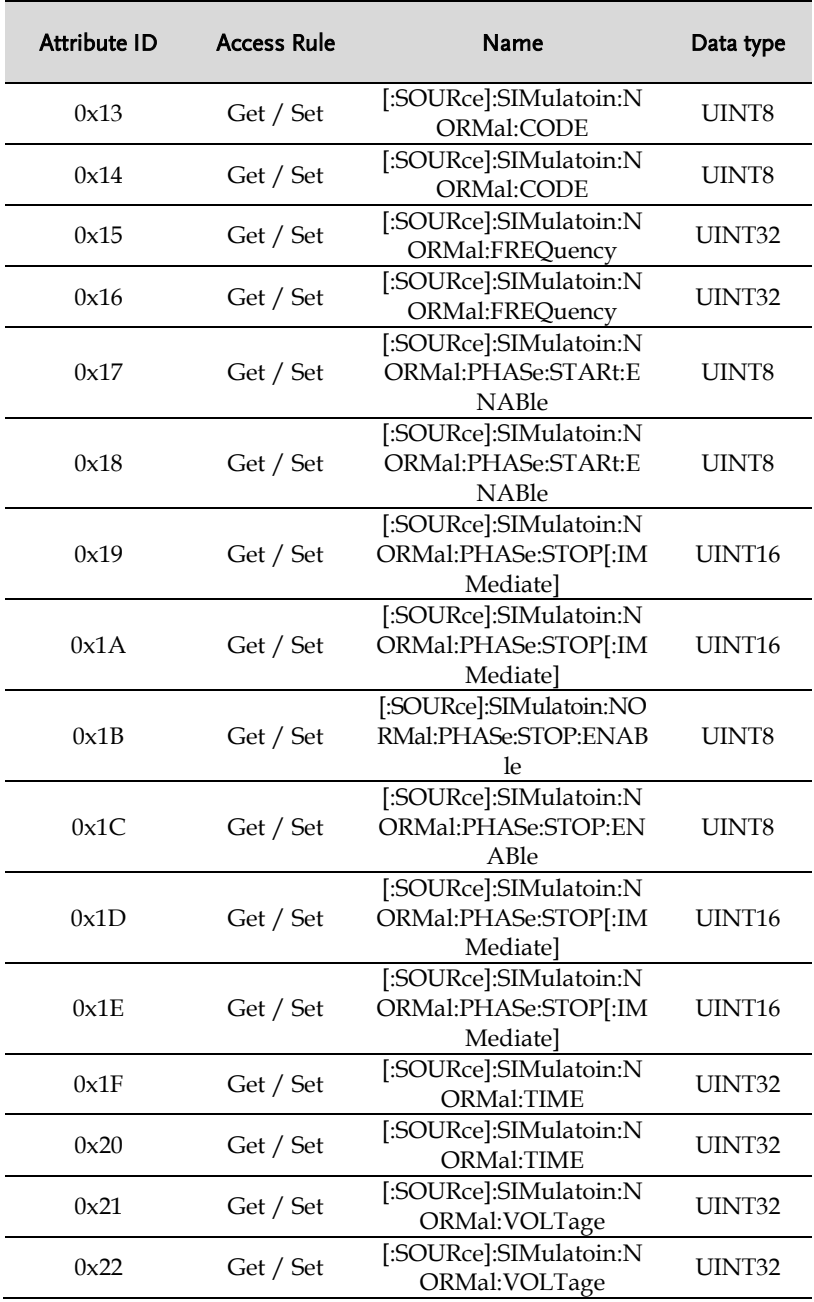

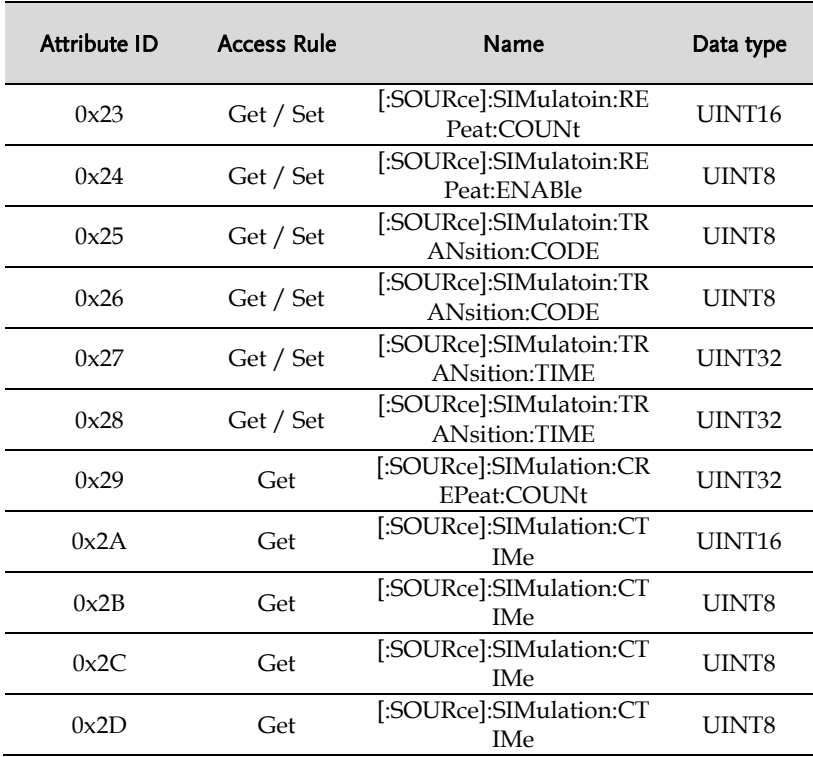

#### Instance 0x0D: SOURce Commands

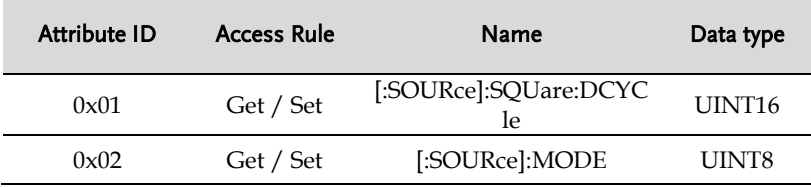

#### Instance 0x0E: SOURce:VOLTage Commands

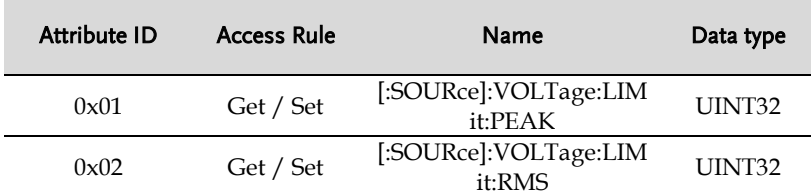

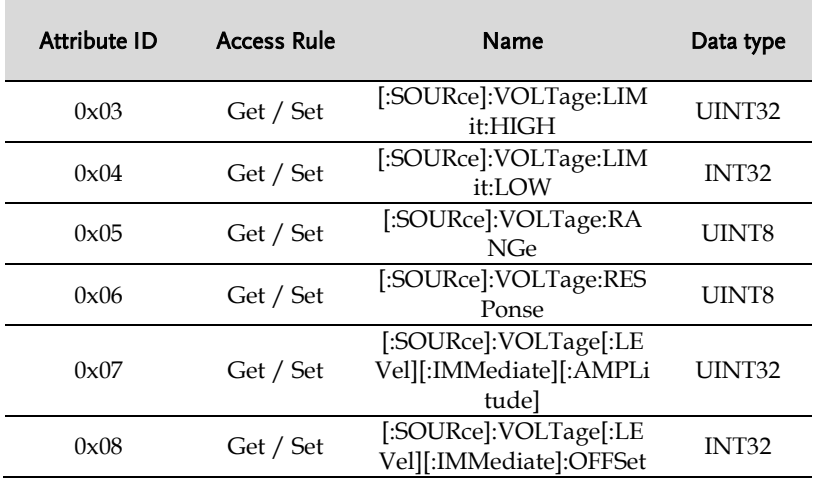

#### Data Range Command Object (Class 0x77)

#### Class Attributes

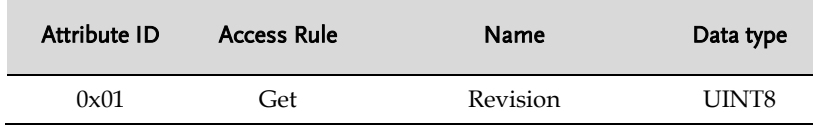

Instance Attributes

#### Instance 0x01: DATA RANGE MAX Commands

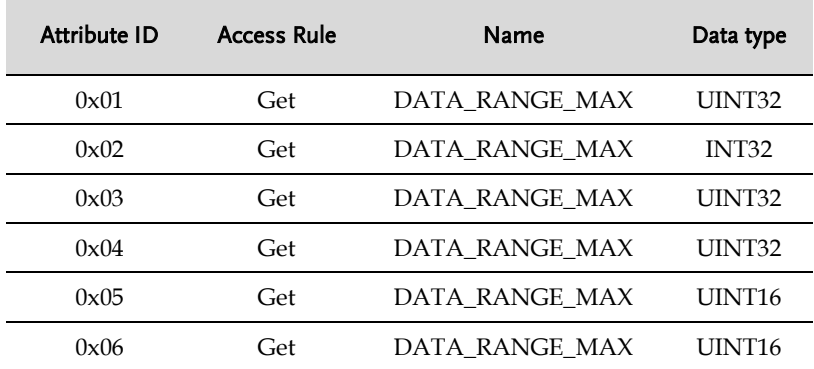

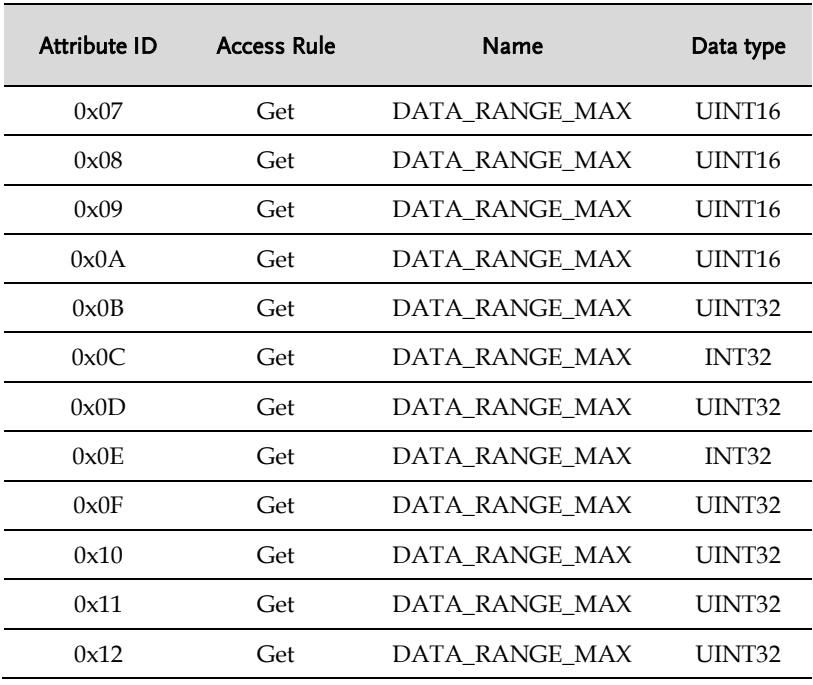

#### Instance 0x02: DATA RANGE MIN Commands

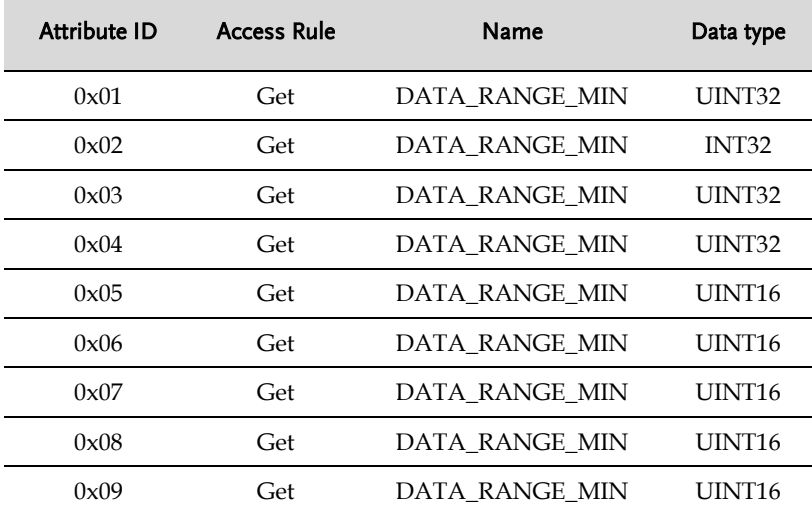

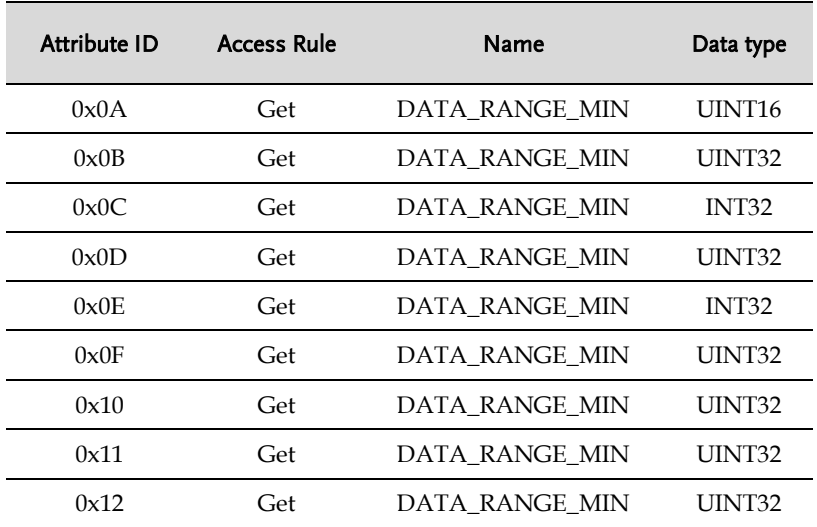

Common Services

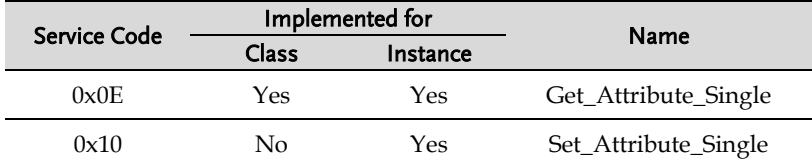

Ξ

# Manufacturer-specific Command List

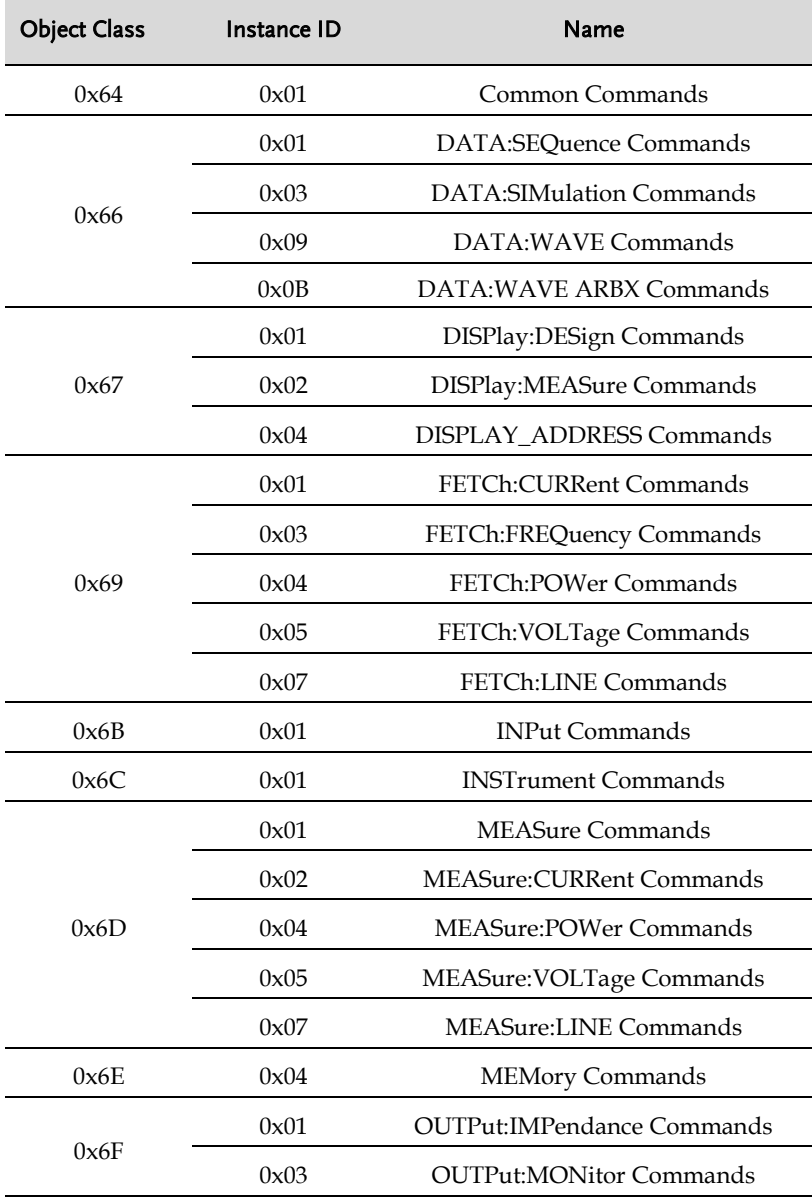

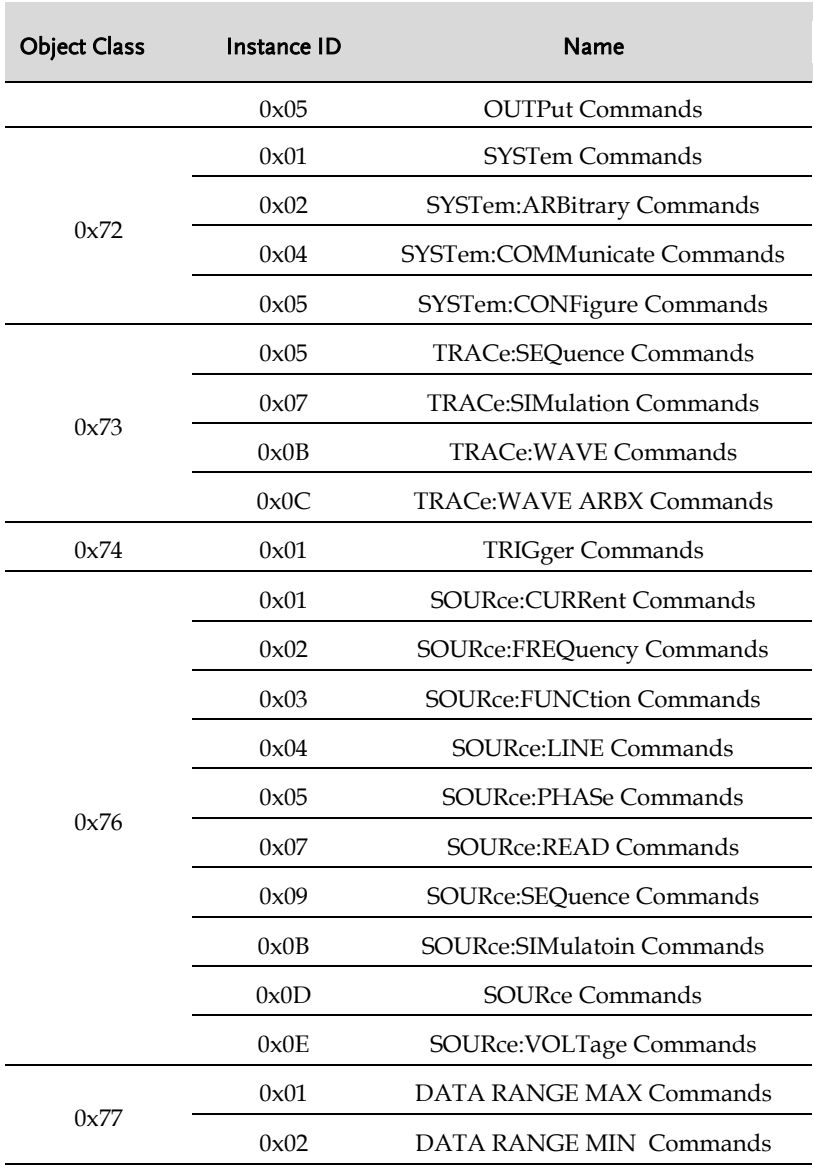

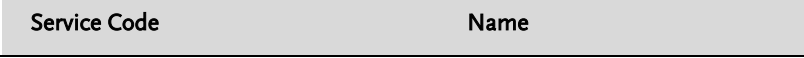

#### **REMOTE CONTROL**

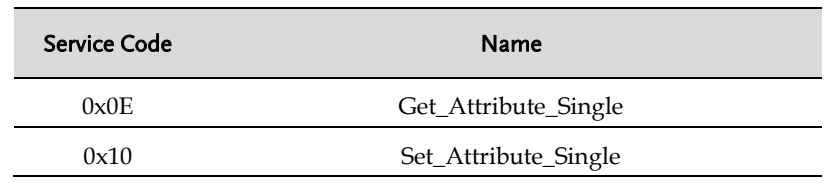

## Common Commands (Class 0x64)

#### Instance 0X01

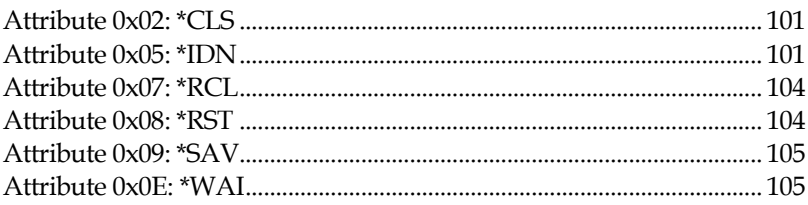

## Data / Trace Commands (Class 0x66/73)

## Instance 0X01/0x05

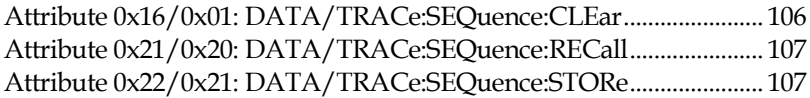

#### Instance 0X03/0x07

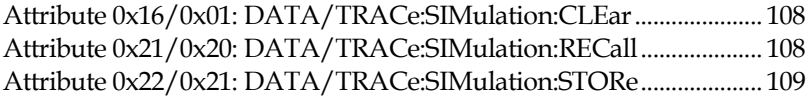

#### Instance 0X09/0x0B

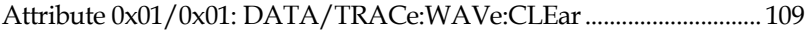

#### Instance 0X0B/0x0C

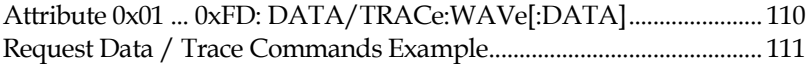

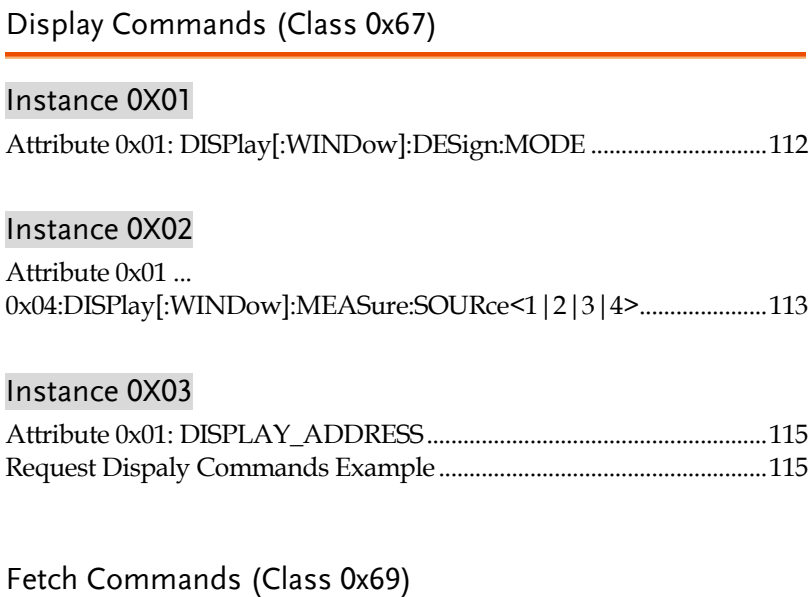

# Instance 0X01

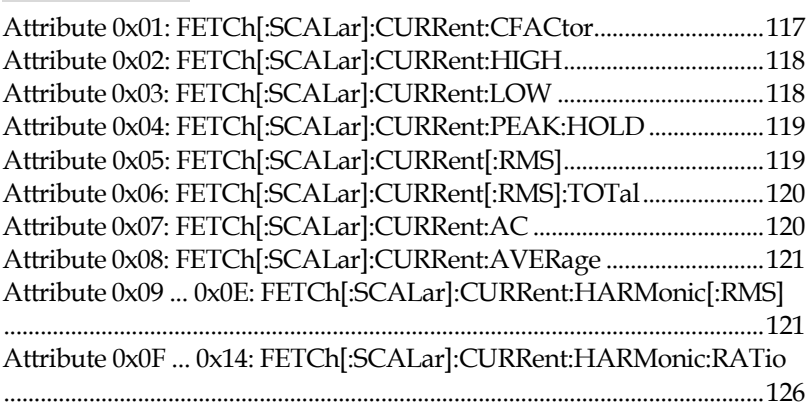

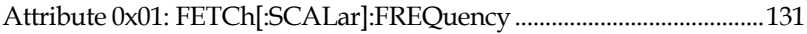

## Instance 0X04

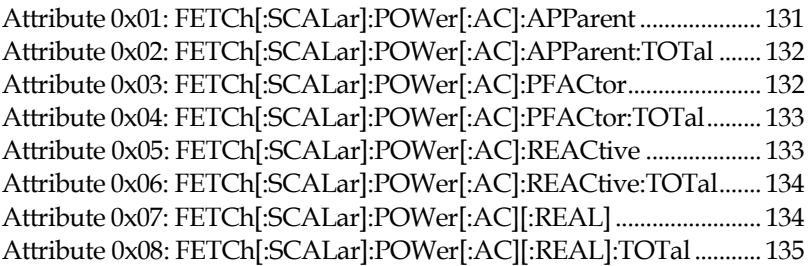

## Instance 0X05

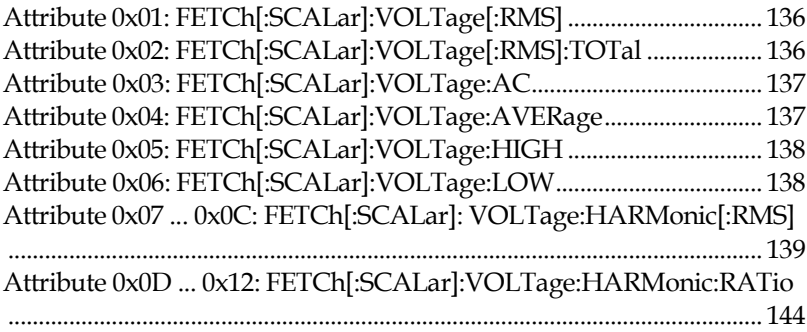

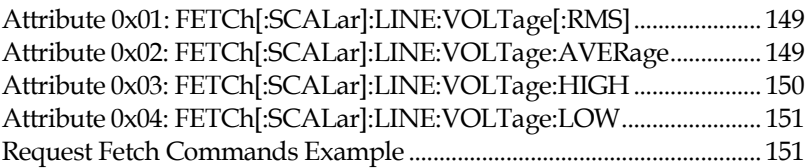

## Input Command (Class 0x6B)

## Instance 0X01

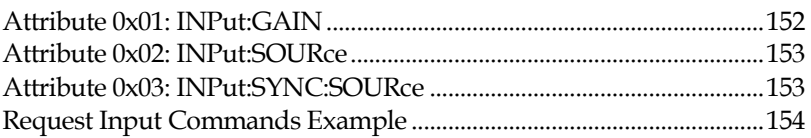

## Instrumnet Commands (Class 0x6C)

#### Instance 0X01

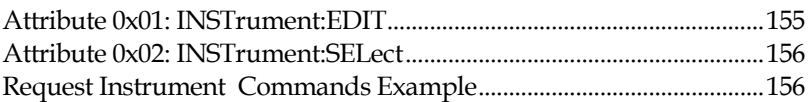

## Measure Commands (Class 0x6D)

### Instance 0X01

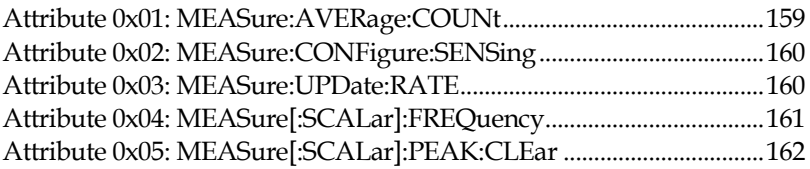

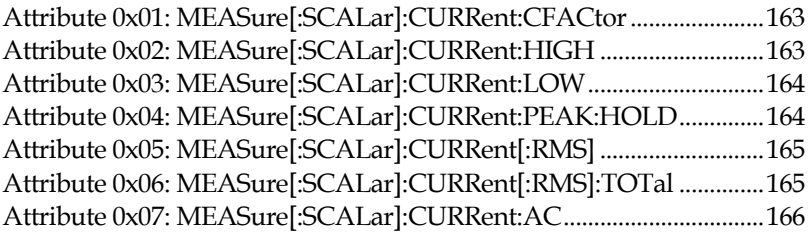

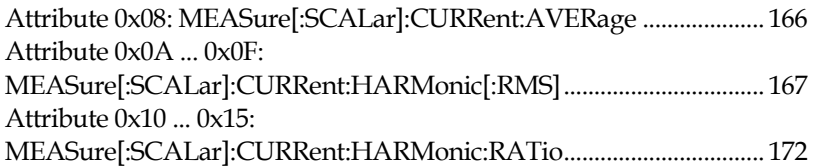

## Instance 0X04

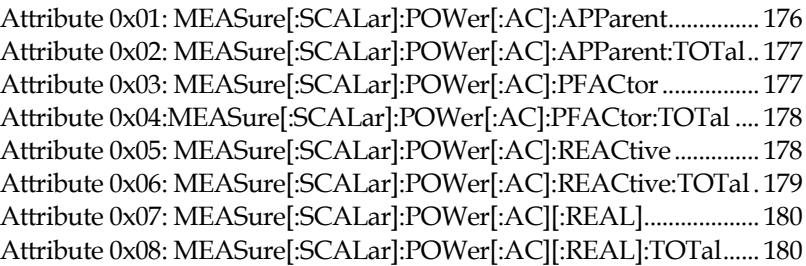

#### Instance 0X05

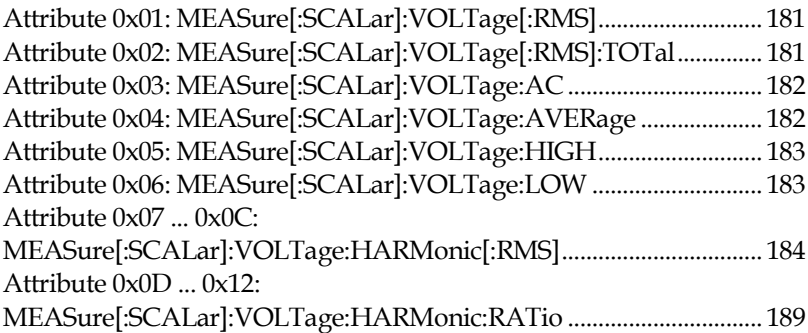

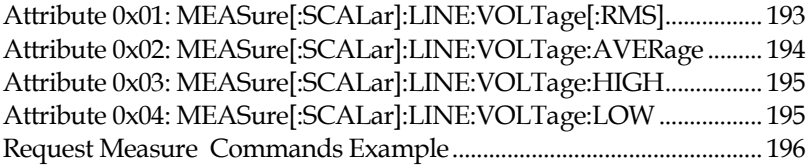

## Memory Commands (Class 0x6E)

### Instance 0X04

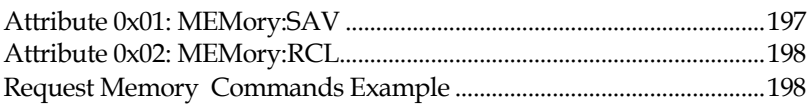

## Output Commands (Class 0x6F)

## Instance 0X01

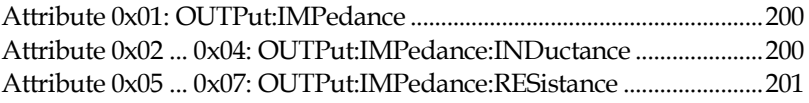

### Instance 0X03

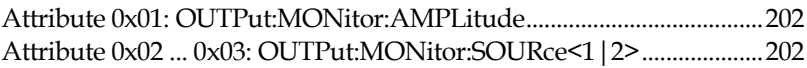

## Instance 0X05

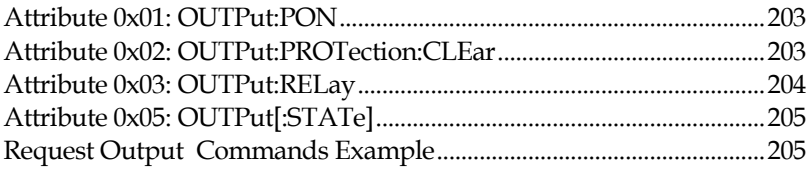

## System Function Commands (Class 0x72)

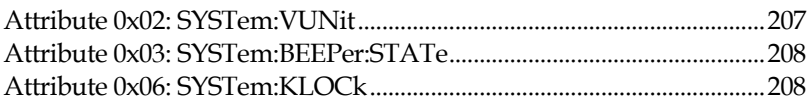

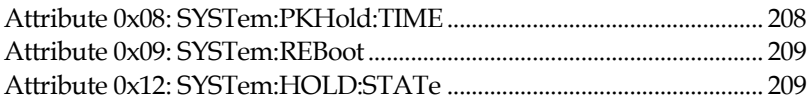

## Instance 0X02

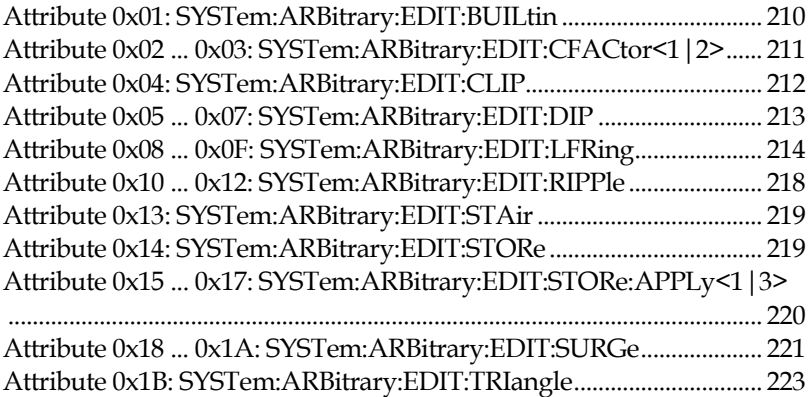

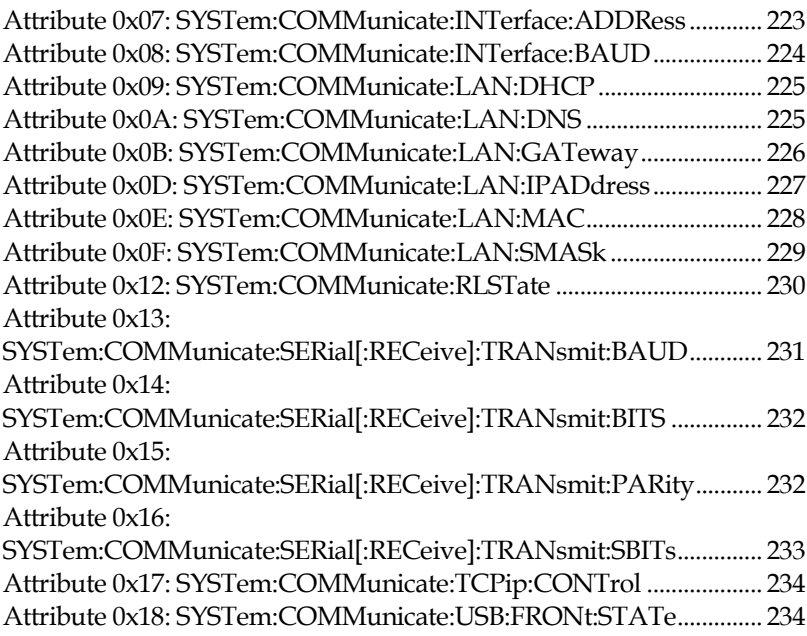

[Attribute 0x1A: SYSTem:COMMunicate:USB:REAR:STATe...............235](#page-234-0)

## Instance 0X05

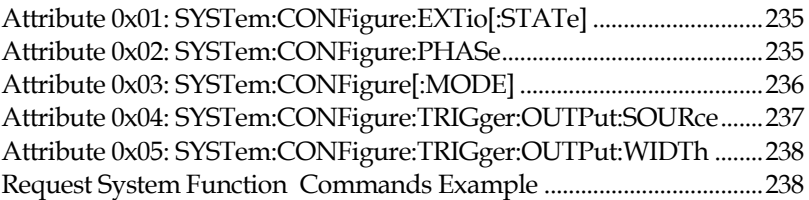

## Trigger Commands (Class 0x74)

## Instance 0X01

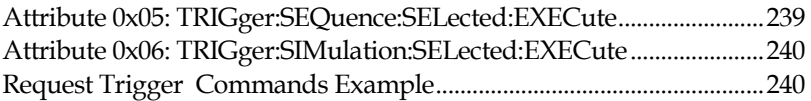

## Source Commands (Class 0x76)

## Instance 0X01

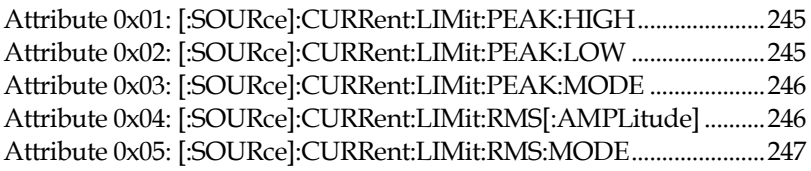

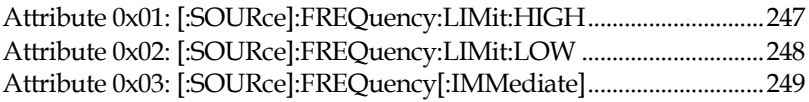

## Instance 0X03

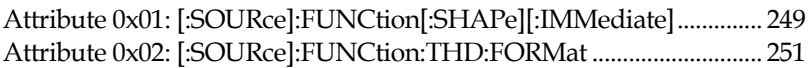

#### Instance 0X04

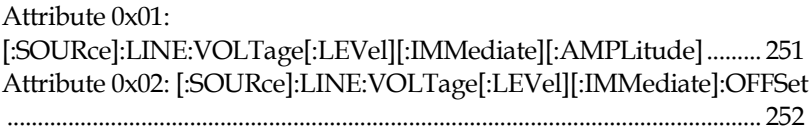

## Instance 0X05

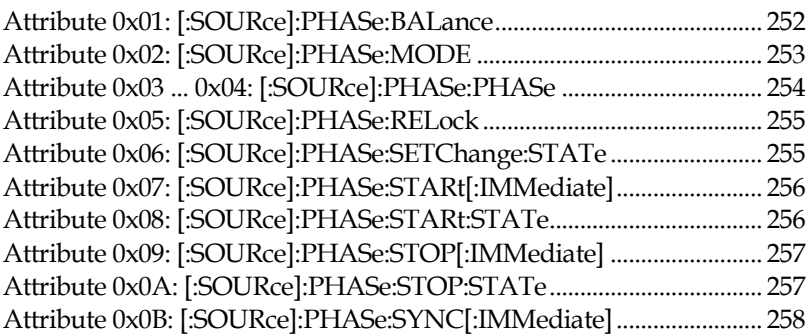

## Instance 0X07

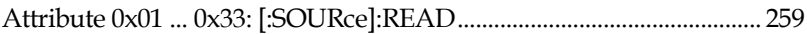

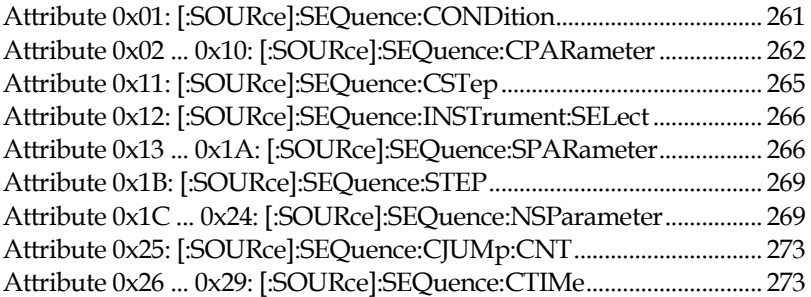

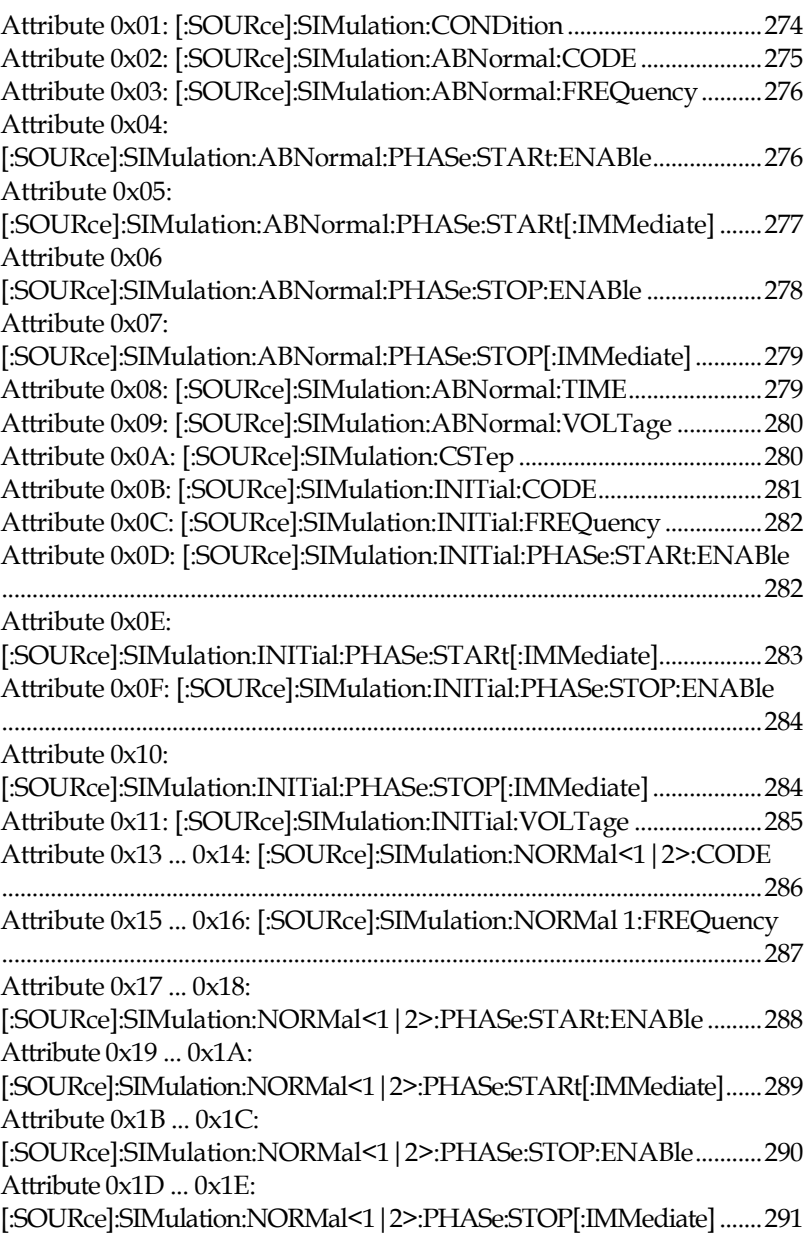

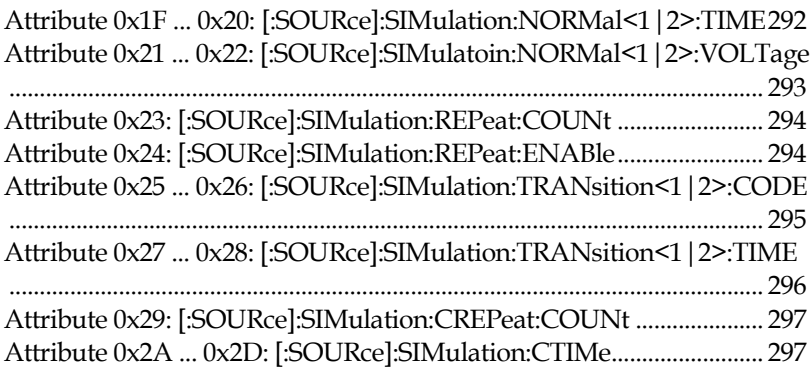

#### Instance 0X0D

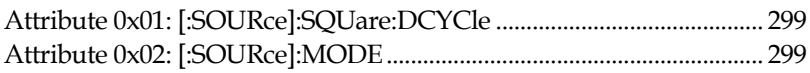

#### Instance 0X0E

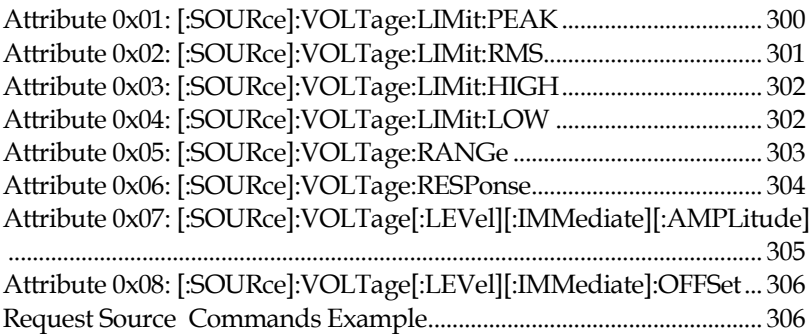

## Read Data Range Commands (Class 0x77)

## Instance 0X01

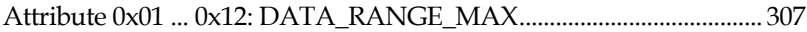

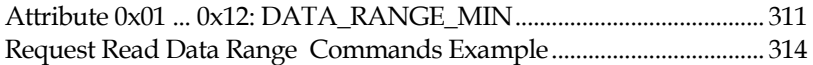

## Common Commands (Class 0x64)

### Instance 0X01

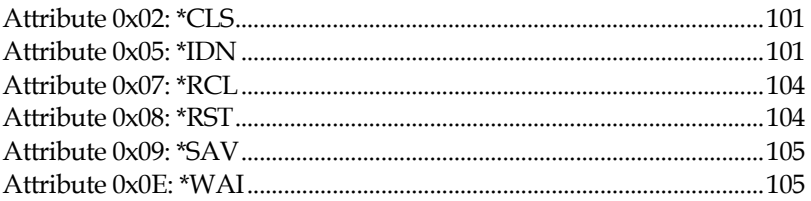

## <span id="page-100-0"></span>Attribute 0x02: \*CLS

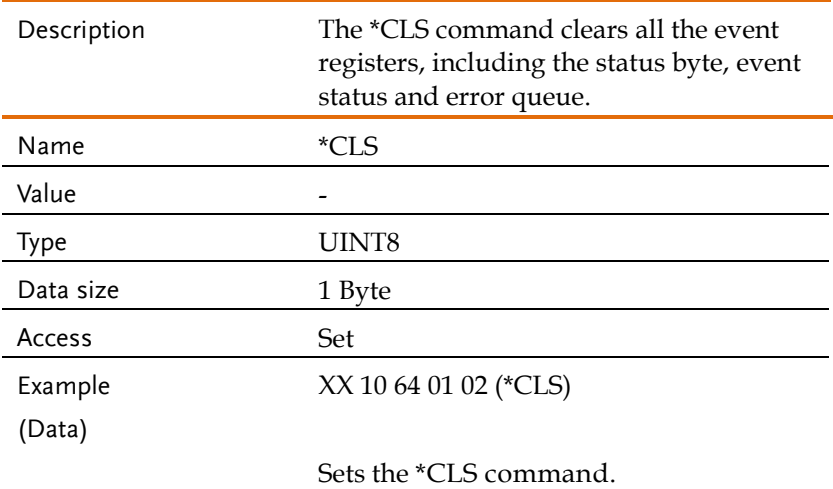

## <span id="page-100-1"></span>Attribute 0x05: \*IDN

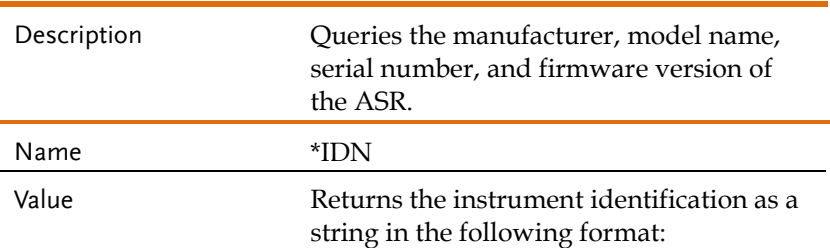

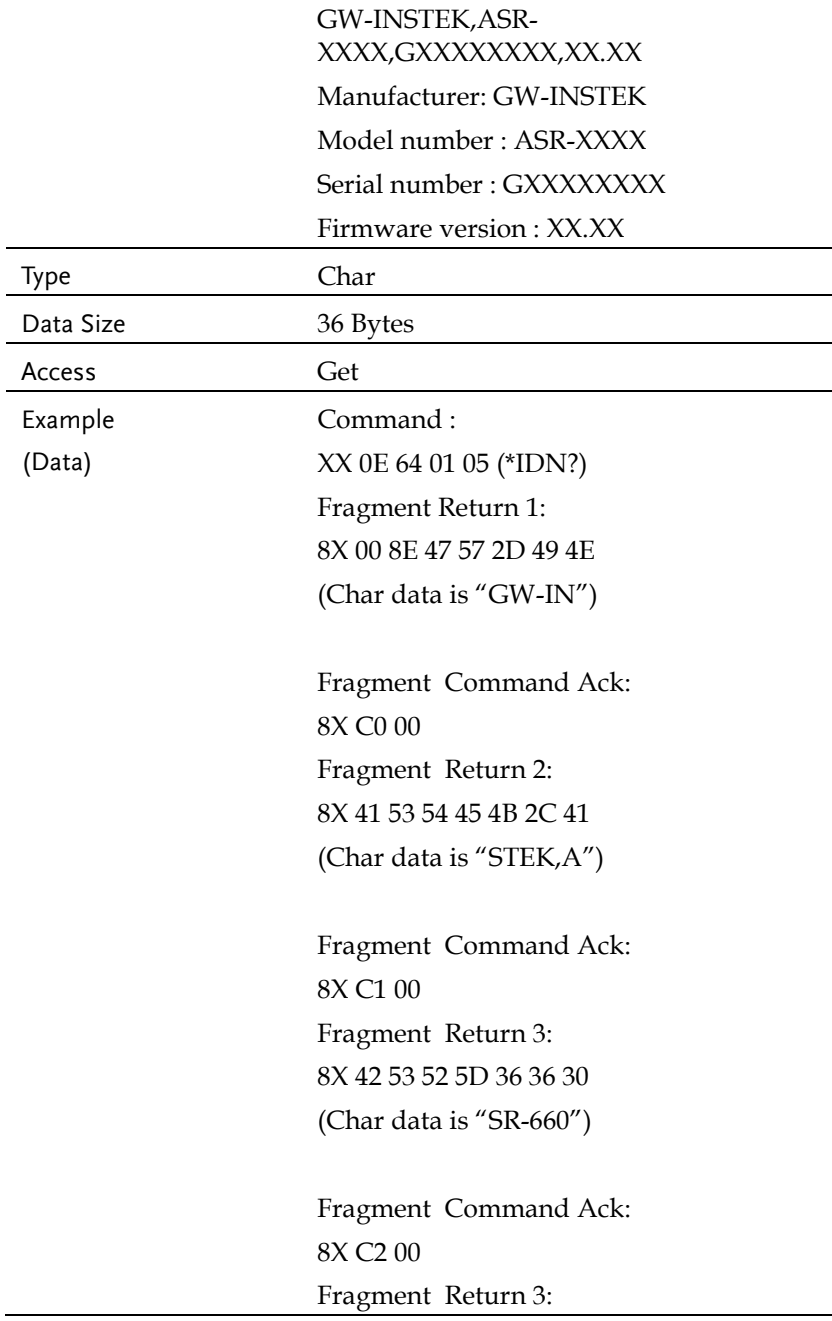

8X 43 30 2C 53 4E 30 30 (Char data is  $"00,$ SN $00"$ )

Fragment Command Ack: 8X C3 00 Fragment Return 3: 8X 44 30 30 30 31 2C 31 (Char data is " $0001,1"$ )

Fragment Command Ack: 8X C4 00 Fragment Return 3: 8X 45 2E 32 36 2E 30 30 (Char data is  $".26.00"$ )

Fragment Command Ack: 8X C5 00 Fragment Return 3: 8X 86 30 (Char data is " $0$ ")

Fragment Command Ack: 8X C6 00

Return data is "GW-INSTEK, ASR-6600, SN000001, 1.26.000"

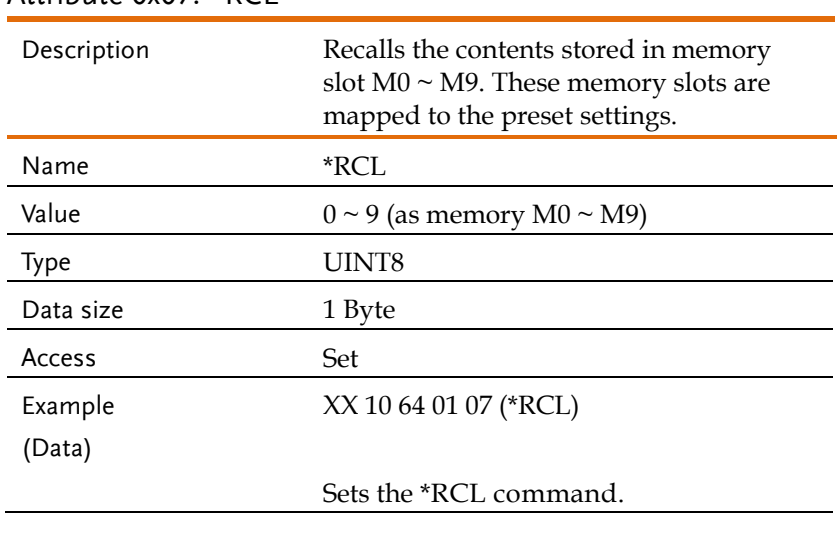

## <span id="page-103-0"></span>Attribute 0x07: \*RCL

## <span id="page-103-1"></span>Attribute 0x08: \*RST

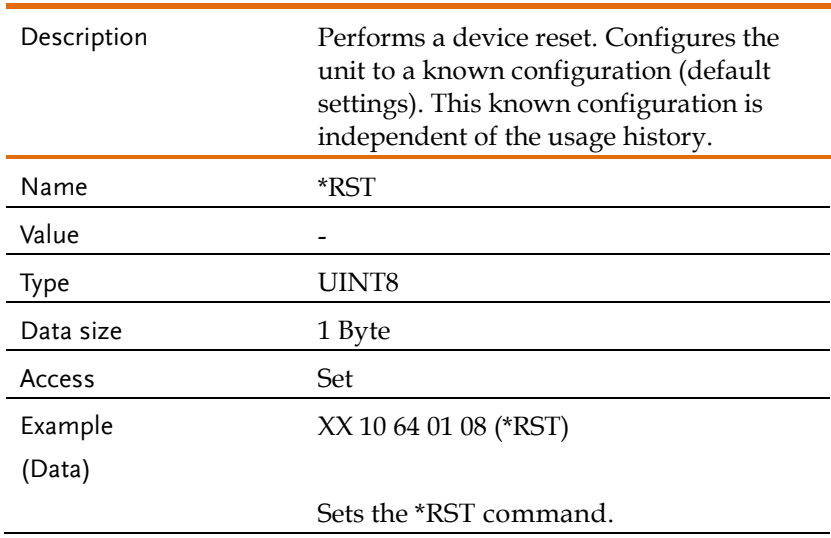

## <span id="page-104-0"></span>Attribute 0x09: \*SAV

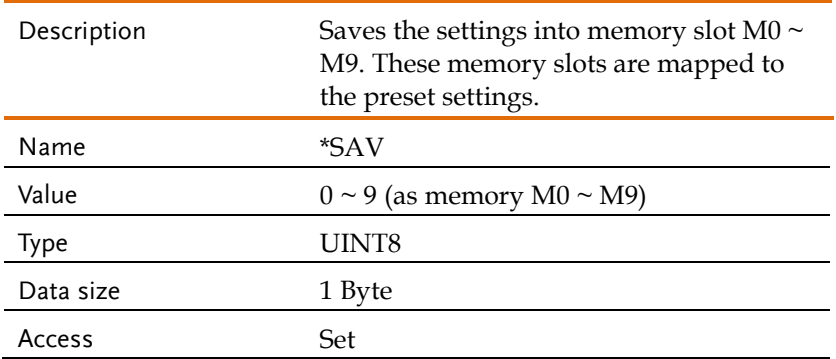

## <span id="page-104-1"></span>Attribute 0x0E: \*WAI

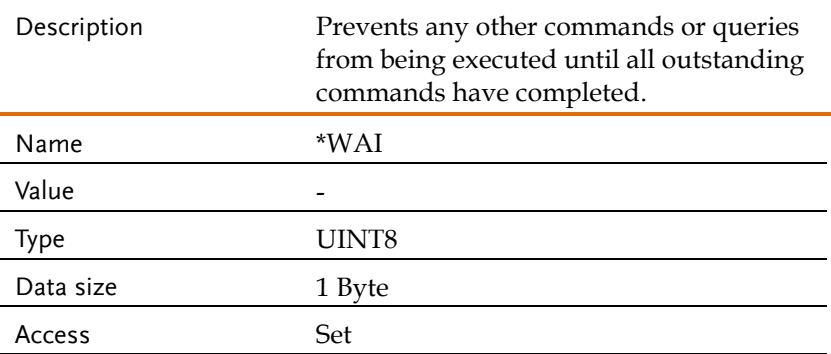

## Data / Trace Commands(Class 0x66/73)

Note The TRACE and DATA node for the following commands are functionally equivalent.

#### Instance 0X01/0x05

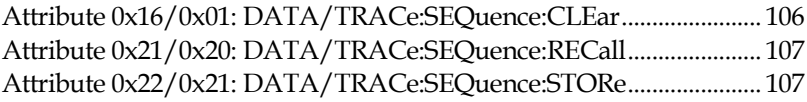

#### Instance 0X03/0x07

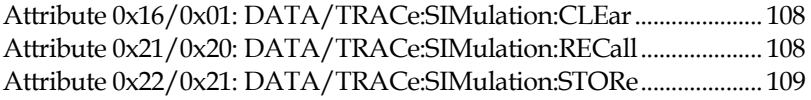

#### Instance 0X09/0x0B

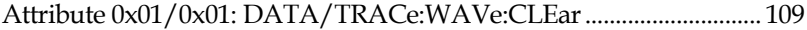

#### Instance 0X0B/0x0C

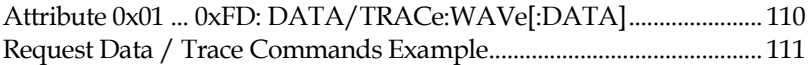

#### <span id="page-105-0"></span>Attribute 0x16/0x01: DATA/TRACe:SEQuence:CLEar

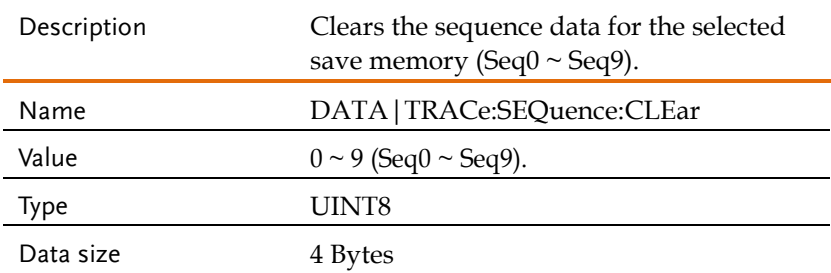

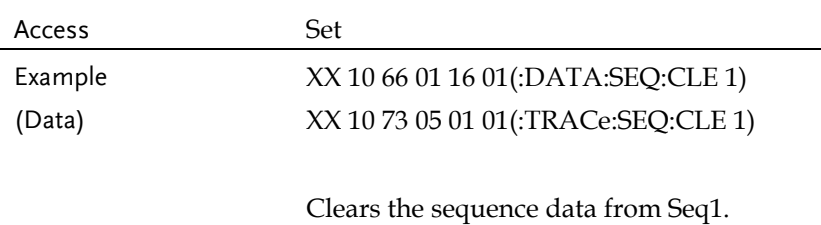

## <span id="page-106-0"></span>Attribute 0x21/0x20: DATA/TRACe:SEQuence:RECall

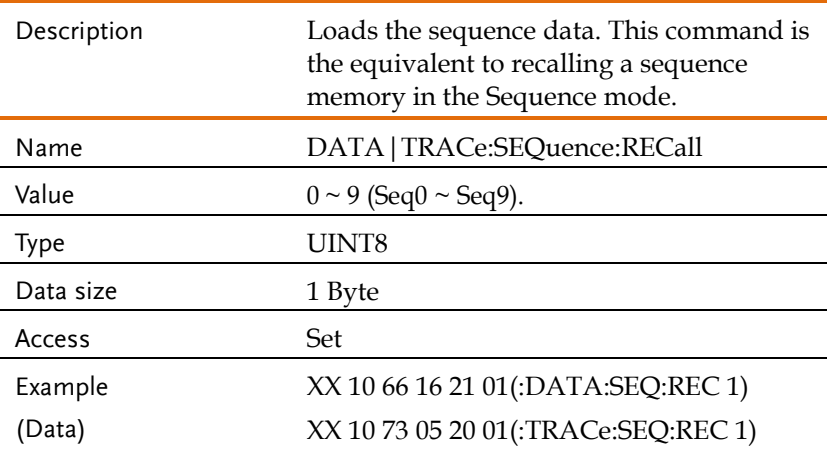

Loads the data from Seq1.

## <span id="page-106-1"></span>Attribute 0x22/0x21: DATA/TRACe:SEQuence:STORe

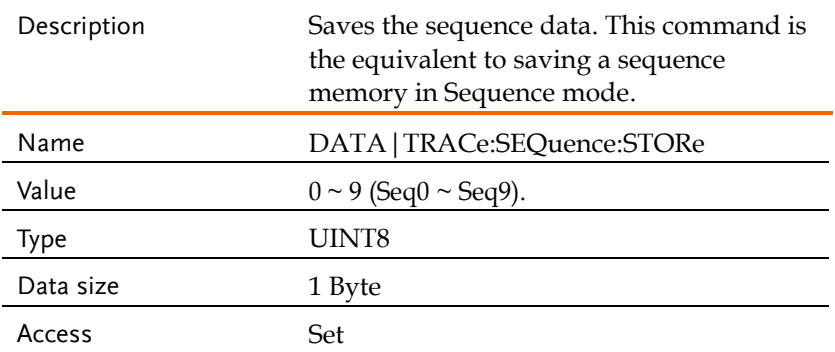

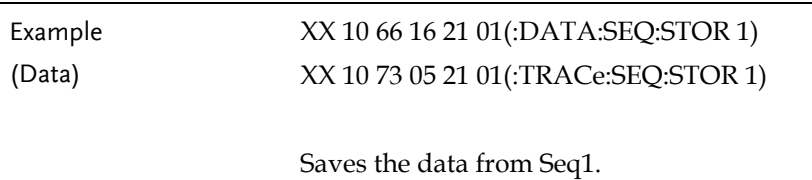

## <span id="page-107-0"></span>Attribute 0x16/0x01: DATA/TRACe:SIMulation:CLEar

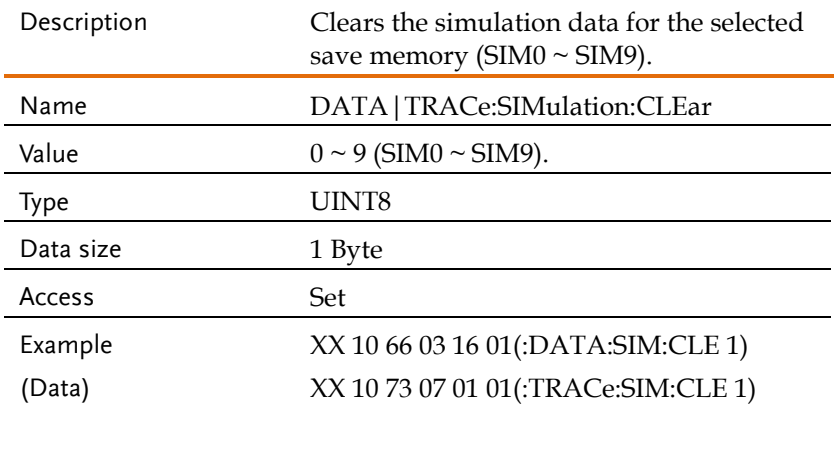

Clears the simulation data from SIM1.

### <span id="page-107-1"></span>Attribute 0x21/0x20: DATA/TRACe:SIMulation:RECall

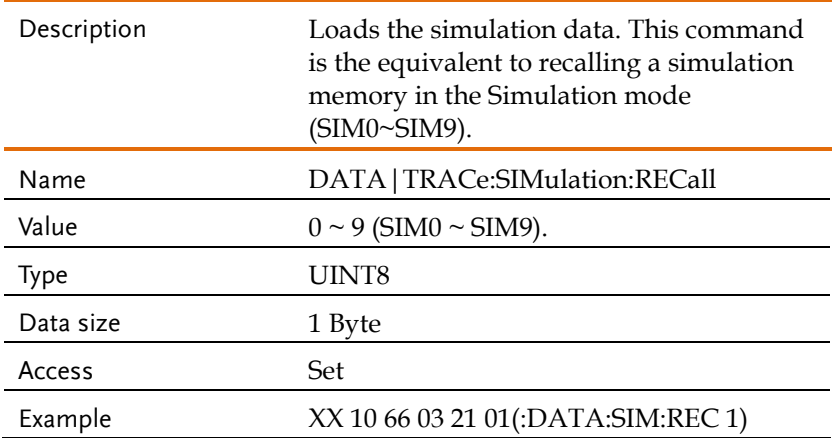
(Data) XX 10 73 07 20 01(:TRACe:SIM:REC 1) Loads the data from SIM1. Attribute 0x22/0x21: DATA/TRACe:SIMulation:STORe Description Saves the simulation data. This command is the equivalent saving a simulation memory in Simulation mode (SIM0 ~ SIM9). Name DATA|TRACe:SIMulation:STORe Value  $0 \sim 9$  (SIM $0 \sim$  SIM $9$ ). Type UINT8 Data size 1 Byte Access Set Example (Data) XX 10 66 03 22 01(:DATA:SIM:STOR 1) XX 10 73 07 21 01(:TRACe:SIM:STOR 1)

Saves the data from SIM1.

#### Attribute 0x01/0x01: DATA/TRACe:WAVe:CLEar

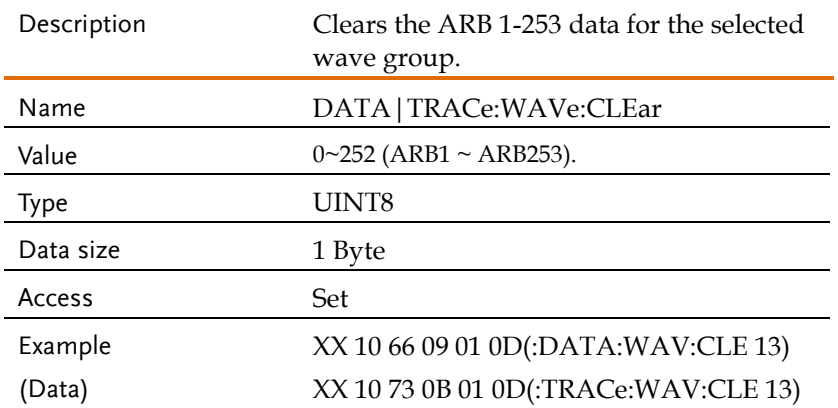

Clears the wave data from ARB14.

#### Attribute 0x01 ... 0xFD: DATA/TRACe:WAVe[:DATA]

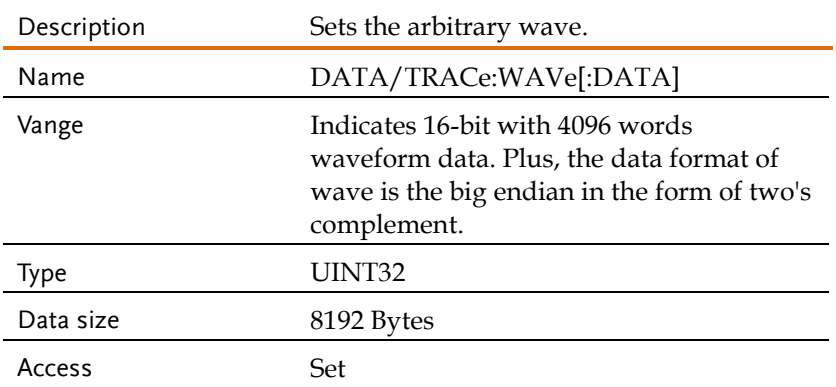

#### Request Data / Trace Commands Example

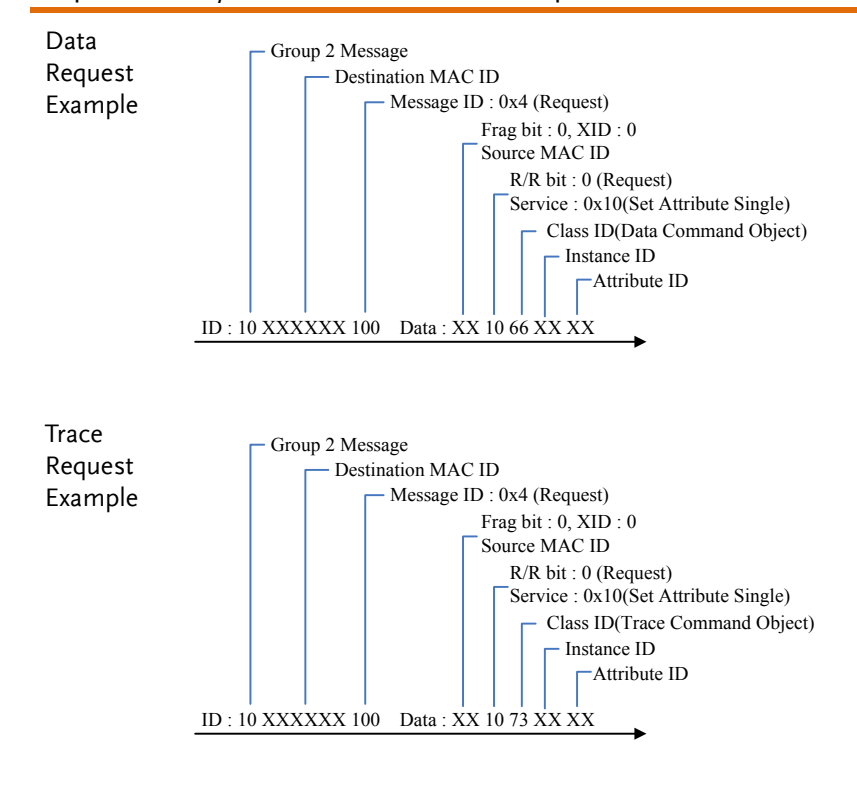

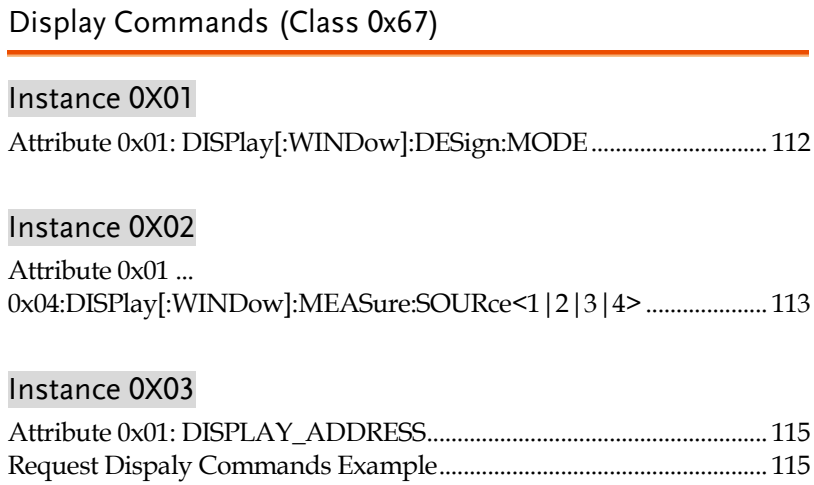

# <span id="page-111-0"></span>Attribute 0x01: DISPlay[:WINDow]:DESign:MODE

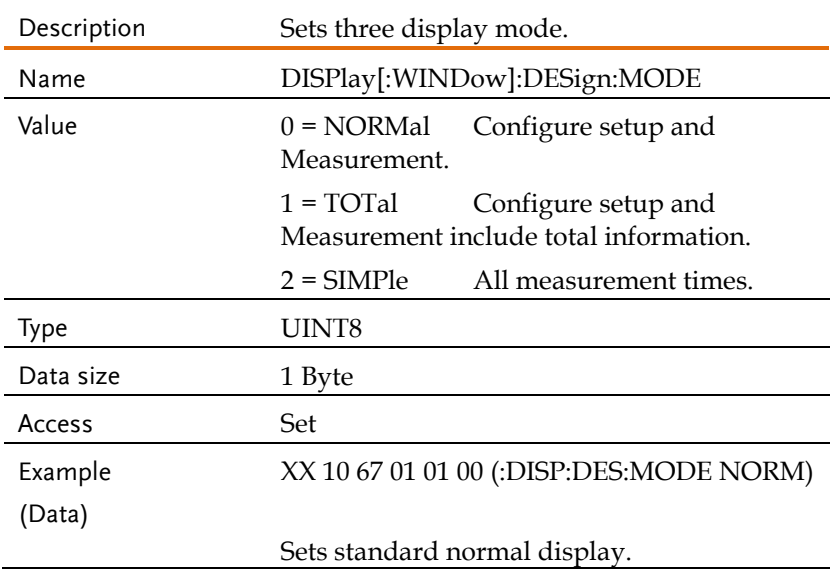

# <span id="page-112-0"></span>Attribute 0x01 ... 0x04:DISPlay[:WINDow]:MEASure:SOURce<1|2|3|4>

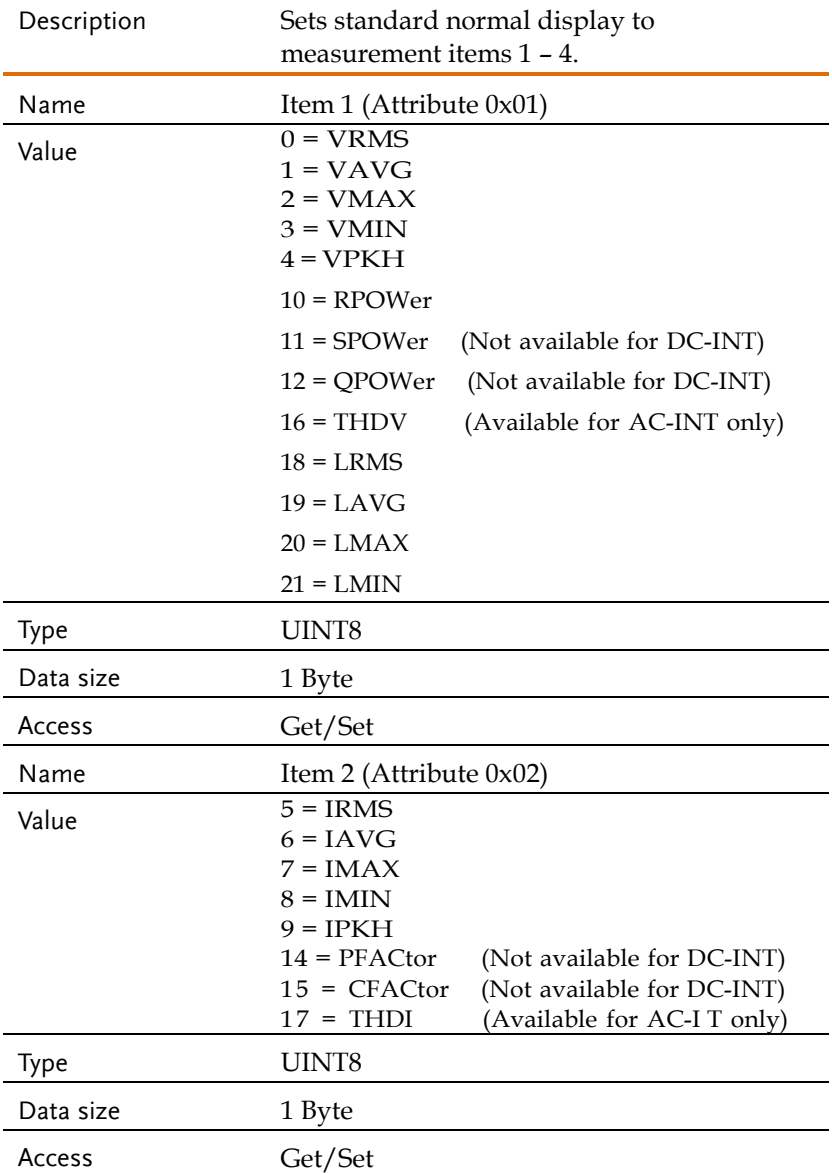

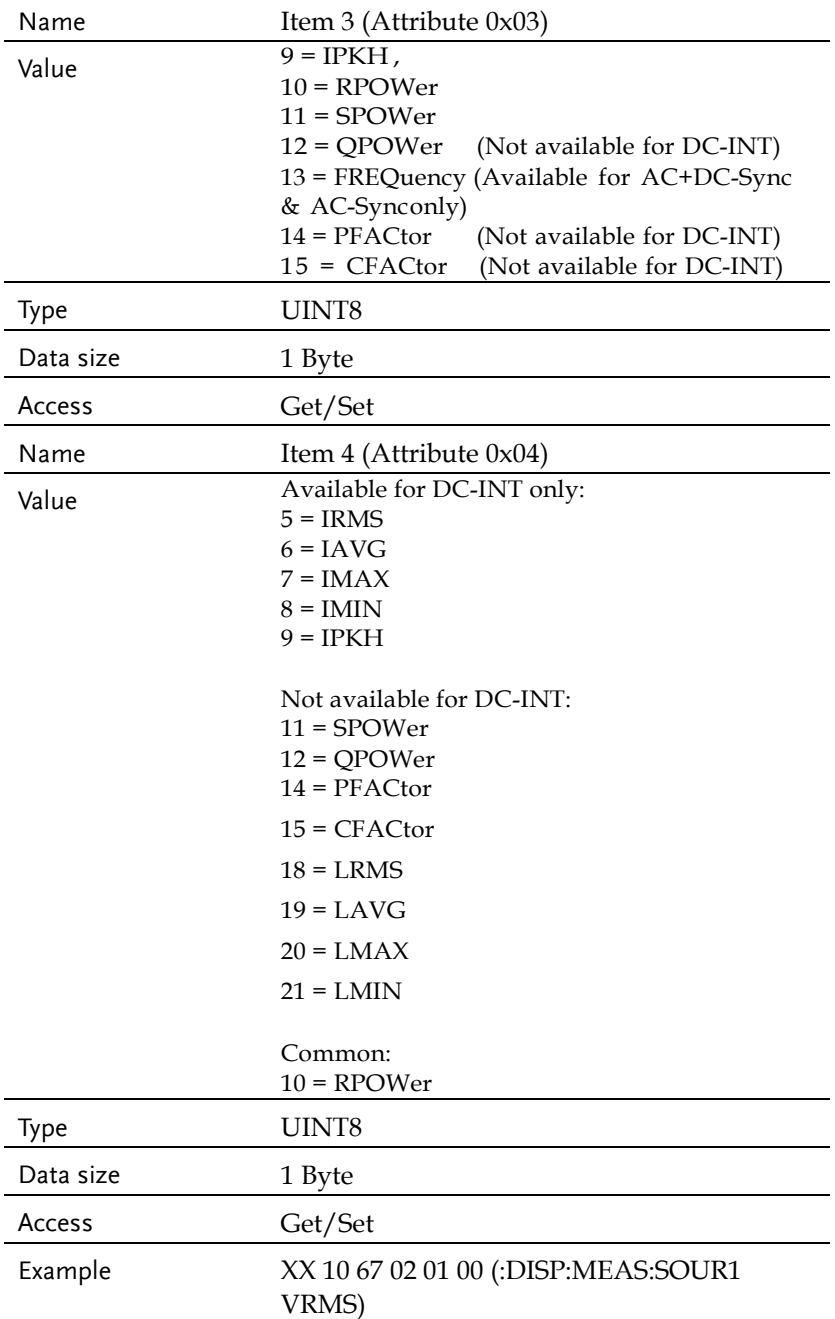

(Data)

Sets measurement source 1 VRMS display.

# <span id="page-114-0"></span>Attribute 0x01: DISPLAY\_ADDRESS

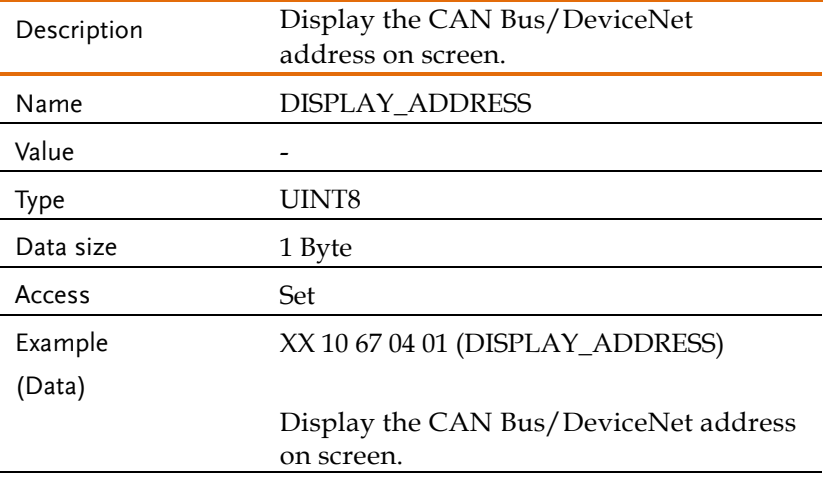

#### <span id="page-114-1"></span>Request Dispaly Commands Example

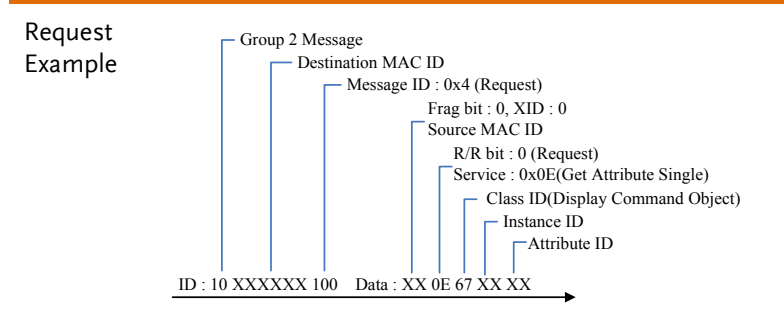

### Fetch Commands (Class 0x69)

### Instance 0X01

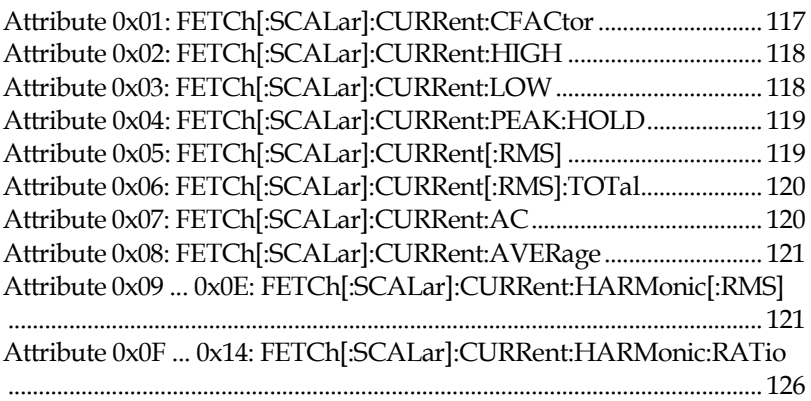

#### Instance 0X03

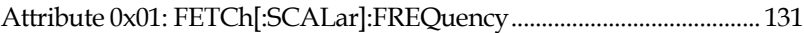

### Instance 0X04

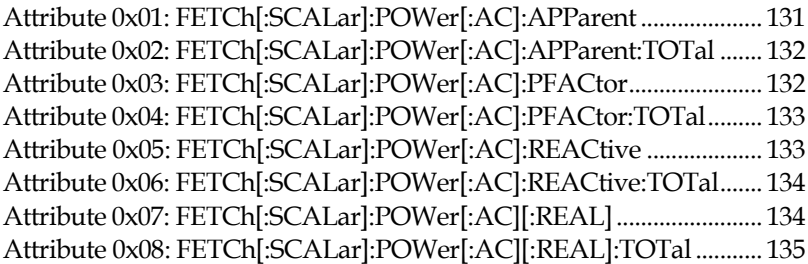

### Instance 0X05

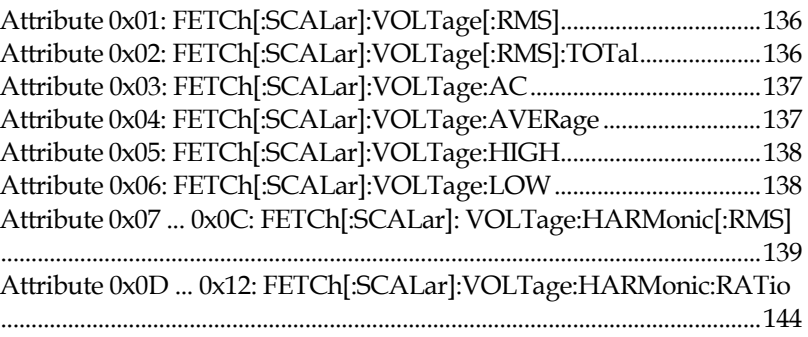

### Instance 0X07

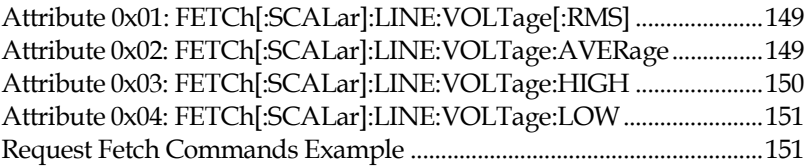

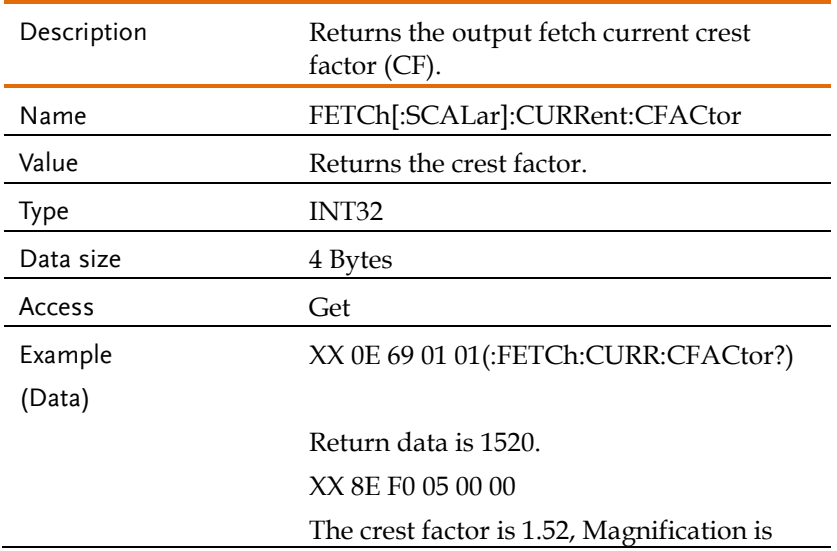

### <span id="page-116-0"></span>Attribute 0x01: FETCh[:SCALar]:CURRent:CFACtor

1000.

# <span id="page-117-0"></span>Attribute 0x02: FETCh[:SCALar]:CURRent:HIGH

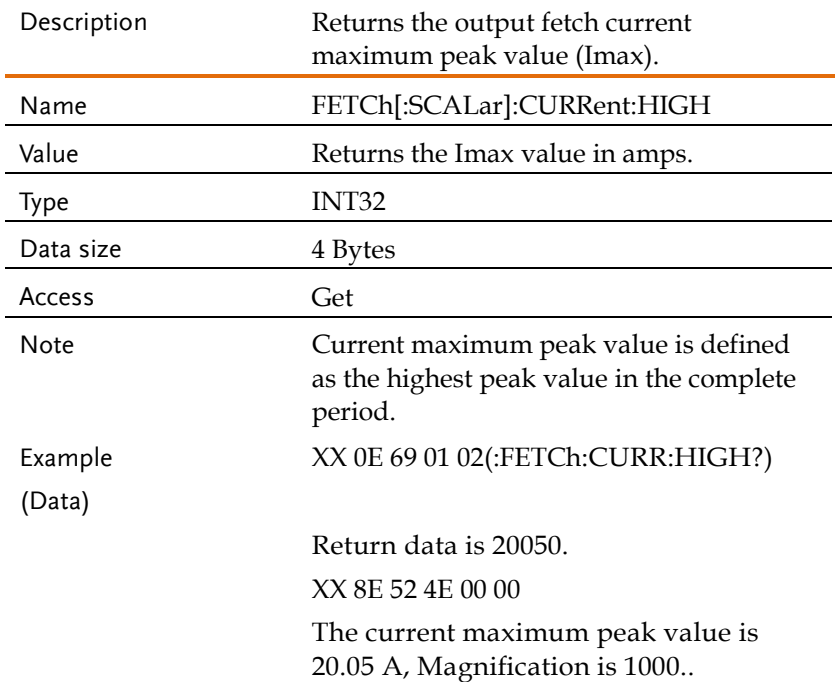

### <span id="page-117-1"></span>Attribute 0x03: FETCh[:SCALar]:CURRent:LOW

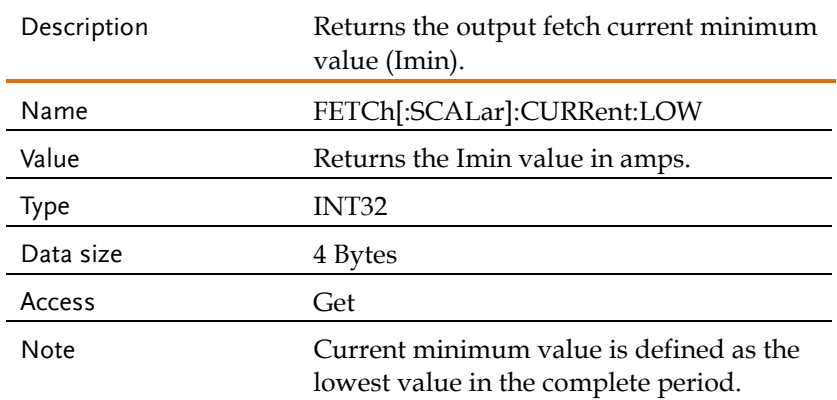

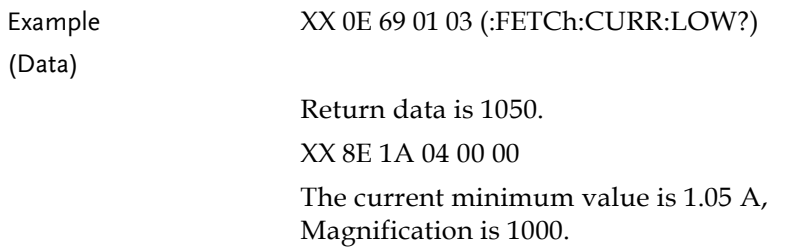

### <span id="page-118-0"></span>Attribute 0x04: FETCh[:SCALar]:CURRent:PEAK:HOLD

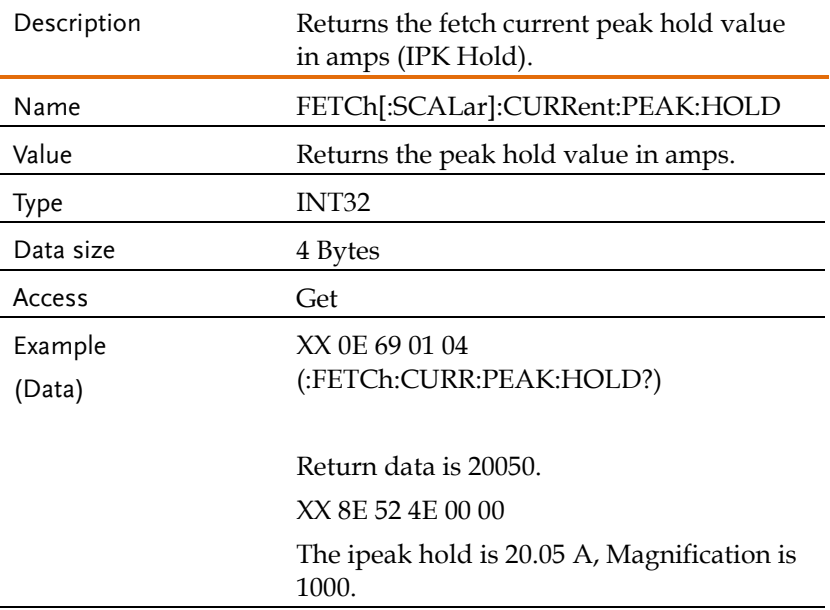

### <span id="page-118-1"></span>Attribute 0x05: FETCh[:SCALar]:CURRent[:RMS]

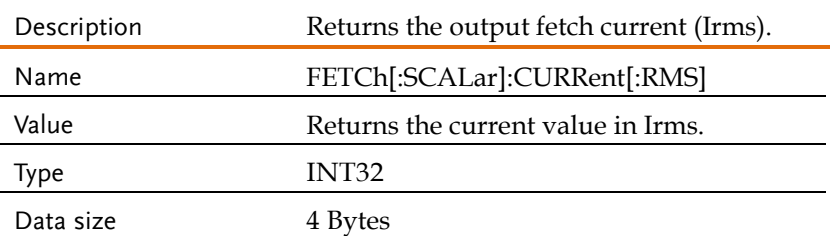

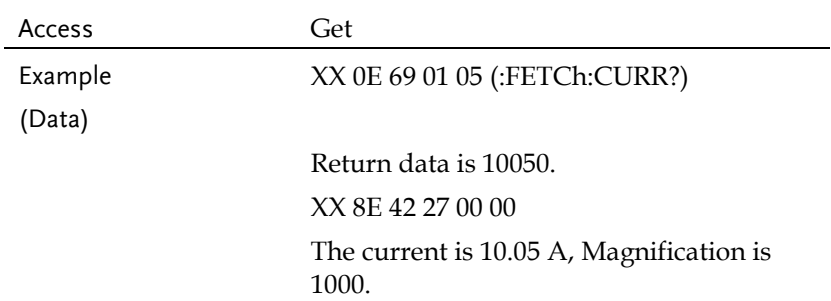

# <span id="page-119-0"></span>Attribute 0x06: FETCh[:SCALar]:CURRent[:RMS]:TOTal

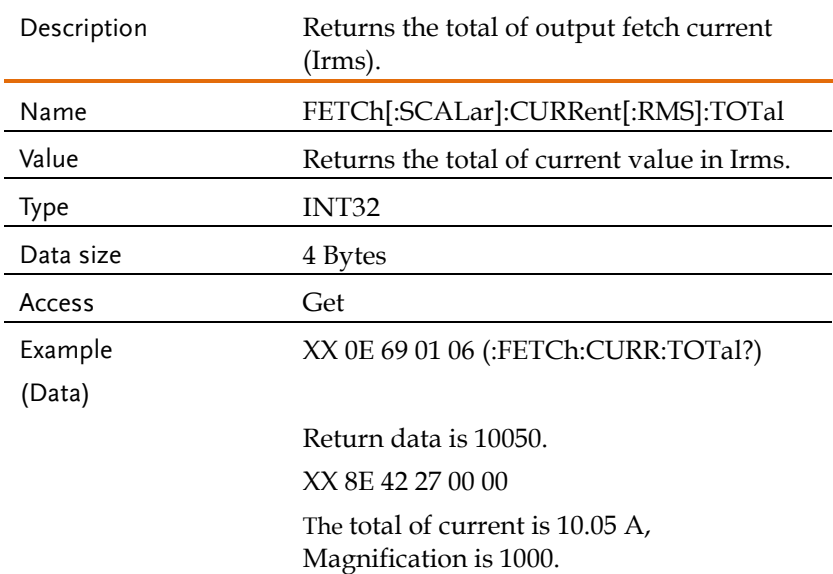

# <span id="page-119-1"></span>Attribute 0x07: FETCh[:SCALar]:CURRent:AC

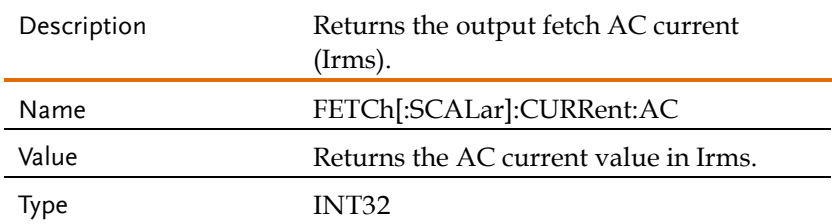

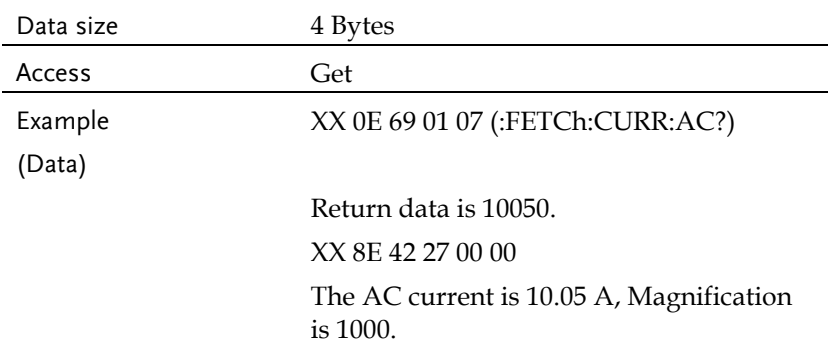

# <span id="page-120-0"></span>Attribute 0x08: FETCh[:SCALar]:CURRent:AVERage

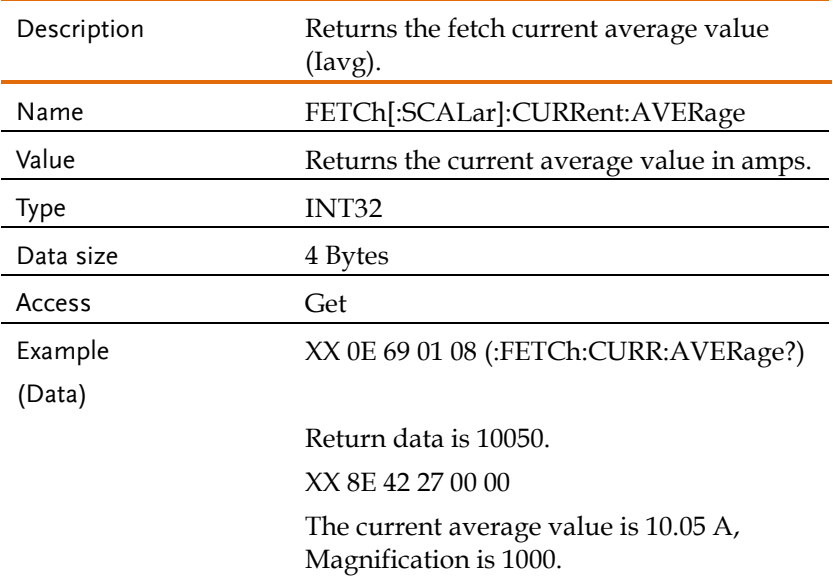

### <span id="page-120-1"></span>Attribute 0x09 ... 0x0E:

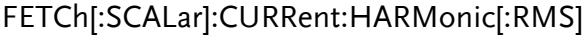

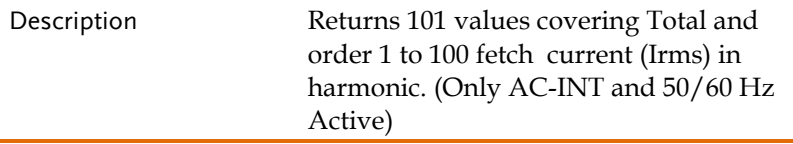

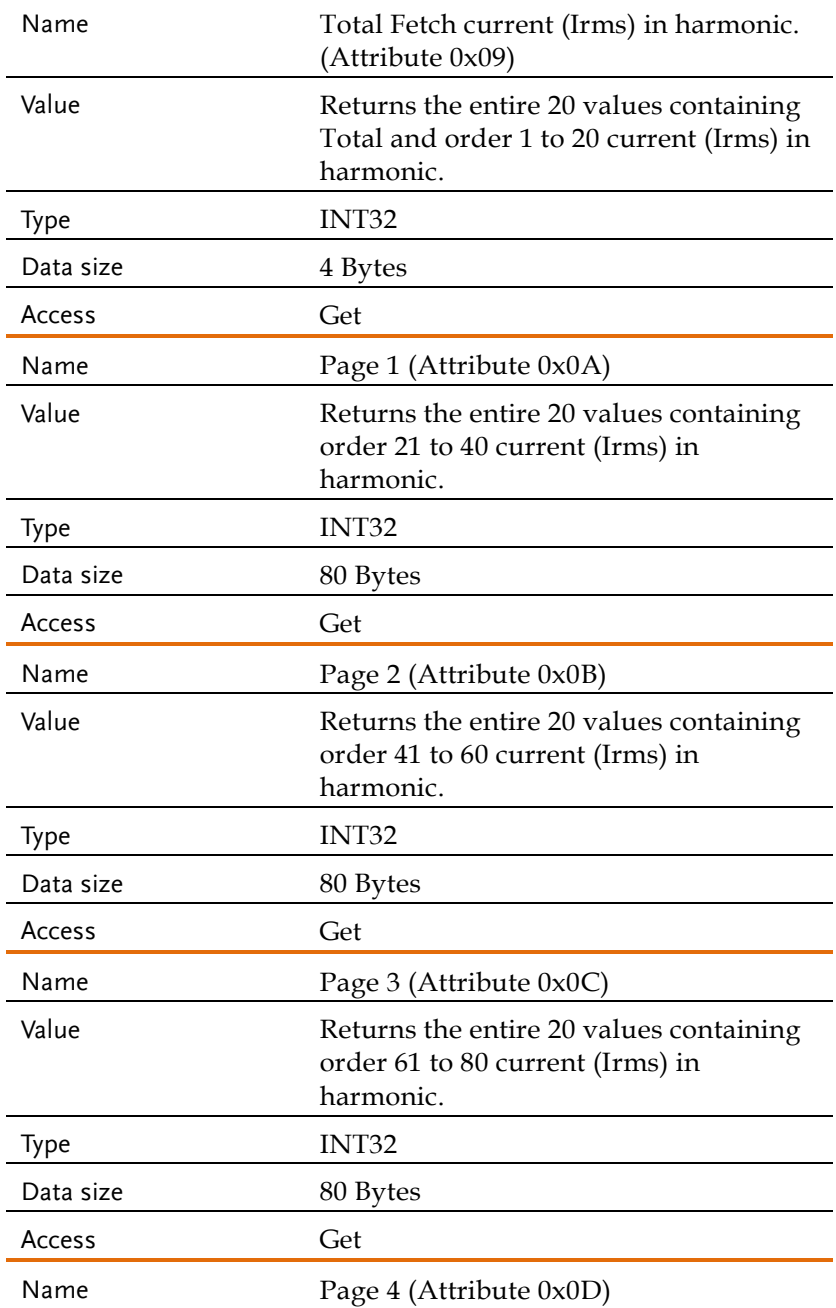

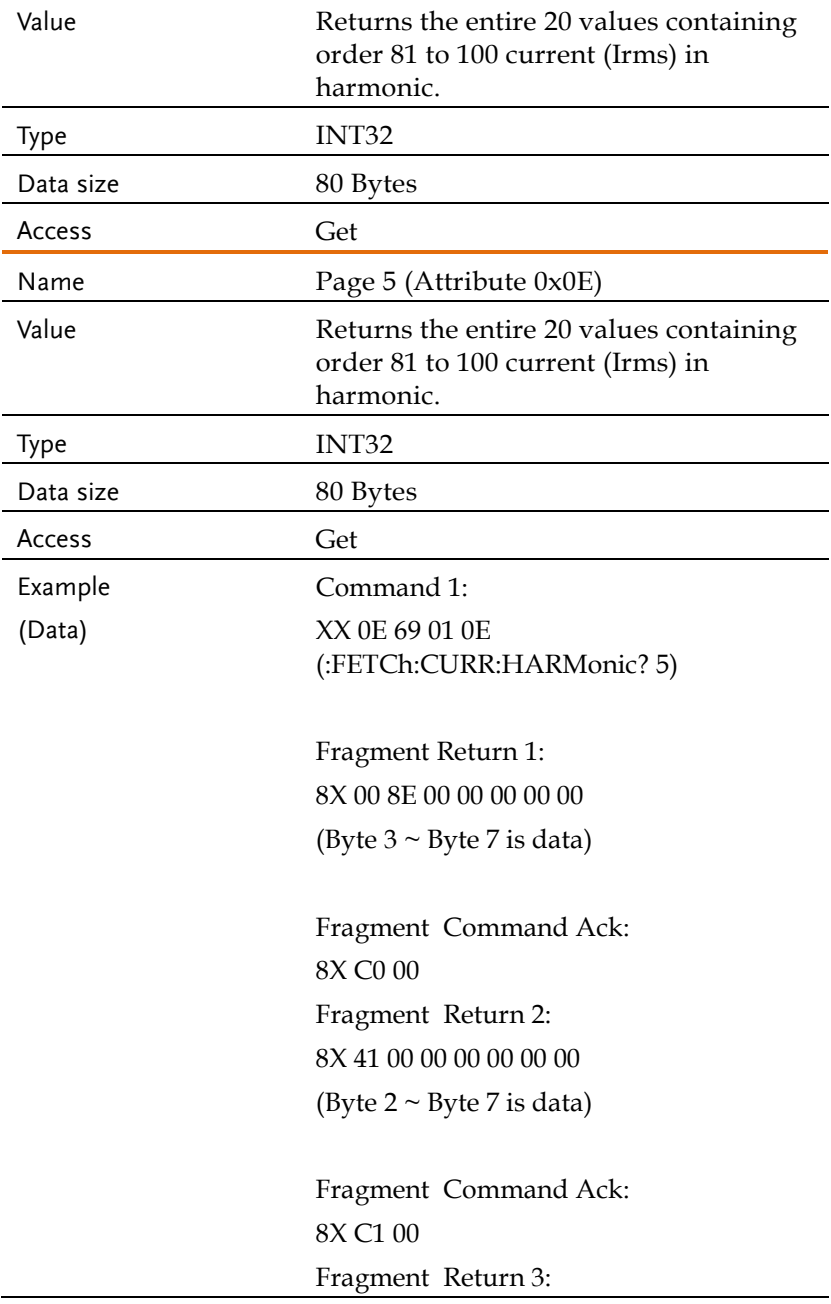

8X 42 00 00 00 00 00 00 (Byte  $2 \sim$  Byte 7 is data)

Fragment Command Ack: 8X C2 00 Fragment Return 4: 8X 43 00 00 00 00 00 00 (Byte  $2 \sim$  Byte 7 is data)

Fragment Command Ack: 8X C3 00 Fragment Return 5: 8X 44 00 00 00 00 00 00 (Byte  $2 \sim$  Byte 7 is data)

Fragment Command Ack: 8X C4 00 Fragment Return 6: 8X 45 00 00 00 00 00 00 (Byte  $2 \sim$  Byte 7 is data)

Fragment Command Ack: 8X C5 00 Fragment Return 7: 8X 46 00 00 00 00 00 00 (Byte  $2 \sim$  Byte 7 is data)

Fragment Command Ack: 8X C6 00 Fragment Return 8:

8X 47 00 00 00 00 00 00 (Byte  $2 \sim$  Byte 7 is data)

Fragment Command Ack: 8X C7 00 Fragment Return 9: 8X 48 00 00 00 00 00 00 (Byte  $2 \sim$  Byte 7 is data)

Fragment Command Ack: 8X C8 00 Fragment Return 10: 8X 49 00 00 00 00 00 00 (Byte  $2 \sim$  Byte 7 is data)

Fragment Command Ack: 8X C9 00 Fragment Return 11: 8X 4A 00 00 00 00 00 00 (Byte  $2 \sim$  Byte 7 is data)

Fragment Command Ack: 8X CA 00 Fragment Return 12: 8X 4B 00 00 00 00 00 00 (Byte  $2 \sim$  Byte 7 is data)

Fragment Command Ack: 8X CB 00 Fragment Return 13:

8X 4C 00 00 00 00 00 00 (Byte  $2 \sim$  Byte 7 is data)

Fragment Command Ack: 8X CC 00 Fragment Return 14: 8X 8D 00 00 00 (Byte  $2 \sim$  Byte 4 is data)

Fragment Command Ack: 8X CD 00

In a total of 80 bytes of data.

### <span id="page-125-0"></span>Attribute 0x0F ... 0x14: FETCh[:SCALar]:CURRent:HARMonic:RATio

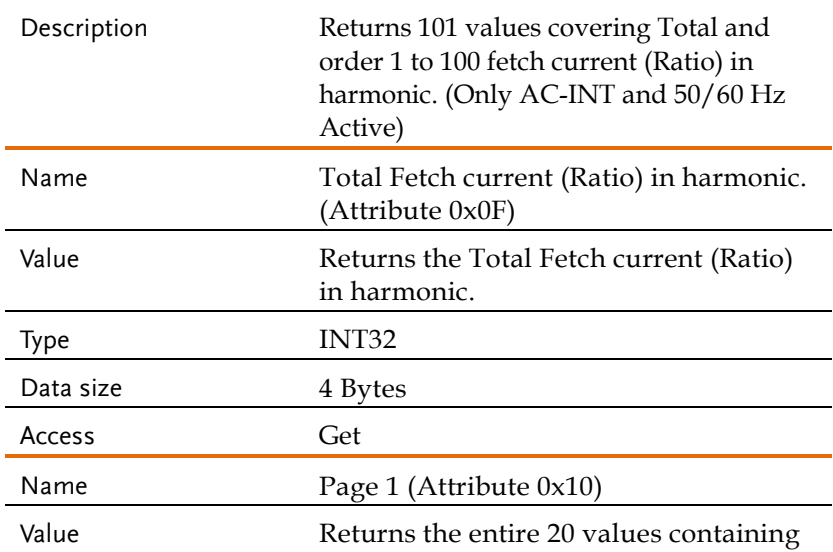

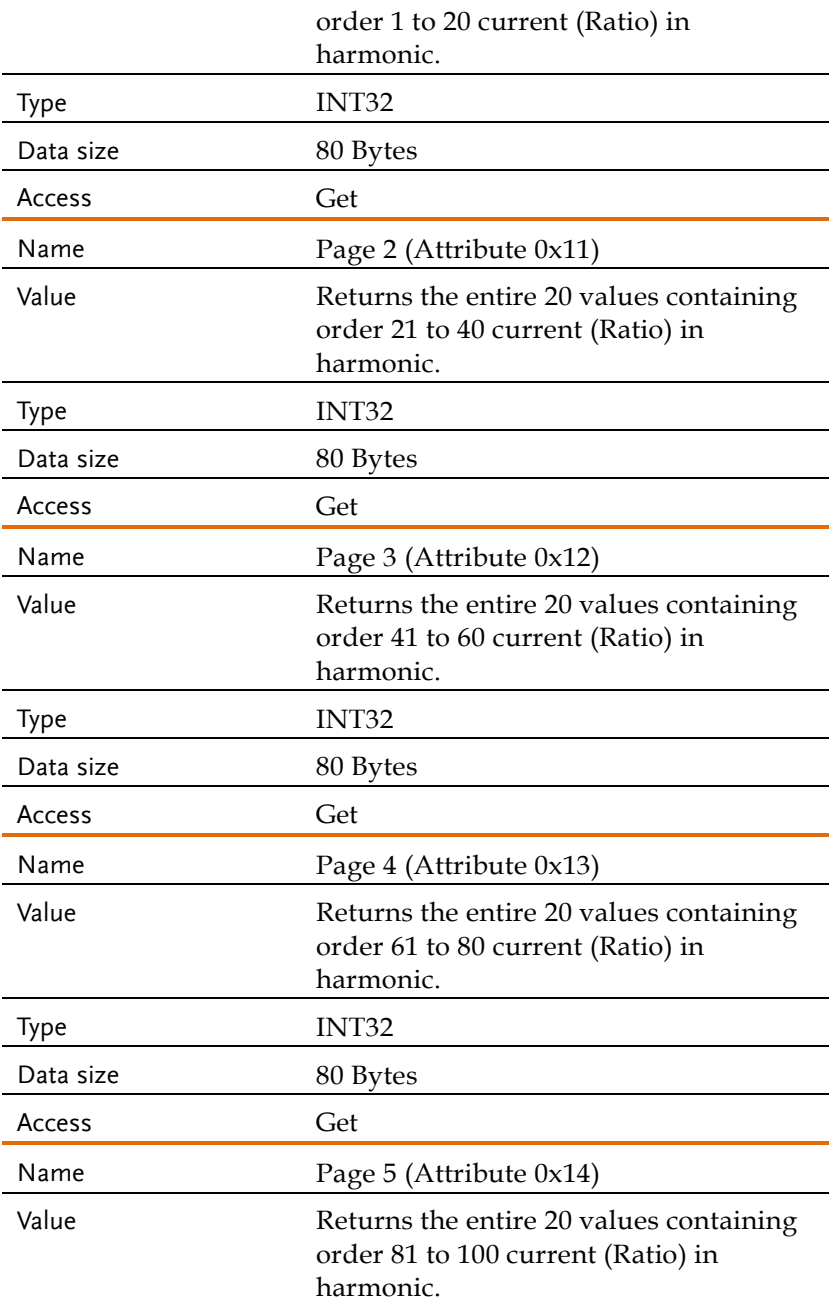

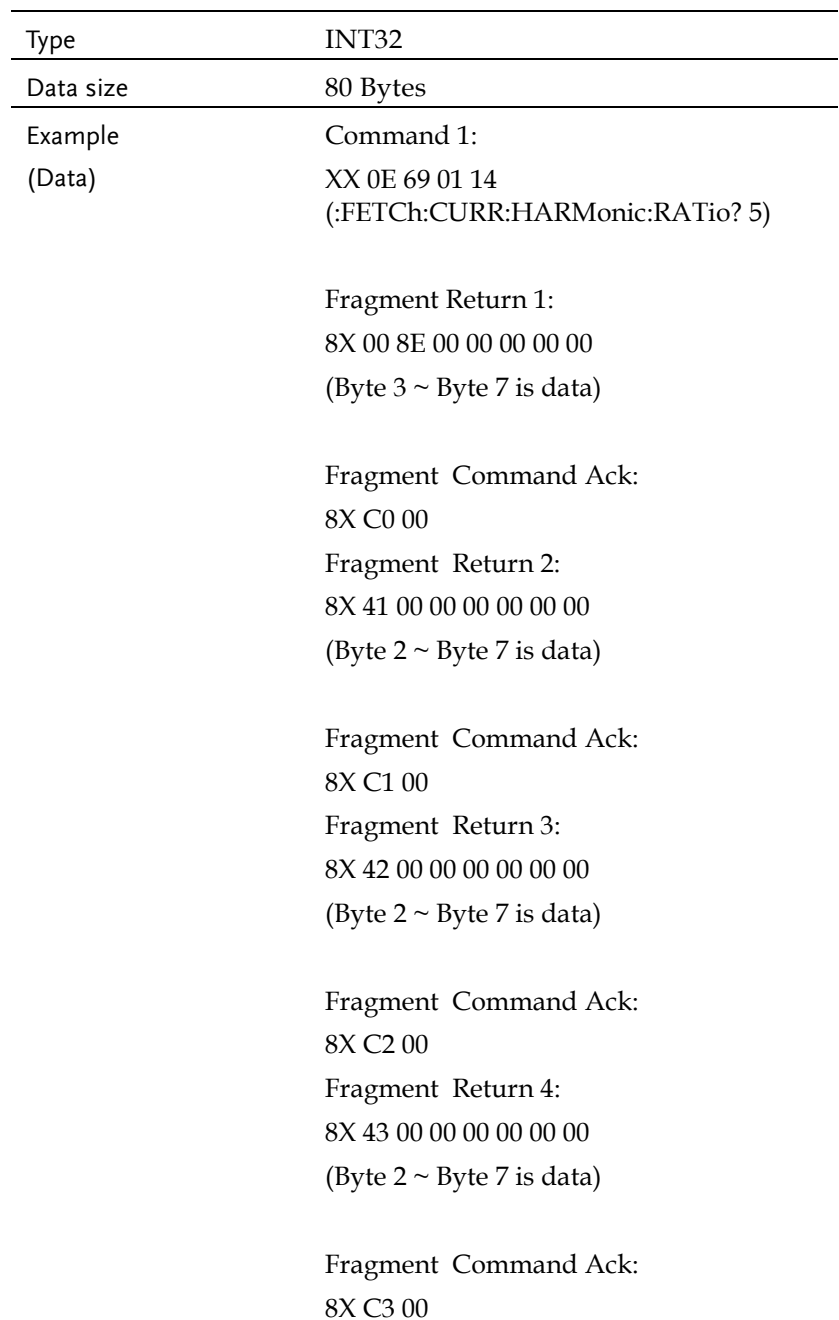

Fragment Return 5: 8X 44 00 00 00 00 00 00 (Byte  $2 \sim$  Byte 7 is data)

Fragment Command Ack: 8X C4 00 Fragment Return 6: 8X 45 00 00 00 00 00 00 (Byte  $2 \sim$  Byte 7 is data)

Fragment Command Ack: 8X C5 00 Fragment Return 7: 8X 46 00 00 00 00 00 00 (Byte  $2 \sim$  Byte 7 is data)

Fragment Command Ack: 8X C6 00 Fragment Return 8: 8X 47 00 00 00 00 00 00 (Byte  $2 \sim$  Byte 7 is data)

Fragment Command Ack: 8X C7 00 Fragment Return 9: 8X 48 00 00 00 00 00 00 (Byte  $2 \sim$  Byte 7 is data)

Fragment Command Ack: 8X C8 00

Fragment Return 10: 8X 49 00 00 00 00 00 00 (Byte  $2 \sim$  Byte 7 is data)

Fragment Command Ack: 8X C9 00 Fragment Return 11: 8X 4A 00 00 00 00 00 00 (Byte  $2 \sim$  Byte 7 is data)

Fragment Command Ack: 8X CA 00 Fragment Return 12: 8X 4B 00 00 00 00 00 00 (Byte  $2 \sim$  Byte 7 is data)

Fragment Command Ack: 8X CB 00 Fragment Return 13: 8X 4C 00 00 00 00 00 00 (Byte  $2 \sim$  Byte 7 is data)

Fragment Command Ack: 8X CC 00 Fragment Return 14: 8X 8D 00 00 00 (Byte  $2 \sim$  Byte 4 is data)

Fragment Command Ack: 8X CD 00

In a total of 80 bytes of data.

### <span id="page-130-0"></span>Attribute 0x01: FETCh[:SCALar]:FREQuency

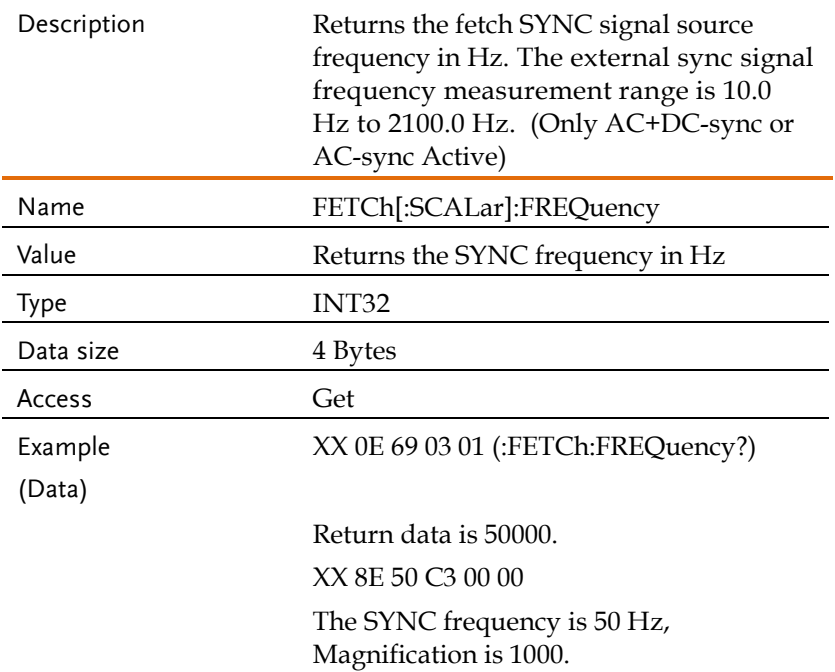

### <span id="page-130-1"></span>Attribute 0x01: FETCh[:SCALar]:POWer[:AC]:APParent

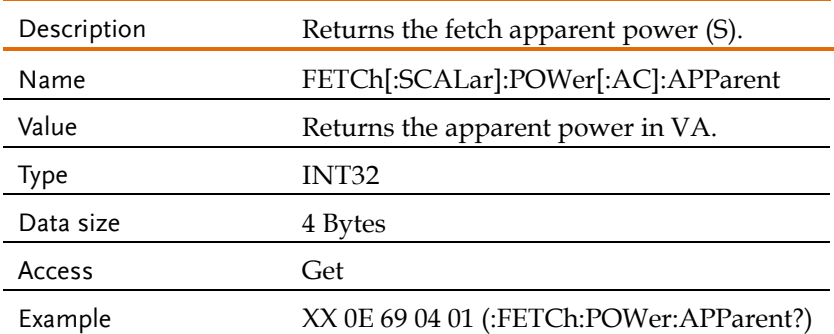

#### (Data)

Return data is 2500. XX 8E C4 09 00 00 The apparent power is 2.5, Magnification is 1000.

### <span id="page-131-0"></span>Attribute 0x02: FETCh[:SCALar]:POWer[:AC]:APParent:TOTal

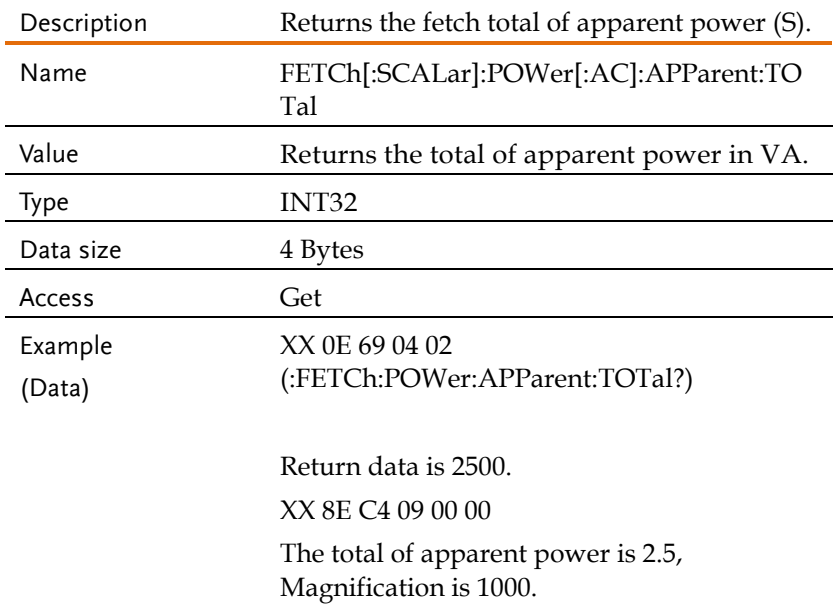

### <span id="page-131-1"></span>Attribute 0x03: FETCh[:SCALar]:POWer[:AC]:PFACtor

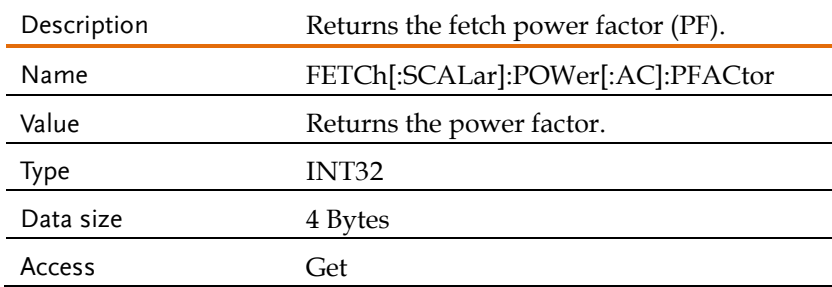

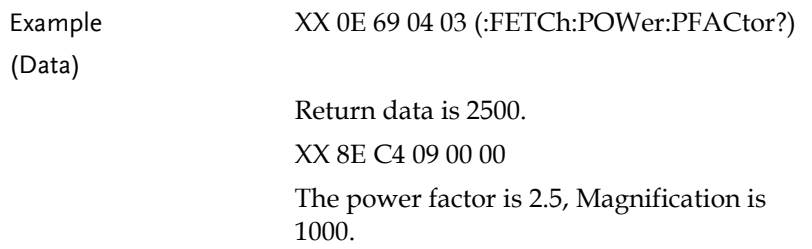

### <span id="page-132-0"></span>Attribute 0x04: FETCh[:SCALar]:POWer[:AC]:PFACtor:TOTal

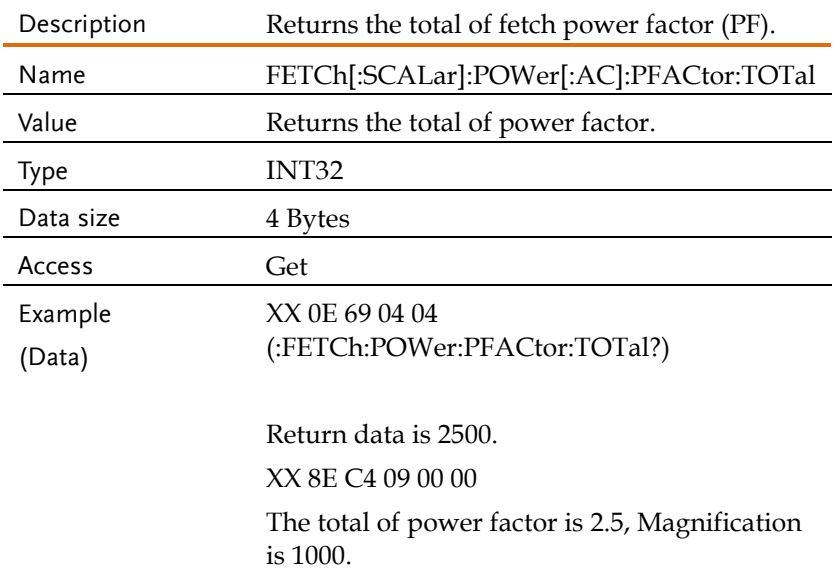

### <span id="page-132-1"></span>Attribute 0x05: FETCh[:SCALar]:POWer[:AC]:REACtive

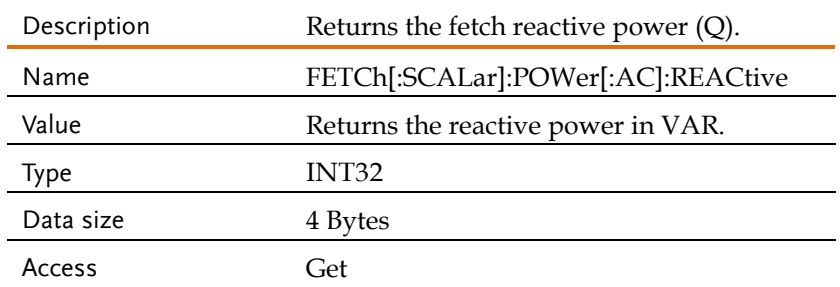

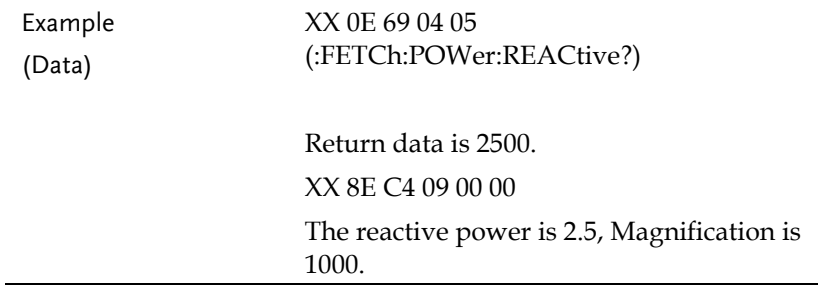

### <span id="page-133-0"></span>Attribute 0x06: FETCh[:SCALar]:POWer[:AC]:REACtive:TOTal

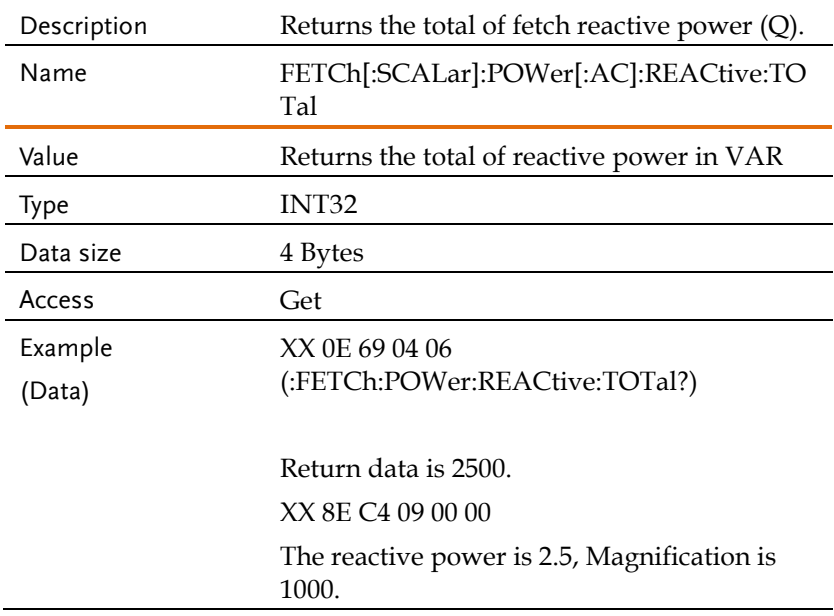

# <span id="page-133-1"></span>Attribute 0x07: FETCh[:SCALar]:POWer[:AC][:REAL]

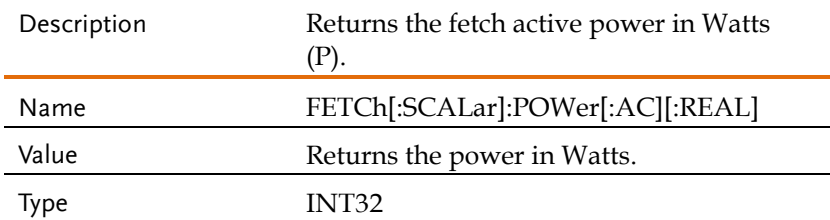

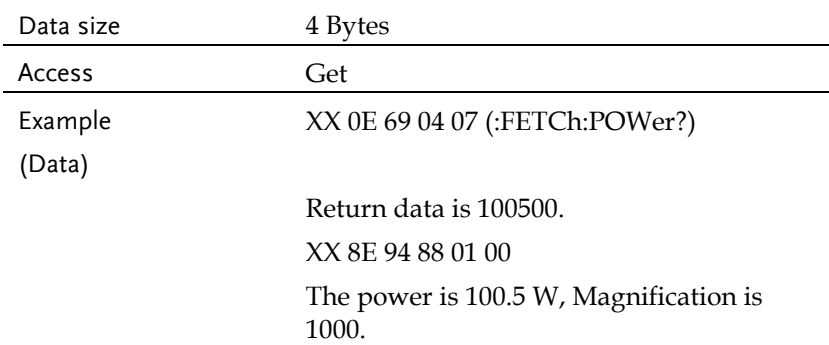

# <span id="page-134-0"></span>Attribute 0x08: FETCh[:SCALar]:POWer[:AC][:REAL]:TOTal

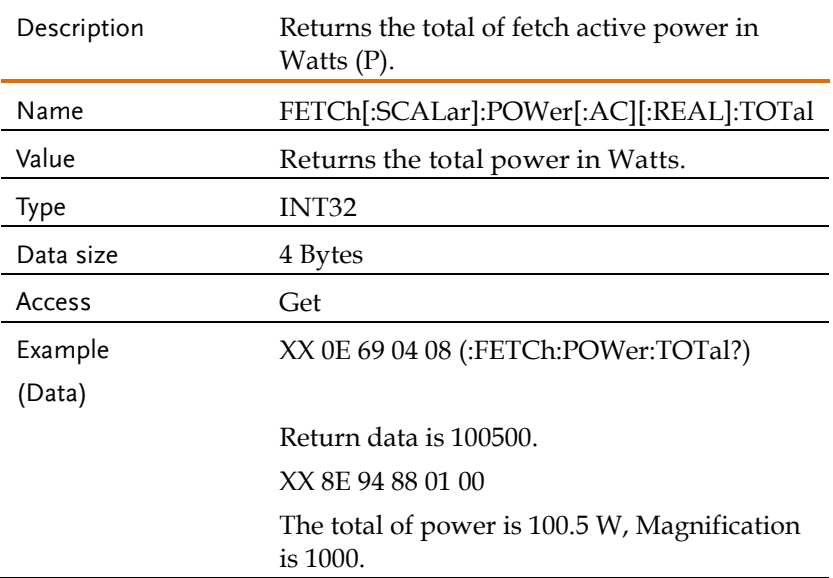

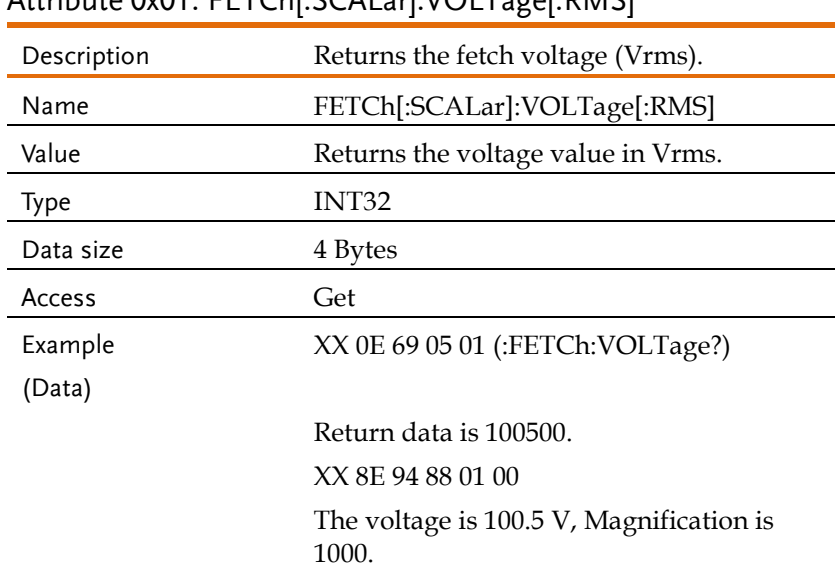

#### <span id="page-135-0"></span>Attribute 0x01: FETCh[:SCALar]:VOLTage[:RMS]

# <span id="page-135-1"></span>Attribute 0x02: FETCh[:SCALar]:VOLTage[:RMS]:TOTal

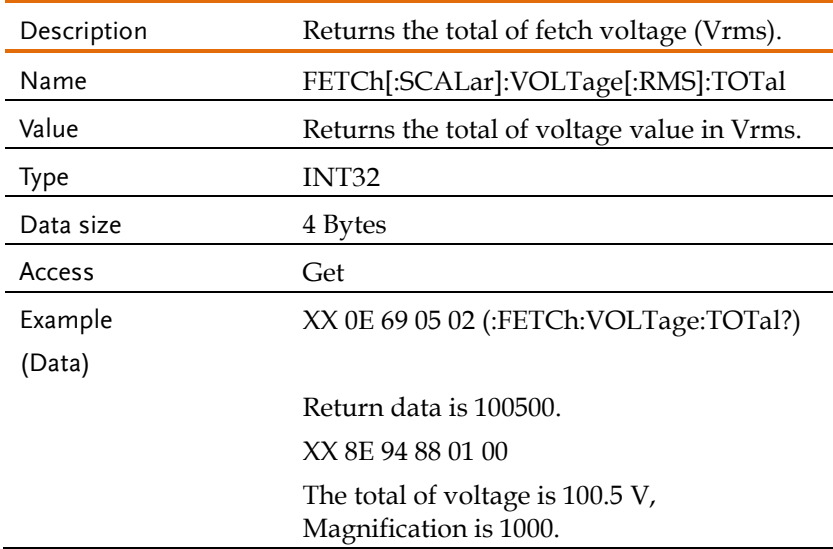

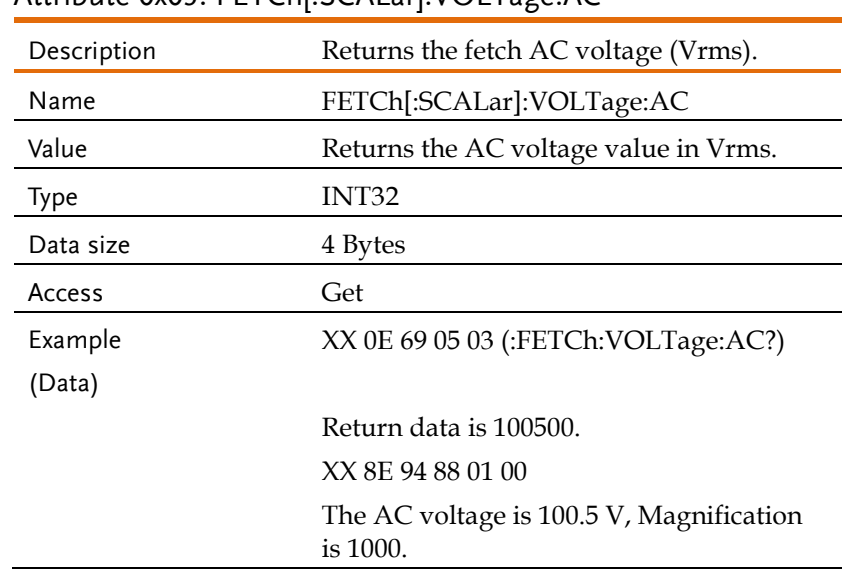

### <span id="page-136-0"></span>Attribute 0x03: FFTCh[:SCALar]: VOLTage: AC

# <span id="page-136-1"></span>Attribute 0x04: FETCh[:SCALar]:VOLTage:AVERage

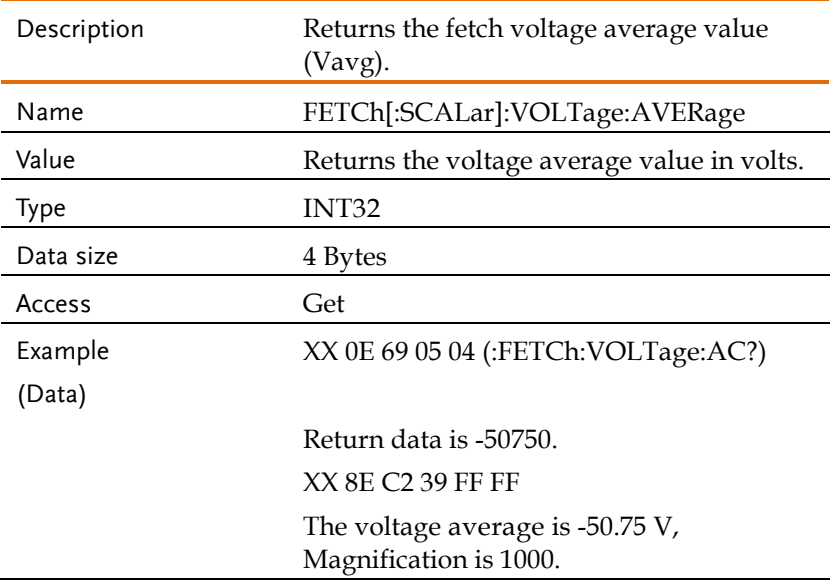

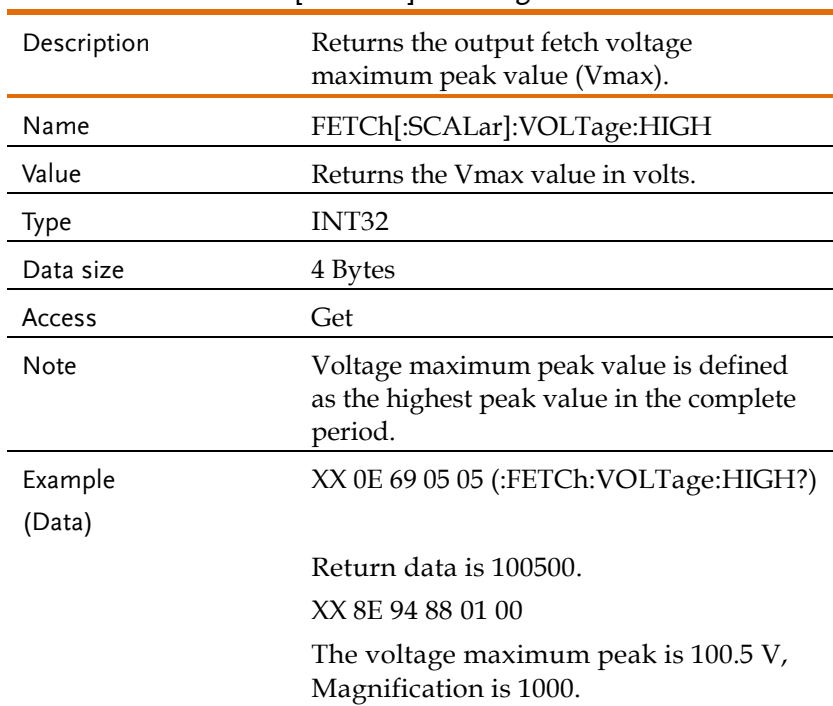

### <span id="page-137-0"></span>Attribute 0x05: FETCh[:SCALar]:VOLTage:HIGH

### <span id="page-137-1"></span>Attribute 0x06: FETCh[:SCALar]:VOLTage:LOW

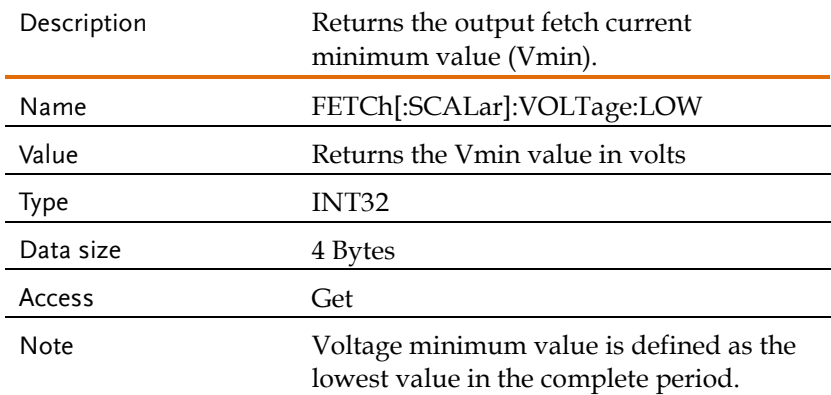

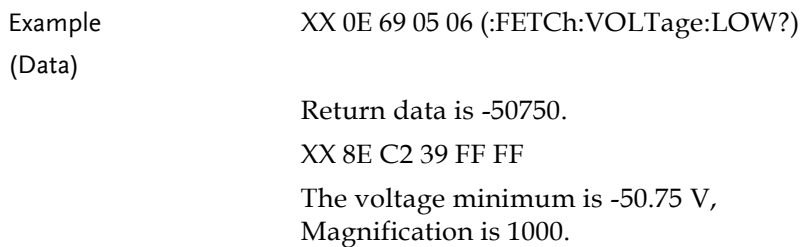

# <span id="page-138-0"></span>Attribute 0x07 ... 0x0C: FETCh[:SCALar]:

# VOLTage:HARMonic[:RMS]

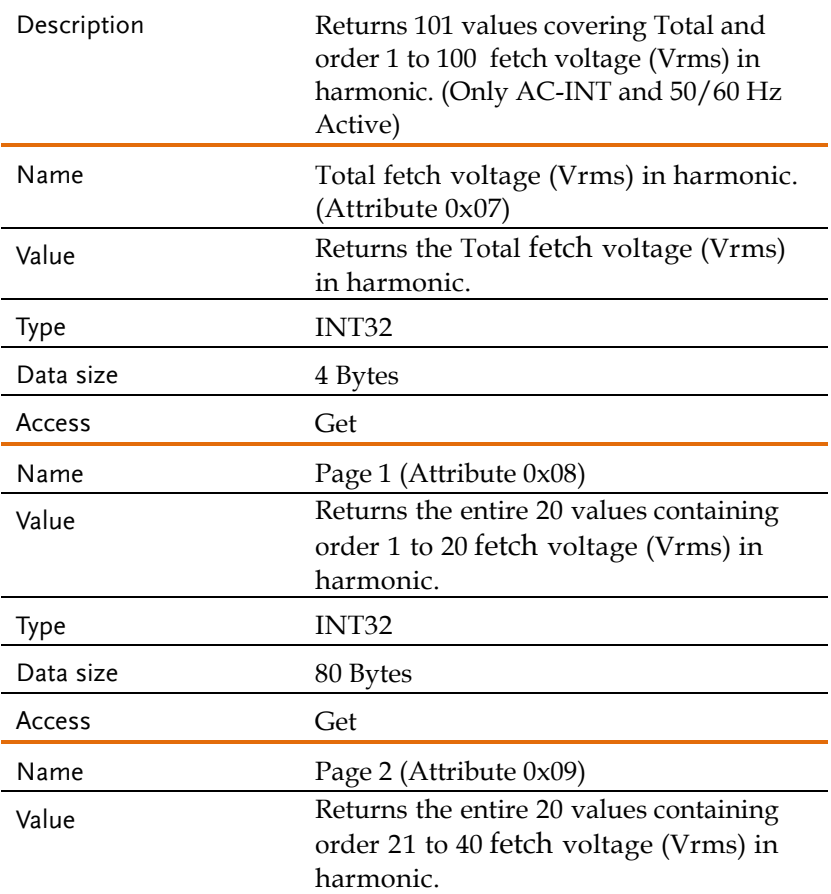

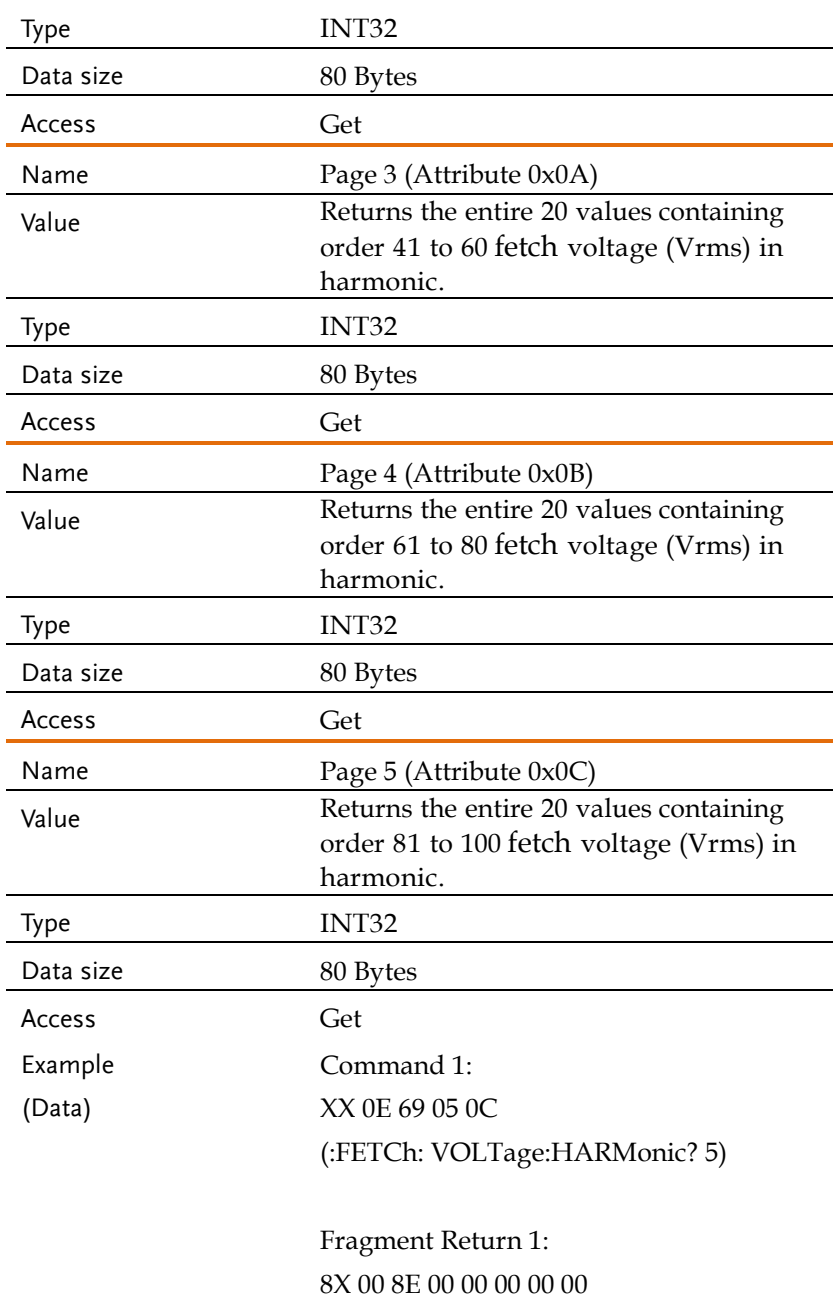

(Byte  $3 \sim$  Byte 7 is data)

Fragment Command Ack: 8X C0 00 Fragment Return 2: 8X 41 00 00 00 00 00 00 (Byte  $2 \sim$  Byte 7 is data)

Fragment Command Ack: 8X C1 00 Fragment Return 3: 8X 42 00 00 00 00 00 00 (Byte  $2 \sim$  Byte 7 is data)

Fragment Command Ack: 8X C2 00 Fragment Return 4: 8X 43 00 00 00 00 00 00 (Byte  $2 \sim$  Byte 7 is data)

Fragment Command Ack: 8X C3 00 Fragment Return 5: 8X 44 00 00 00 00 00 00 (Byte  $2 \sim$  Byte 7 is data)

Fragment Command Ack: 8X C4 00 Fragment Return 6: 8X 45 00 00 00 00 00 00

(Byte  $2 \sim$  Byte 7 is data)

Fragment Command Ack: 8X C5 00 Fragment Return 7: 8X 46 00 00 00 00 00 00 (Byte  $2 \sim$  Byte 7 is data)

Fragment Command Ack: 8X C6 00 Fragment Return 8: 8X 47 00 00 00 00 00 00 (Byte  $2 \sim$  Byte 7 is data)

Fragment Command Ack: 8X C7 00 Fragment Return 9: 8X 48 00 00 00 00 00 00 (Byte  $2 \sim$  Byte 7 is data)

Fragment Command Ack: 8X C8 00 Fragment Return 10: 8X 49 00 00 00 00 00 00 (Byte  $2 \sim$  Byte 7 is data)

Fragment Command Ack: 8X C9 00 Fragment Return 11: 8X 4A 00 00 00 00 00 00

(Byte  $2 \sim$  Byte 7 is data)

Fragment Command Ack: 8X CA 00 Fragment Return 12: 8X 4B 00 00 00 00 00 00 (Byte  $2 \sim$  Byte 7 is data)

Fragment Command Ack: 8X CB 00 Fragment Return 13: 8X 4C 00 00 00 00 00 00 (Byte  $2 \sim$  Byte 7 is data)

Fragment Command Ack: 8X CC 00 Fragment Return 14: 8X 8D 00 00 00 (Byte  $2 \sim$  Byte 4 is data)

Fragment Command Ack: 8X CD 00

In a total of 80 bytes of data.

# <span id="page-143-0"></span>Attribute 0x0D ... 0x12: FETCh[:SCALar]:VOLTage:HARMonic:RATio

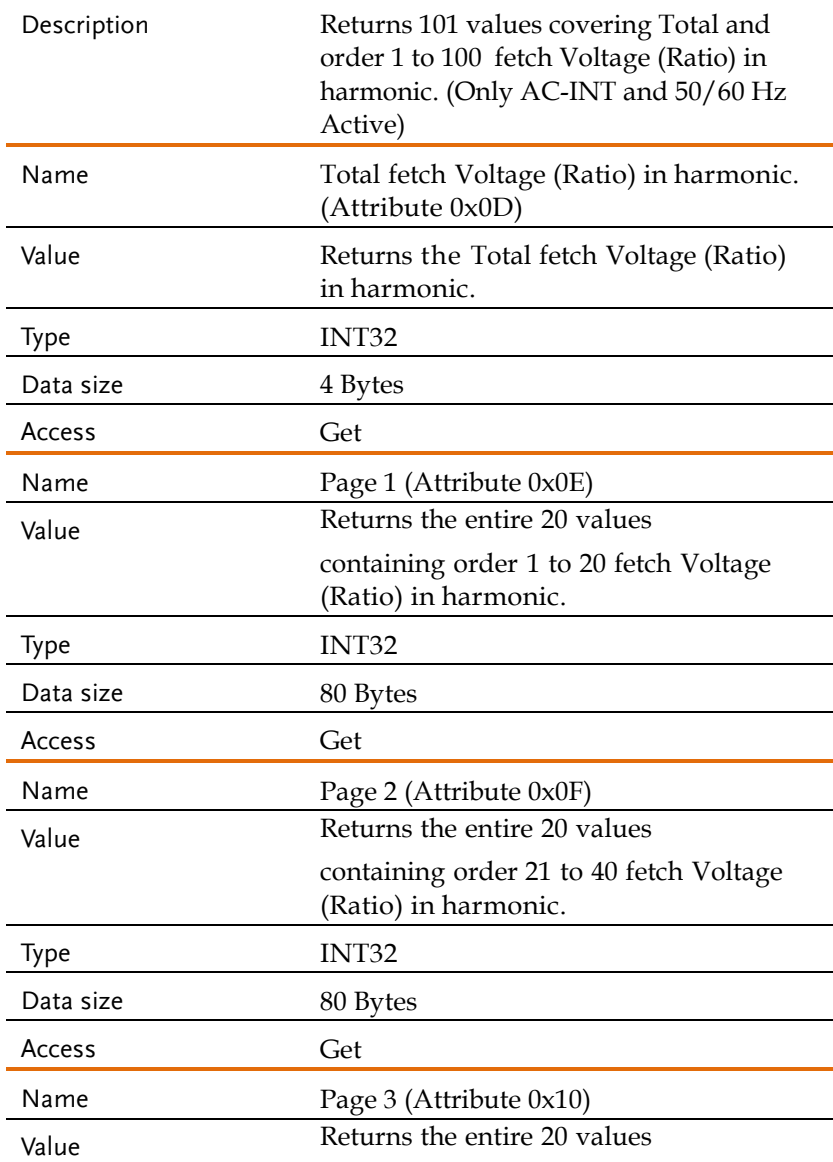
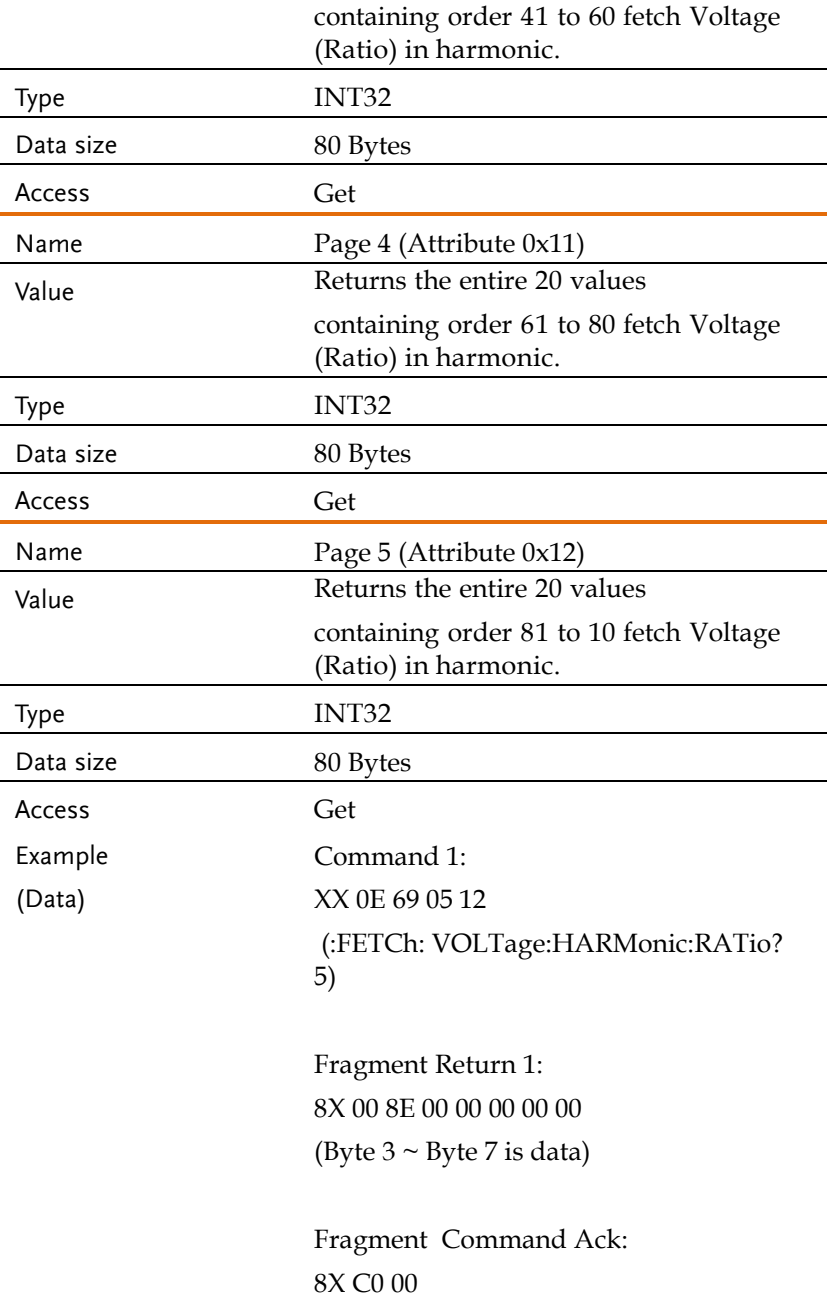

Fragment Return 2: 8X 41 00 00 00 00 00 00 (Byte  $2 \sim$  Byte 7 is data)

Fragment Command Ack: 8X C1 00 Fragment Return 3: 8X 42 00 00 00 00 00 00 (Byte  $2 \sim$  Byte 7 is data)

Fragment Command Ack: 8X C2 00 Fragment Return 4: 8X 43 00 00 00 00 00 00 (Byte  $2 \sim$  Byte 7 is data)

Fragment Command Ack: 8X C3 00 Fragment Return 5: 8X 44 00 00 00 00 00 00 (Byte  $2 \sim$  Byte 7 is data)

Fragment Command Ack: 8X C4 00 Fragment Return 6: 8X 45 00 00 00 00 00 00 (Byte  $2 \sim$  Byte 7 is data)

Fragment Command Ack: 8X C5 00

Fragment Return 7: 8X 46 00 00 00 00 00 00 (Byte  $2 \sim$  Byte 7 is data)

Fragment Command Ack: 8X C6 00 Fragment Return 8: 8X 47 00 00 00 00 00 00 (Byte  $2 \sim$  Byte 7 is data)

Fragment Command Ack: 8X C7 00 Fragment Return 9: 8X 48 00 00 00 00 00 00 (Byte  $2 \sim$  Byte 7 is data)

Fragment Command Ack: 8X C8 00 Fragment Return 10: 8X 49 00 00 00 00 00 00 (Byte  $2 \sim$  Byte 7 is data)

Fragment Command Ack: 8X C9 00 Fragment Return 11: 8X 4A 00 00 00 00 00 00 (Byte  $2 \sim$  Byte 7 is data)

Fragment Command Ack: 8X CA 00

Fragment Return 12: 8X 4B 00 00 00 00 00 00 (Byte  $2 \sim$  Byte 7 is data)

Fragment Command Ack: 8X CB 00 Fragment Return 13: 8X 4C 00 00 00 00 00 00 (Byte  $2 \sim$  Byte 7 is data)

Fragment Command Ack: 8X CC 00 Fragment Return 14: 8X 8D 00 00 00 (Byte  $2 \sim$  Byte 4 is data)

Fragment Command Ack: 8X CD 00

In a total of 80 bytes of data.

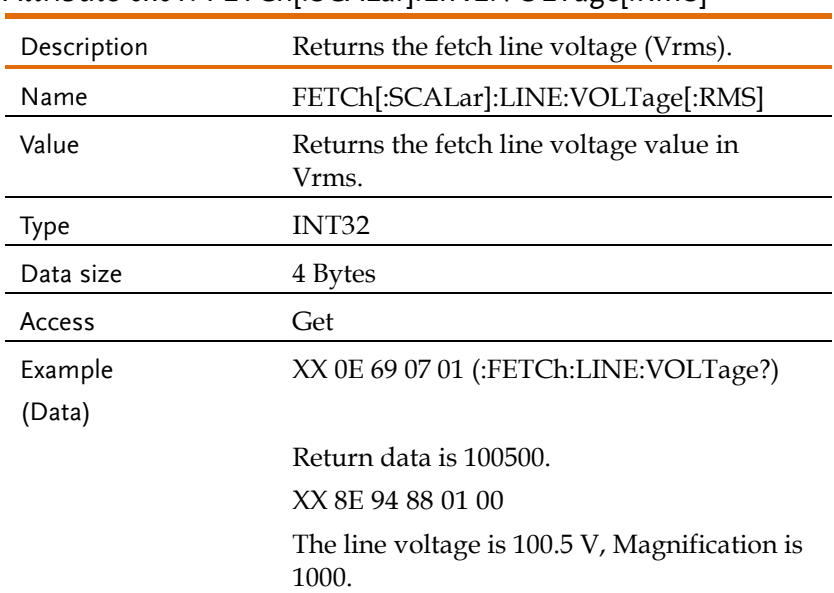

### Attribute 0x01: FETChI:SCALarl:LINE:VOLTage[:RMS]

## Attribute 0x02: FETCh[:SCALar]:LINE:VOLTage:AVERage

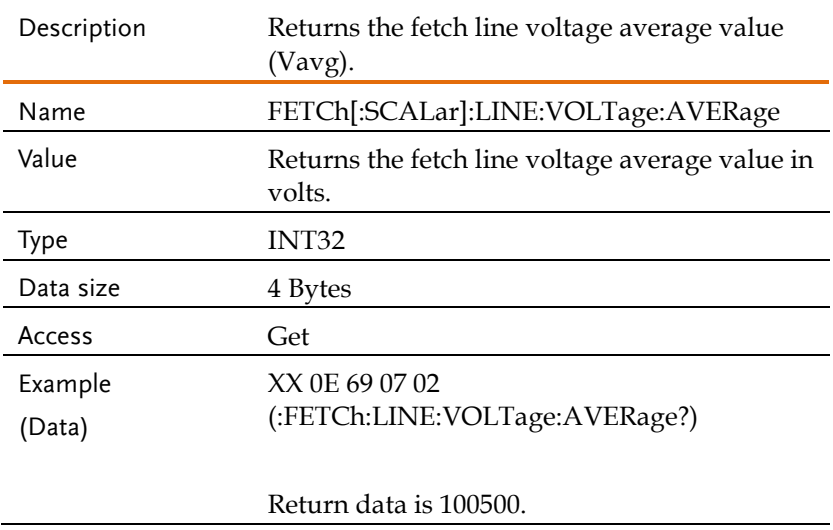

XX 8E 94 88 01 00

The line voltage average is 100.5 V, Magnification is 1000.

#### Attribute 0x03: FETCh[:SCALar]:LINE:VOLTage:HIGH

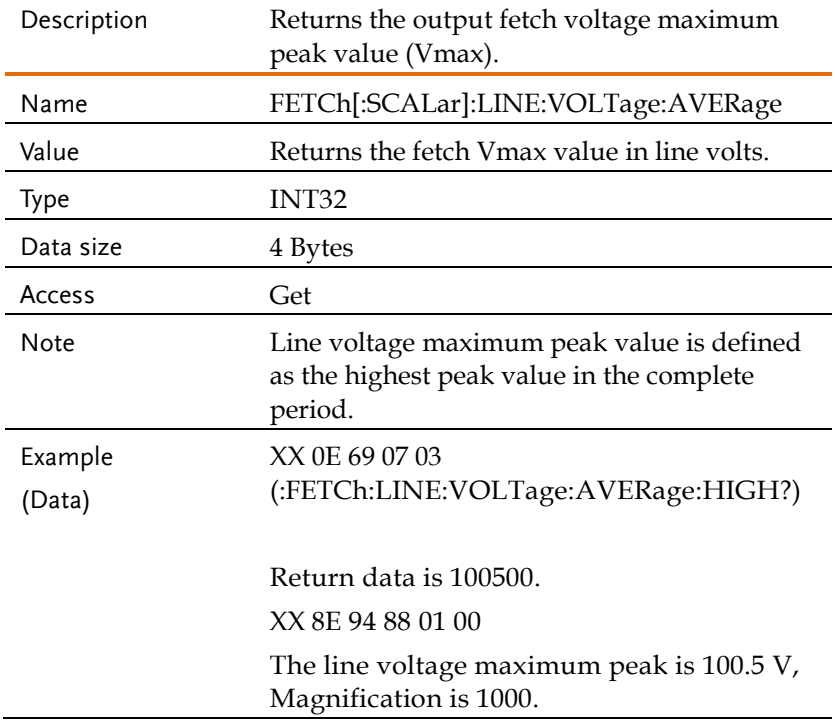

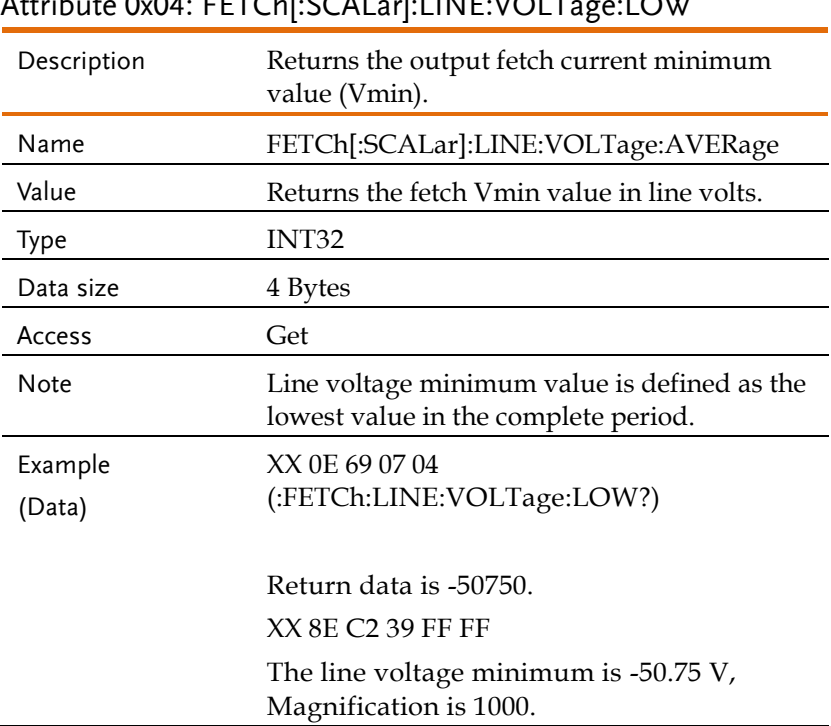

### Attribute 0x04: FETCh[:SCALar]:LINE:VOLTage:LOW

### Request Fetch Commands Example

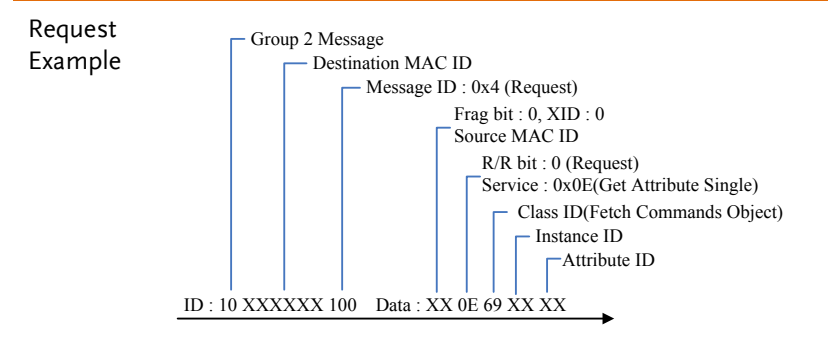

## Input Command (Class 0x6B)

## Instance 0X01

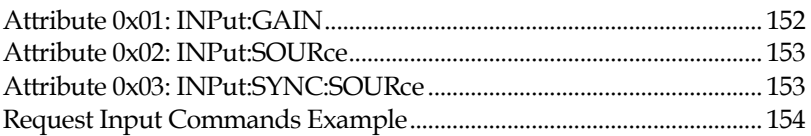

#### <span id="page-151-0"></span>Attribute 0x01: INPut:GAIN

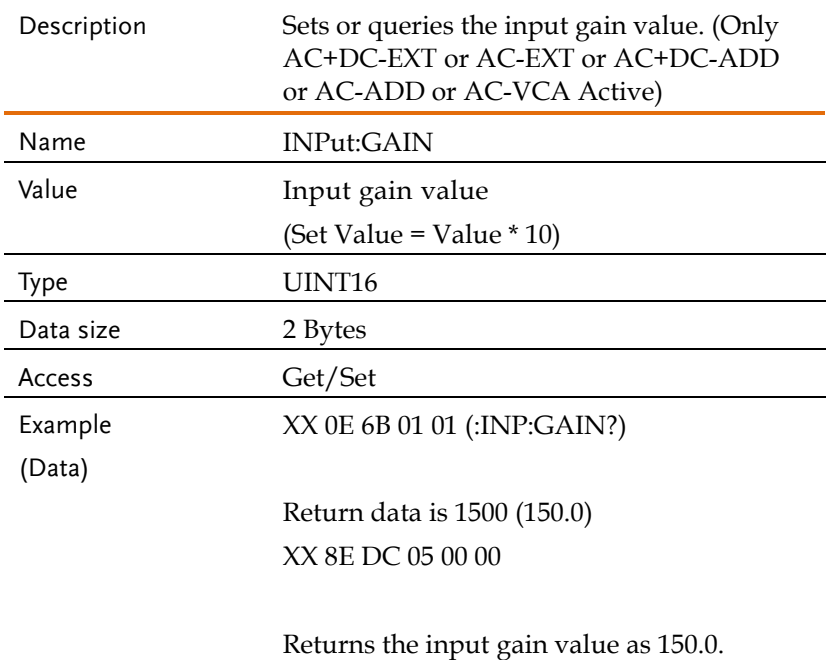

<span id="page-152-0"></span>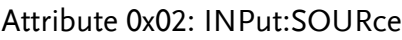

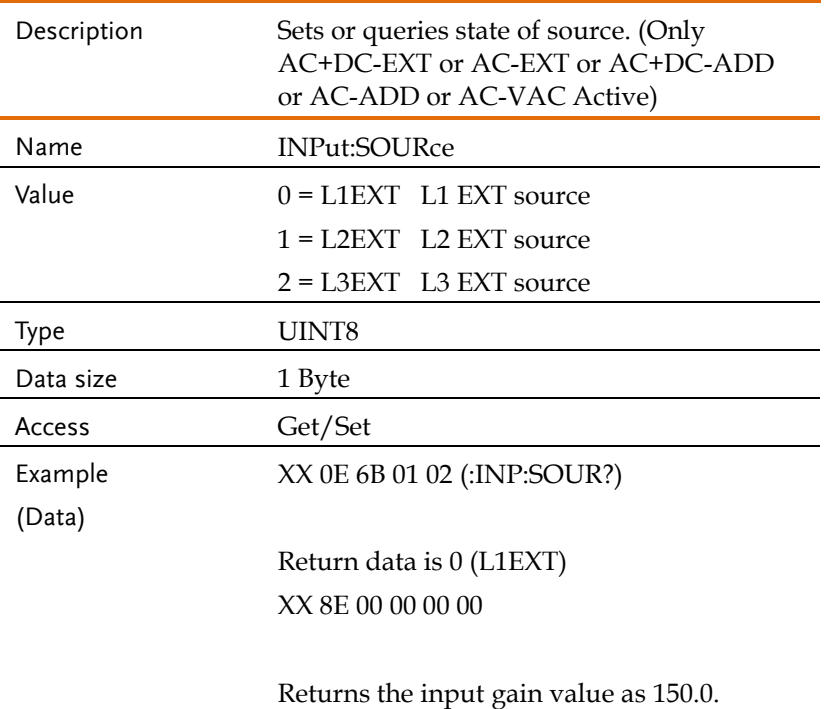

### <span id="page-152-1"></span>Attribute 0x03: INPut:SYNC:SOURce

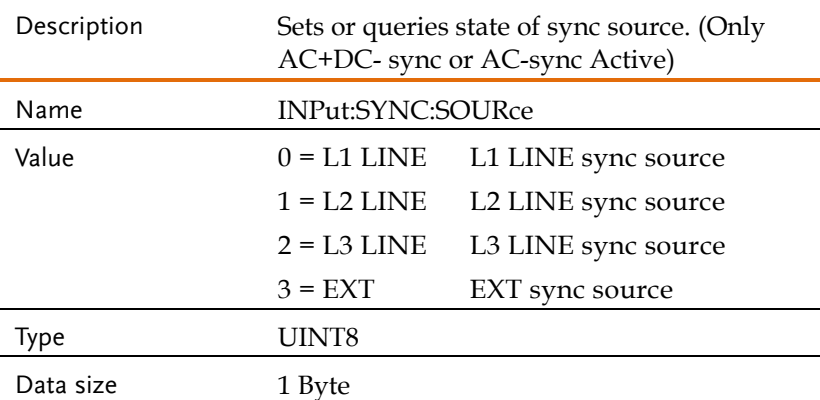

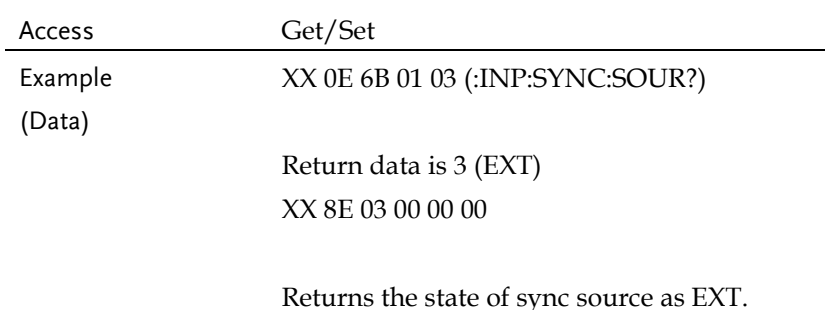

#### <span id="page-153-0"></span>Request Input Commands Example

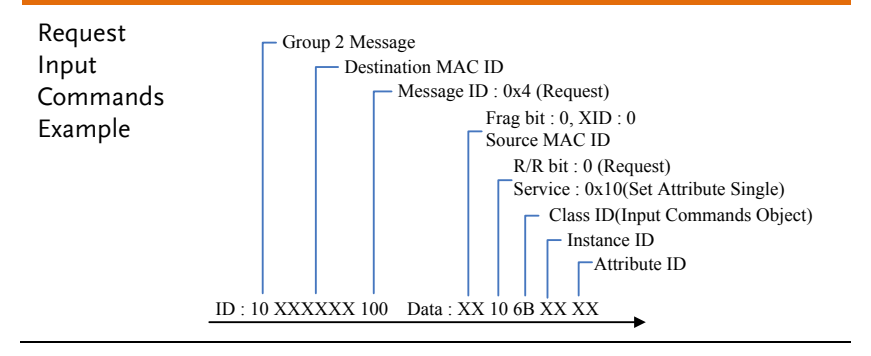

### Instrumnet Commands (Class 0x6C)

## Instance 0X01

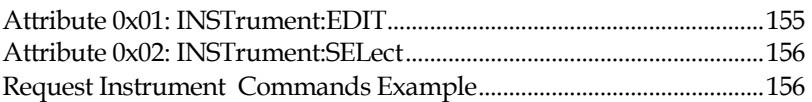

## <span id="page-154-0"></span>Attribute 0x01: INSTrument:EDIT

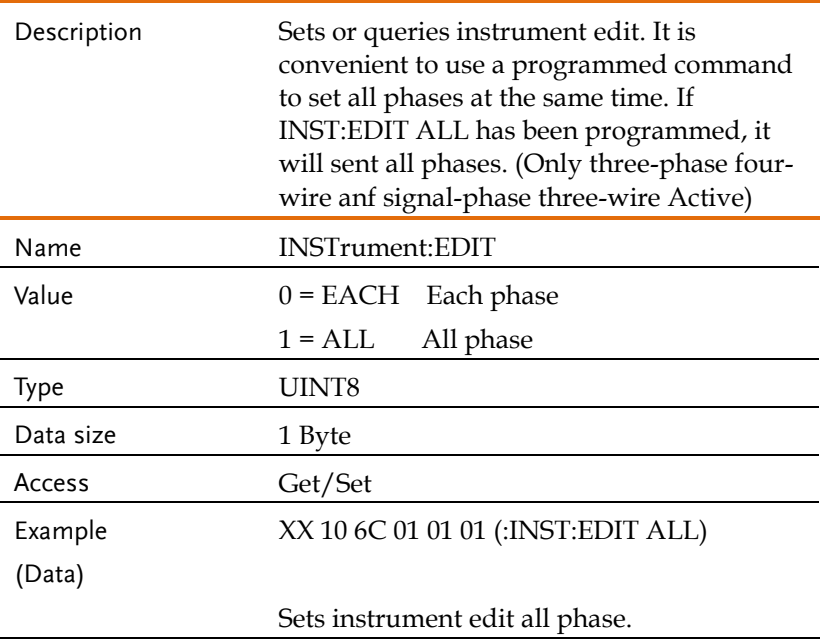

#### <span id="page-155-0"></span>Attribute 0x02: INSTrument:SELect

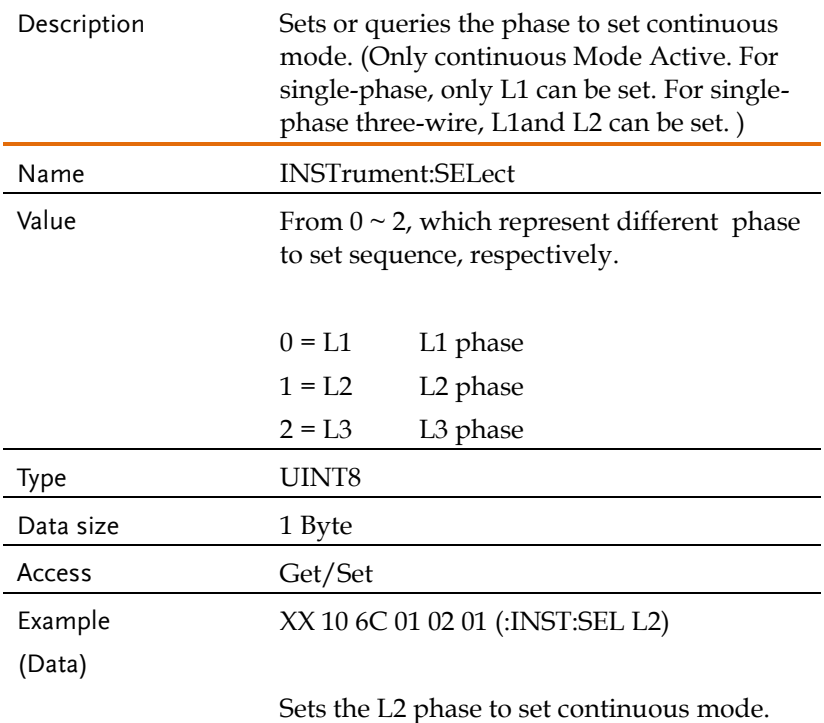

#### <span id="page-155-1"></span>Request Instrument Commands Example

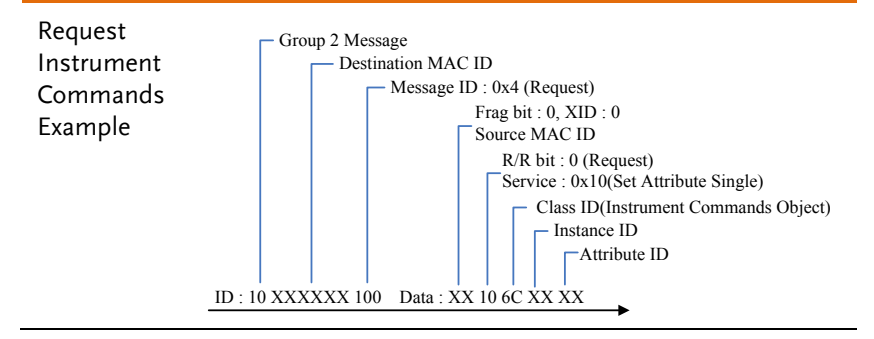

#### Measure Commands (Class 0x6D)

#### Instance 0X01

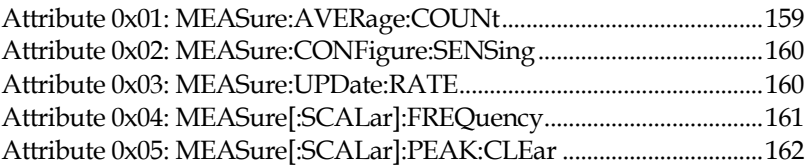

#### Instance 0X02

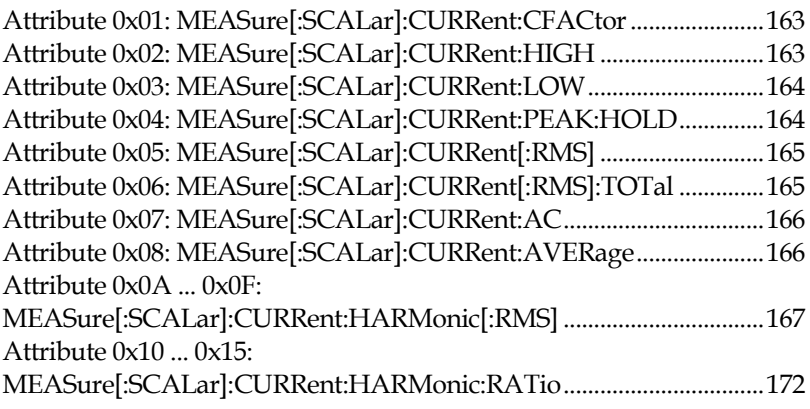

#### Instance 0X04

[Attribute 0x01: MEASure\[:SCALar\]:POWer\[:AC\]:APParent...............176](#page-175-0) [Attribute 0x02: MEASure\[:SCALar\]:POWer\[:AC\]:APParent:TOTal..177](#page-176-0) [Attribute 0x03: MEASure\[:SCALar\]:POWer\[:AC\]:PFACtor](#page-176-1) ................177 [Attribute 0x04:MEASure\[:SCALar\]:POWer\[:AC\]:PFACtor:TOTal.....178](#page-177-0) [Attribute 0x05: MEASure\[:SCALar\]:POWer\[:AC\]:REACtive](#page-177-1) ..............178 [Attribute 0x06: MEASure\[:SCALar\]:POWer\[:AC\]:REACtive:TOTal](#page-178-0) .179 [Attribute 0x07: MEASure\[:SCALar\]:POWer\[:AC\]\[:REAL\]...................180](#page-179-0) [Attribute 0x08: MEASure\[:SCALar\]:POWer\[:AC\]\[:REAL\]:TOTal......180](#page-179-1)

### Instance 0X05

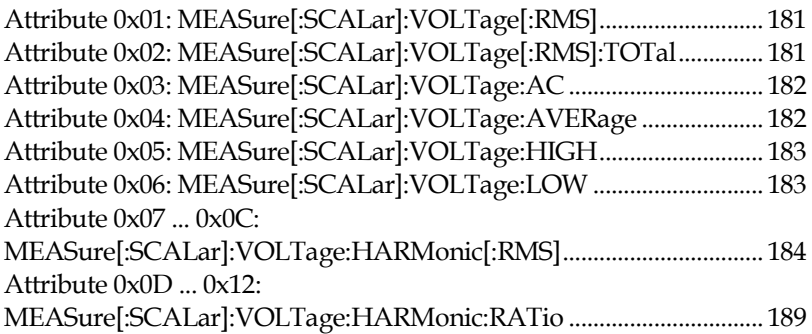

### Instance 0X07

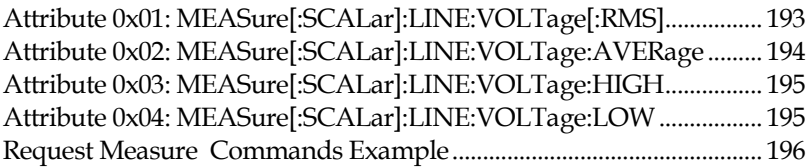

## <span id="page-158-0"></span>Attribute 0x01: MEASure:AVERage:COUNt

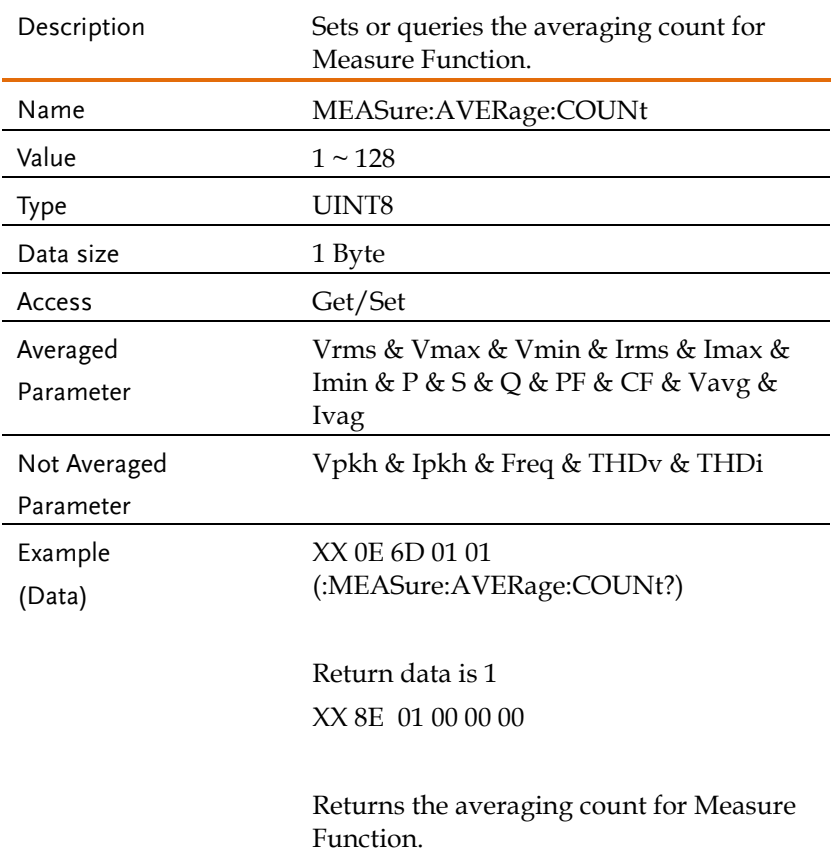

### <span id="page-159-0"></span>Attribute 0x02: MEASure:CONFigure:SENSing

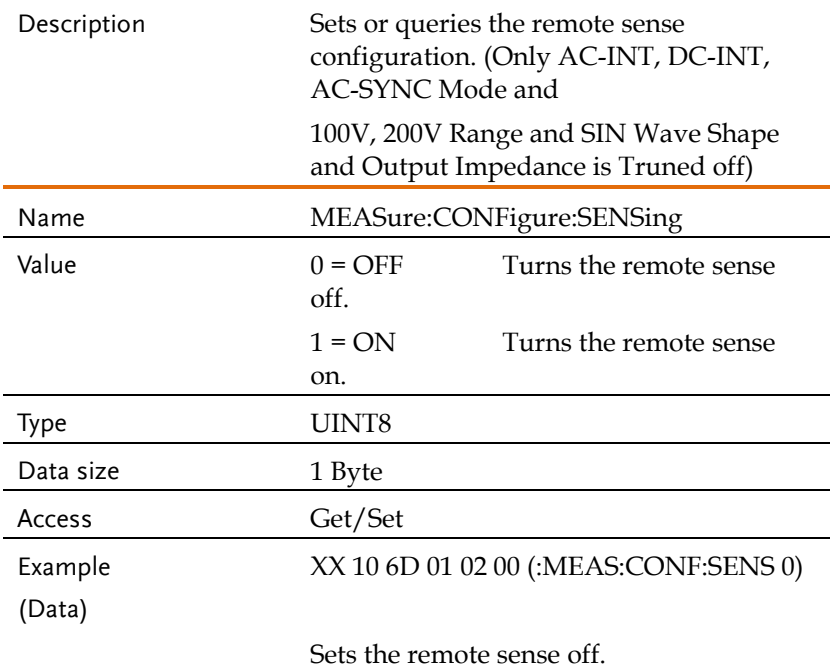

#### <span id="page-159-1"></span>Attribute 0x03: MEASure:UPDate:RATE

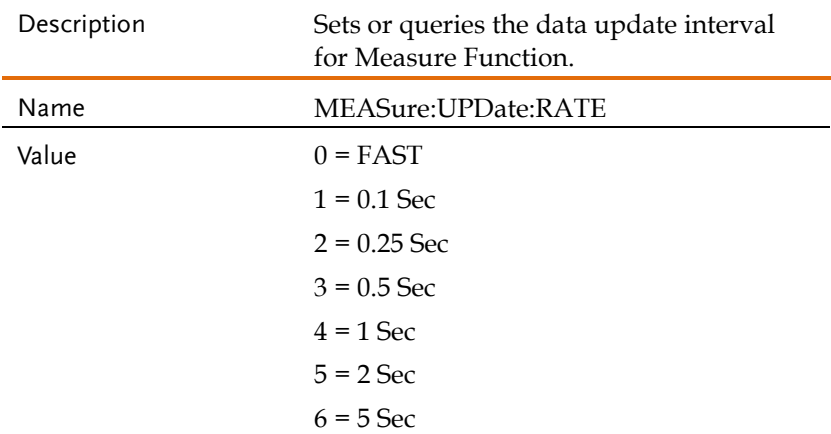

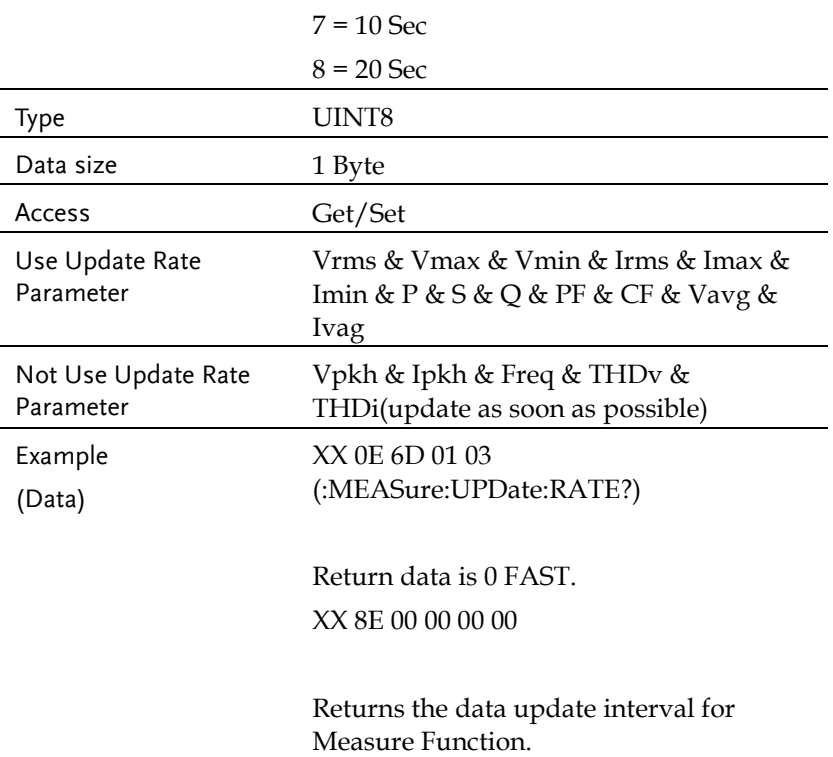

## <span id="page-160-0"></span>Attribute 0x04: MEASure[:SCALar]:FREQuency

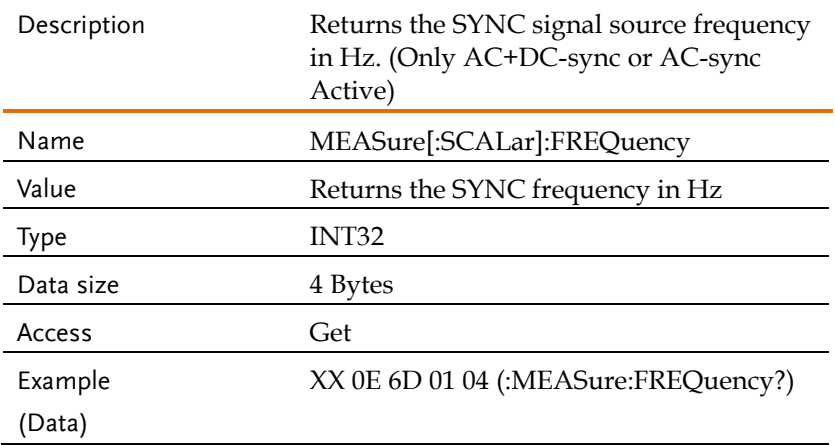

Return data is 50000. XX 8E 50 C3 00 00 The SYNC frequency is 50 Hz, Magnification is 1000.

#### <span id="page-161-0"></span>Attribute 0x05: MEASure[:SCALar]:PEAK:CLEar

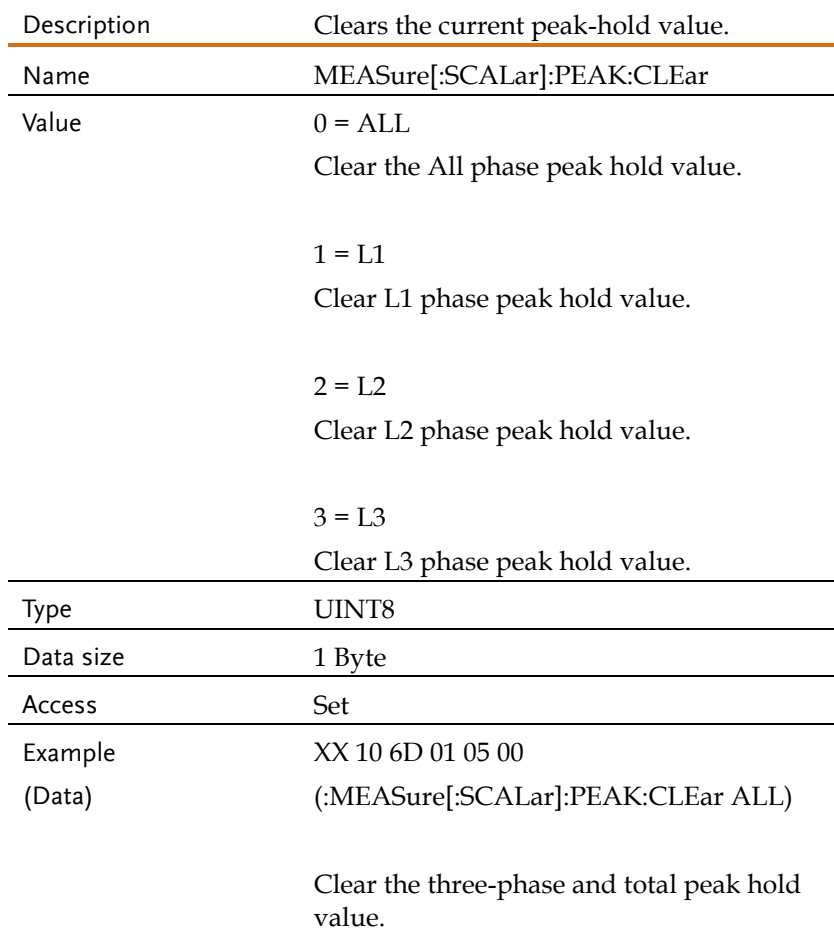

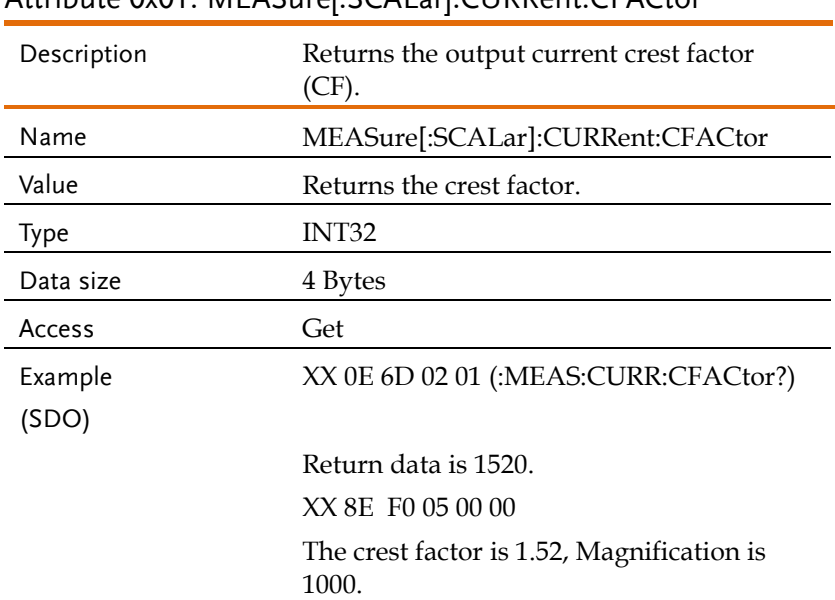

### <span id="page-162-0"></span>Attribute 0x01: MEASure[:SCALar]:CURRent:CFACtor

## <span id="page-162-1"></span>Attribute 0x02: MEASure[:SCALar]:CURRent:HIGH

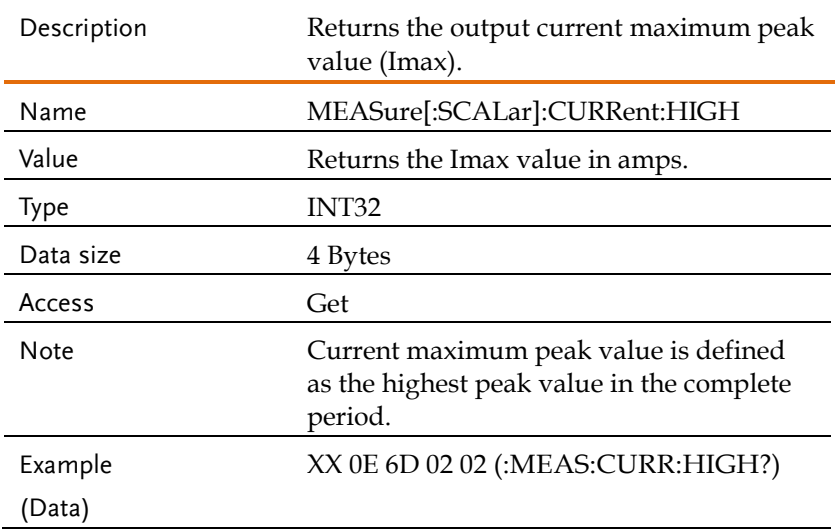

Return data is 20050. XX 8E 52 4E 00 00 The current maximum peak value is 20.05 A, Magnification is 1000.

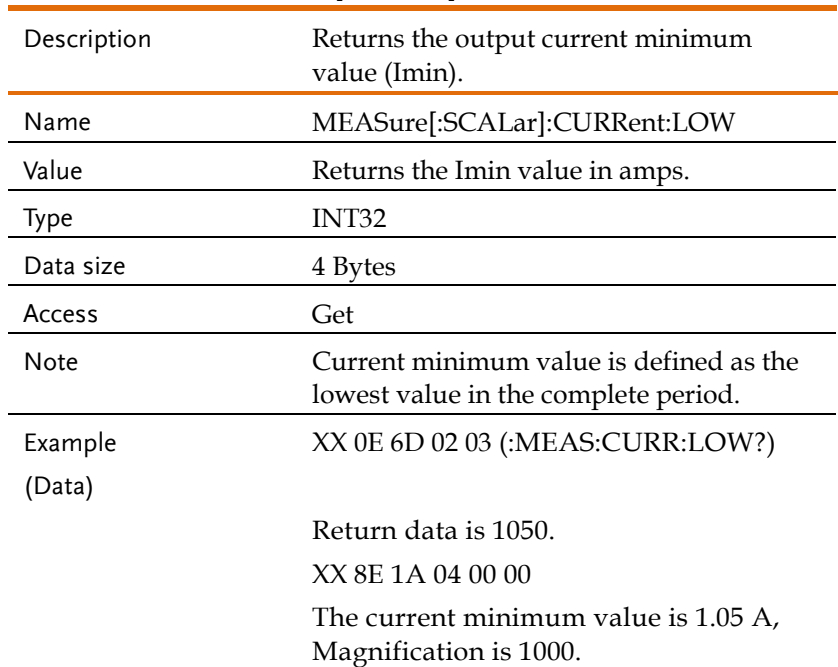

#### <span id="page-163-0"></span>Attribute 0x03: MEASure[:SCALar]:CURRent:LOW

<span id="page-163-1"></span>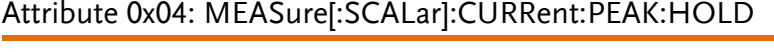

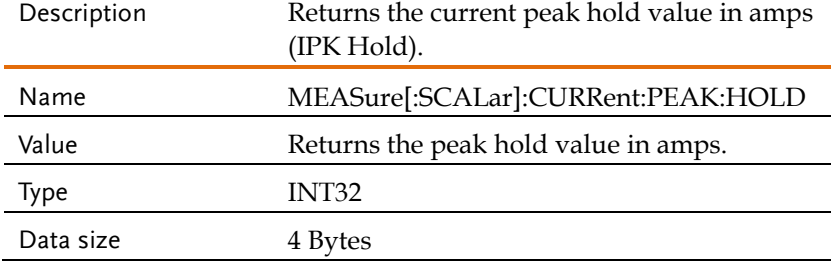

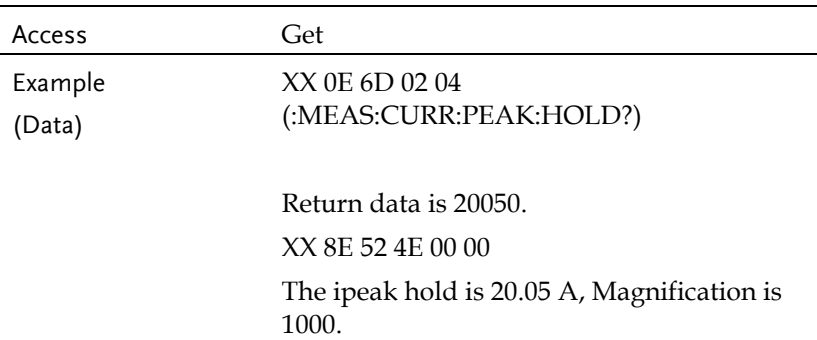

#### <span id="page-164-0"></span>Attribute 0x05: MEASure[:SCALar]:CURRent[:RMS]

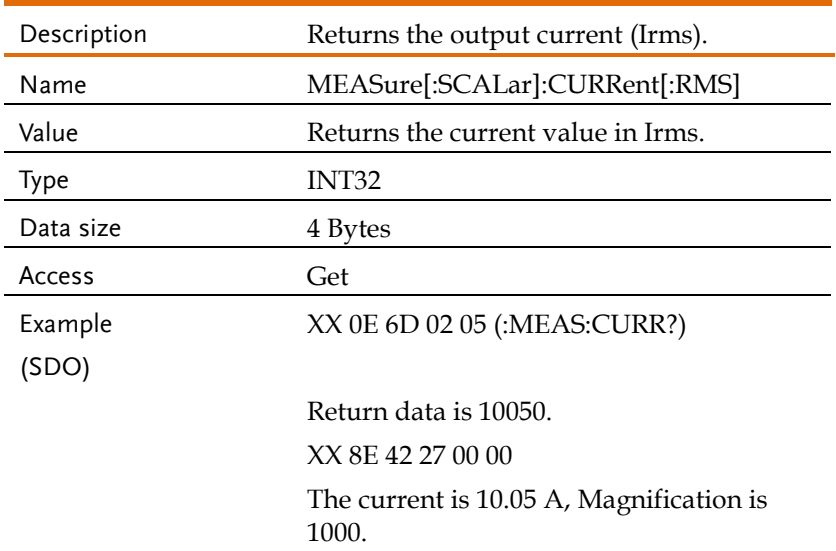

## <span id="page-164-1"></span>Attribute 0x06: MEASure[:SCALar]:CURRent[:RMS]:TOTal

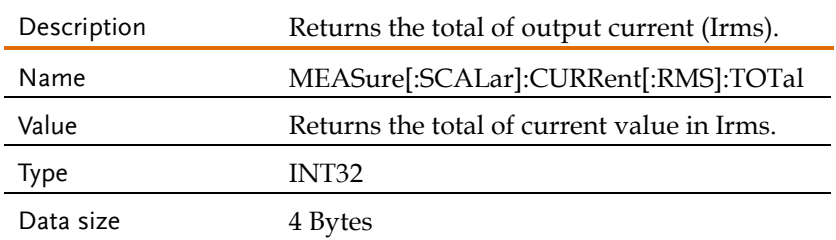

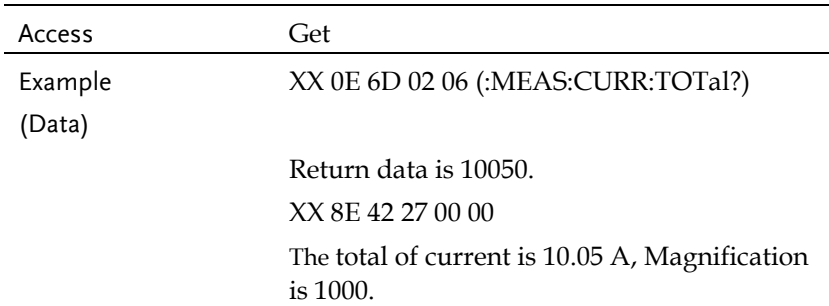

## <span id="page-165-0"></span>Attribute 0x07: MEASure[:SCALar]:CURRent:AC

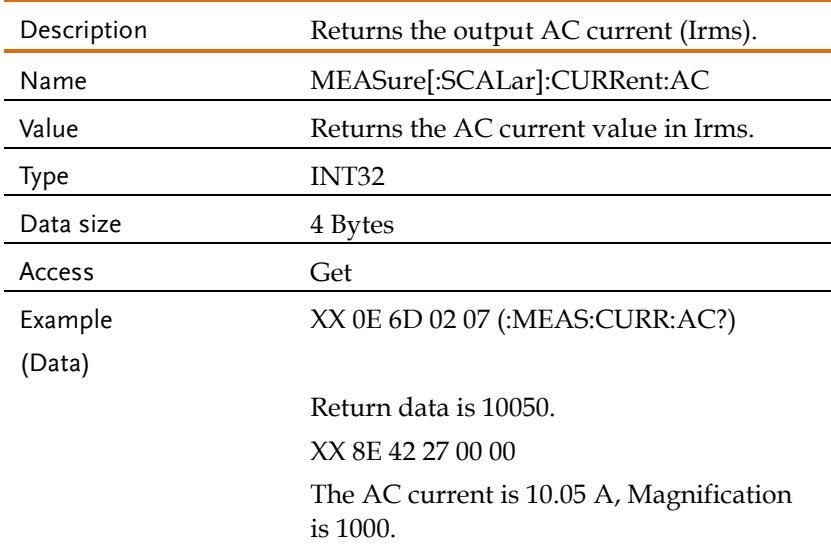

#### <span id="page-165-1"></span>Attribute 0x08: MEASure[:SCALar]:CURRent:AVERage

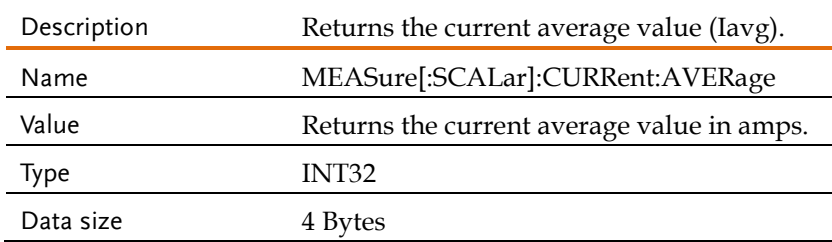

## **GWINSTEK**

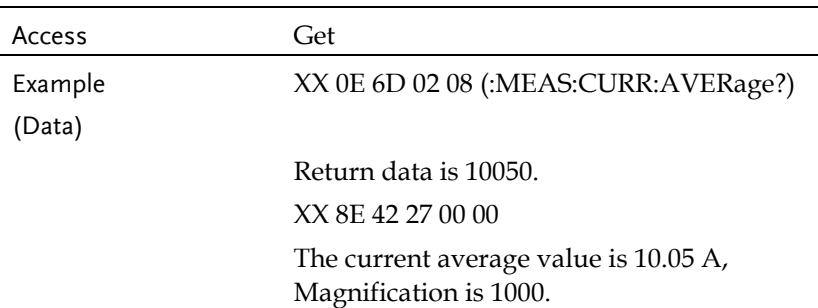

#### <span id="page-166-0"></span>Attribute 0x0A ... 0x0F:

## MEASure[:SCALar]:CURRent:HARMonic[:RMS]

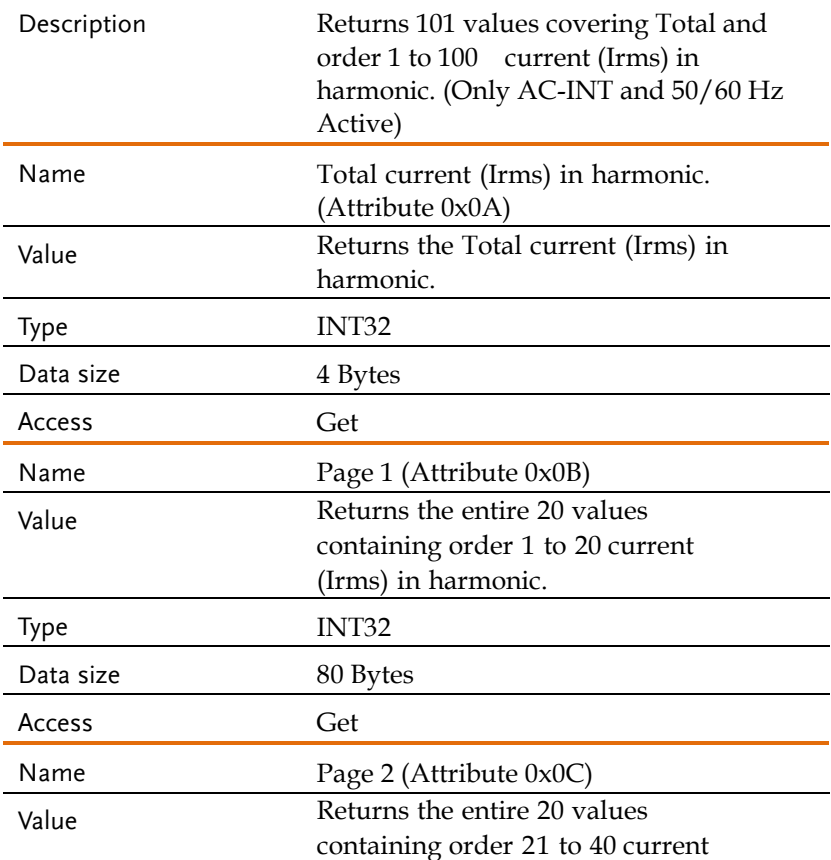

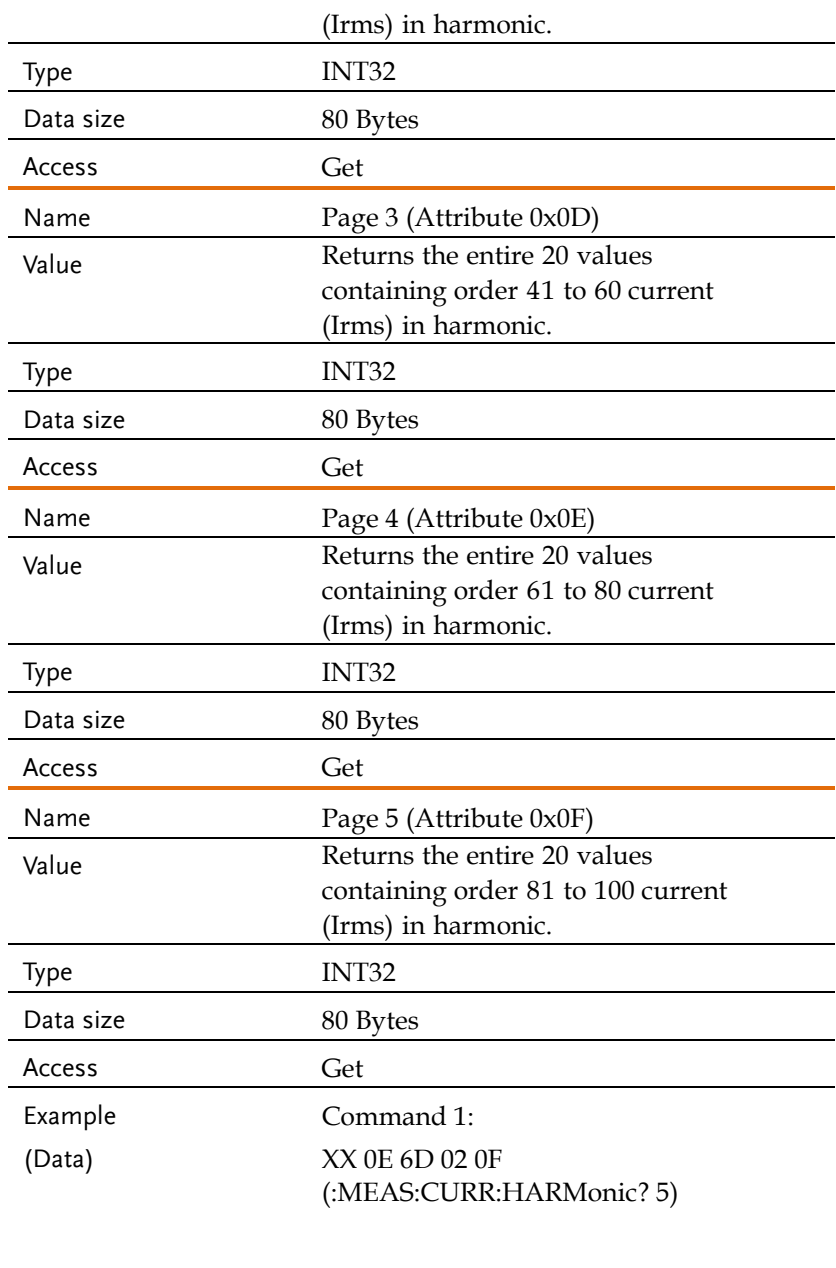

Fragment Return 1:

8X 00 8E 00 00 00 00 00 (Byte  $3 \sim$  Byte 7 is data)

Fragment Command Ack: 8X C0 00 Fragment Return 2: 8X 41 00 00 00 00 00 00 (Byte  $2 \sim$  Byte 7 is data)

Fragment Command Ack: 8X C1 00 Fragment Return 3: 8X 42 00 00 00 00 00 00 (Byte  $2 \sim$  Byte 7 is data)

Fragment Command Ack: 8X C2 00 Fragment Return 4: 8X 43 00 00 00 00 00 00 (Byte  $2 \sim$  Byte 7 is data)

Fragment Command Ack: 8X C3 00 Fragment Return 5: 8X 44 00 00 00 00 00 00 (Byte  $2 \sim$  Byte 7 is data)

Fragment Command Ack: 8X C4 00 Fragment Return 6:

8X 45 00 00 00 00 00 00 (Byte  $2 \sim$  Byte 7 is data)

Fragment Command Ack: 8X C5 00 Fragment Return 7: 8X 46 00 00 00 00 00 00 (Byte  $2 \sim$  Byte 7 is data)

Fragment Command Ack: 8X C6 00 Fragment Return 8: 8X 47 00 00 00 00 00 00 (Byte  $2 \sim$  Byte 7 is data)

Fragment Command Ack: 8X C7 00 Fragment Return 9: 8X 48 00 00 00 00 00 00 (Byte  $2 \sim$  Byte 7 is data)

Fragment Command Ack: 8X C8 00 Fragment Return 10: 8X 49 00 00 00 00 00 00 (Byte  $2 \sim$  Byte 7 is data)

Fragment Command Ack: 8X C9 00 Fragment Return 11:

8X 4A 00 00 00 00 00 00 (Byte  $2 \sim$  Byte 7 is data)

Fragment Command Ack: 8X CA 00 Fragment Return 12: 8X 4B 00 00 00 00 00 00 (Byte  $2 \sim$  Byte 7 is data)

Fragment Command Ack: 8X CB 00 Fragment Return 13: 8X 4C 00 00 00 00 00 00 (Byte  $2 \sim$  Byte 7 is data)

Fragment Command Ack: 8X CC 00 Fragment Return 14: 8X 8D 00 00 00 (Byte  $2 \sim$  Byte 4 is data)

Fragment Command Ack: 8X CD 00

In a total of 80 bytes of data.

## <span id="page-171-0"></span>Attribute 0x10 ... 0x15: MEASure[:SCALar]:CURRent:HARMonic:RATio

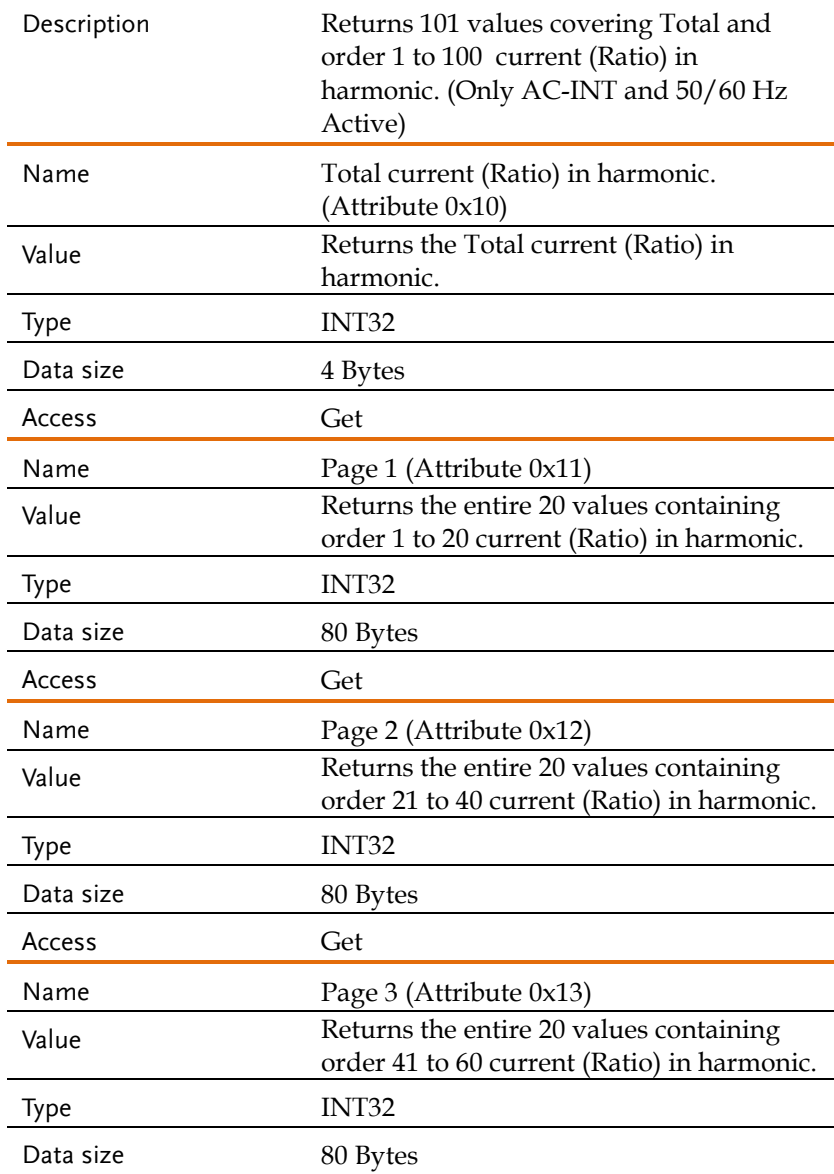

## **GWINSTEK**

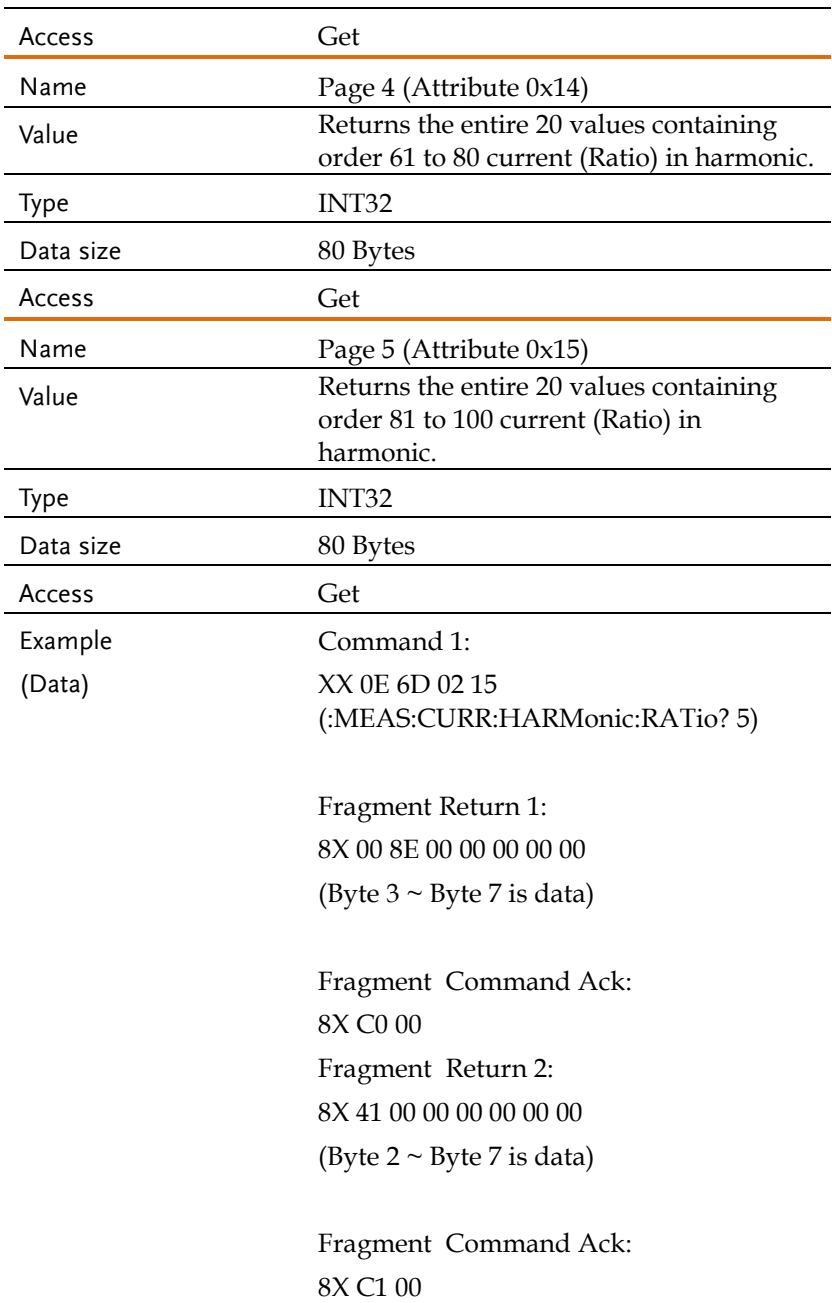

Fragment Return 3: 8X 42 00 00 00 00 00 00 (Byte  $2 \sim$  Byte 7 is data)

Fragment Command Ack: 8X C2 00 Fragment Return 4: 8X 43 00 00 00 00 00 00 (Byte  $2 \sim$  Byte 7 is data)

Fragment Command Ack: 8X C3 00 Fragment Return 5: 8X 44 00 00 00 00 00 00 (Byte  $2 \sim$  Byte 7 is data)

Fragment Command Ack: 8X C4 00 Fragment Return 6: 8X 45 00 00 00 00 00 00 (Byte  $2 \sim$  Byte 7 is data)

Fragment Command Ack: 8X C5 00 Fragment Return 7: 8X 46 00 00 00 00 00 00 (Byte  $2 \sim$  Byte 7 is data)

Fragment Command Ack: 8X C6 00

Fragment Return 8: 8X 47 00 00 00 00 00 00 (Byte  $2 \sim$  Byte 7 is data)

Fragment Command Ack: 8X C7 00 Fragment Return 9: 8X 48 00 00 00 00 00 00 (Byte  $2 \sim$  Byte 7 is data)

Fragment Command Ack: 8X C8 00 Fragment Return 10: 8X 49 00 00 00 00 00 00 (Byte  $2 \sim$  Byte 7 is data)

Fragment Command Ack: 8X C9 00 Fragment Return 11: 8X 4A 00 00 00 00 00 00 (Byte  $2 \sim$  Byte 7 is data)

Fragment Command Ack: 8X CA 00 Fragment Return 12: 8X 4B 00 00 00 00 00 00 (Byte  $2 \sim$  Byte 7 is data)

Fragment Command Ack: 8X CB 00

Fragment Return 13: 8X 4C 00 00 00 00 00 00 (Byte  $2 \sim$  Byte  $7$  is data)

Fragment Command Ack: 8X CC 00 Fragment Return 14: 8X 8D 00 00 00 (Byte  $2 \sim$  Byte 4 is data)

Fragment Command Ack: 8X CD 00

In a total of 80 bytes of data.

#### <span id="page-175-0"></span>Attribute 0x01: MEASure[:SCALar]:POWer[:AC]:APParent

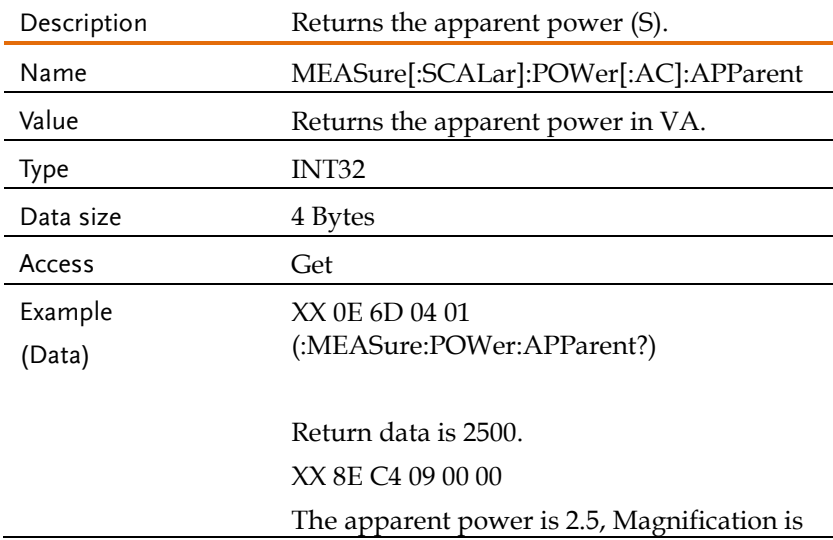

1000.

#### <span id="page-176-0"></span>Attribute 0x02:

#### MEASure[:SCALar]:POWer[:AC]:APParent:TOTal

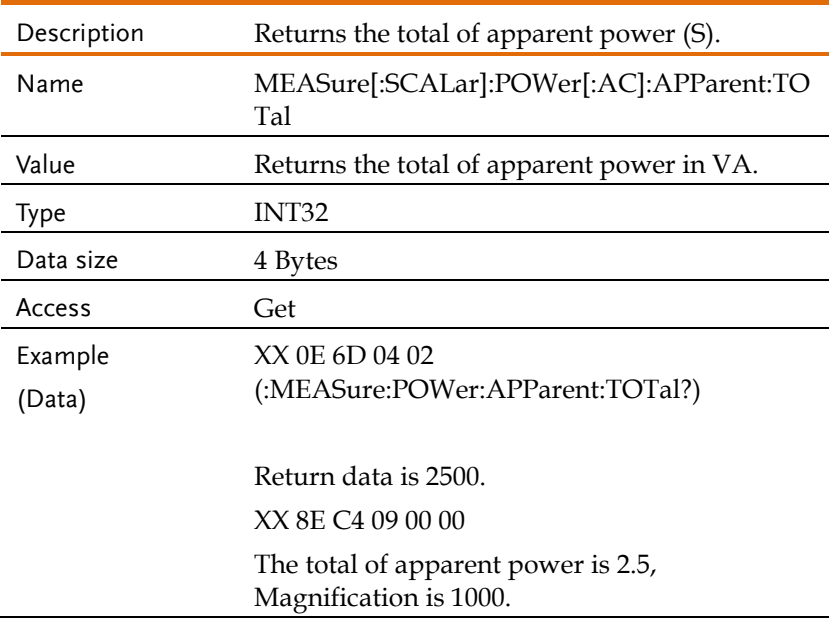

## <span id="page-176-1"></span>Attribute 0x03: MEASure[:SCALar]:POWer[:AC]:PFACtor

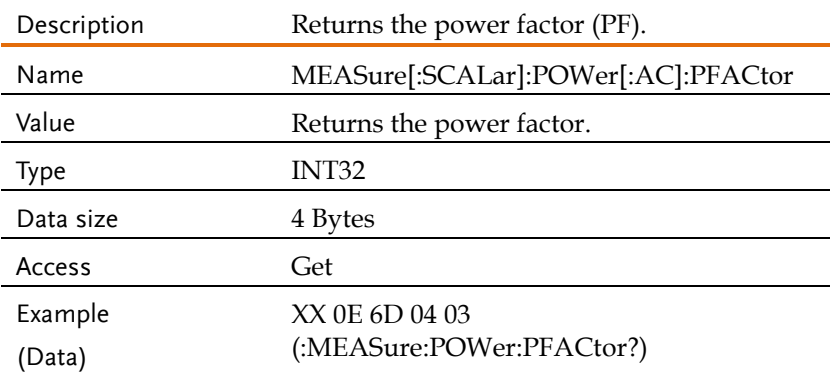

Return data is 2500. XX 8E C4 09 00 00 The power factor is 2.5, Magnification is 1000.

#### <span id="page-177-0"></span>Attribute

#### 0x04:MEASure[:SCALar]:POWer[:AC]:PFACtor:TOTal

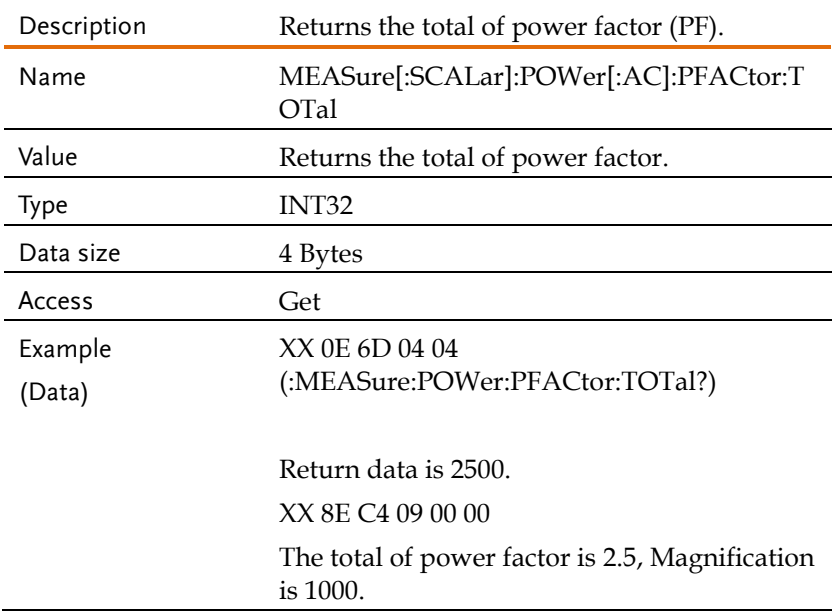

#### <span id="page-177-1"></span>Attribute 0x05: MEASure[:SCALar]:POWer[:AC]:REACtive

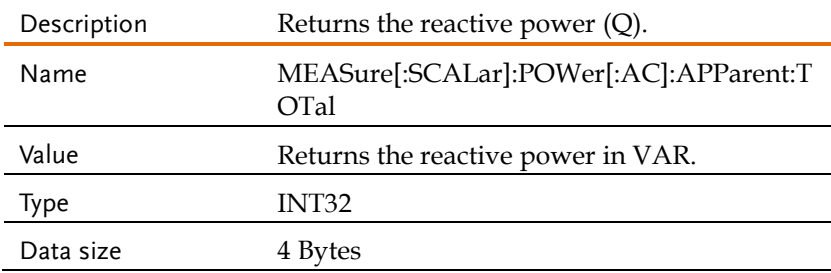

# GWINSTEK

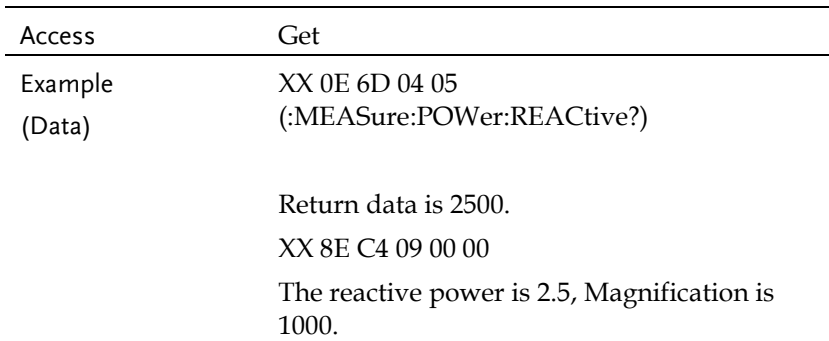

#### <span id="page-178-0"></span>Attribute 0x06:

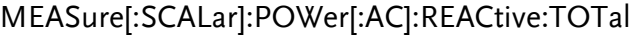

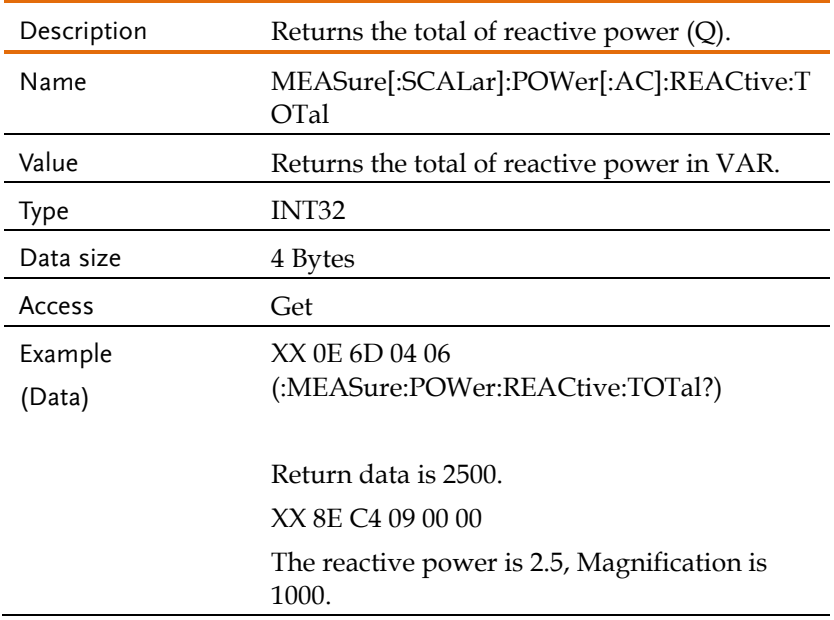

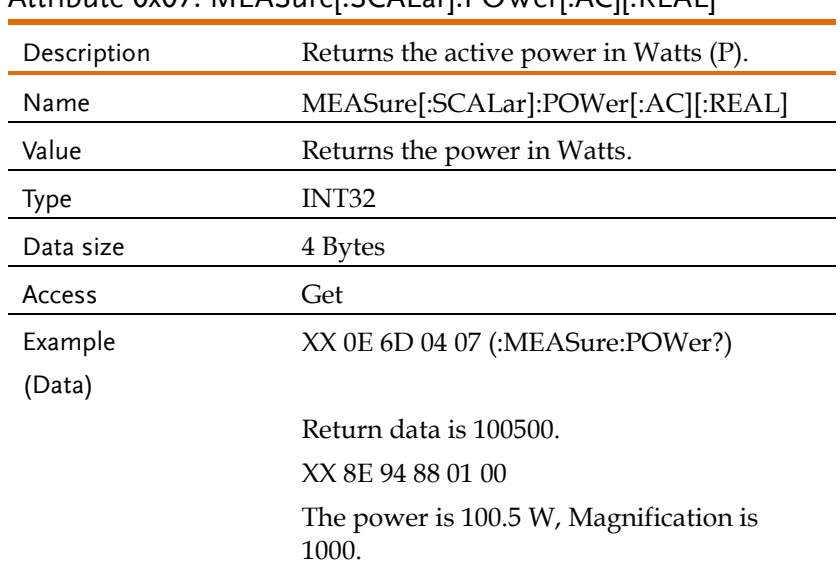

#### <span id="page-179-0"></span>Attribute 0x07: MEASure[:SCALar]: POWer[: ACI[: REAL]

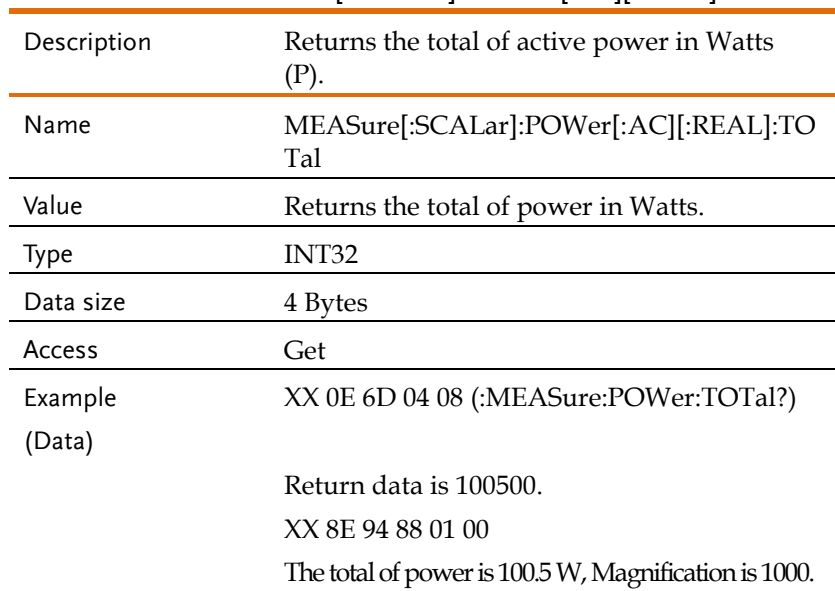

### <span id="page-179-1"></span>Attribute 0x08: MEASure[:SCALar]:POWer[:AC][:REAL]:TOTal
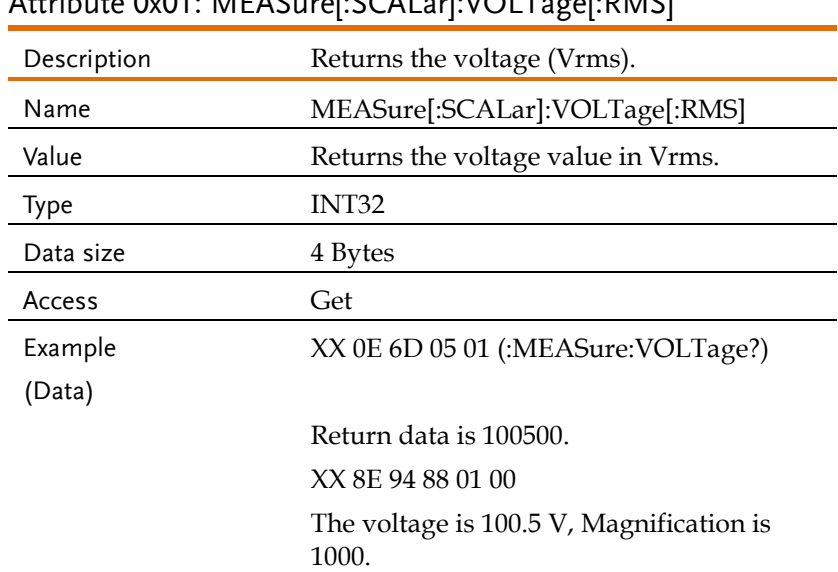

### Attribute 0x01: MEASure[:SCALar]:VOLTage[:RMS]

## Attribute 0x02: MEASure[:SCALar]:VOLTage[:RMS]:TOTal

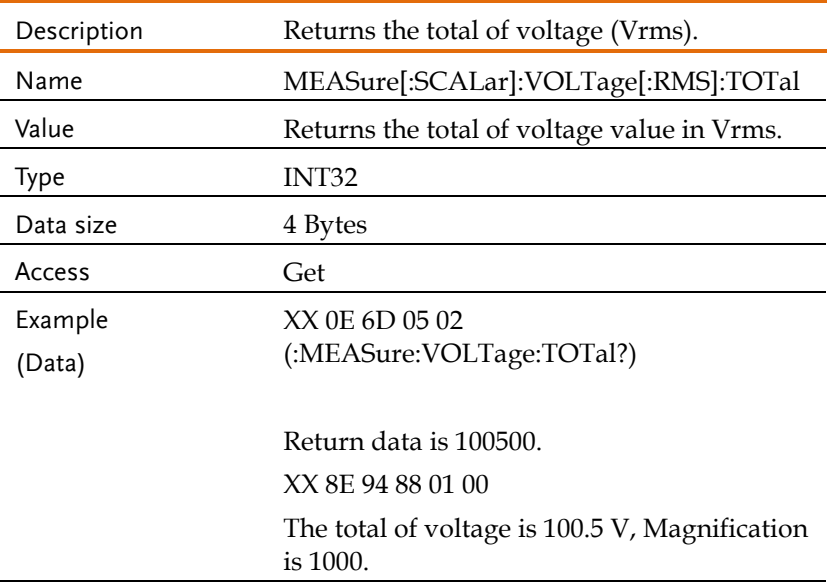

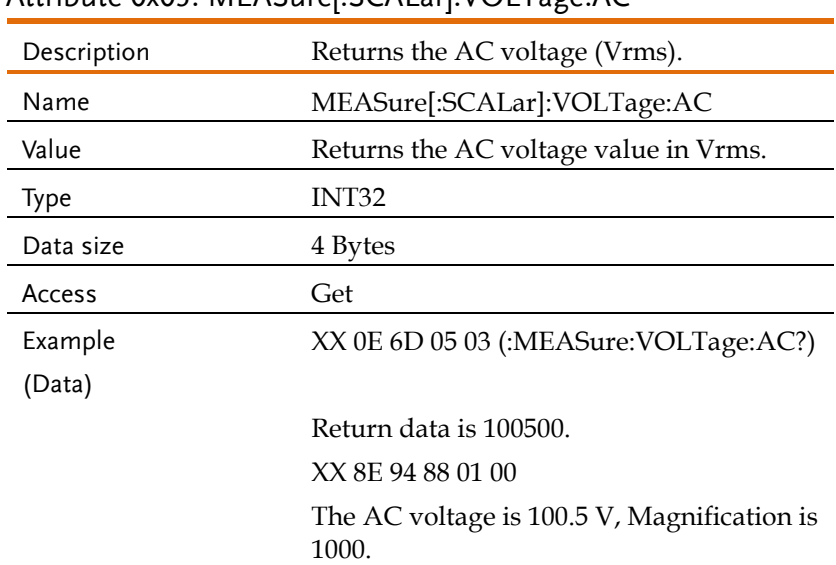

#### Attribute 0x03: MEASure[:SCALar]:VOLTage:AC

#### Attribute 0x04: MEASure[:SCALar]:VOLTage:AVERage

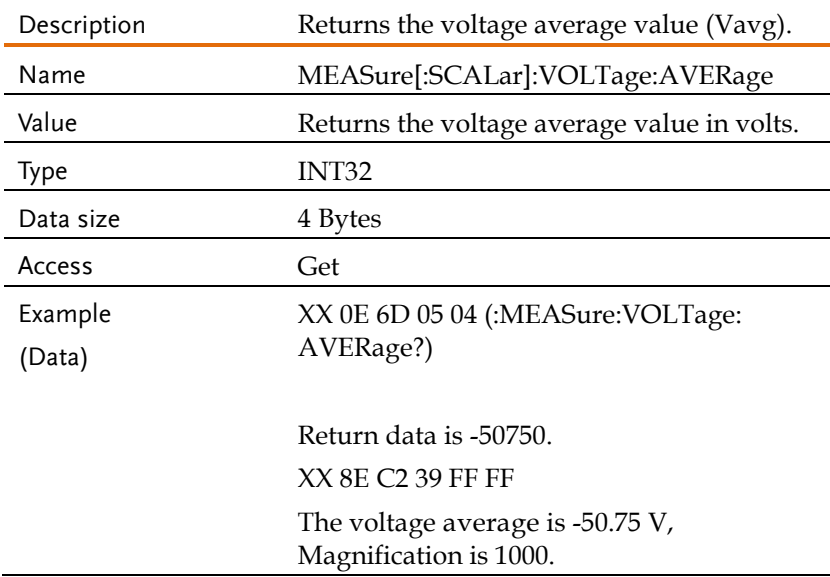

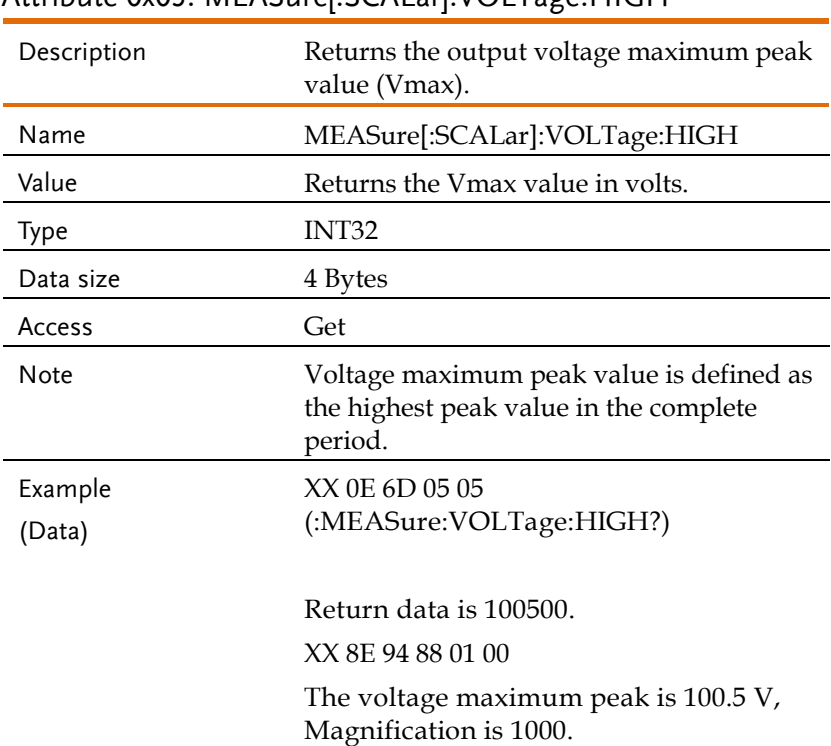

### Attribute 0x05: MEASure[:SCALar]:VOLTage:HIGH

## Attribute 0x06: MEASure[:SCALar]:VOLTage:LOW

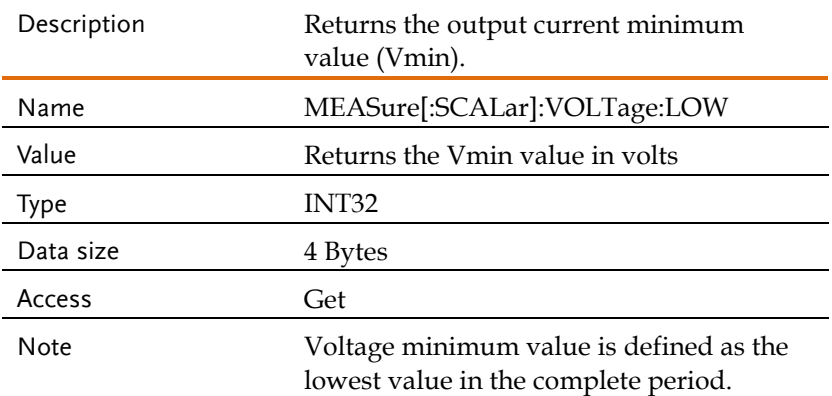

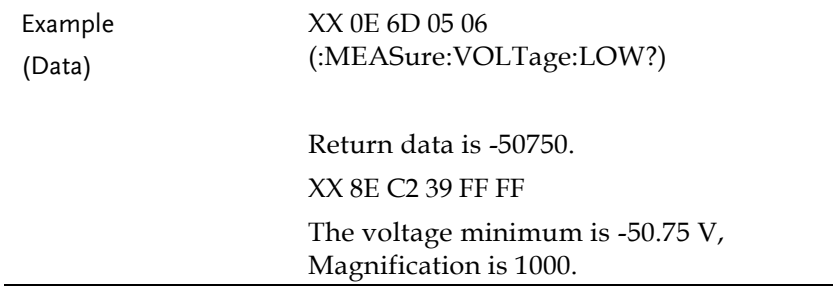

## Attribute 0x07 ... 0x0C: MEASure[:SCALar]:VOLTage:HARMonic[:RMS]

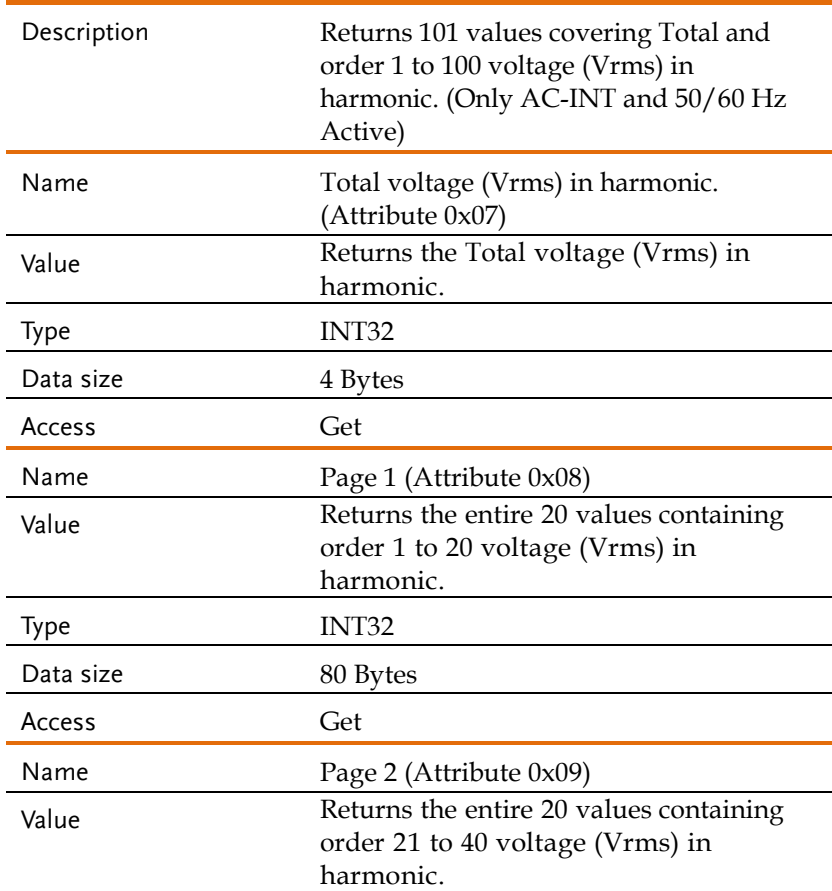

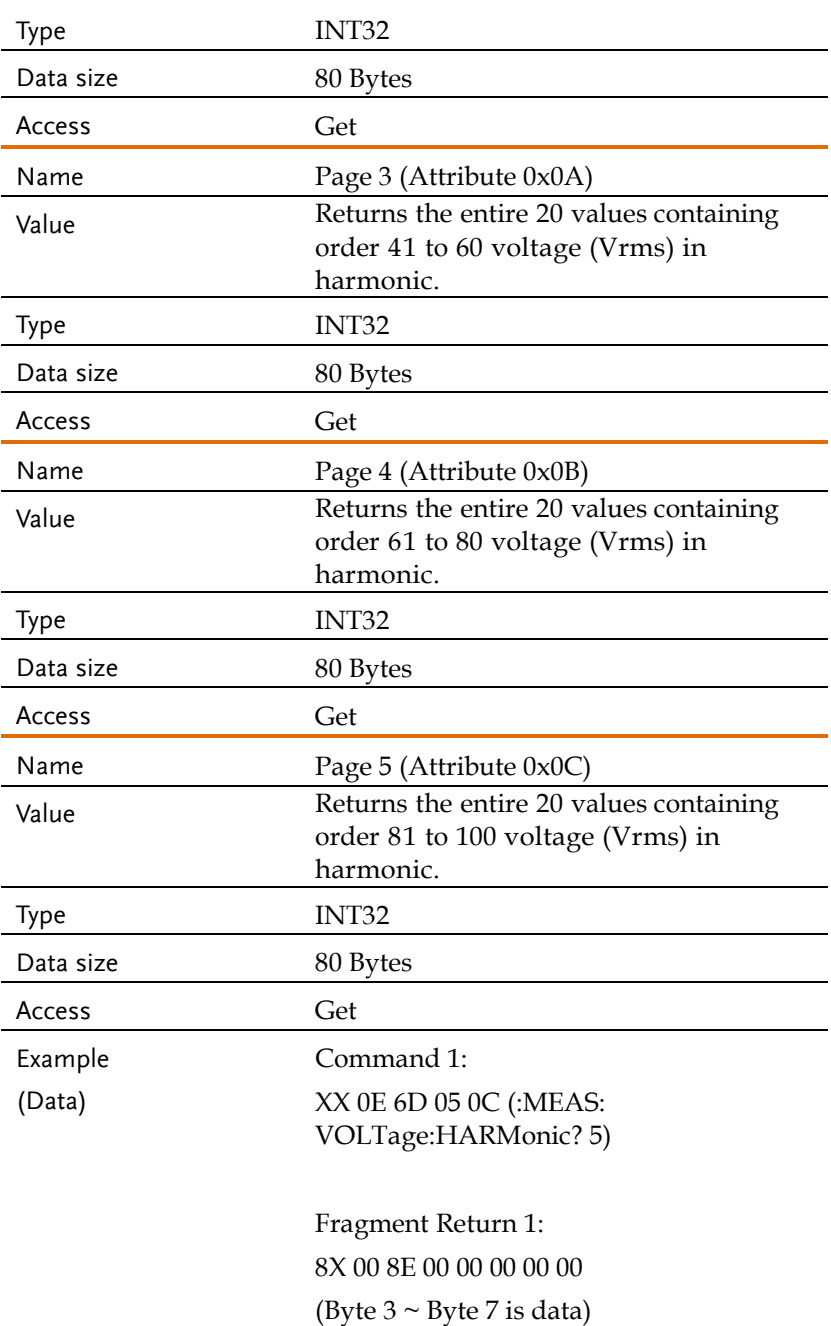

Fragment Command Ack: 8X C0 00 Fragment Return 2: 8X 41 00 00 00 00 00 00 (Byte  $2 \sim$  Byte 7 is data)

Fragment Command Ack: 8X C1 00 Fragment Return 3: 8X 42 00 00 00 00 00 00 (Byte  $2 \sim$  Byte 7 is data)

Fragment Command Ack: 8X C2 00 Fragment Return 4: 8X 43 00 00 00 00 00 00 (Byte  $2 \sim$  Byte 7 is data)

Fragment Command Ack: 8X C3 00 Fragment Return 5: 8X 44 00 00 00 00 00 00 (Byte  $2 \sim$  Byte 7 is data)

Fragment Command Ack: 8X C4 00 Fragment Return 6: 8X 45 00 00 00 00 00 00 (Byte  $2 \sim$  Byte 7 is data)

Fragment Command Ack: 8X C5 00 Fragment Return 7: 8X 46 00 00 00 00 00 00 (Byte  $2 \sim$  Byte 7 is data)

Fragment Command Ack: 8X C6 00 Fragment Return 8: 8X 47 00 00 00 00 00 00 (Byte  $2 \sim$  Byte 7 is data)

Fragment Command Ack: 8X C7 00 Fragment Return 9: 8X 48 00 00 00 00 00 00 (Byte  $2 \sim$  Byte 7 is data)

Fragment Command Ack: 8X C8 00 Fragment Return 10: 8X 49 00 00 00 00 00 00 (Byte  $2 \sim$  Byte 7 is data)

Fragment Command Ack: 8X C9 00 Fragment Return 11: 8X 4A 00 00 00 00 00 00 (Byte  $2 \sim$  Byte  $7$  is data)

Fragment Command Ack: 8X CA 00 Fragment Return 12: 8X 4B 00 00 00 00 00 00 (Byte  $2 \sim$  Byte 7 is data)

Fragment Command Ack: 8X CB 00 Fragment Return 13: 8X 4C 00 00 00 00 00 00 (Byte  $2 \sim$  Byte 7 is data)

Fragment Command Ack: 8X CC 00 Fragment Return 14: 8X 8D 00 00 00 (Byte  $2 \sim$  Byte 4 is data)

Fragment Command Ack: 8X CD 00

In a total of 80 bytes of data.

Attribute 0x0D ... 0x12:

MEASure[:SCALar]:VOLTage:HARMonic:RATio

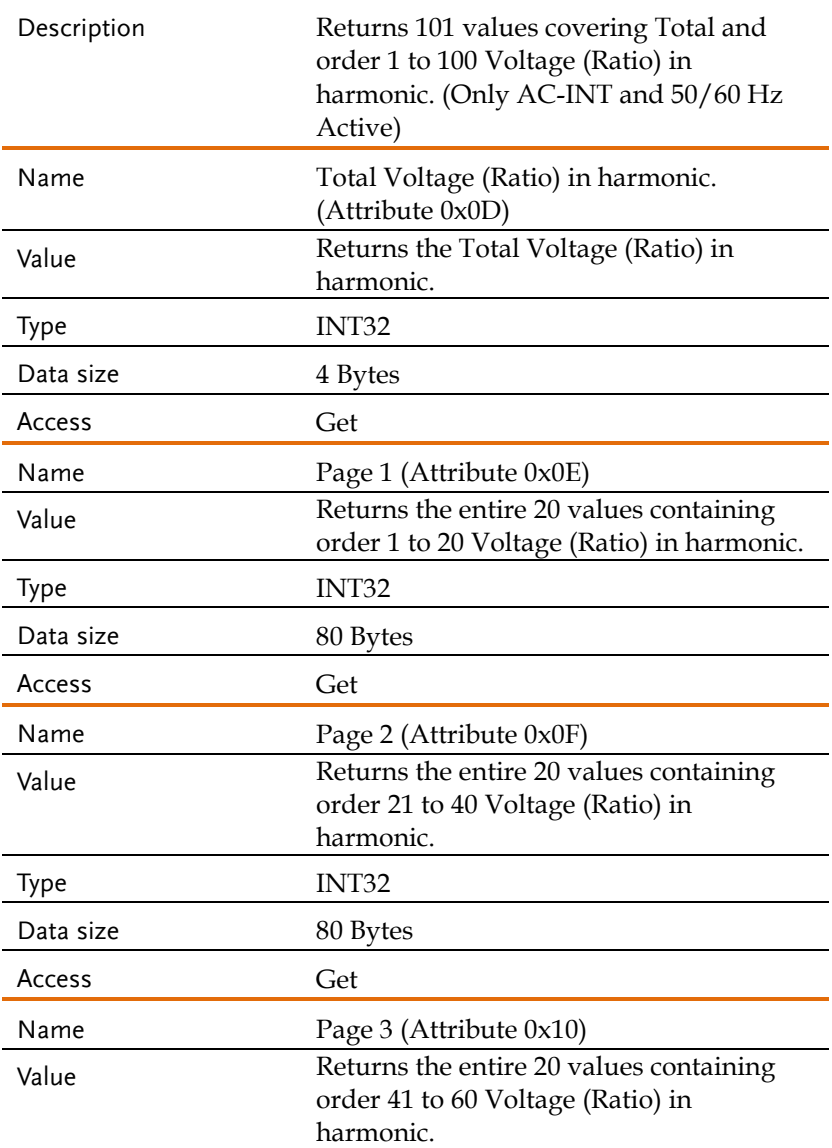

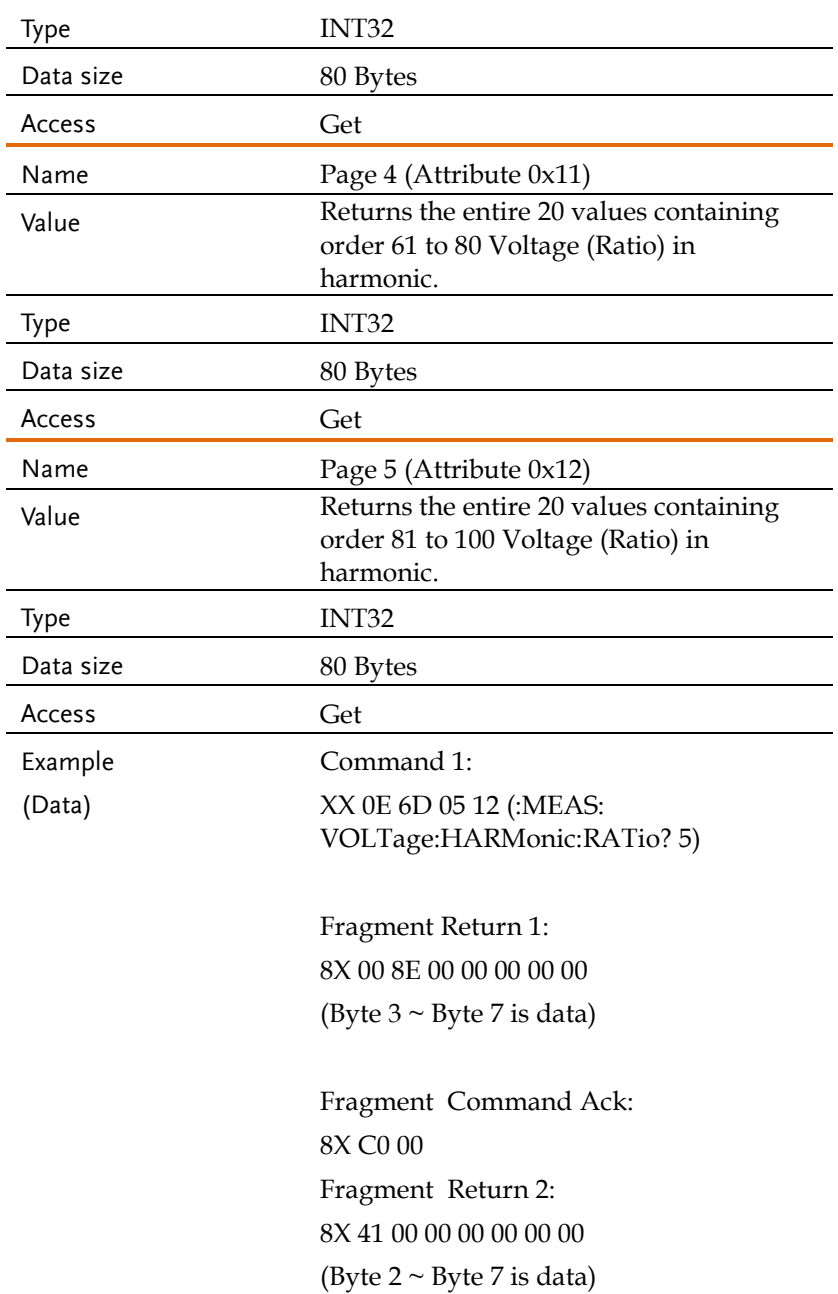

Fragment Command Ack: 8X C1 00 Fragment Return 3: 8X 42 00 00 00 00 00 00 (Byte  $2 \sim$  Byte 7 is data)

Fragment Command Ack: 8X C2 00 Fragment Return 4: 8X 43 00 00 00 00 00 00 (Byte  $2 \sim$  Byte 7 is data)

Fragment Command Ack: 8X C3 00 Fragment Return 5: 8X 44 00 00 00 00 00 00 (Byte  $2 \sim$  Byte 7 is data)

Fragment Command Ack: 8X C4 00 Fragment Return 6: 8X 45 00 00 00 00 00 00 (Byte  $2 \sim$  Byte 7 is data)

Fragment Command Ack: 8X C5 00 Fragment Return 7: 8X 46 00 00 00 00 00 00 (Byte  $2 \sim$  Byte  $7$  is data)

Fragment Command Ack: 8X C6 00 Fragment Return 8: 8X 47 00 00 00 00 00 00 (Byte  $2 \sim$  Byte 7 is data)

Fragment Command Ack: 8X C7 00 Fragment Return 9: 8X 48 00 00 00 00 00 00 (Byte  $2 \sim$  Byte 7 is data)

Fragment Command Ack: 8X C8 00 Fragment Return 10: 8X 49 00 00 00 00 00 00 (Byte  $2 \sim$  Byte 7 is data)

Fragment Command Ack: 8X C9 00 Fragment Return 11: 8X 4A 00 00 00 00 00 00 (Byte  $2 \sim$  Byte 7 is data)

Fragment Command Ack: 8X CA 00 Fragment Return 12: 8X 4B 00 00 00 00 00 00 (Byte  $2 \sim$  Byte  $7$  is data)

Fragment Command Ack: 8X CB 00 Fragment Return 13: 8X 4C 00 00 00 00 00 00 (Byte  $2 \sim$  Byte 7 is data)

Fragment Command Ack: 8X CC 00 Fragment Return 14: 8X 8D 00 00 00 (Byte  $2 \sim$  Byte 4 is data)

Fragment Command Ack: 8X CD 00

In a total of 80 bytes of data.

#### Attribute 0x01: MEASure[:SCALar]:LINE:VOLTage[:RMS]

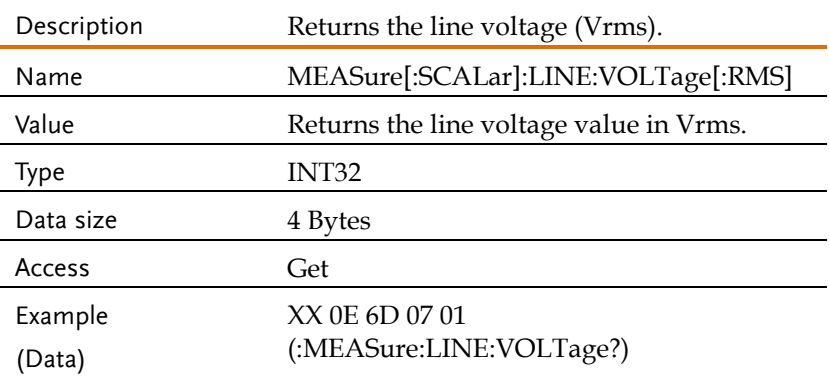

Return data is 100500. XX 8E 94 88 01 00 The line voltage is 100.5 V, Magnification is 1000.

### Attribute 0x02: MEASure[:SCALar]:LINE:VOLTage:AVERage

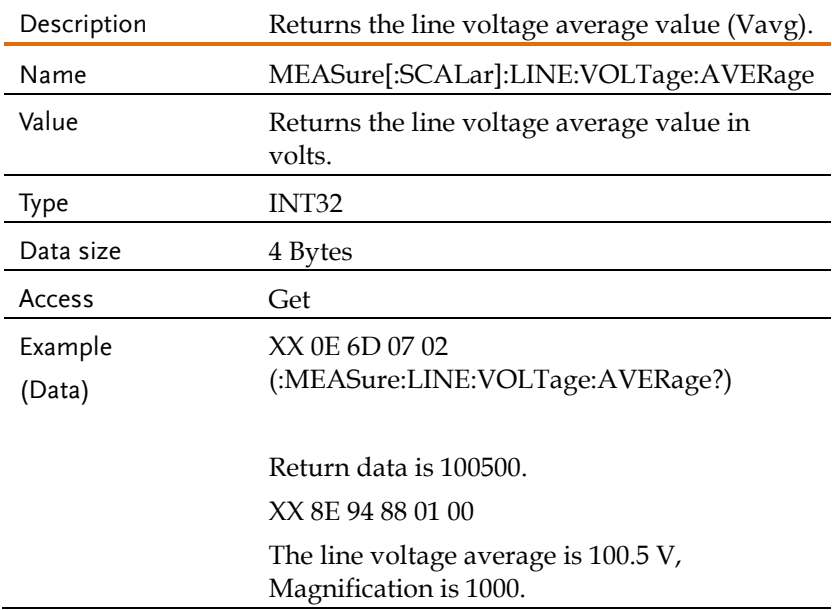

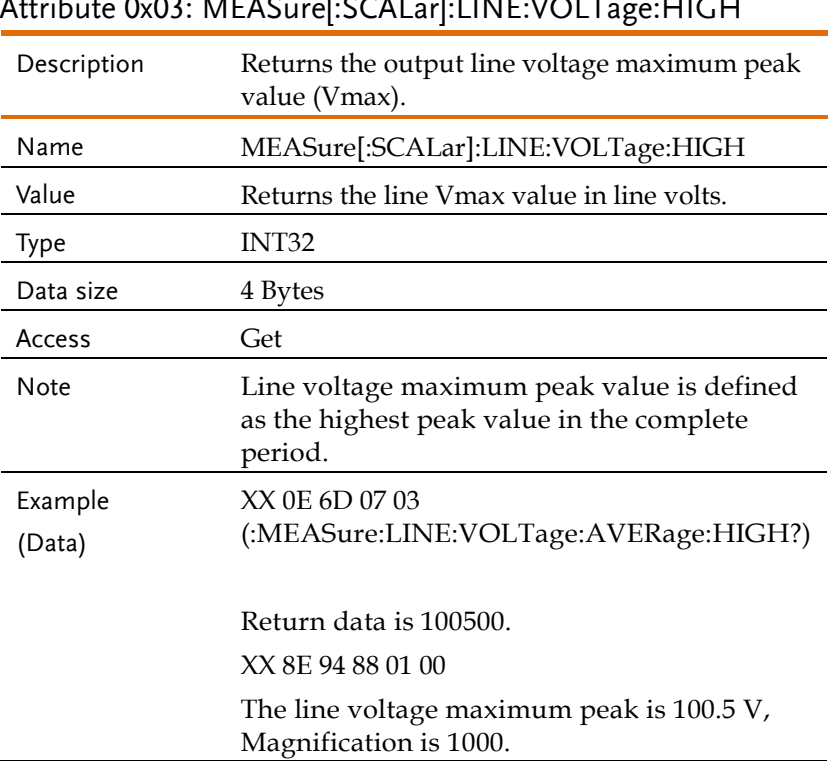

### Attribute 0x03: MEASure[:SCALar]:LINE:VOLTage:HIGH

## Attribute 0x04: MEASure[:SCALar]:LINE:VOLTage:LOW

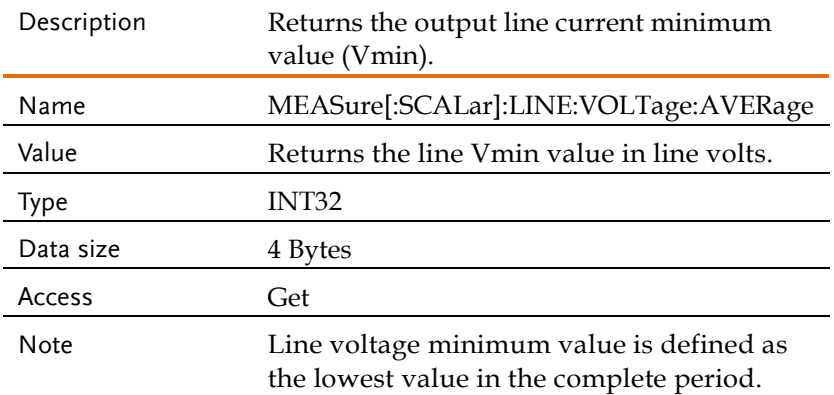

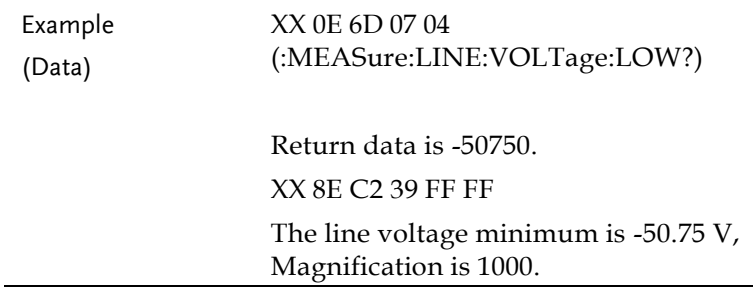

### Request Measure Commands Example

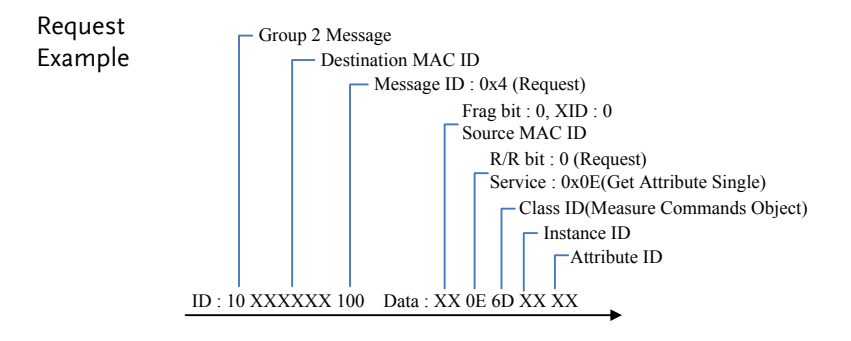

## Memory Commands (Class 0x6E)

## Instance 0X04

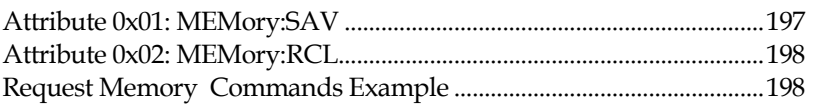

#### <span id="page-196-0"></span>Attribute 0x01: MEMory:SAV

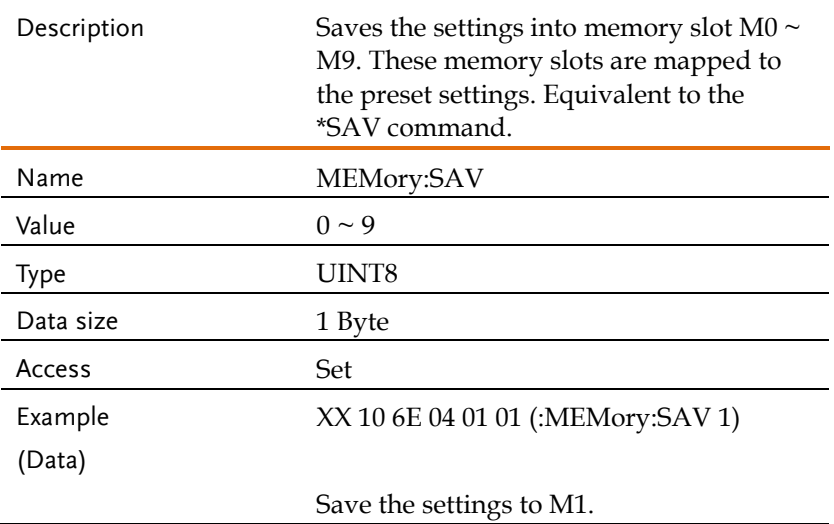

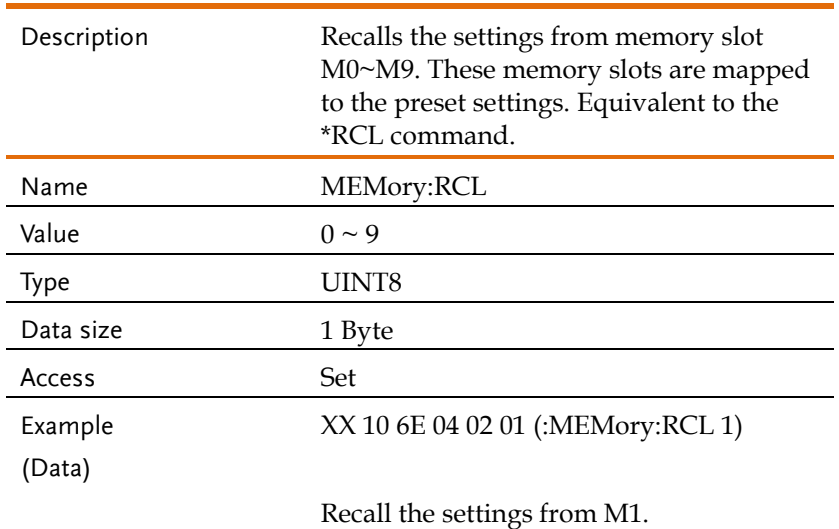

#### <span id="page-197-0"></span>Attribute 0x02: MEMory:RCL

### <span id="page-197-1"></span>Request Memory Commands Example

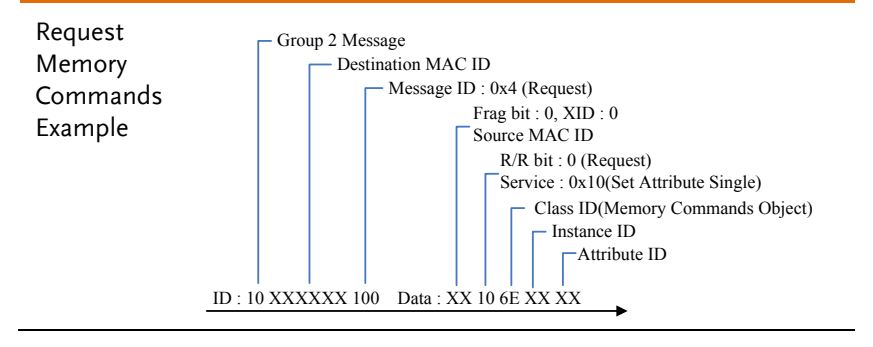

## Output Commands (Class 0x6F)

## Instance 0X01

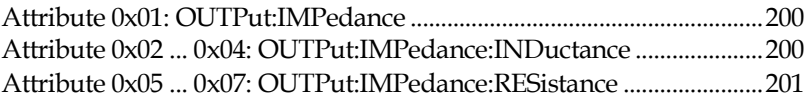

#### Instance 0X03

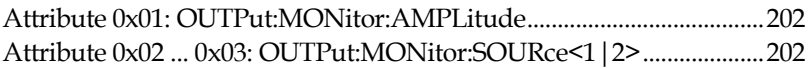

#### Instance 0X05

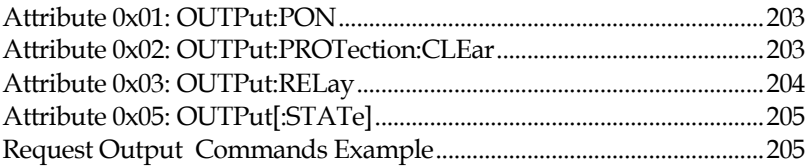

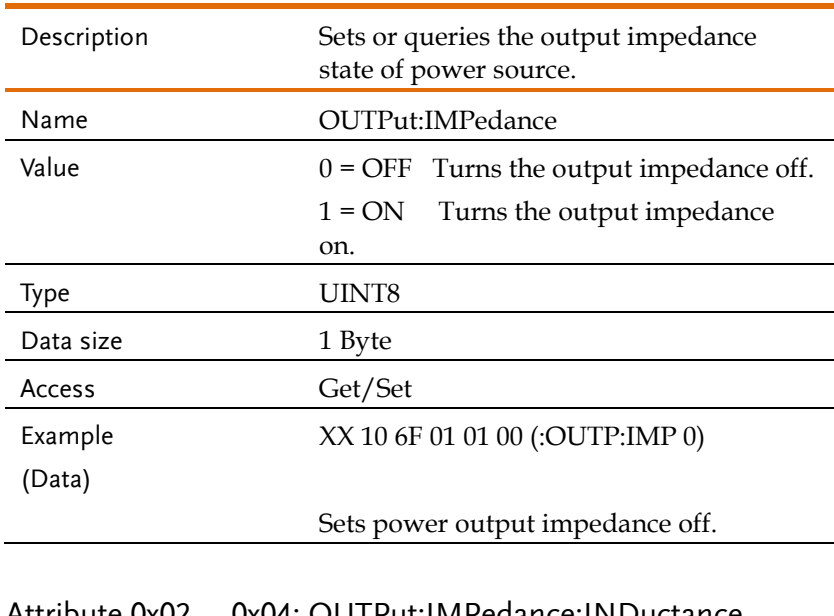

### <span id="page-199-0"></span>Attribute 0x01: OUTPut:IMPedance

# <span id="page-199-1"></span>Attribute 0x02 ... 0x04: OUTPut:IMPedance:INDuctance

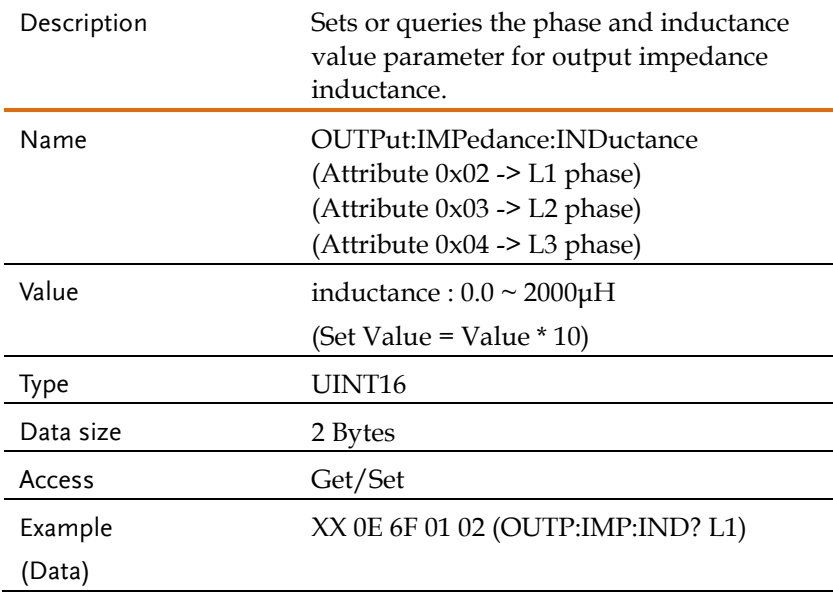

Return data is  $1(0.1 \mu H)$ XX 8E 01 00 00 00

Returns the L1 phase and inductance value parameter for output impedance inductance.

#### <span id="page-200-0"></span>Attribute 0x05 ... 0x07: OUTPut:IMPedance:RESistance

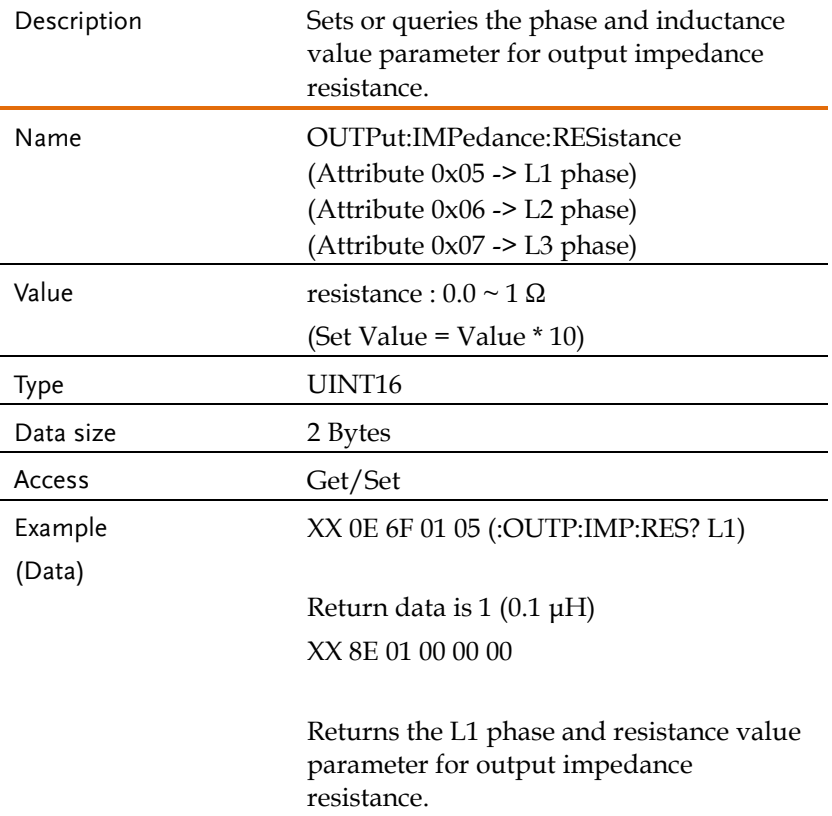

#### <span id="page-201-0"></span>Attribute 0x01: OUTPut:MONitor:AMPLitude

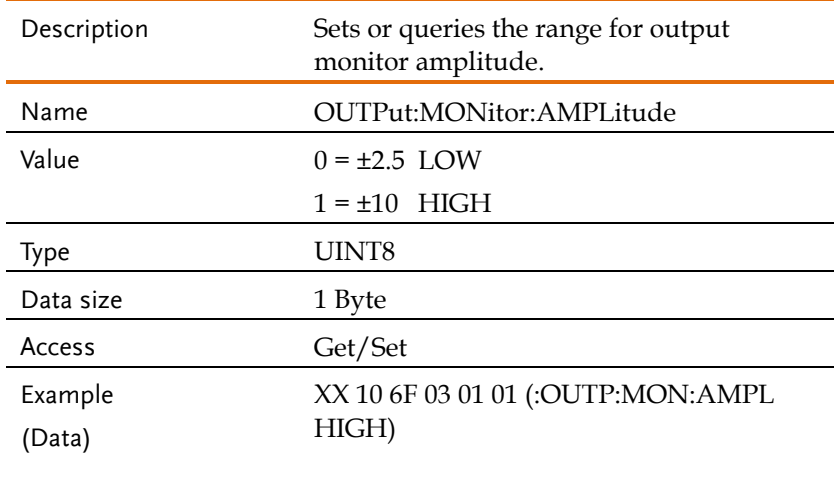

Sets the amplitude range to high.

#### <span id="page-201-1"></span>Attribute 0x02 ... 0x03: OUTPut:MONitor:SOURce<1|2>

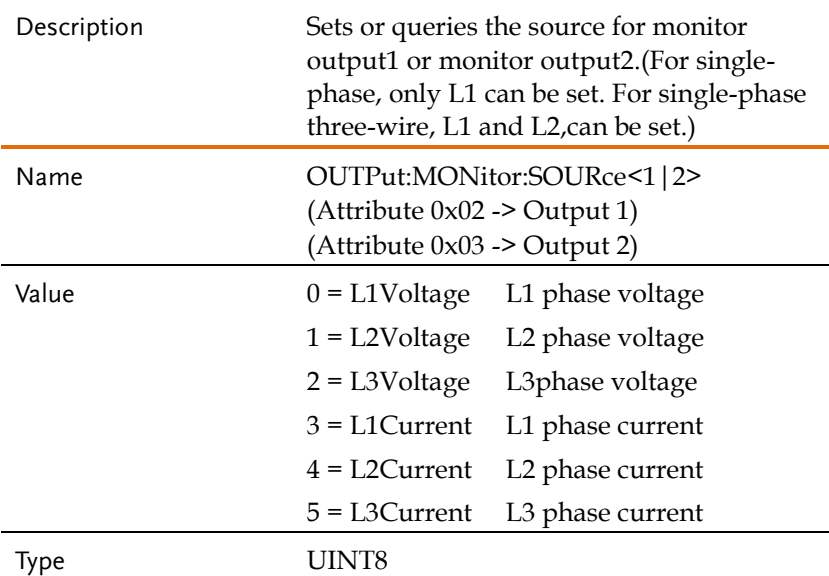

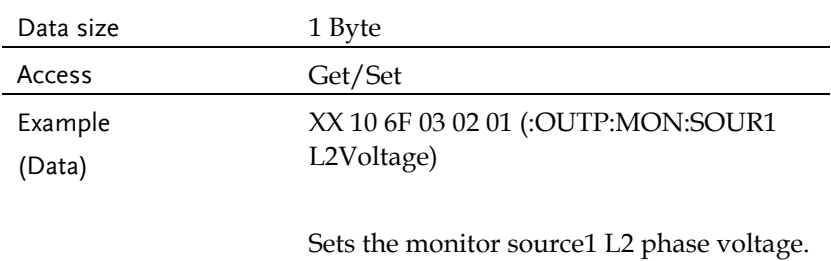

#### <span id="page-202-0"></span>Attribute 0x01: OUTPut:PON

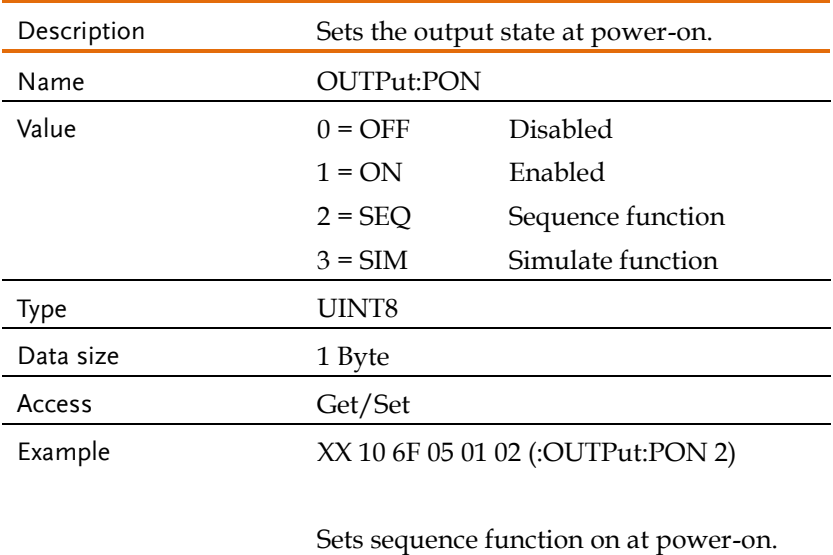

### <span id="page-202-1"></span>Attribute 0x02: OUTPut:PROTection:CLEar

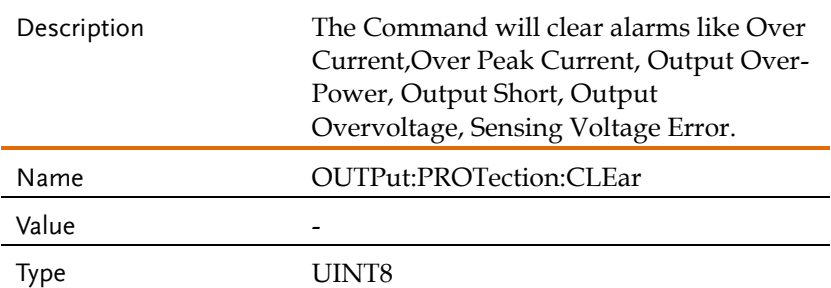

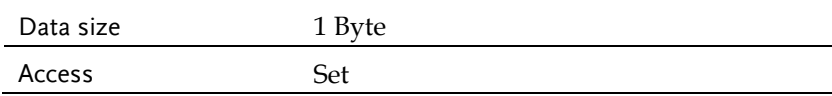

#### <span id="page-203-0"></span>Attribute 0x03: OUTPut:RELay

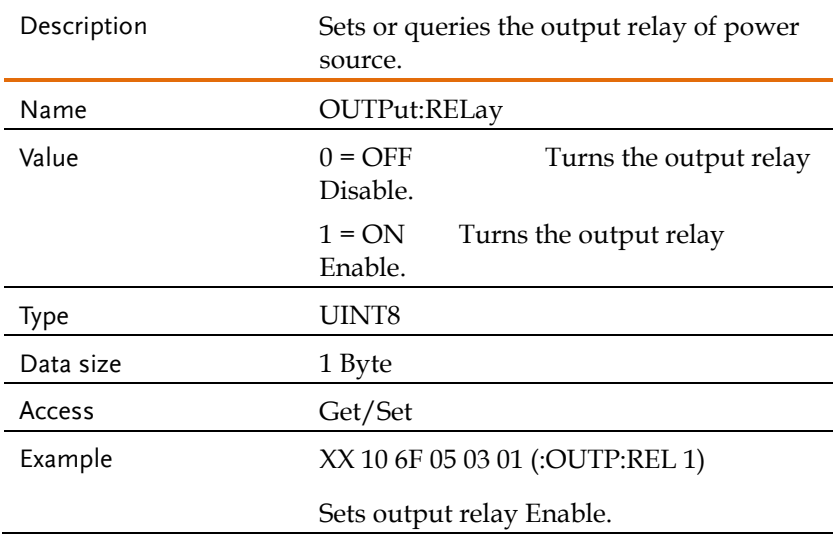

#### <span id="page-204-0"></span>Attribute 0x05: OUTPut[:STATe]

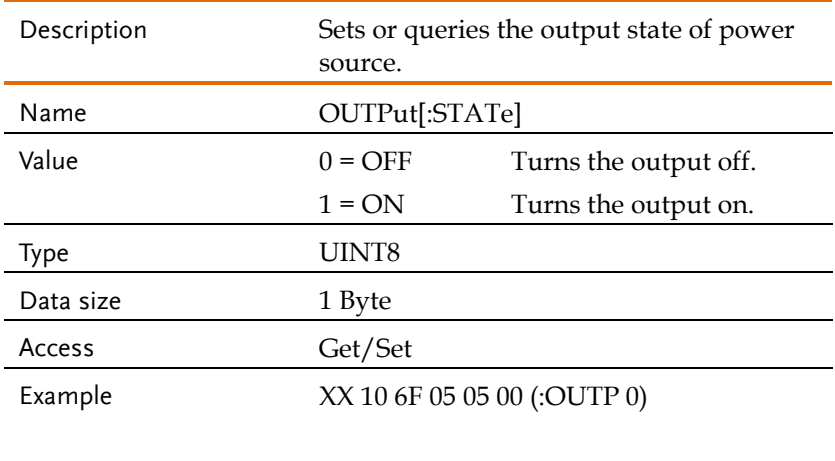

Sets power output off.

#### <span id="page-204-1"></span>Request Output Commands Example

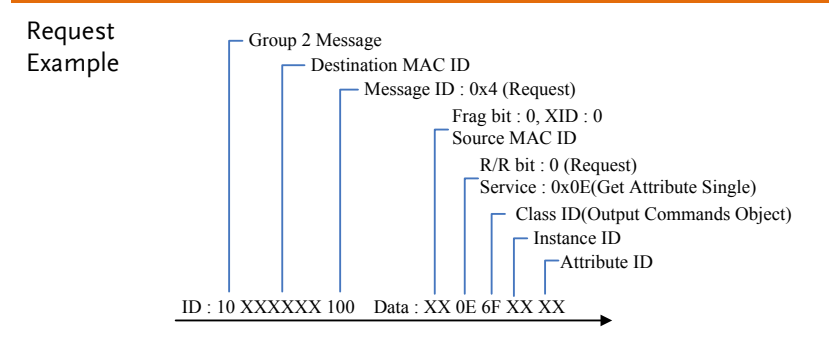

### System Function Commands (Class 0x72)

#### Instance 0X01

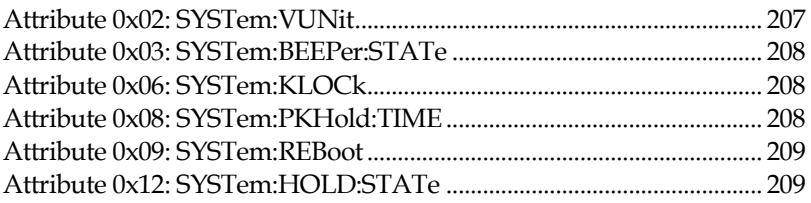

### Instance 0X02

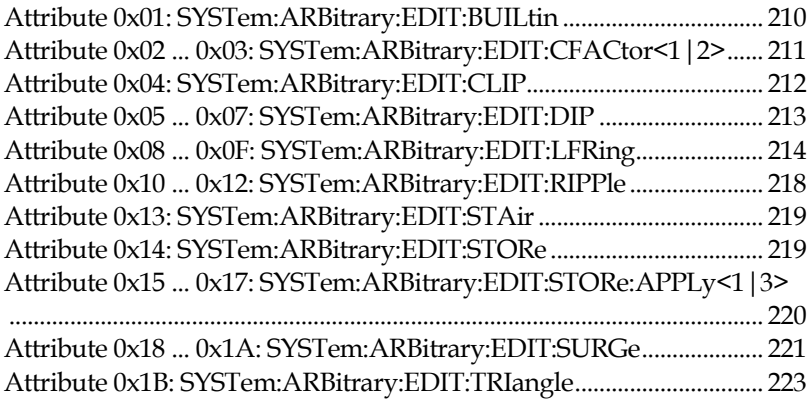

#### Instance 0X04

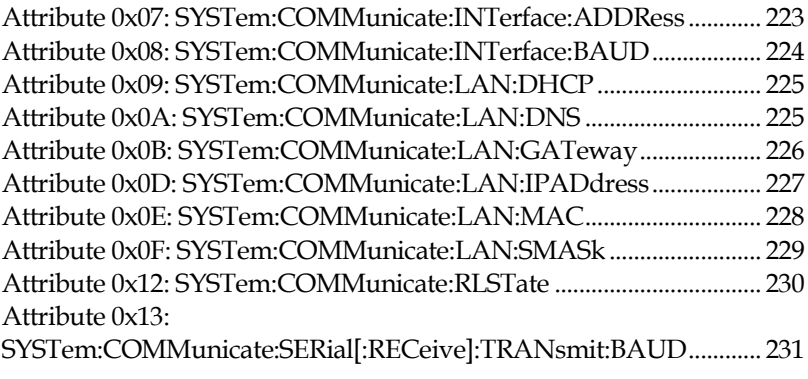

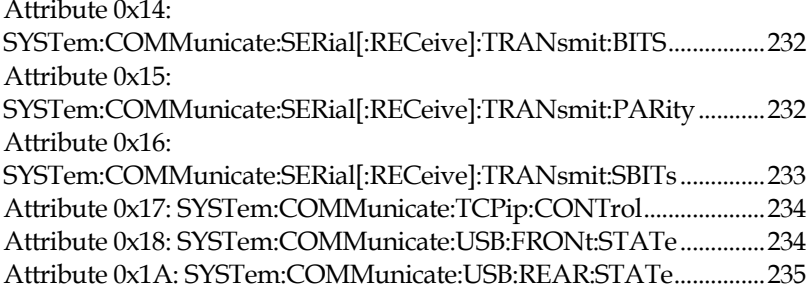

#### Instance 0X05

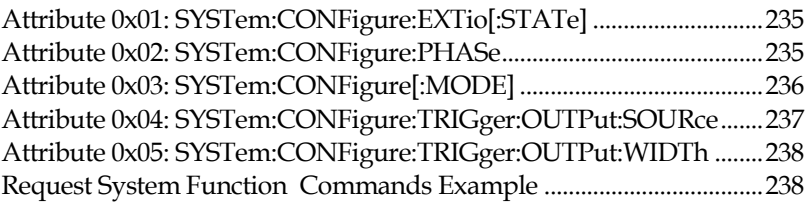

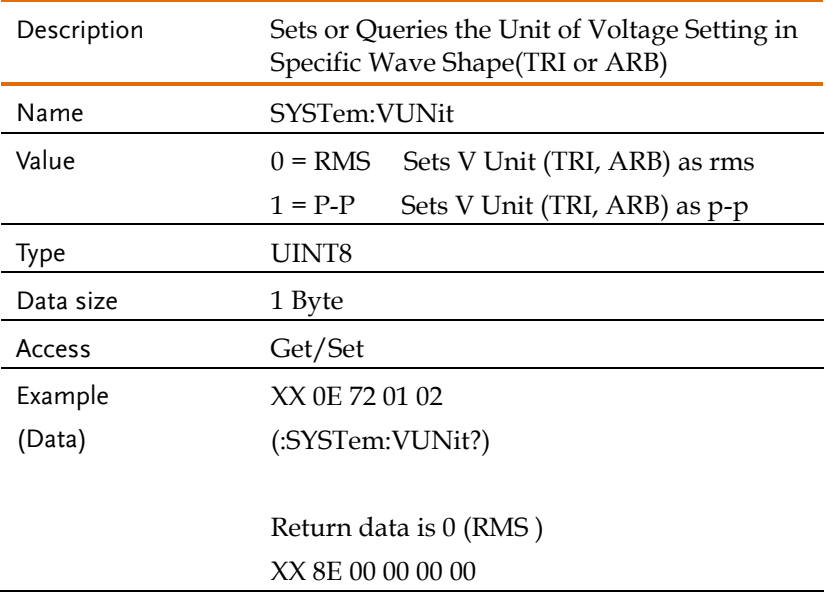

#### <span id="page-206-0"></span>Attribute 0x02: SYSTem:VUNit

Returns the V Unit(TRI, ARB) setting.

#### <span id="page-207-0"></span>Attribute 0x03: SYSTem:BEEPer:STATe

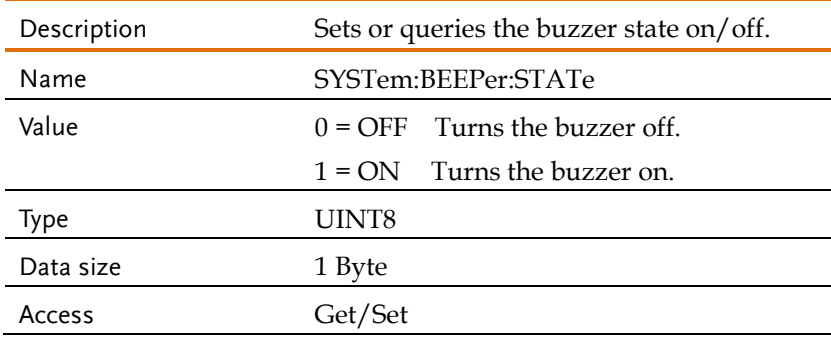

#### <span id="page-207-1"></span>Attribute 0x06: SYSTem:KLOCk

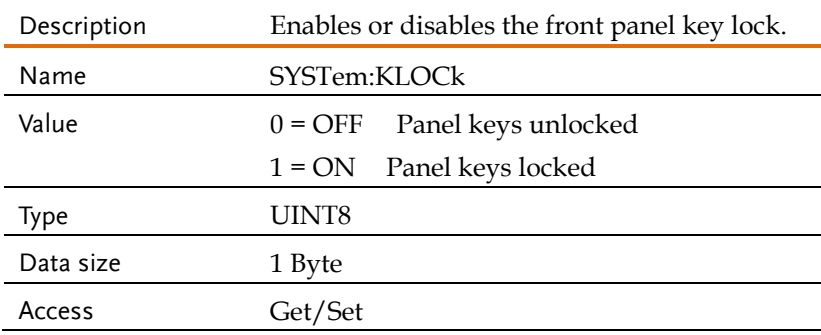

#### <span id="page-207-2"></span>Attribute 0x08: SYSTem:PKHold:TIME

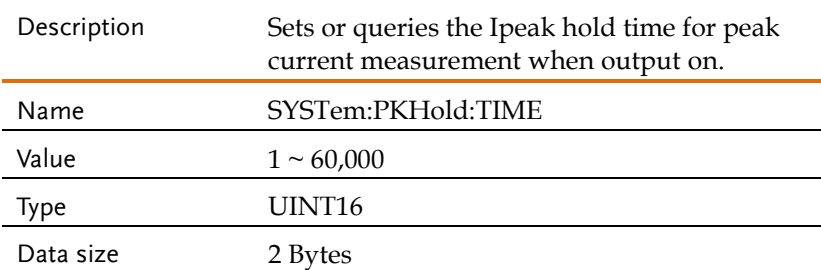

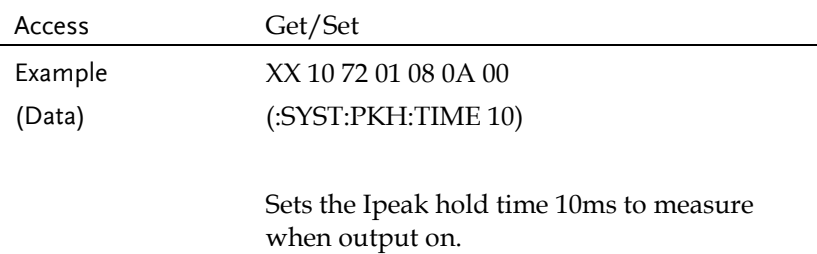

### <span id="page-208-0"></span>Attribute 0x09: SYSTem:REBoot

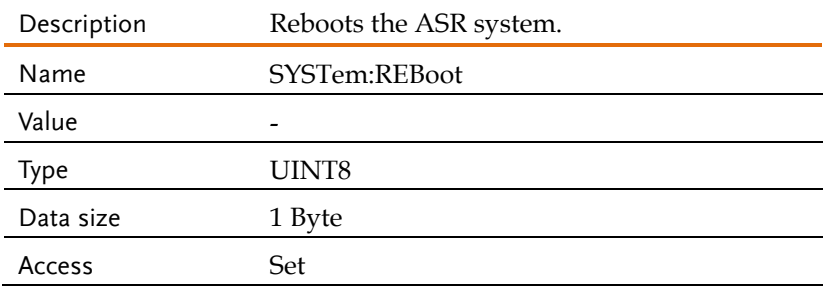

#### <span id="page-208-1"></span>Attribute 0x12: SYSTem:HOLD:STATe

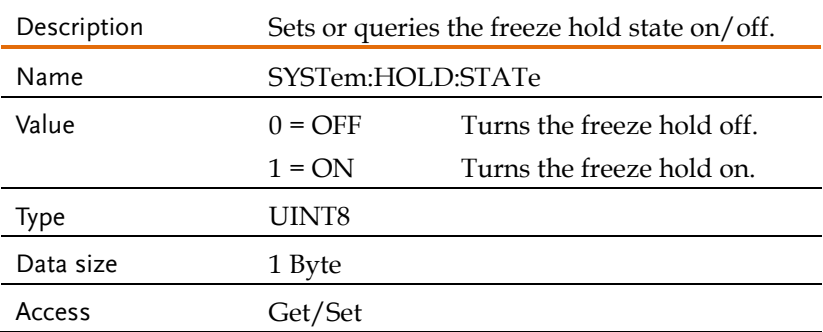

## <span id="page-209-0"></span>Attribute 0x01: SYSTem:ARBitrary:EDIT:BUILtin

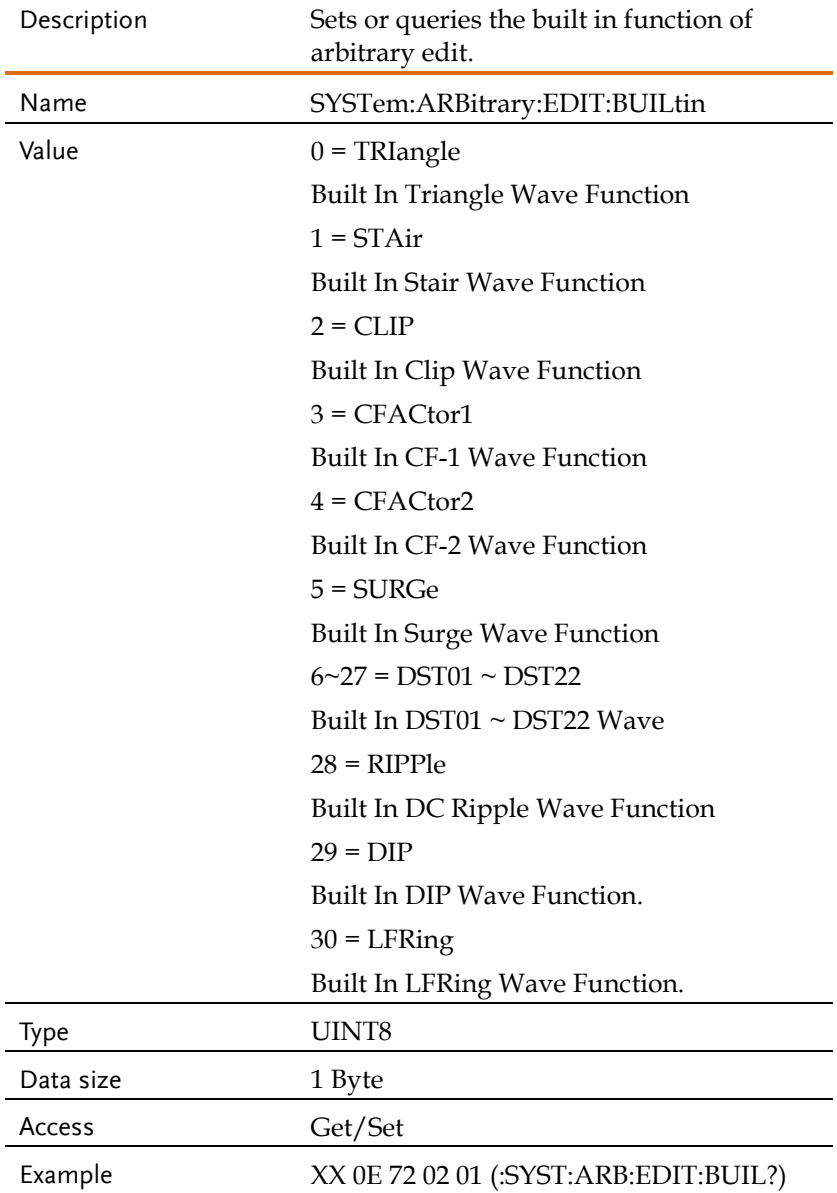

(Data)

Return data is 0 (TRI) XX 8E 00 00 00 00

Returns the built in function of arbitrary edit.

## <span id="page-210-0"></span>Attribute 0x02 ... 0x03:

#### SYSTem:ARBitrary:EDIT:CFACtor<1|2>

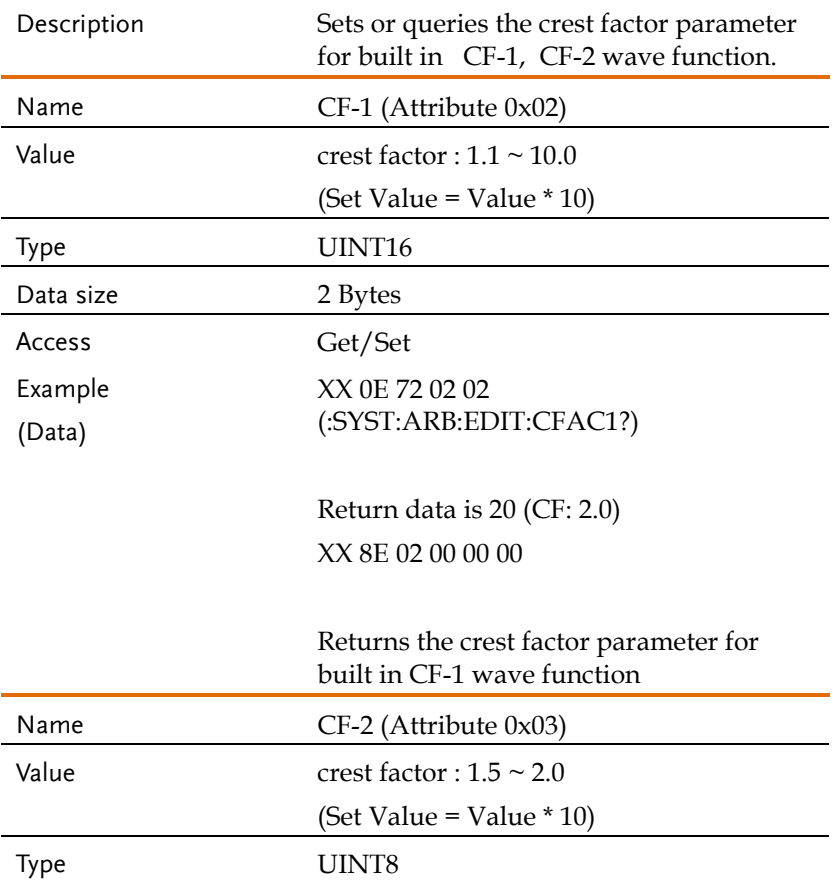

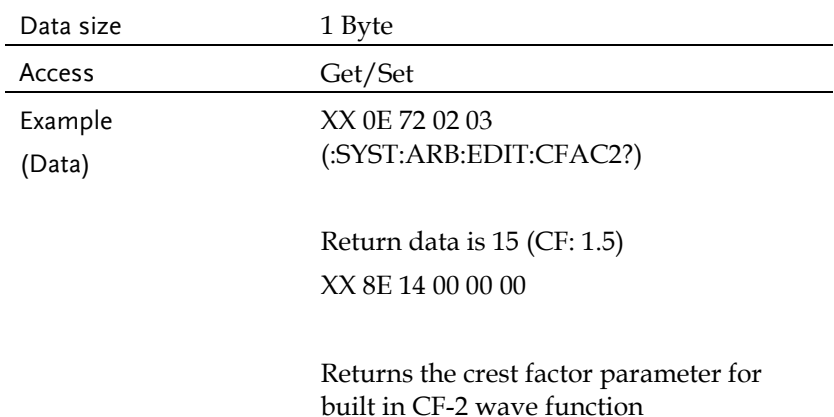

# <span id="page-211-0"></span>Attribute 0x04: SYSTem:ARBitrary:EDIT:CLIP

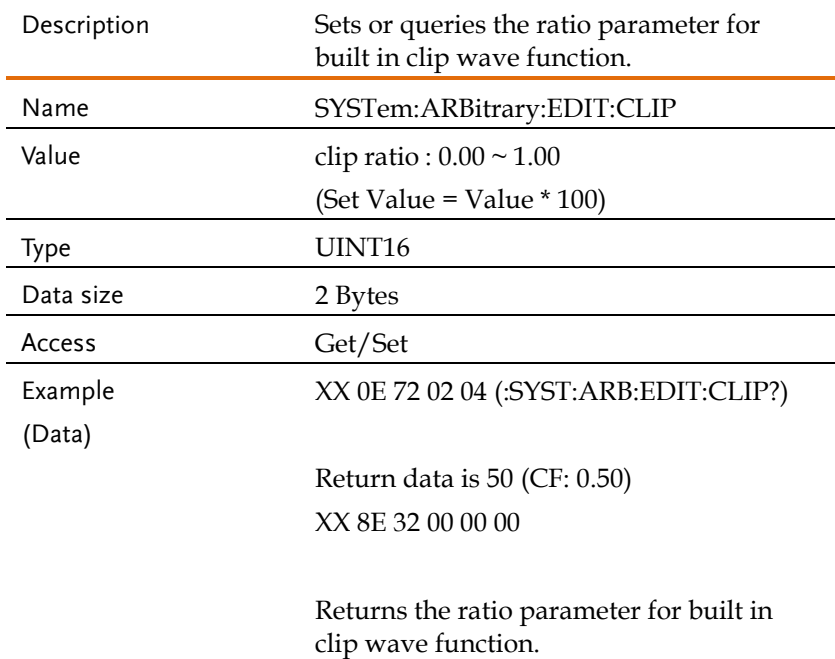

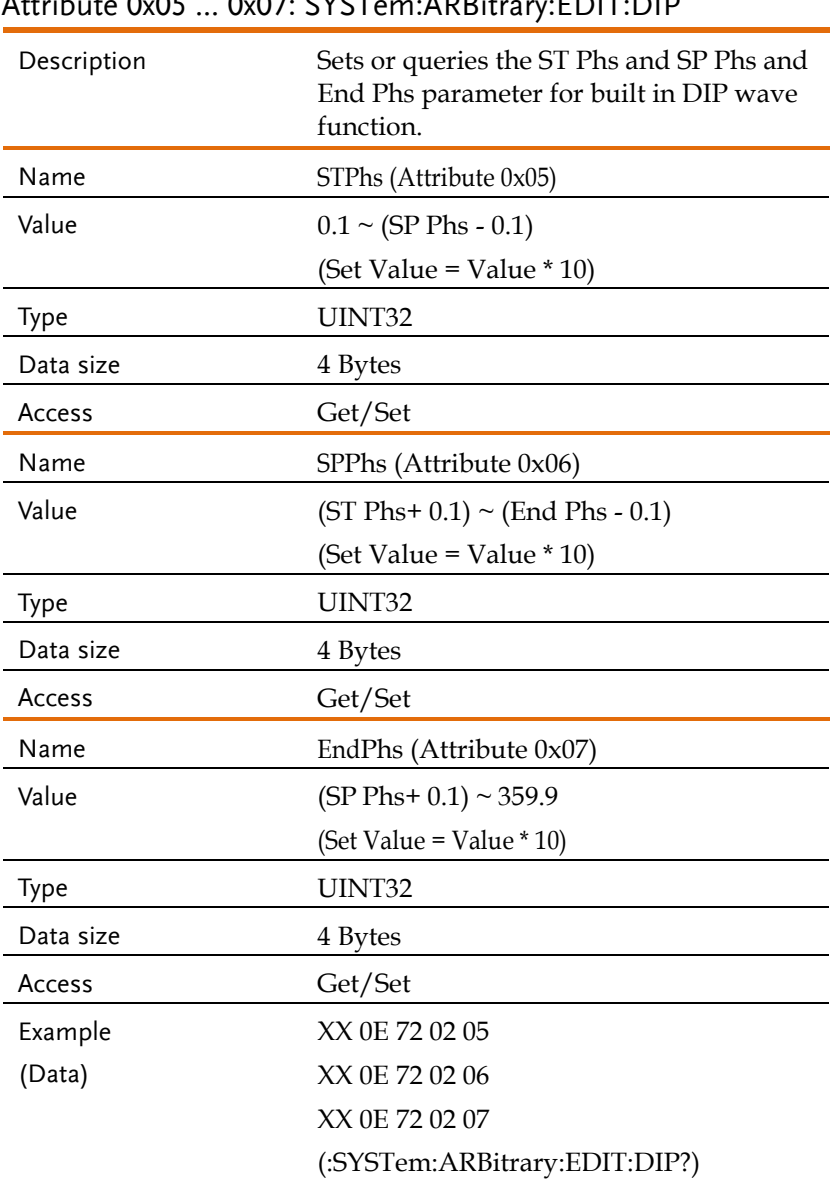

### <span id="page-212-0"></span>Attribute 0x05 ... 0x07: SYSTem:ARBitrary:EDIT:DIP

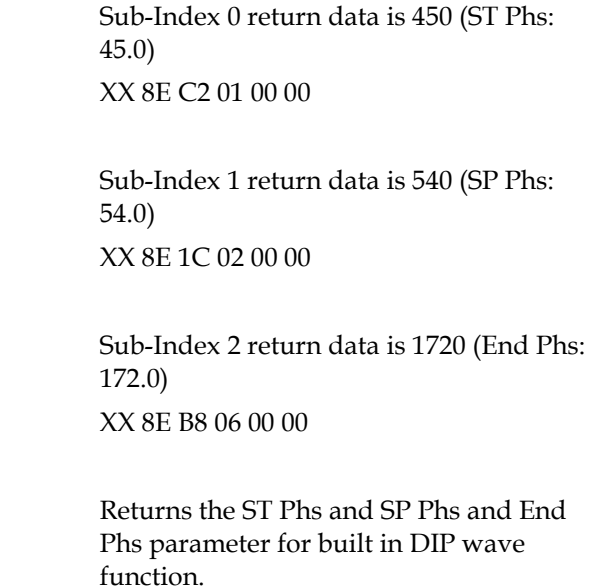

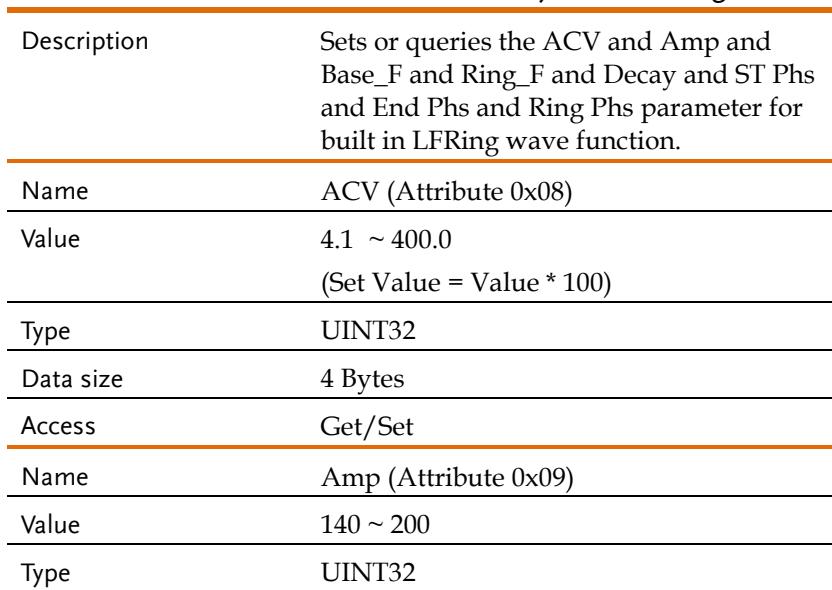

### <span id="page-213-0"></span>Attribute 0x08 ... 0x0F: SYSTem:ARBitrary:EDIT:LFRing

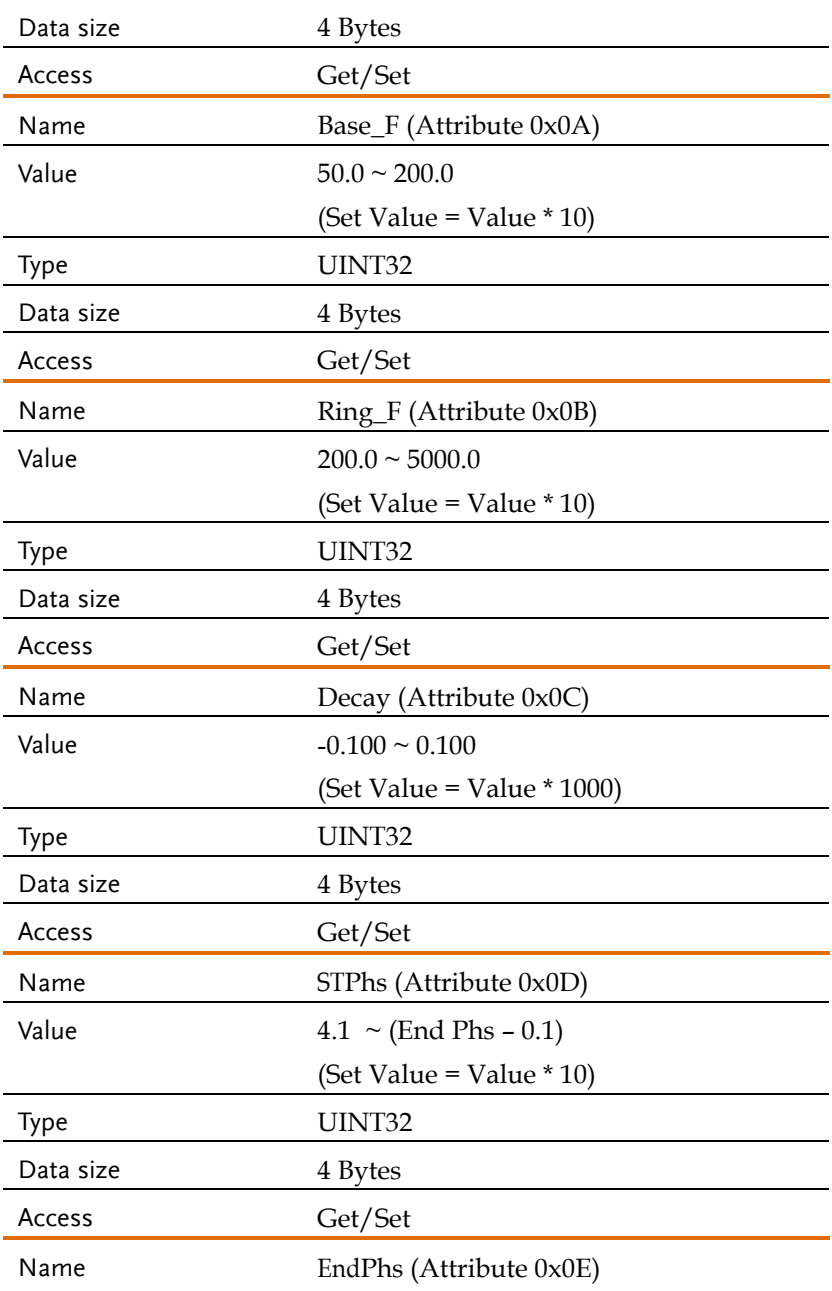

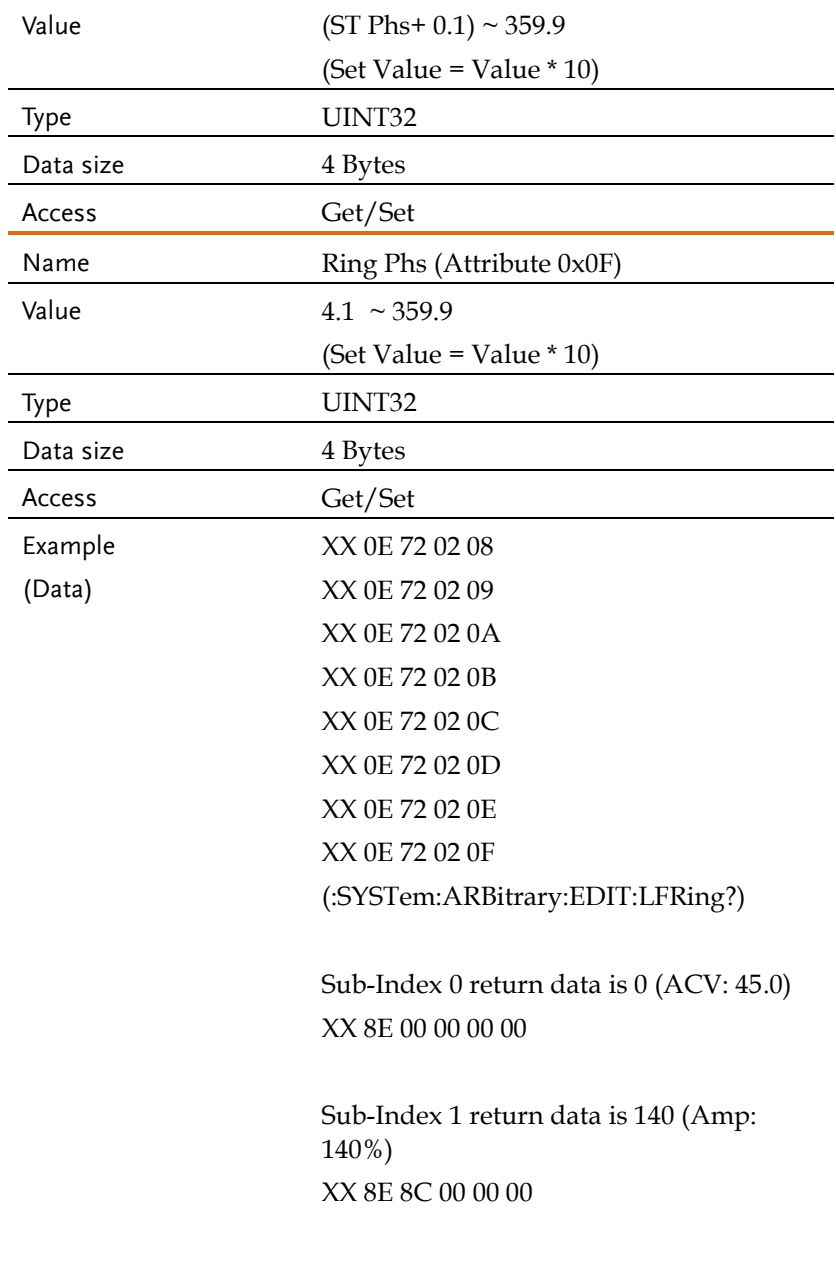

Sub-Index 2 return data is 500 (Base\_F:
50.0) XX 8E F4 01 00 00 Sub-Index 3 return data is 2000 (Ring\_F: 200.0) XX 8E D0 07 00 00 Sub-Index 4 return data is 5 (Decay: 0.005) XX 8E 05 00 00 00 Sub-Index 5 return data is 600 (ST Phs: 60) XX 8E 58 02 00 00 Sub-Index 6 return data is 1200 (End Phs: 120.0) XX 8E B0 04 00 00 Sub-Index 7 return data is 300 (Ring Phs: 30.0) XX 8E 2C 01 00 00 Returns the ACV and Amp and Base\_F and Ring\_F and Decay and ST Phs and End Phs and Ring Phs parameter for built in LFRing wave function.

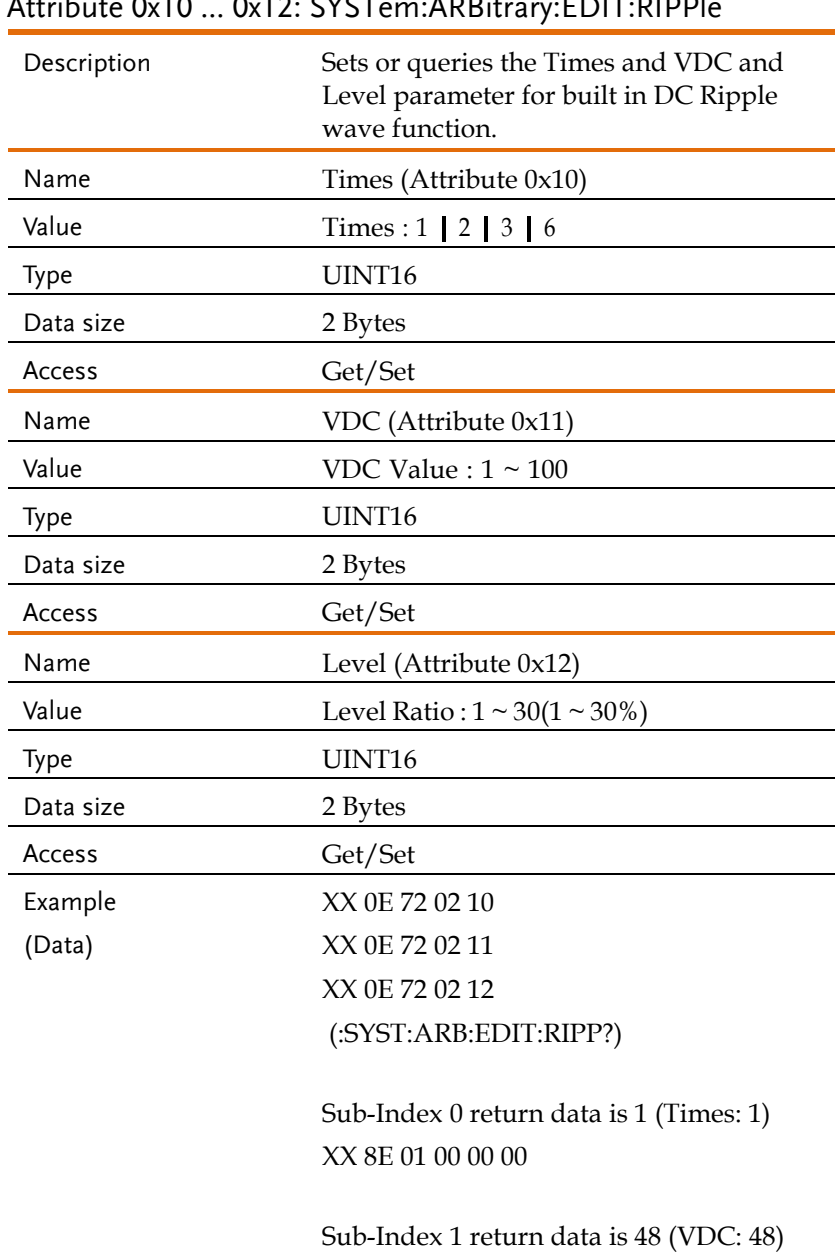

#### Attribute 0x10 ... 0x12: SYSTem:ARBitrary:EDIT:RIPPle

#### XX 8E 30 00 00 00

Sub-Index 2 return data is 15 (Level: 15%) XX 8E 0F 00 00 00

Returns the Times and VDC and Level parameter for built in DC Ripple wave function.

#### Attribute 0x13: SYSTem:ARBitrary:EDIT:STAir

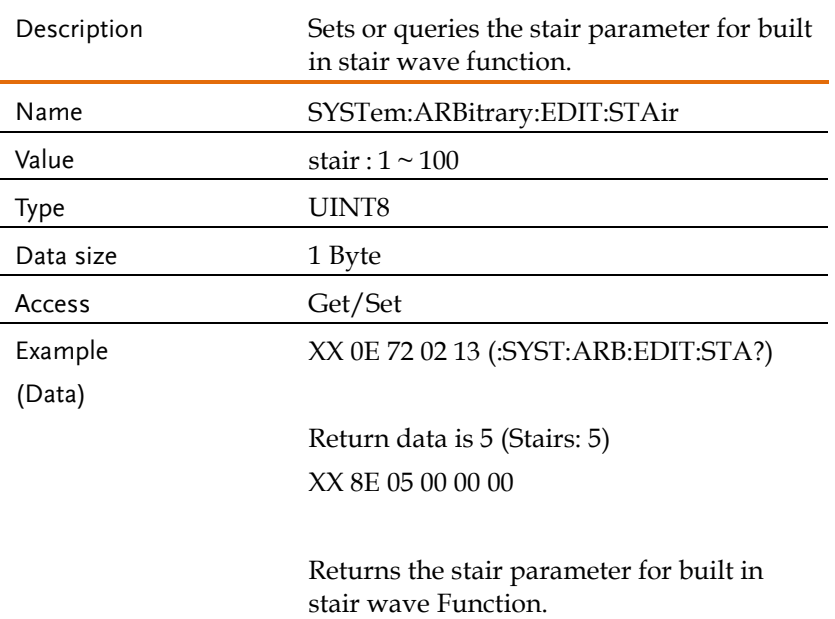

#### Attribute 0x14: SYSTem:ARBitrary:EDIT:STORe

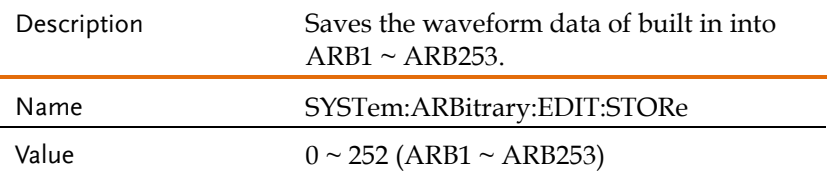

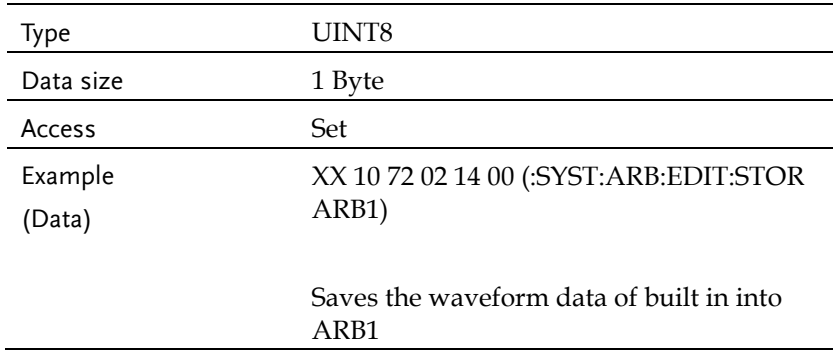

# Attribute 0x15 ... 0x17: SYSTem:ARBitrary:EDIT:STORe:APPLy<1|3>

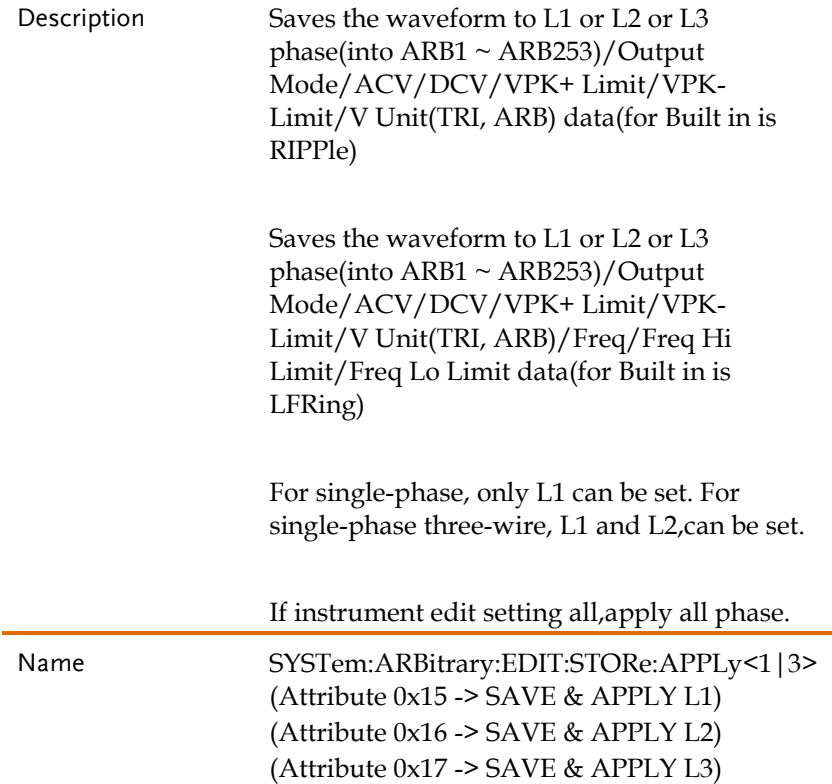

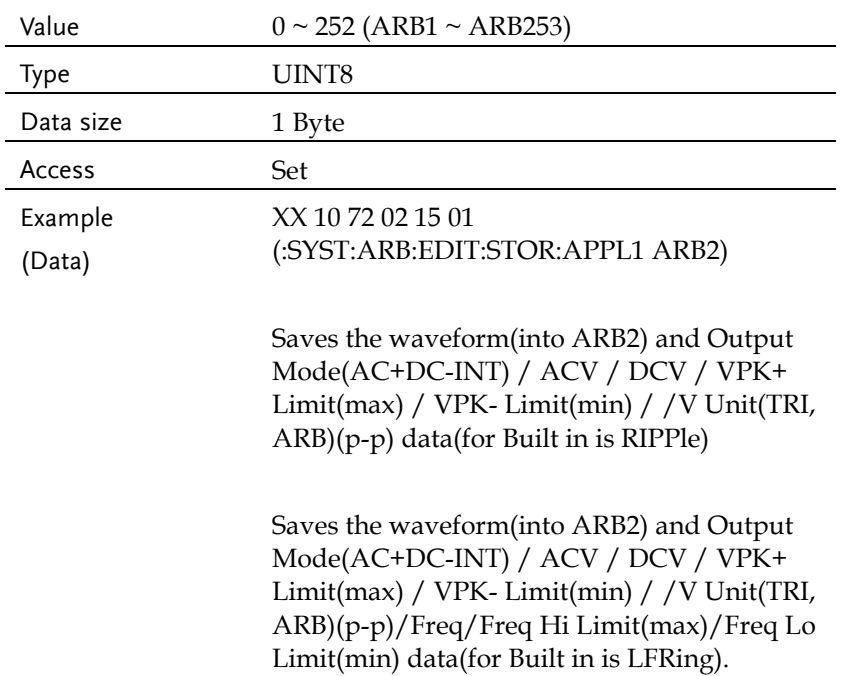

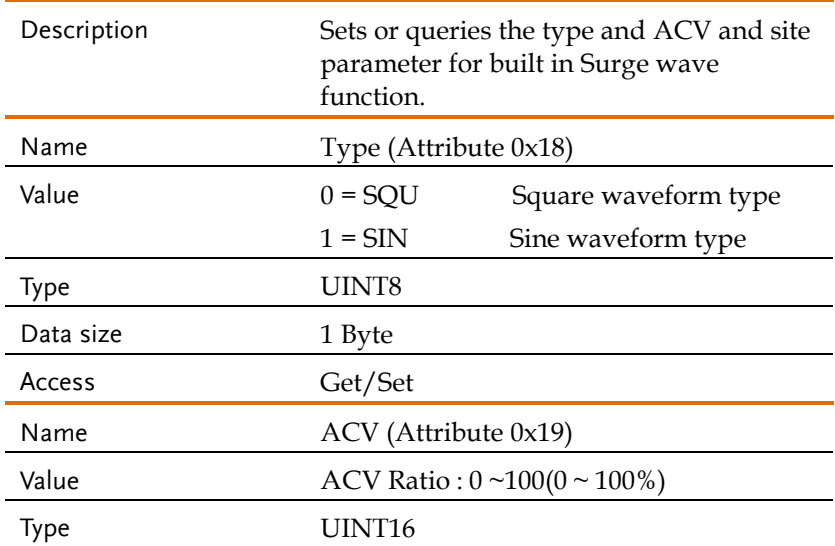

### Attribute 0x18 ... 0x1A: SYSTem:ARBitrary:EDIT:SURGe

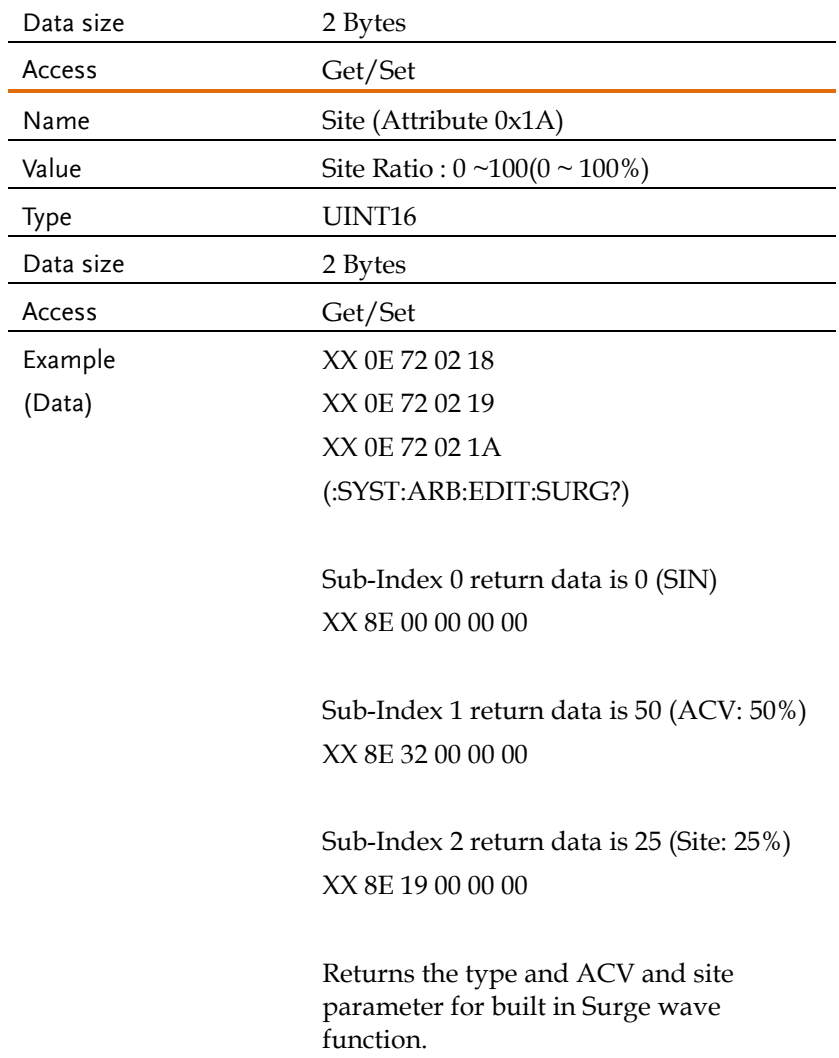

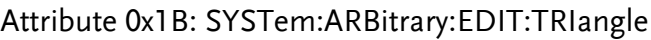

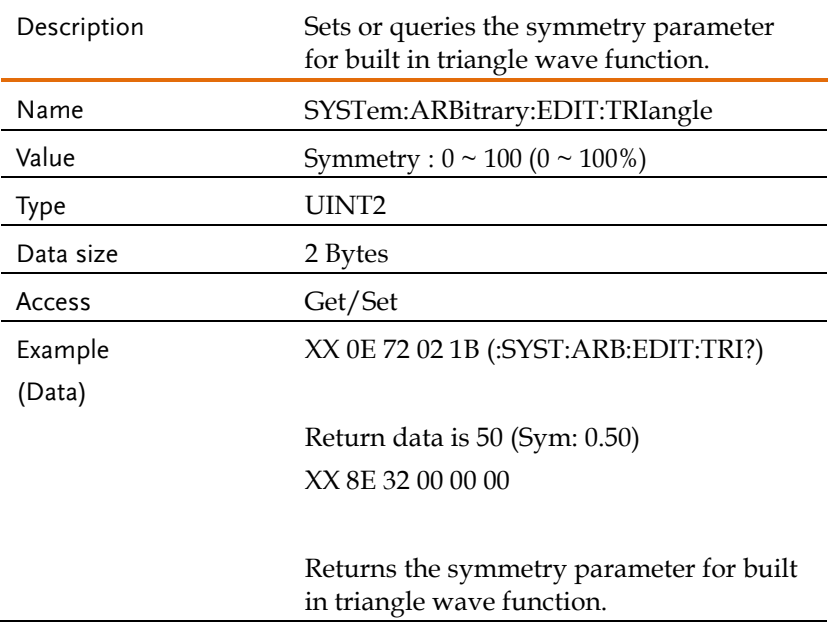

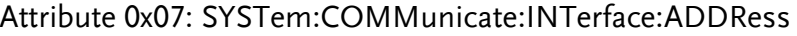

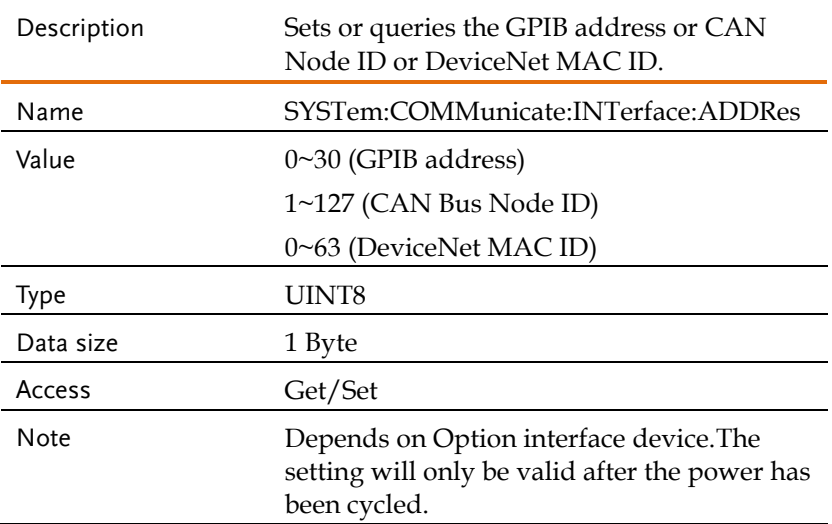

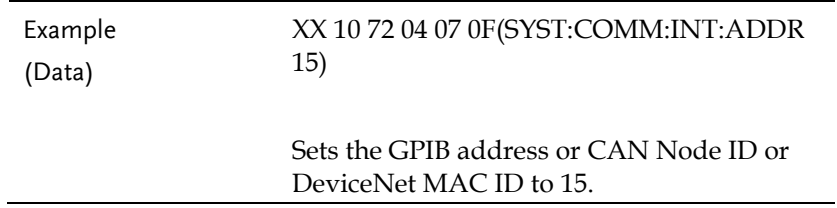

### Attribute 0x08: SYSTem:COMMunicate:INTerface:BAUD

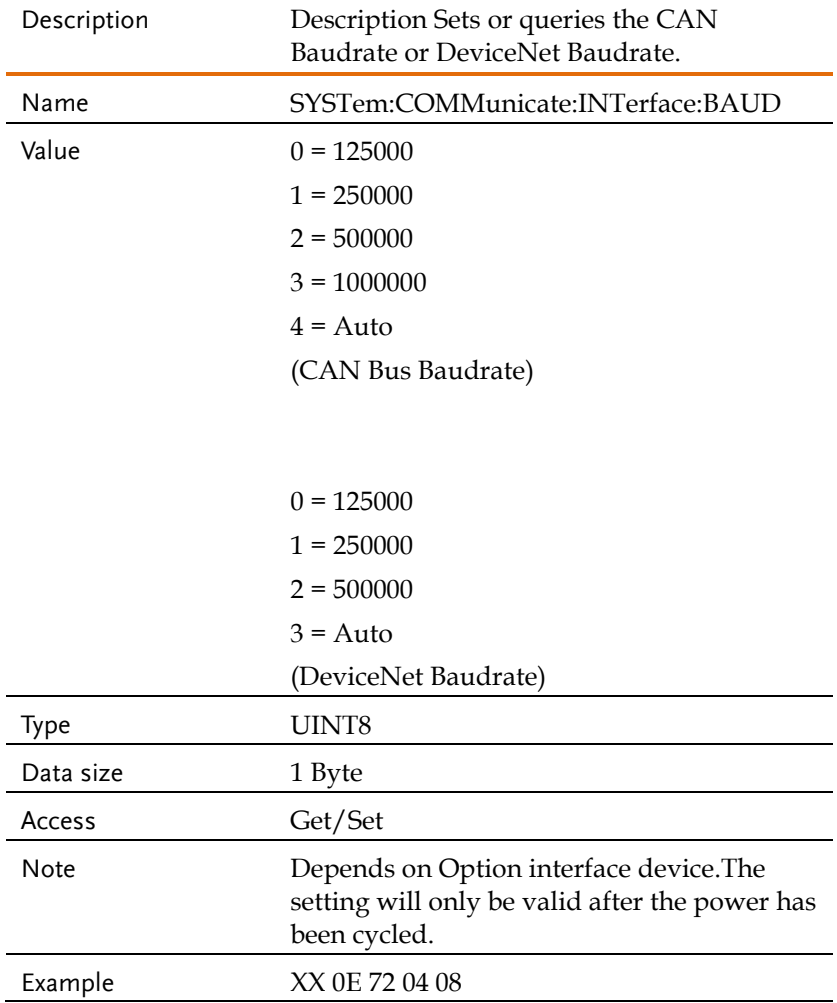

(Data) (:SYSTem:COMMunicate:INTerface:BAUD?) Return data is 1 (250000) XX 8E 01 00 00 00 Returns the baud rate settings.

### Attribute 0x09: SYSTem:COMMunicate:LAN:DHCP

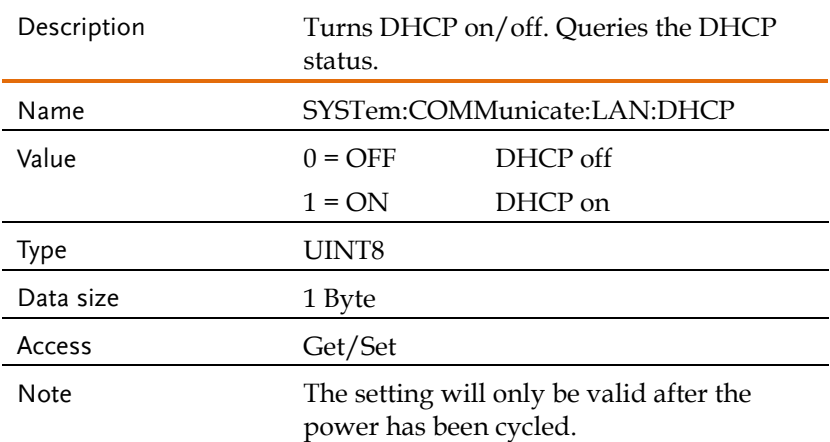

### Attribute 0x0A: SYSTem:COMMunicate:LAN:DNS

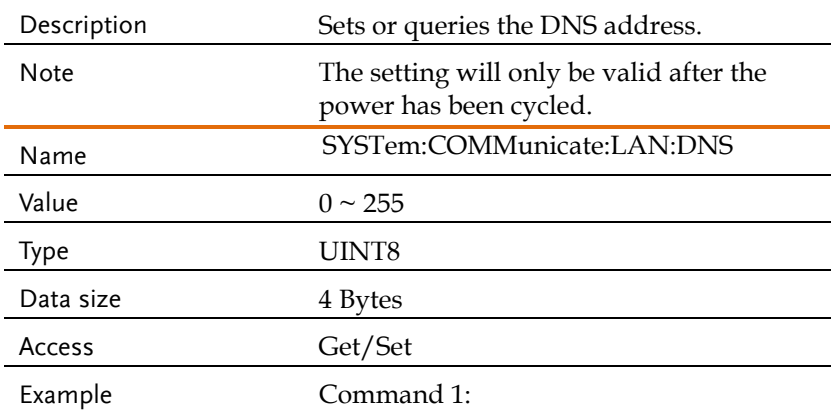

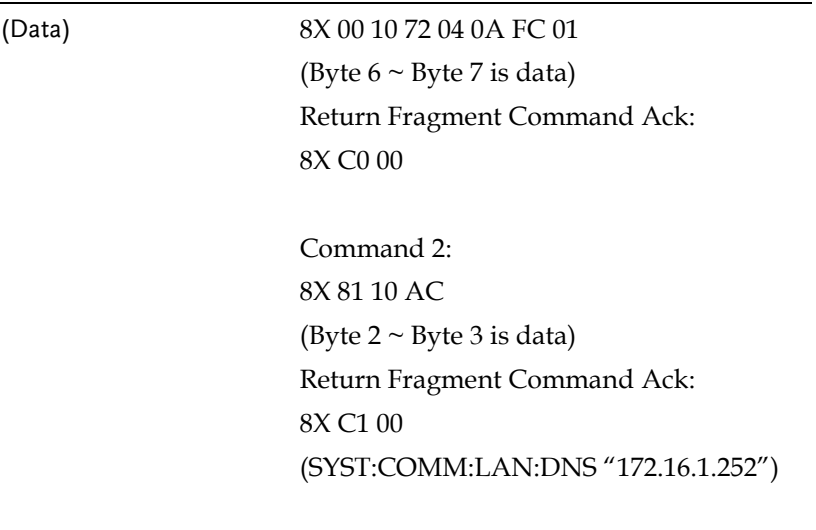

Sets the DNS to 172.16.1.252.

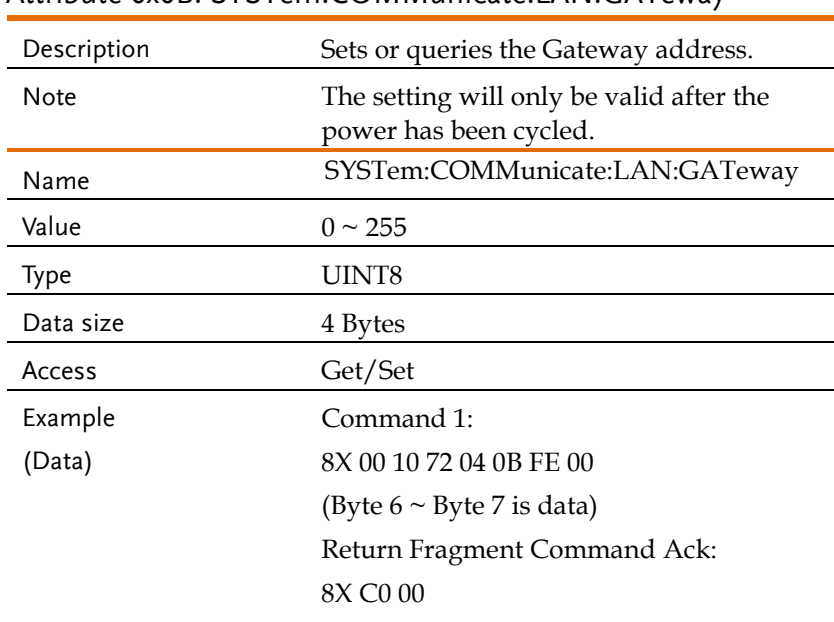

#### Attribute 0x0B: SYSTem:COMMunicate:LAN:GATeway

Command 2: 8X 81 10 AC (Byte  $2 \sim$  Byte 3 is data) Return Fragment Command Ack: 8X C1 00 (SYST:COMM:LAN:GAT "172.16.0.254")

Sets the LAN gateway to 172.16.0.254.

#### Attribute 0x0D: SYSTem:COMMunicate:LAN:IPADdress

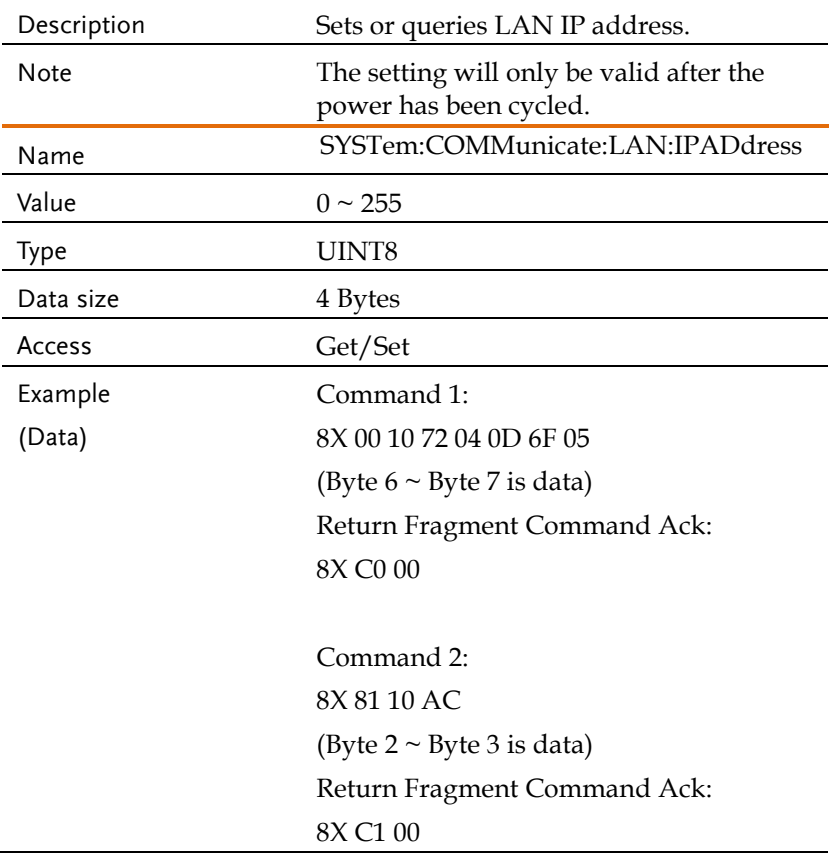

(SYST:COMM:LAN:IPAD "172.16.5.111")

Sets the IP address to 172.16.5.111.

### Attribute 0x0E: SYSTem:COMMunicate:LAN:MAC

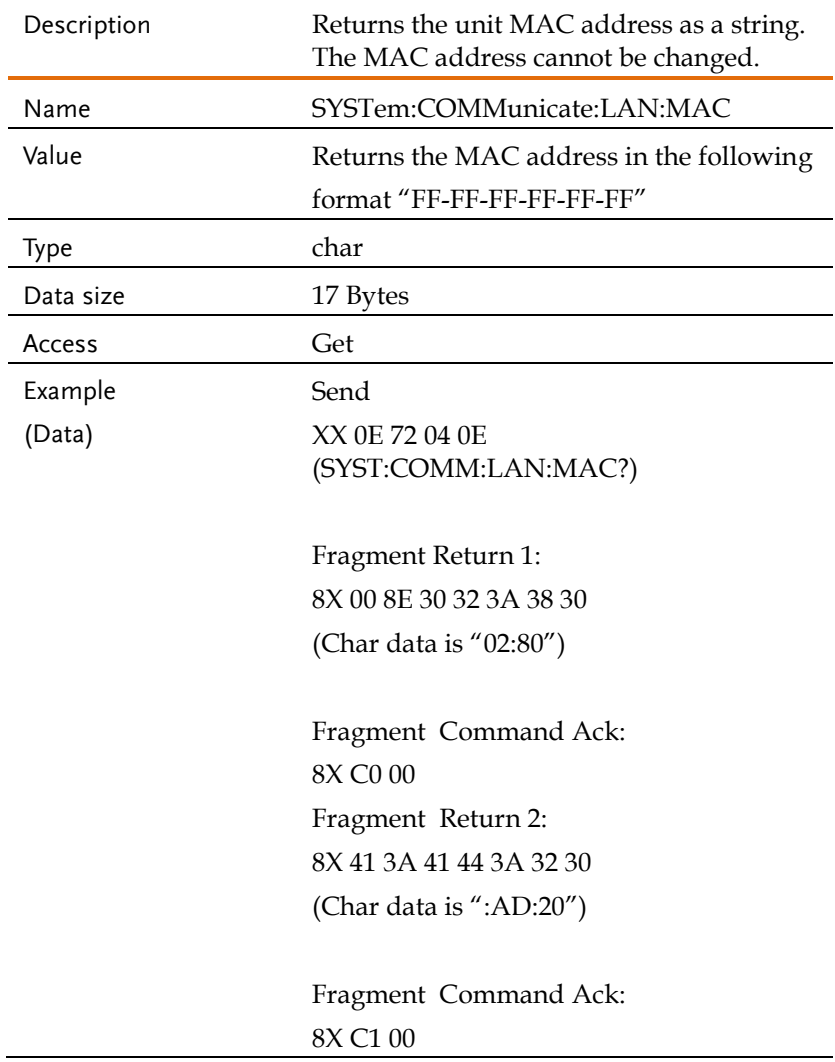

Fragment Return 3: 8X 82 3A 33 31 3A 42 31  $(Char data is "31:B1")$ 

Fragment Command Ack: 8X C2 00

Return (MAC: 02:80:AD:20:31:B1) Returns the MAC address.

### Attribute 0x0F: SYSTem:COMMunicate:LAN:SMASk

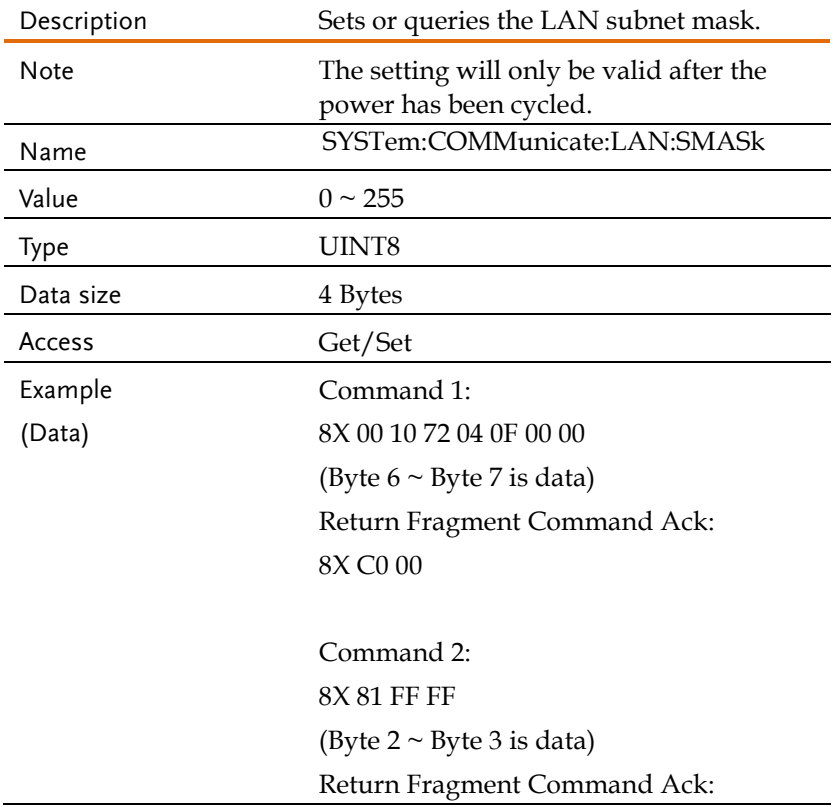

8X C1 00 (SYST:COMM:LAN:SMASk  $\mathscr{L}255.255.0.0^{\prime\prime}$ )

Sets the LAN mask to 255.255.0.0.

### Attribute 0x12: SYSTem:COMMunicate:RLSTate

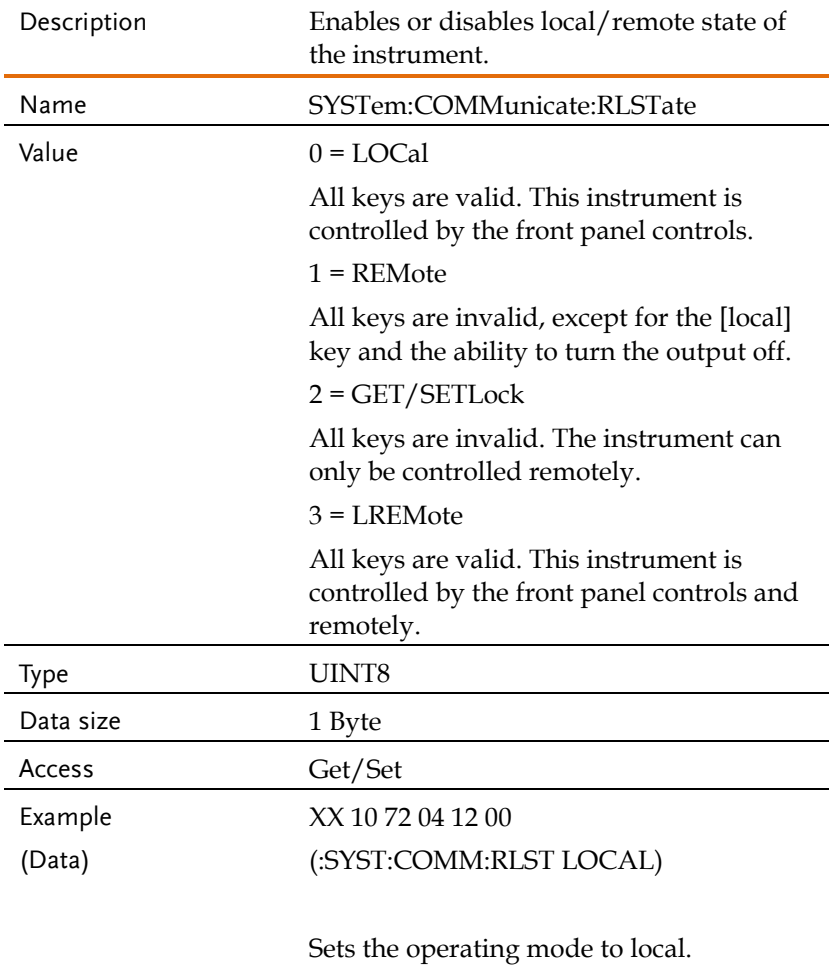

### Attribute 0x13:

SYSTem:COMMunicate:SERial[:RECeive]:TRANsmit:BAUD

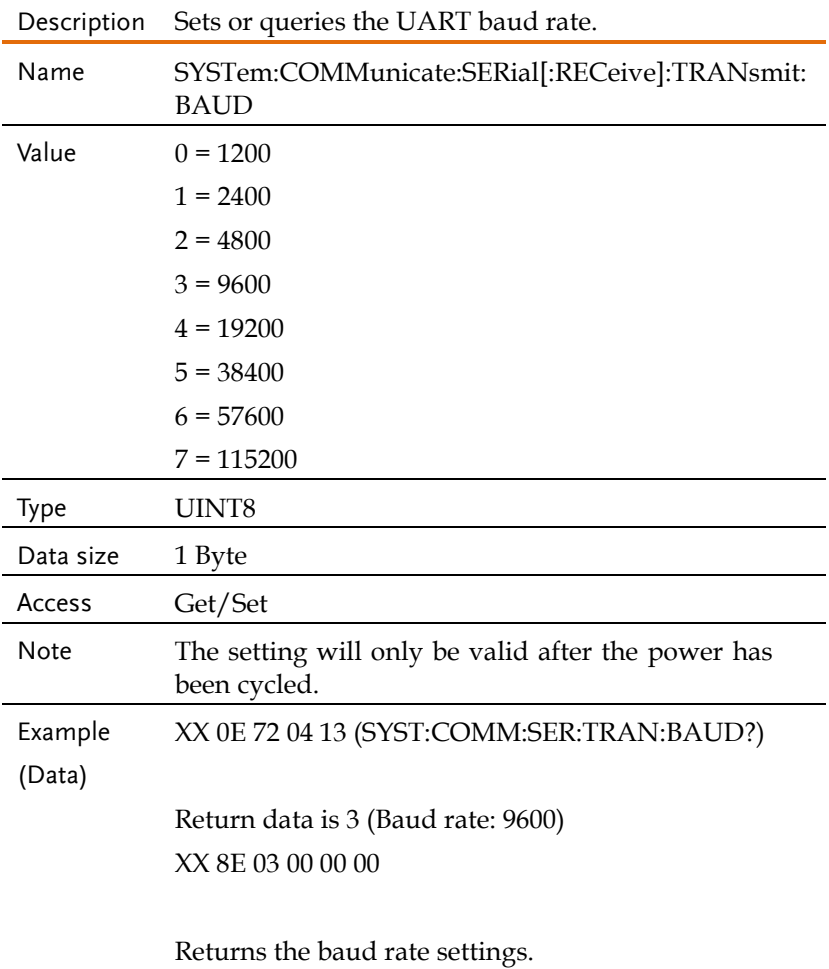

### Attribute 0x14:

### SYSTem:COMMunicate:SERial[:RECeive]:TRANsmit:BITS

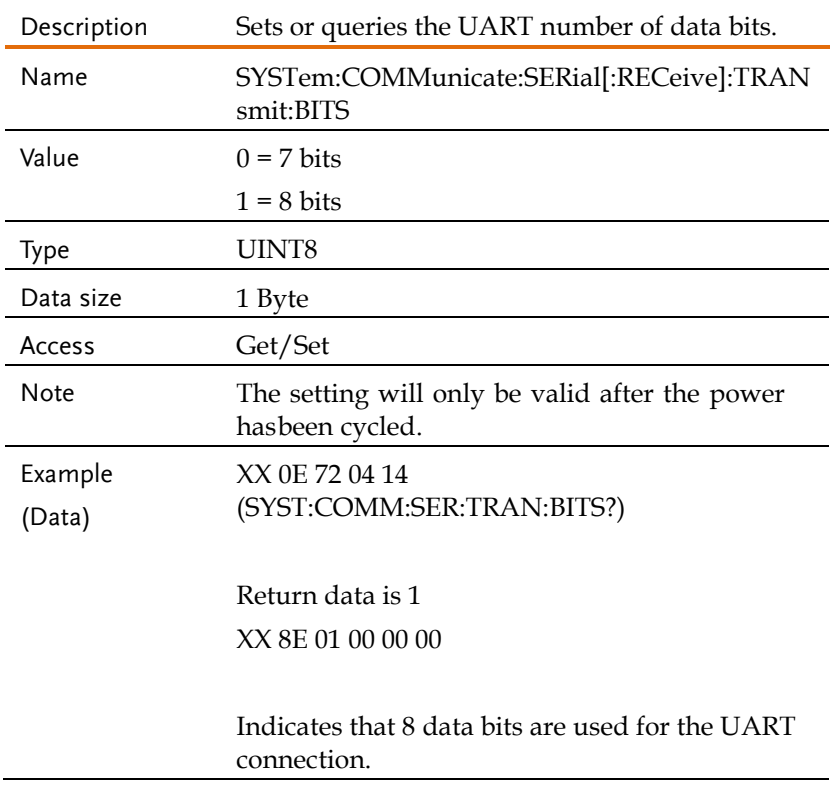

### Attribute 0x15:

### SYSTem:COMMunicate:SERial[:RECeive]:TRANsmit:PARity

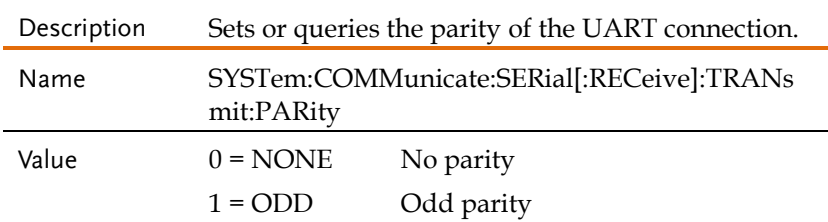

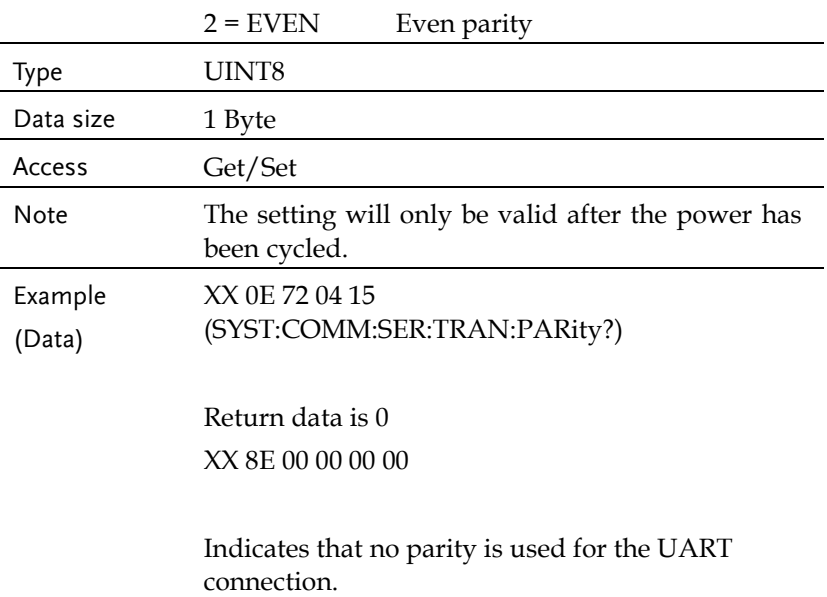

### Attribute 0x16:

# SYSTem:COMMunicate:SERial[:RECeive]:TRANsmit:SBITs

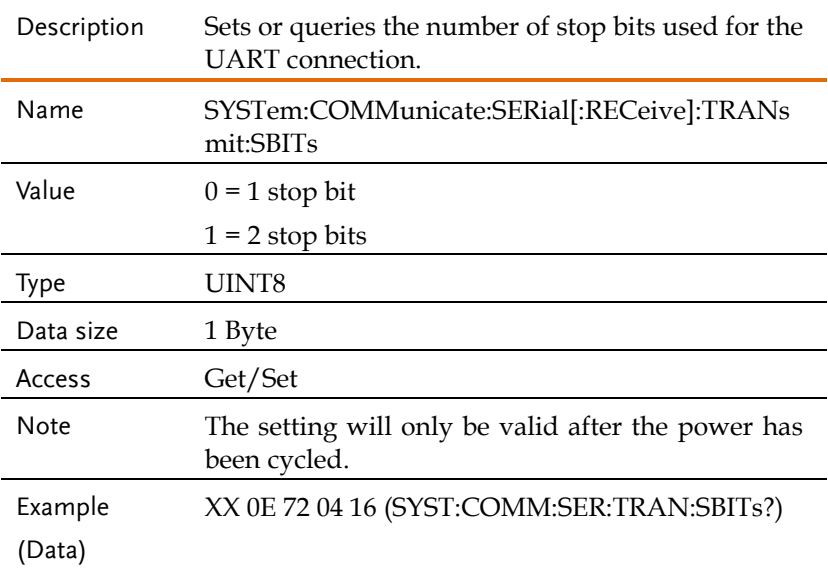

Return data is 1 XX 8E 01 00 00 00

Indicates that one stop bit is used for the UART connection.

### Attribute 0x17: SYSTem:COMMunicate:TCPip:CONTrol

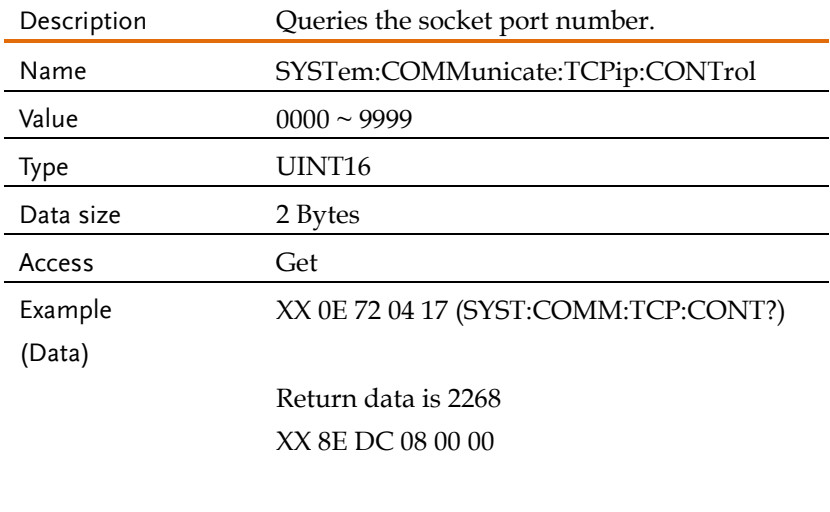

Returns the socket port number.

### Attribute 0x18: SYSTem:COMMunicate:USB:FRONt:STATe

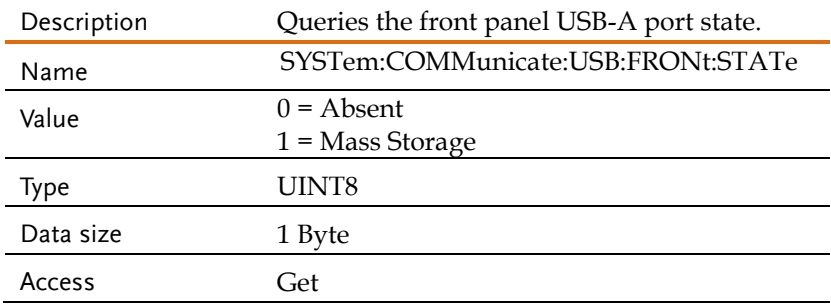

### Attribute 0x1A: SYSTem:COMMunicate:USB:REAR:STATe

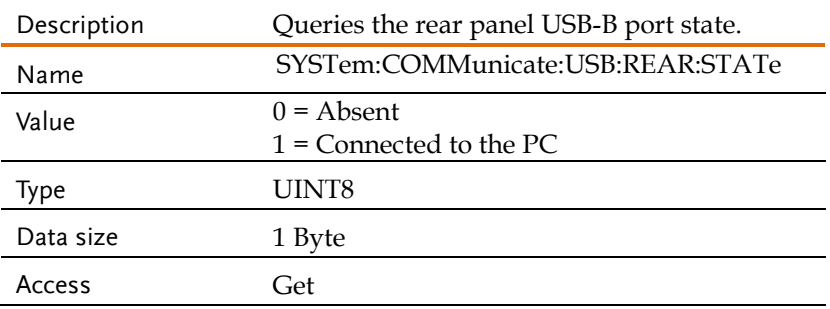

### Attribute 0x01: SYSTem:CONFigure:EXTio[:STATe]

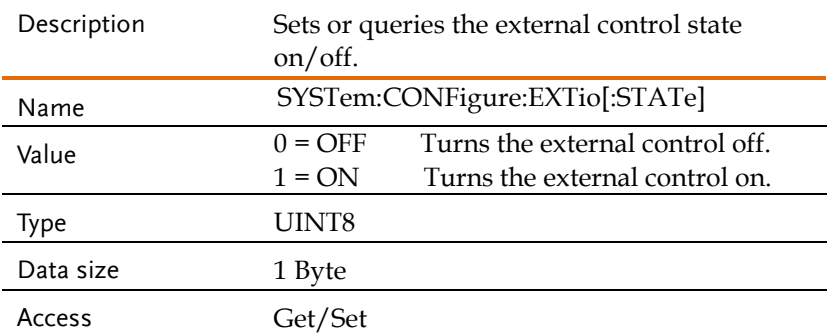

## Attribute 0x02: SYSTem:CONFigure:PHASe

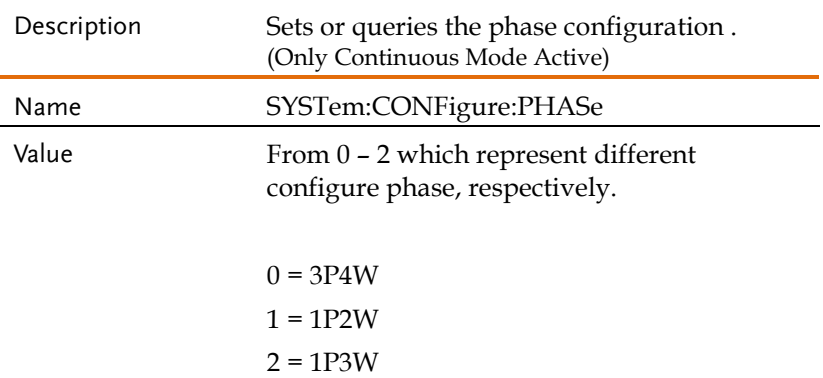

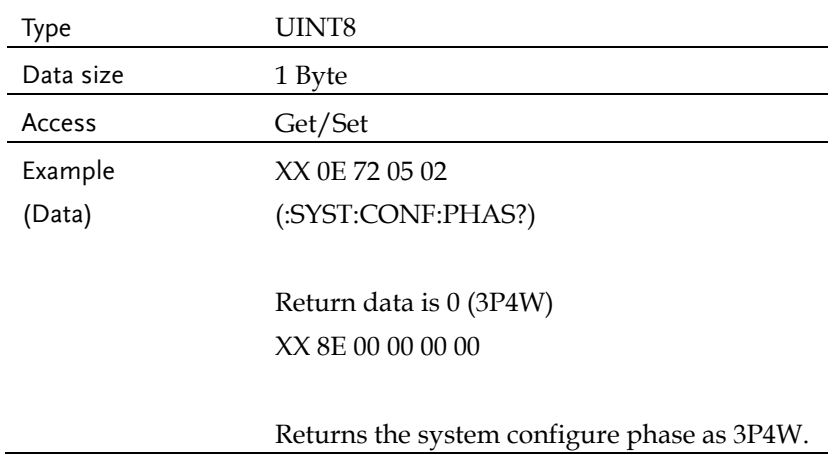

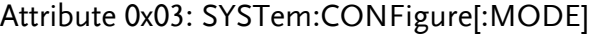

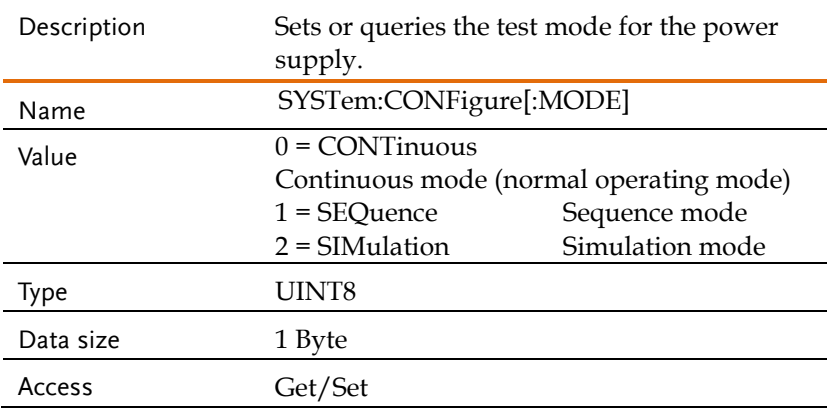

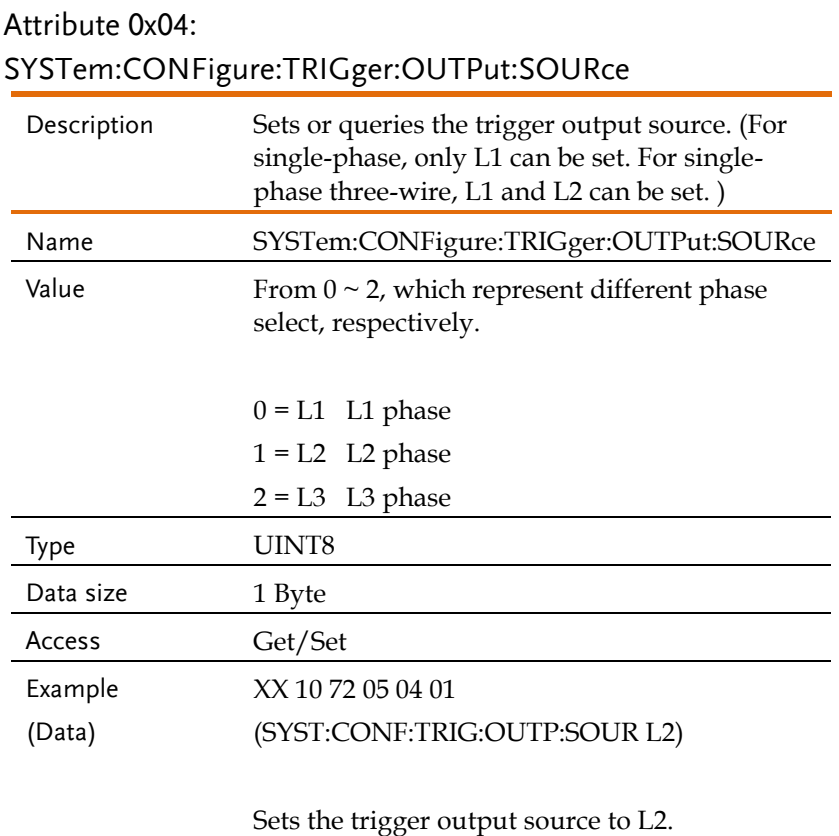

## Attribute 0x05: SYSTem:CONFigure:TRIGger:OUTPut:WIDTh

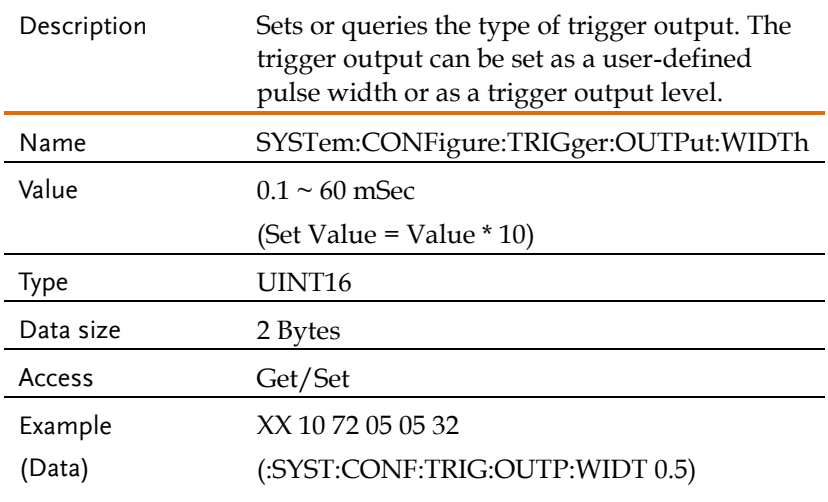

Sets the trigger output width to 5ms.

### Request System Function Commands Example

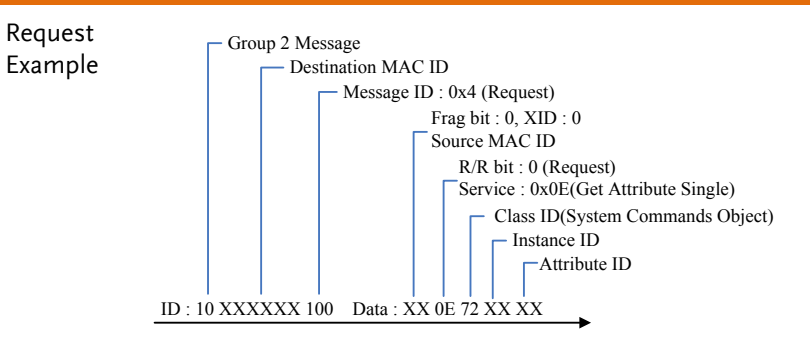

# Trigger Commands (Class 0x74)

# Instance 0X01

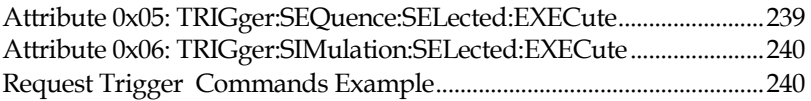

# <span id="page-238-0"></span>Attribute 0x05: TRIGger:SEQuence:SELected:EXECute

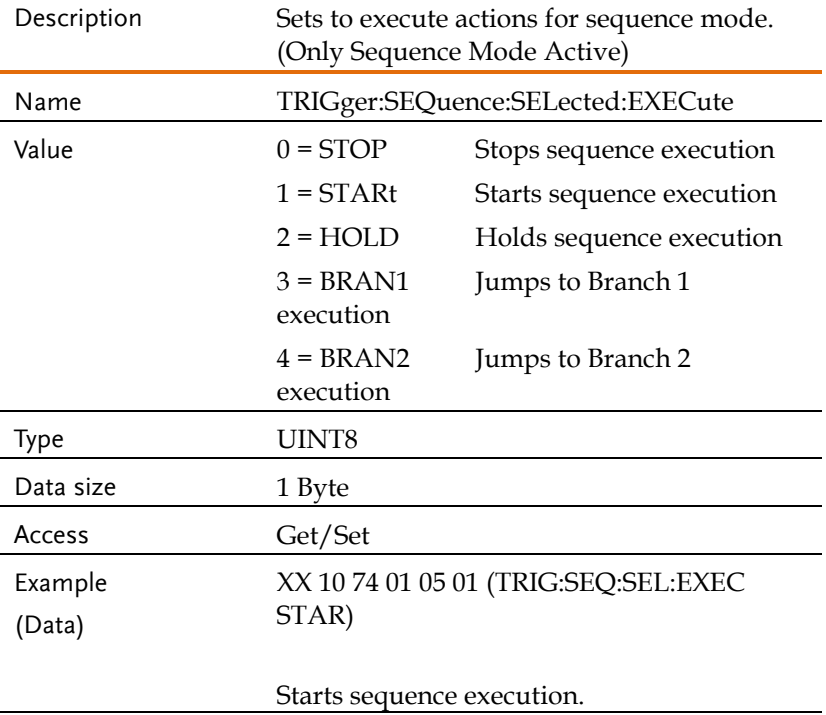

<span id="page-239-0"></span>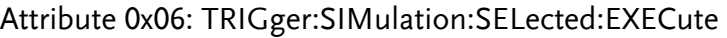

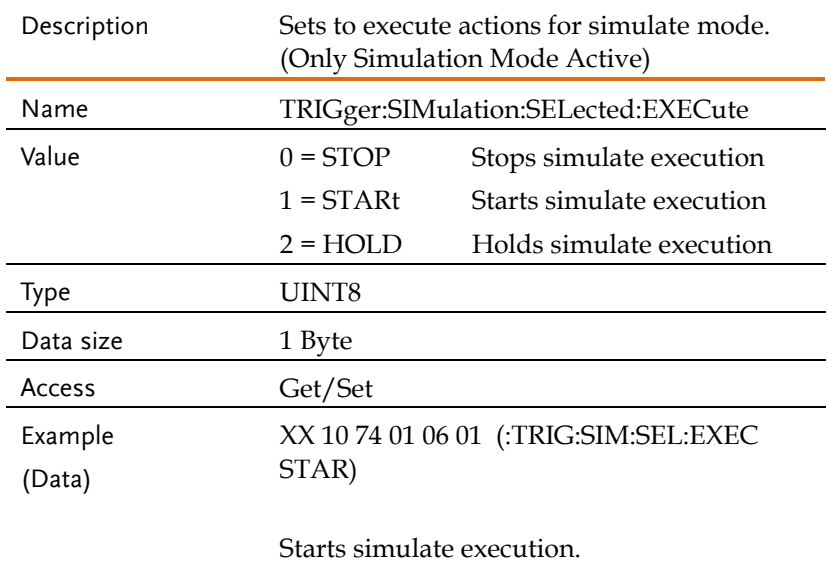

### <span id="page-239-1"></span>Request Trigger Commands Example

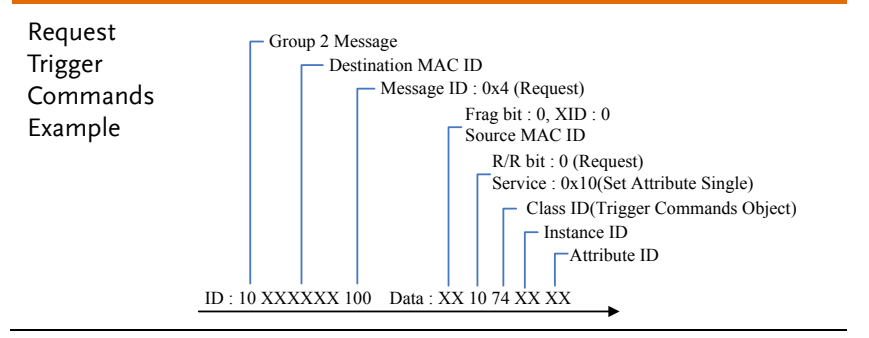

# Source Commands (Class 0x76)

### Instance 0X01

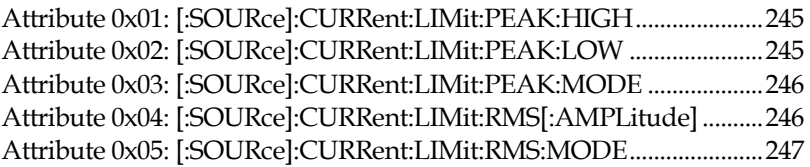

#### Instance 0X02

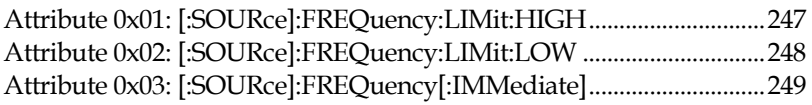

### Instance 0X03

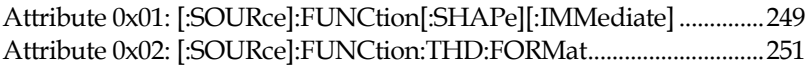

### Instance 0X04

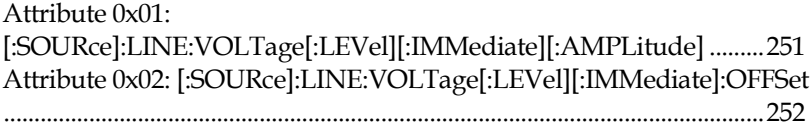

### Instance 0X05

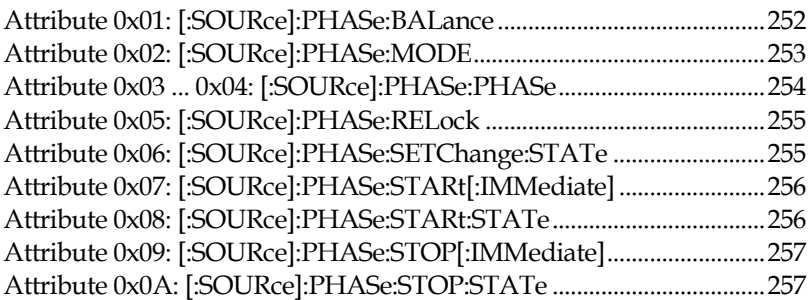

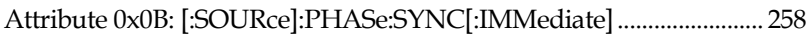

### Instance 0X07

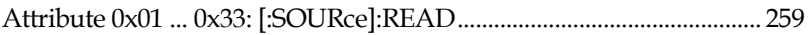

### Instance 0X09

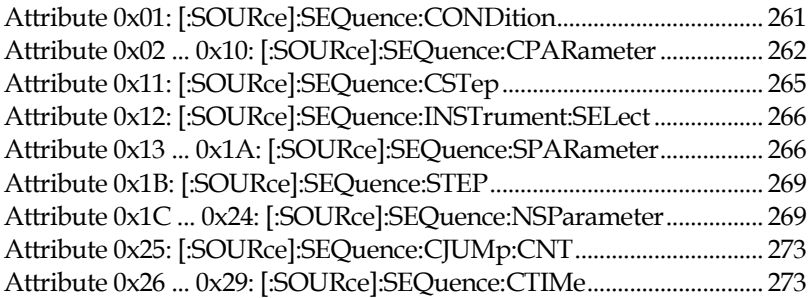

### Instance 0X0B

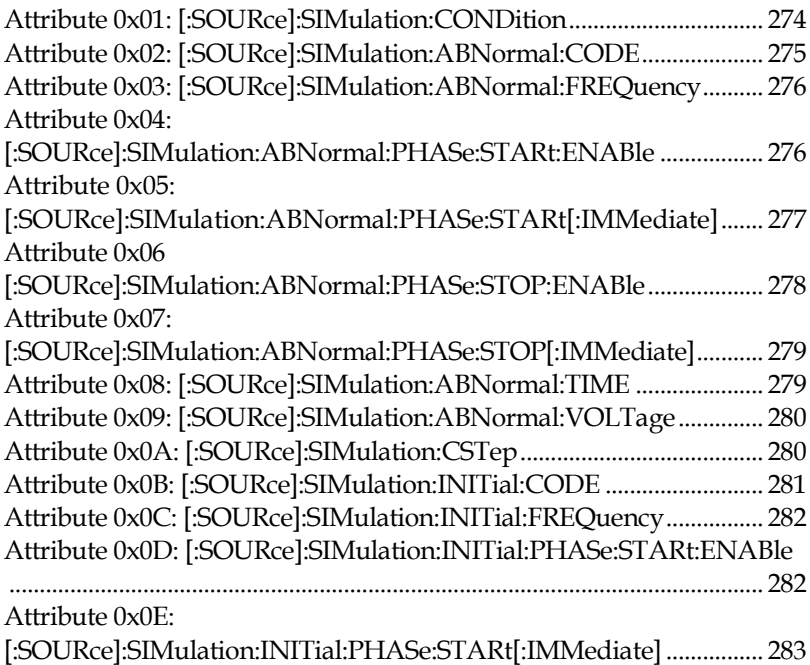

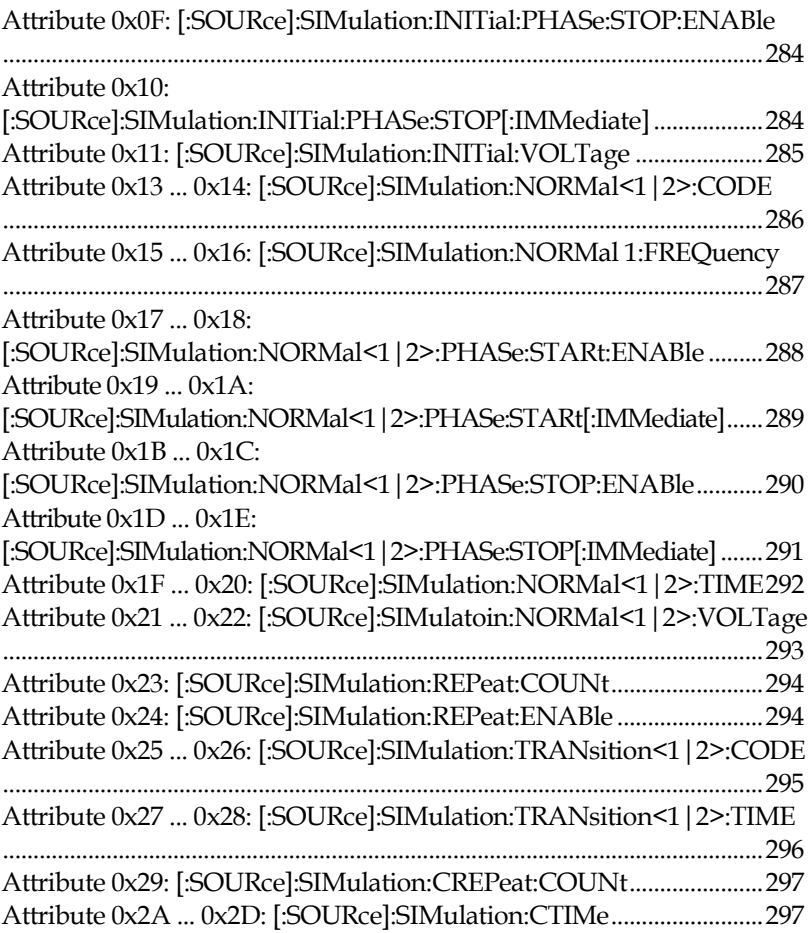

### Instance 0X0D

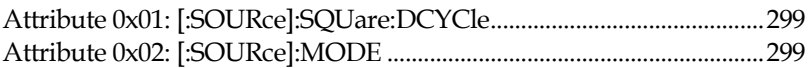

## Instance 0X0E

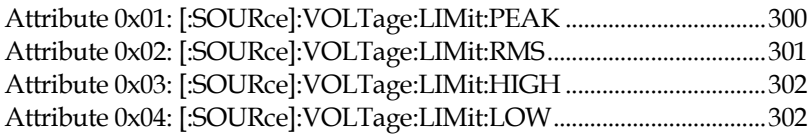

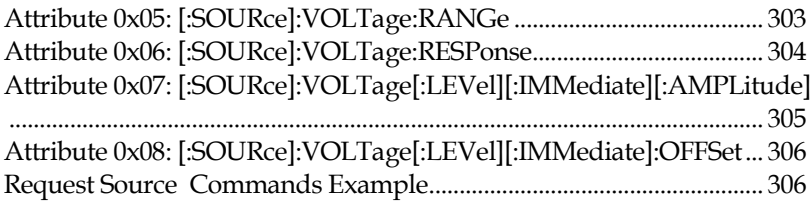

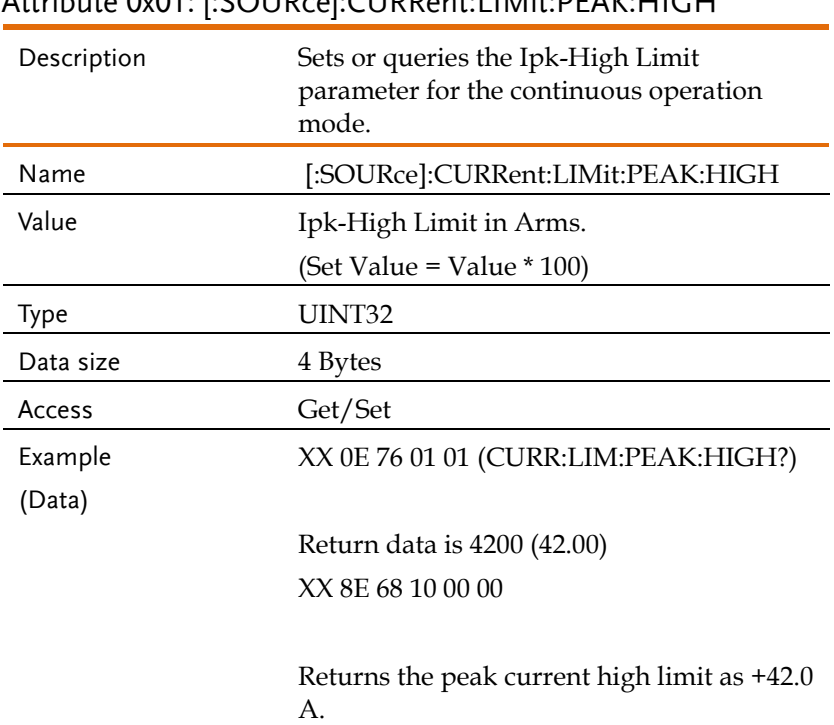

### <span id="page-244-0"></span>Attribute 0x01: [:SOURce]:CURRent:LIMit:PEAK:HIGH

# <span id="page-244-1"></span>Attribute 0x02: [:SOURce]:CURRent:LIMit:PEAK:LOW

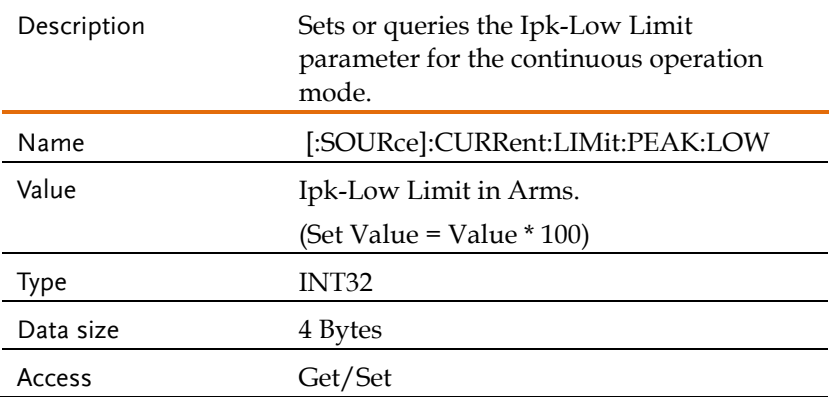

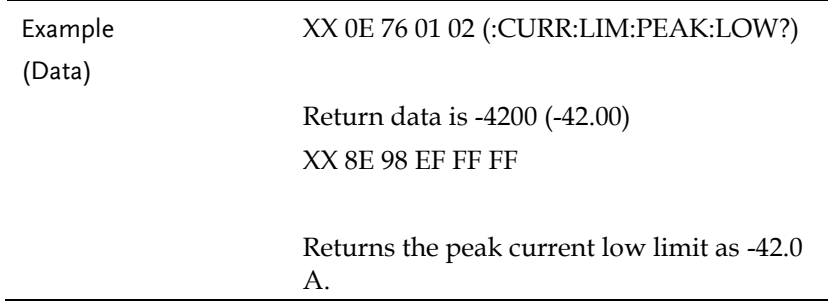

# <span id="page-245-0"></span>Attribute 0x03: [:SOURce]:CURRent:LIMit:PEAK:MODE

<span id="page-245-1"></span>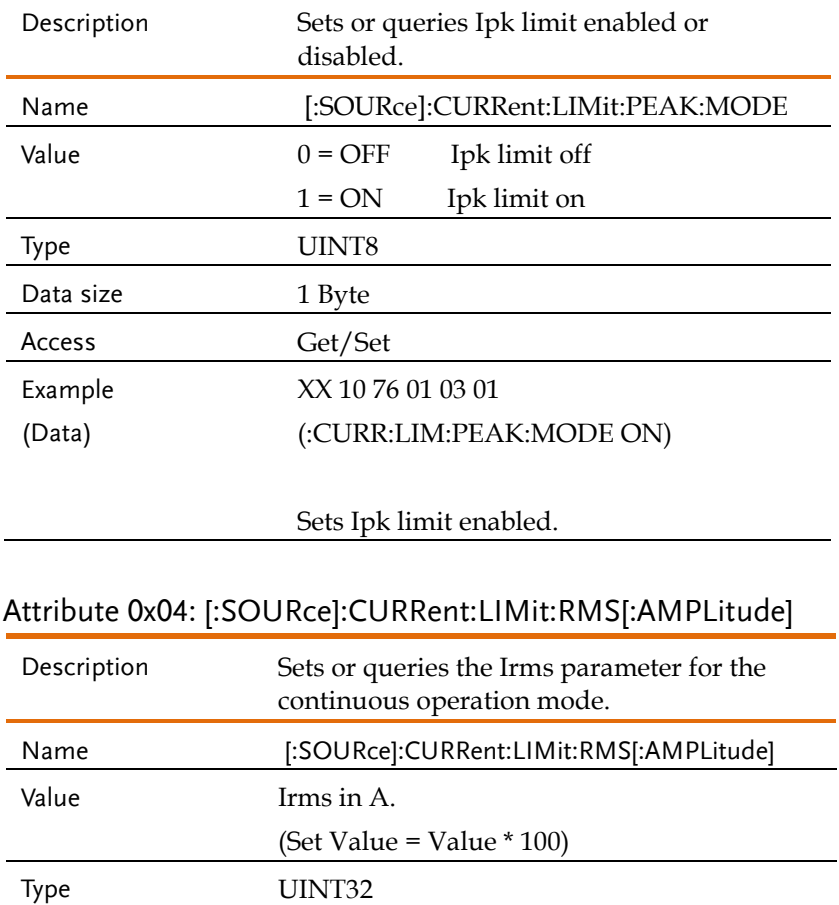

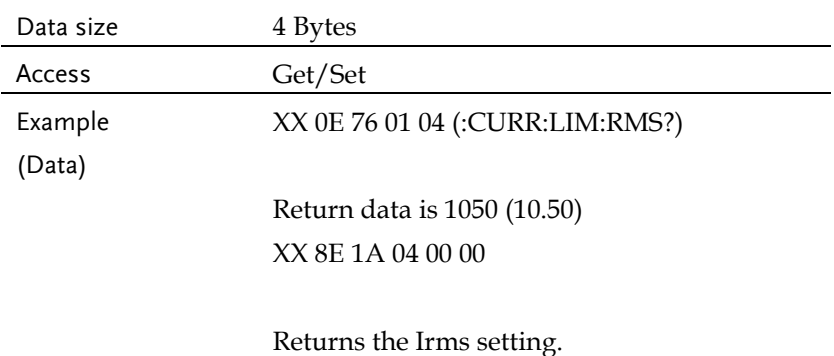

### <span id="page-246-0"></span>Attribute 0x05: [:SOURce]:CURRent:LIMit:RMS:MODE

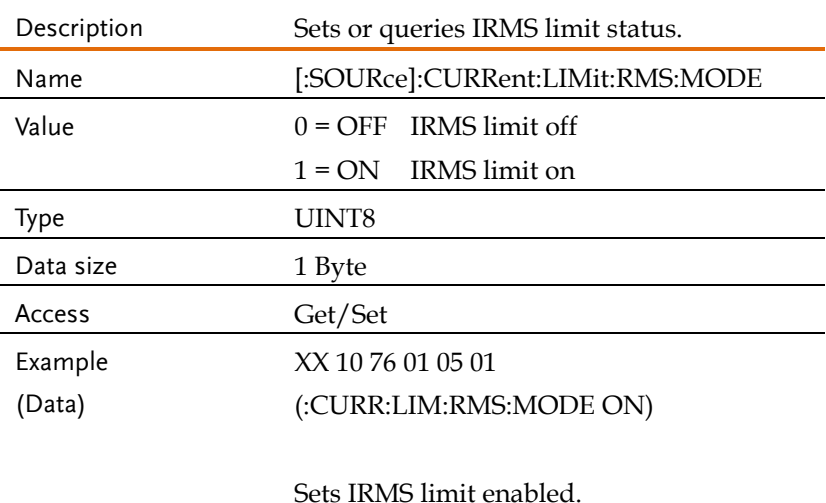

### <span id="page-246-1"></span>Attribute 0x01: [:SOURce]:FREQuency:LIMit:HIGH

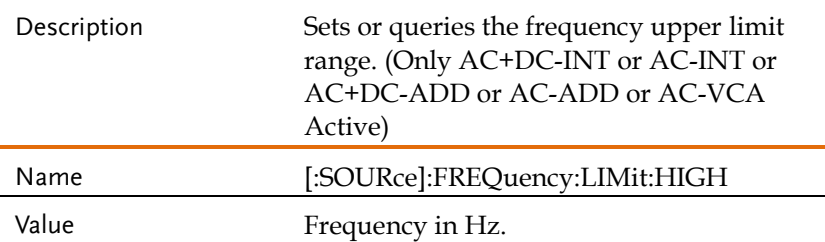

<span id="page-247-0"></span>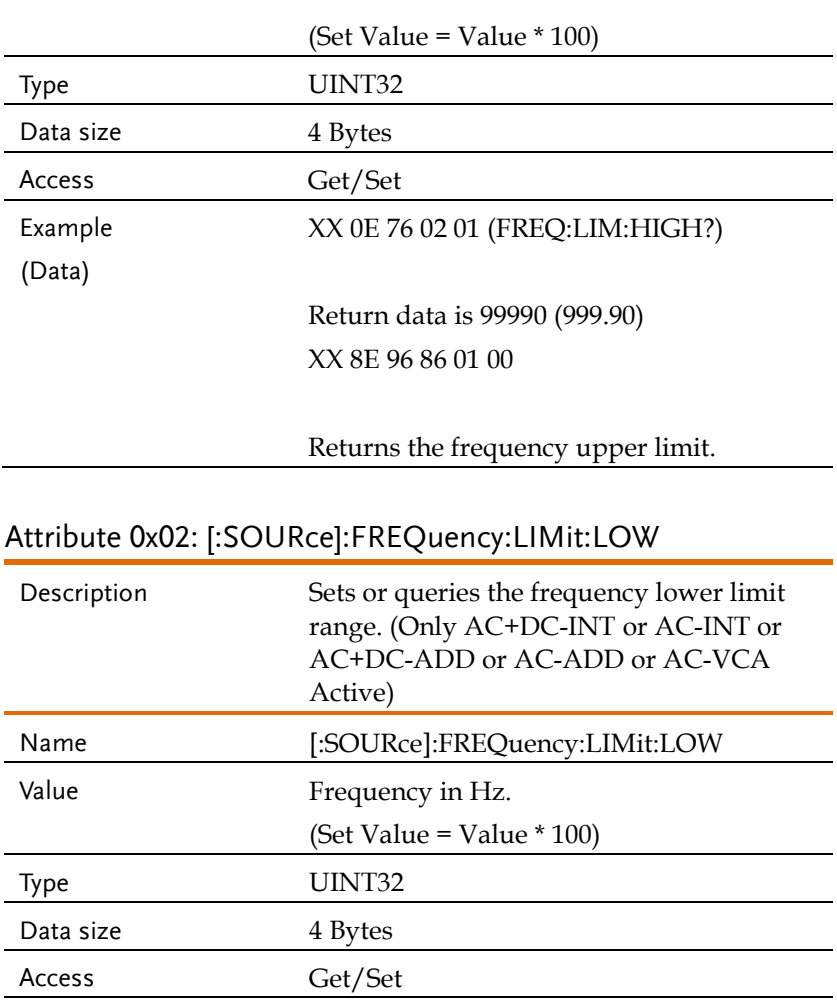

Example (Data)

Return data is 100 (1.00)

XX 8E 64 00 00 00

Returns the frequency lower limit.

XX 0E 76 02 02 (FREQ:LIM:LOW?)

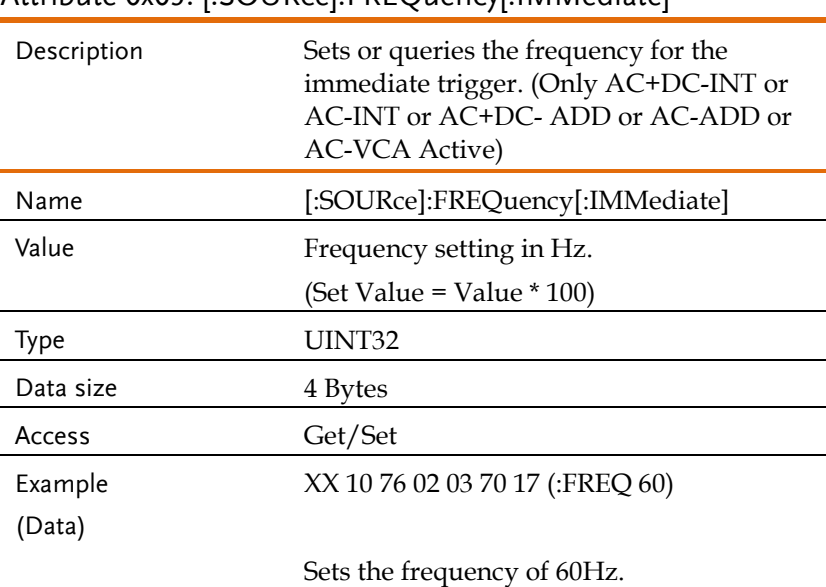

### <span id="page-248-0"></span>Attribute 0x03: [:SOURce]:FREQuency[:IMMediate]

# <span id="page-248-1"></span>Attribute 0x01: [:SOURce]:FUNCtion[:SHAPe][:IMMediate] Description Sets or queries the waveforms of power supply. (Not available for DC-INT, AC+DC-EXT and AC- EXT) Name [:SOURce]:FUNCtion[:SHAPe][:IMMediate] Value 0 = ARB1 Arbitrary wave 1 1 = ARB2 Arbitrary wave 2 2 = ARB3 Arbitrary wave 3 3 = ARB4 Arbitrary wave 4 **Service State Solution** (September 1988) **Solution** (September 1988) 12 = ARB13 Arbitrary wave 13 13 = ARB14 Arbitrary wave 14

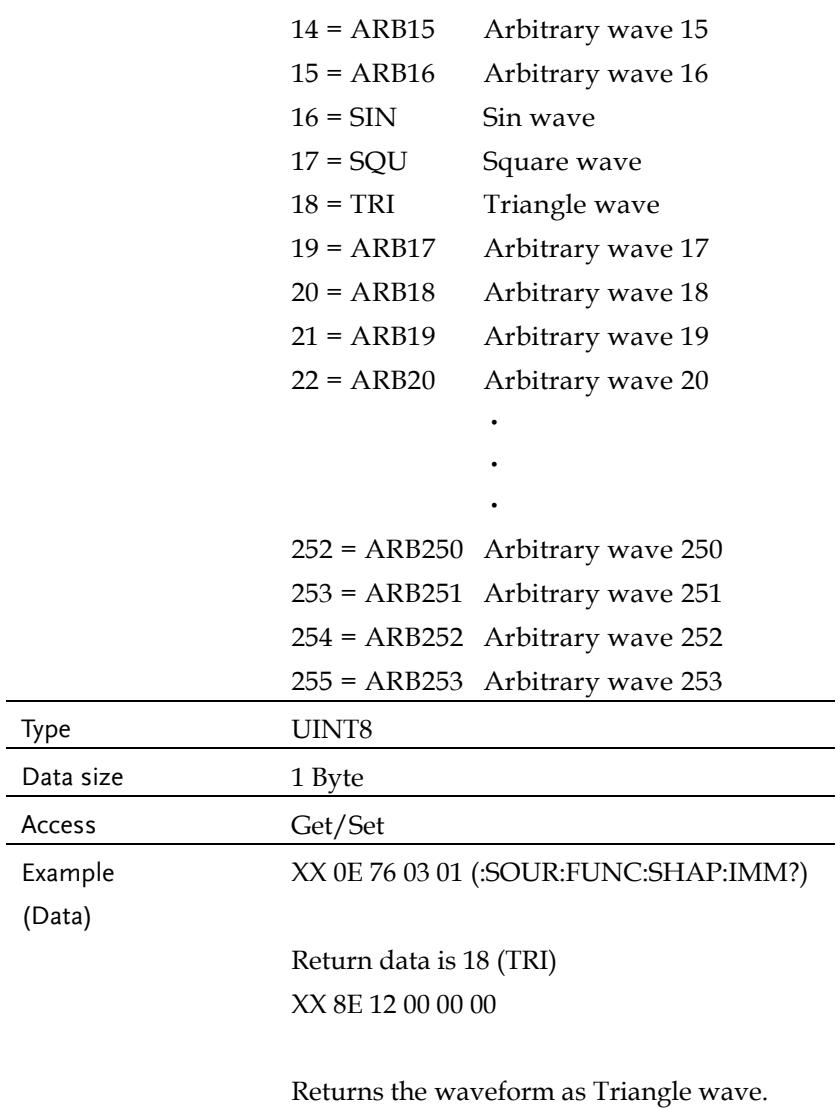

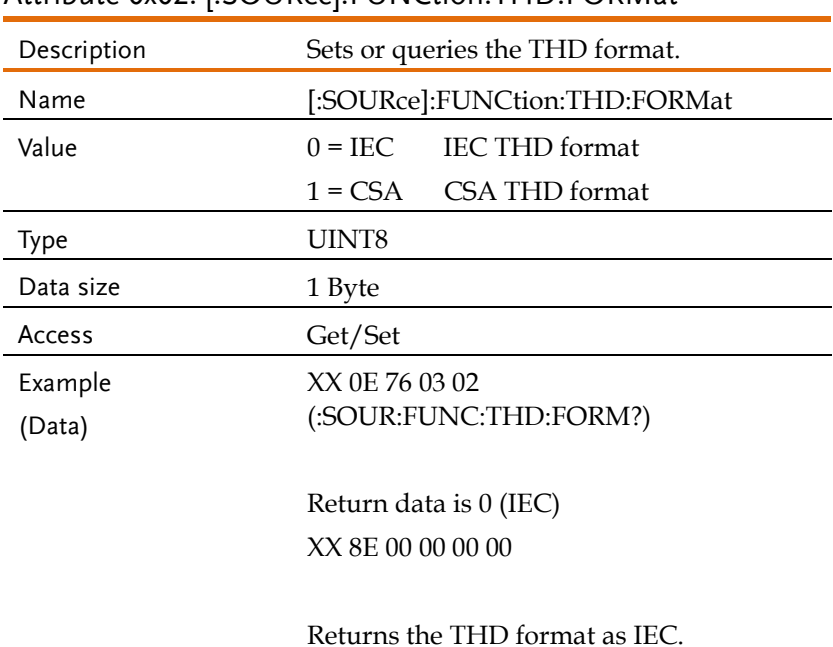

### <span id="page-250-0"></span>Attribute 0x02: [:SOURce]:FUNCtion:THD:FORMat

### <span id="page-250-1"></span>Attribute 0x01:

[:SOURce]:LINE:VOLTage[:LEVel][:IMMediate][:AMPLitude]

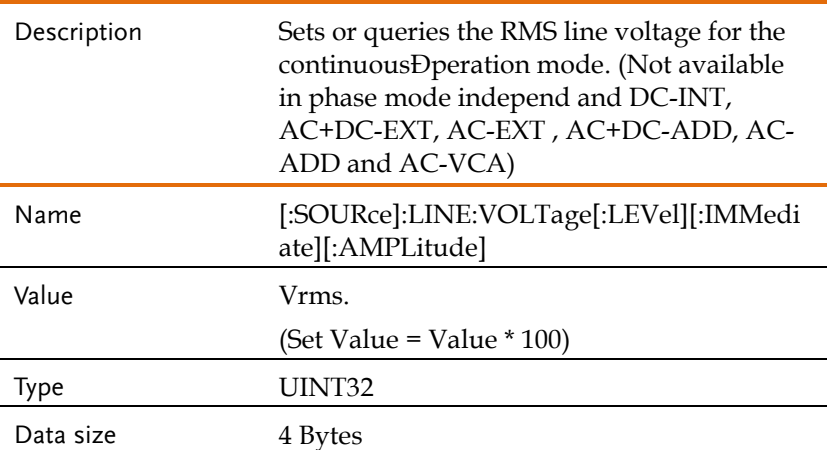

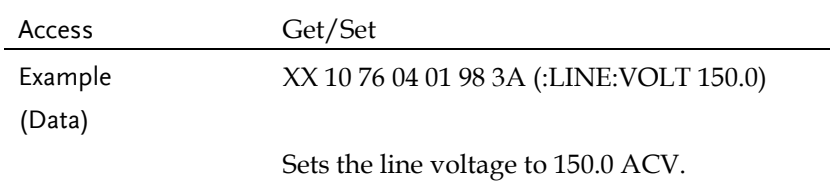

# <span id="page-251-0"></span>Attribute 0x02:

# [:SOURce]:LINE:VOLTage[:LEVel][:IMMediate]:OFFSet

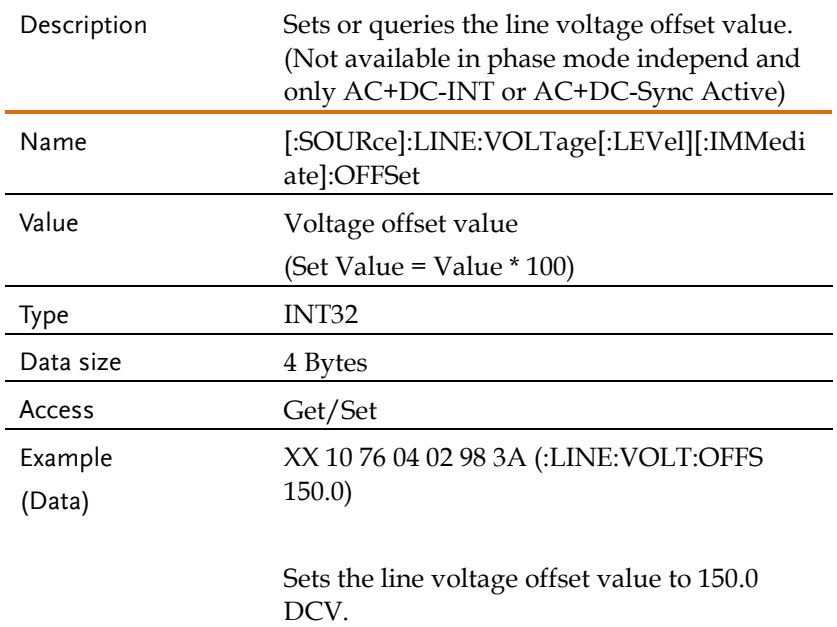

## <span id="page-251-1"></span>Attribute 0x01: [:SOURce]:PHASe:BALance

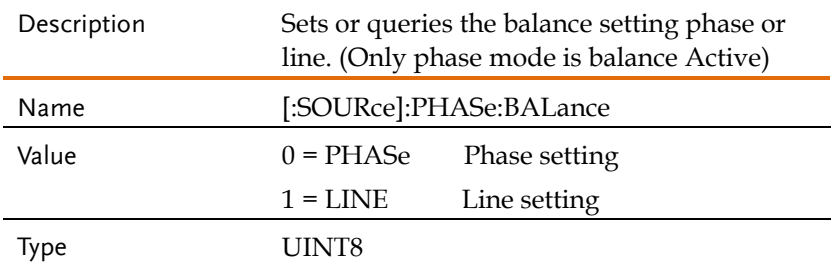
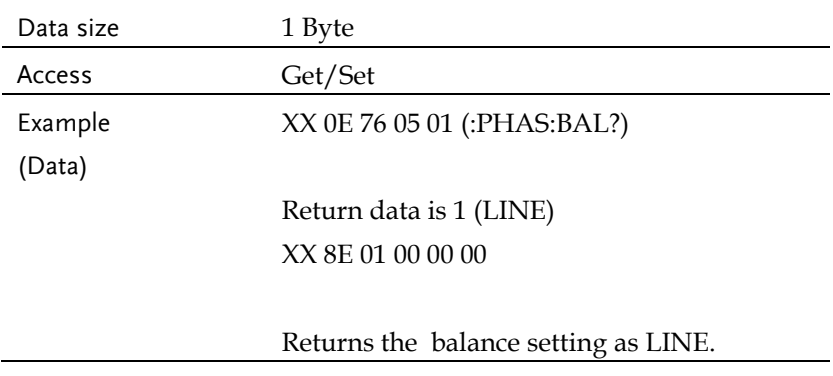

#### Attribute 0x02: [:SOURce]:PHASe:MODE

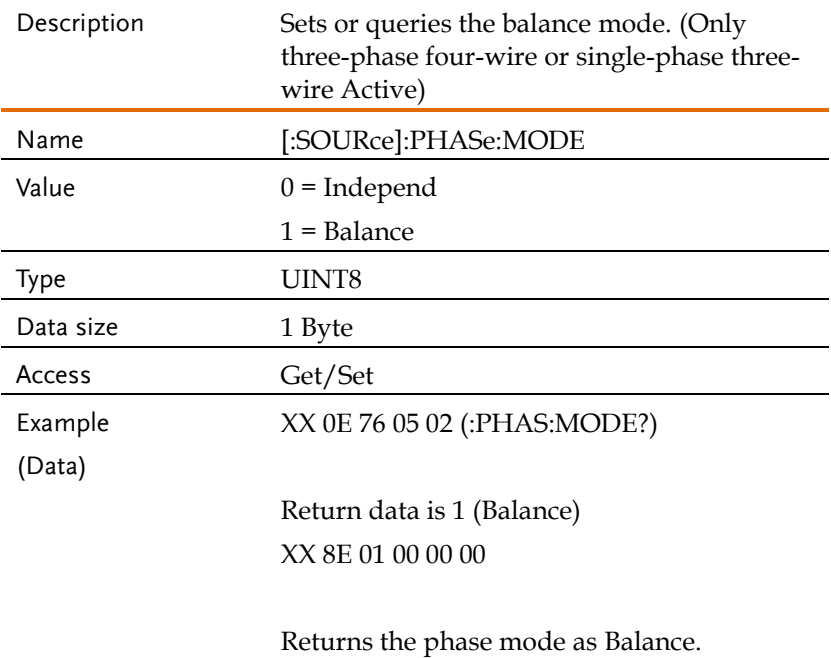

## Attribute 0x03 ... 0x04: [:SOURce]:PHASe:PHASe

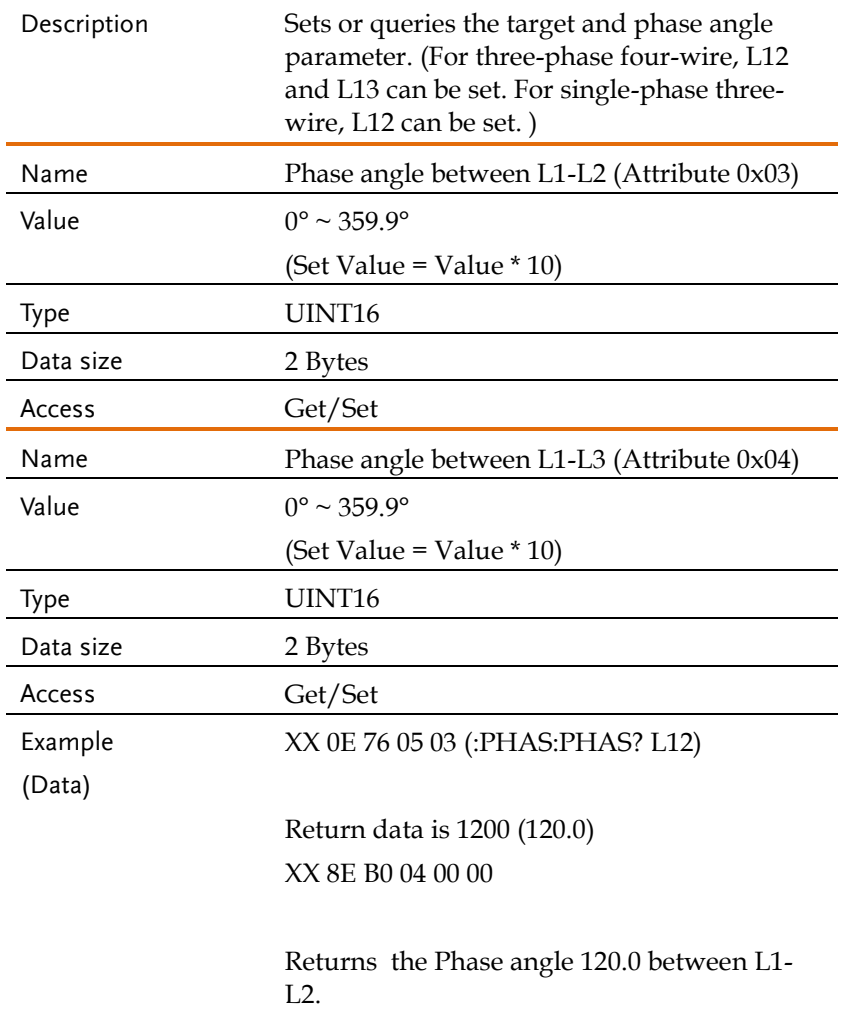

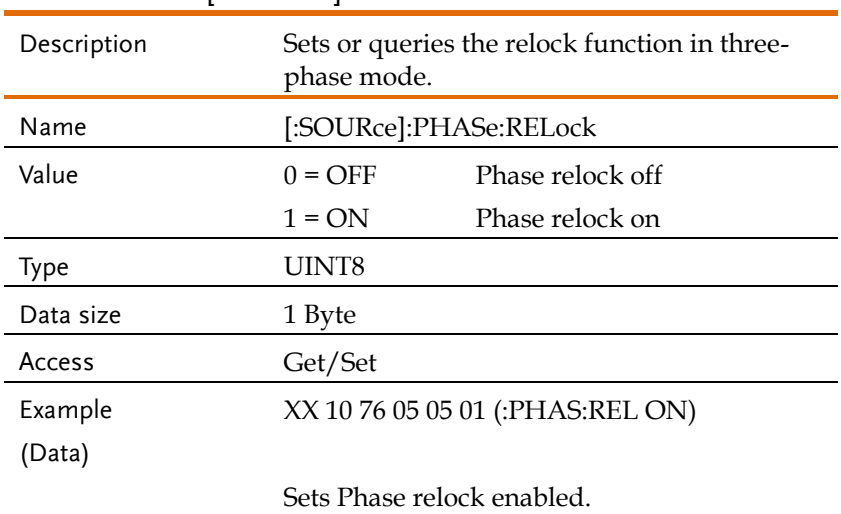

### Attribute 0x05: [:SOURce]:PHASe:RELock

## Attribute 0x06: [:SOURce]:PHASe:SETChange:STATe

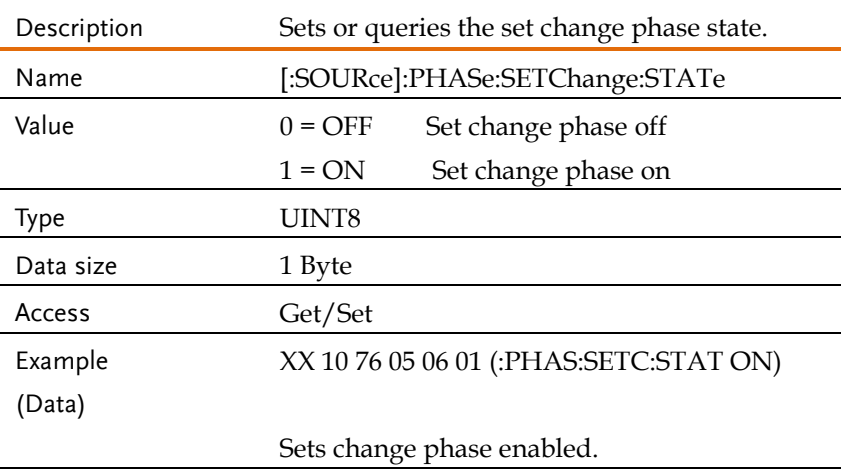

## Attribute 0x07: [:SOURce]:PHASe:STARt[:IMMediate]

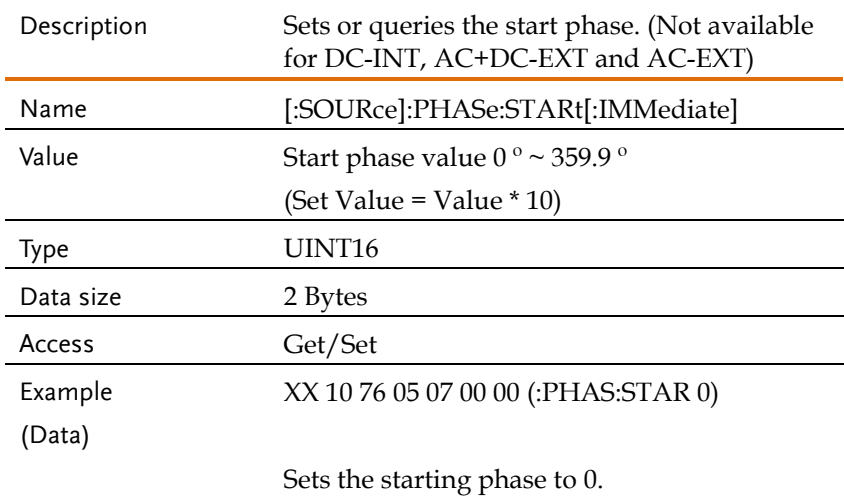

## Attribute 0x08: [:SOURce]:PHASe:STARt:STATe

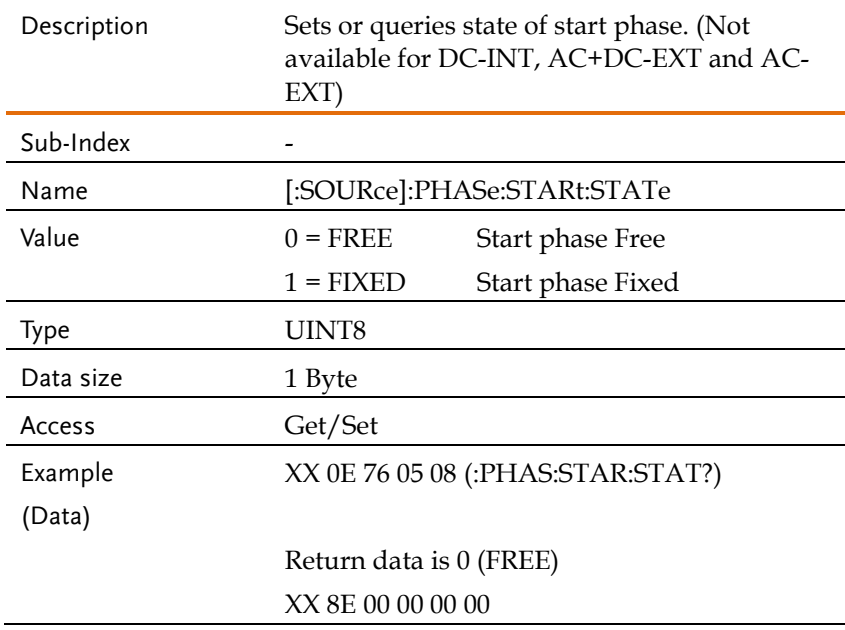

Returns the state of start phase as Free.

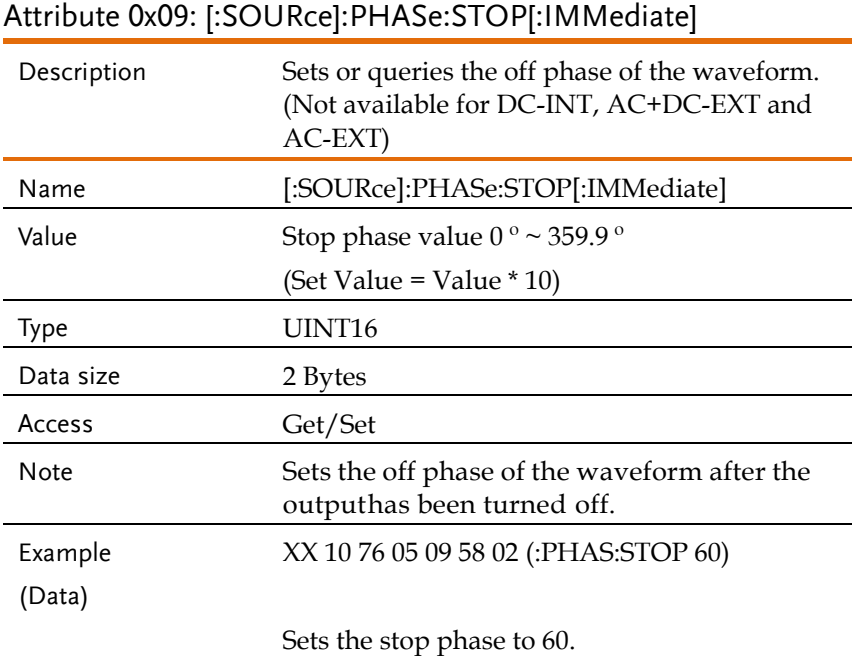

## Attribute 0x0A: [:SOURce]:PHASe:STOP:STATe

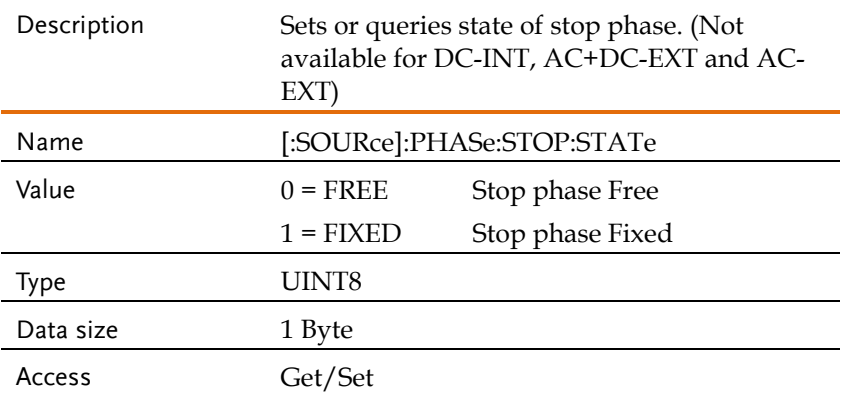

Data size 2 Bytes Access Get/Set

Example (Data)

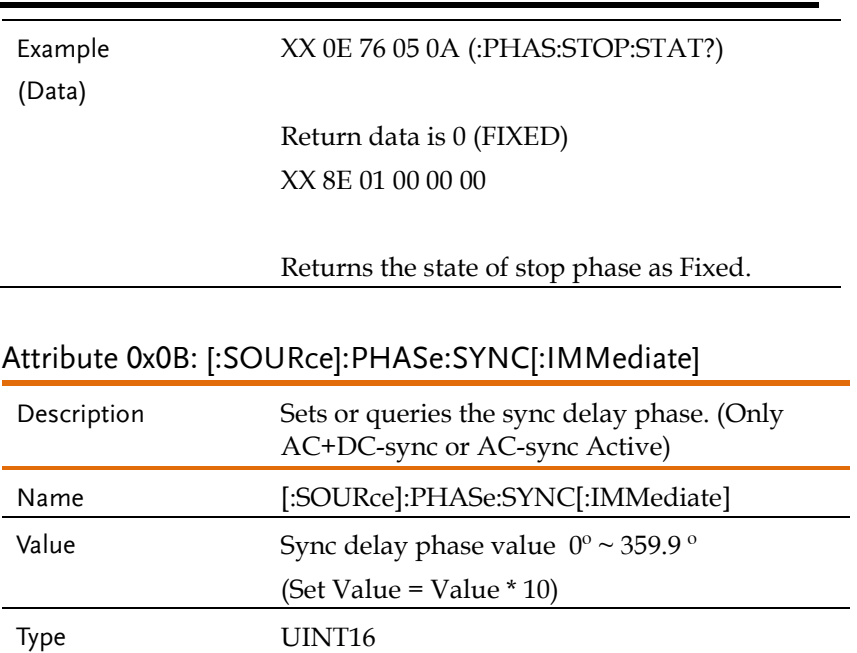

XX 10 76 05 0B 00 00 (:PHAS:SYNC 0)

Sets the sync delay phase to 0.

## Attribute 0x01 ... 0x33: [:SOURce]:READ

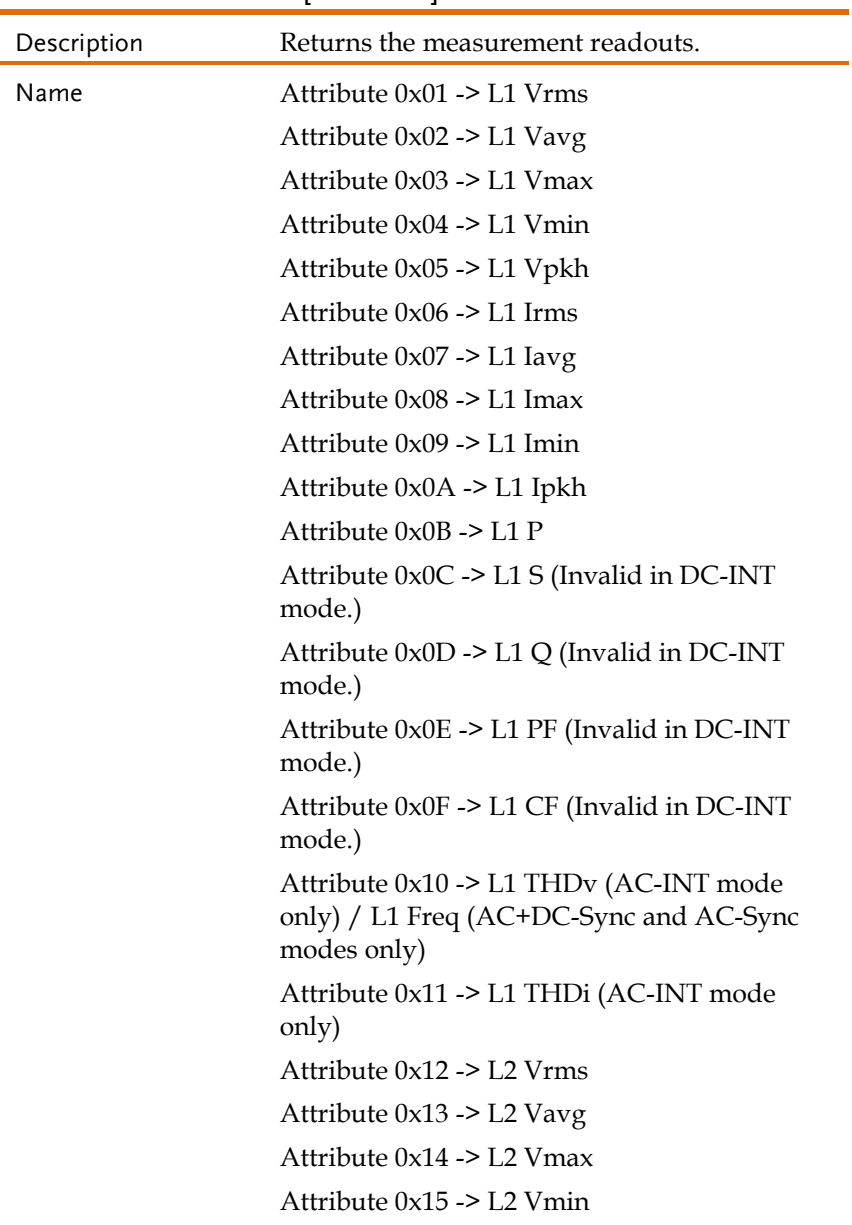

Attribute 0x16 -> L2 Vpkh Attribute 0x17 -> L2 Irms Attribute 0x18 -> L2 Iavg Attribute 0x19 -> L2 Imax Attribute 0x1A -> L2 Imin Attribute 0x1B -> L2 Ipkh Attribute 0x1C -> L2 P Attribute 0x1D -> L2 S (Invalid in DC-INT mode.) Attribute 0x1E -> L2 Q (Invalid in DC-INT mode.) Attribute 0x1F -> L2 PF (Invalid in DC-INT mode.) Attribute 0x20 -> L2 CF (Invalid in DC-INT mode.) Attribute 0x21 -> L2 THDv (AC-INT mode only) / L2 Freq (AC+DC-Sync and AC-Sync modes only) Attribute 0x22 -> L2 THDi (AC-INT mode only) Attribute 0x23 -> L3 Vrms Attribute 0x24 -> L3 Vavg Attribute 0x25 -> L3 Vmax Attribute 0x26 -> L3 Vmin Attribute 0x27 -> L3 Vpkh Attribute 0x28 -> L3 Irms Attribute 0x29 -> L3 Iavg Attribute  $0x2A \geq 1.3$  Imax Attribute 0x2B -> L3 Imin Attribute 0x2C -> L3 Ipkh Attribute 0x2D -> L3 P Attribute 0x2E -> L3 S (Invalid in DC-INT

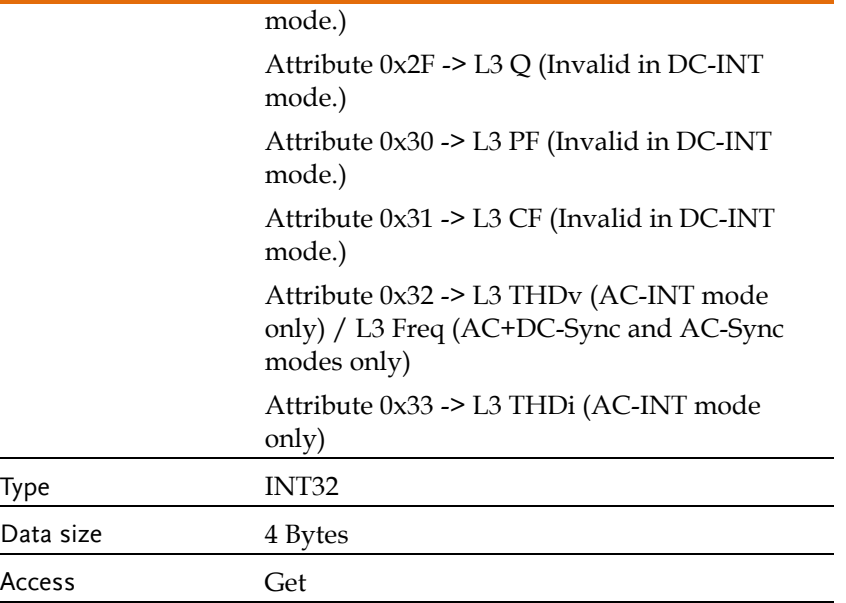

## Attribute 0x01: [:SOURce]:SEQuence:CONDition

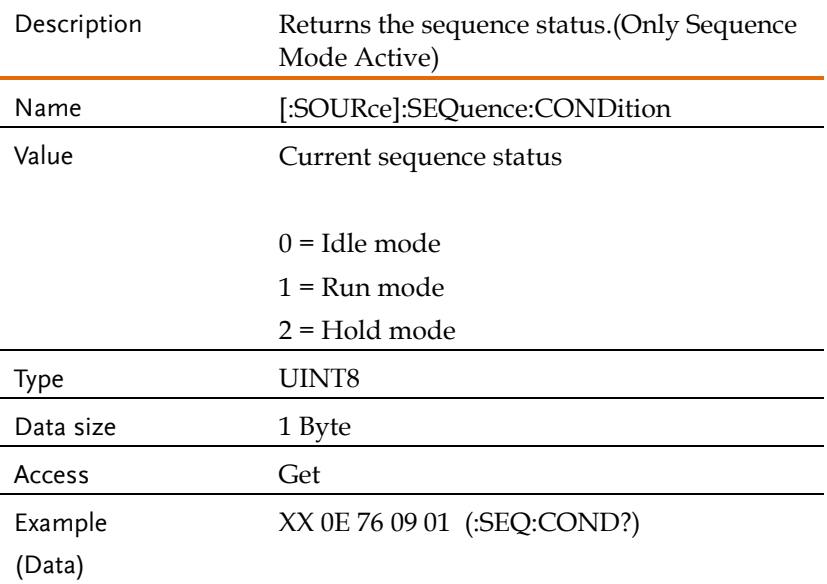

Return data is 1 (Run mode) XX 8E 01 00 00 00

Returns the Current sequence status as 1.

## Attribute 0x02 ... 0x10: [:SOURce]:SEQuence:CPARameter

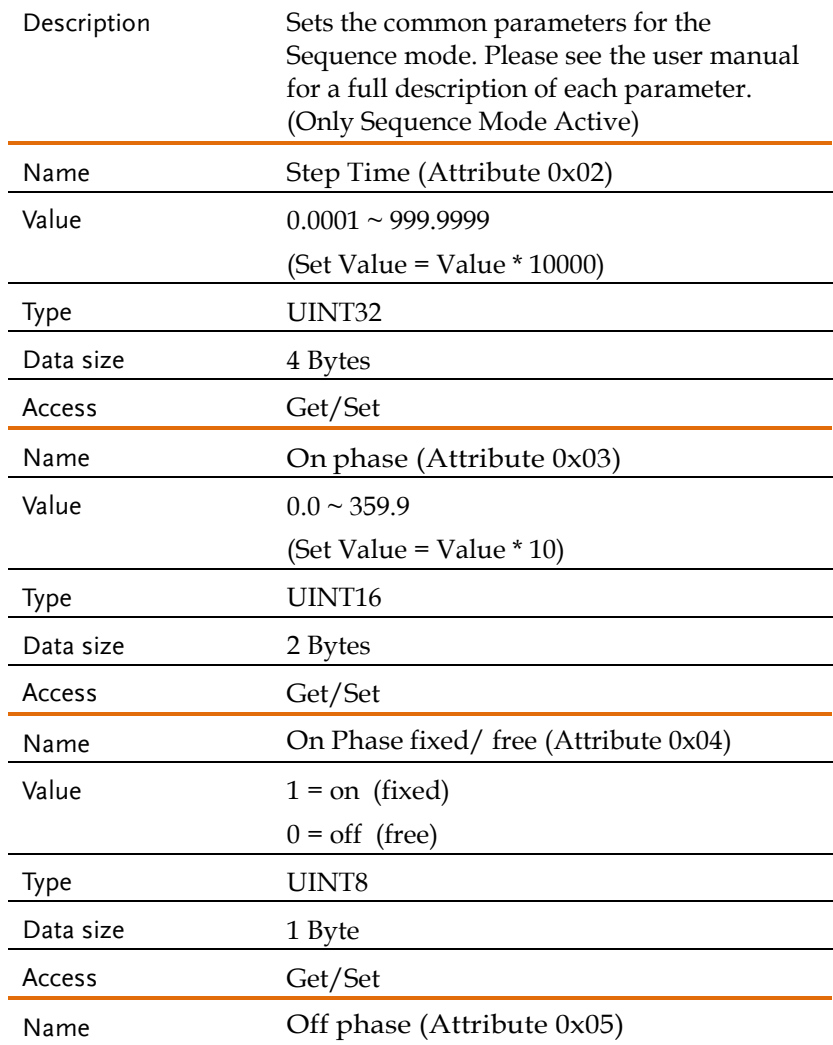

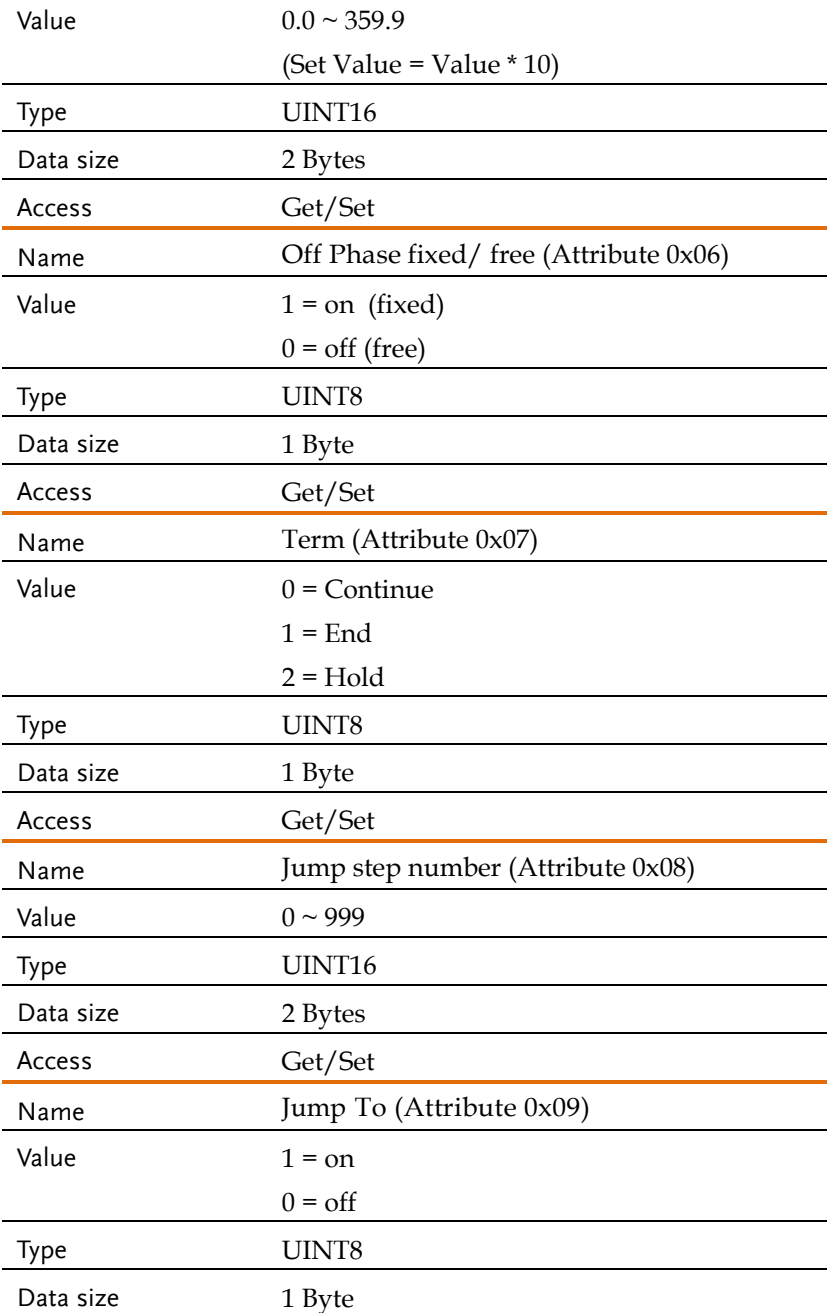

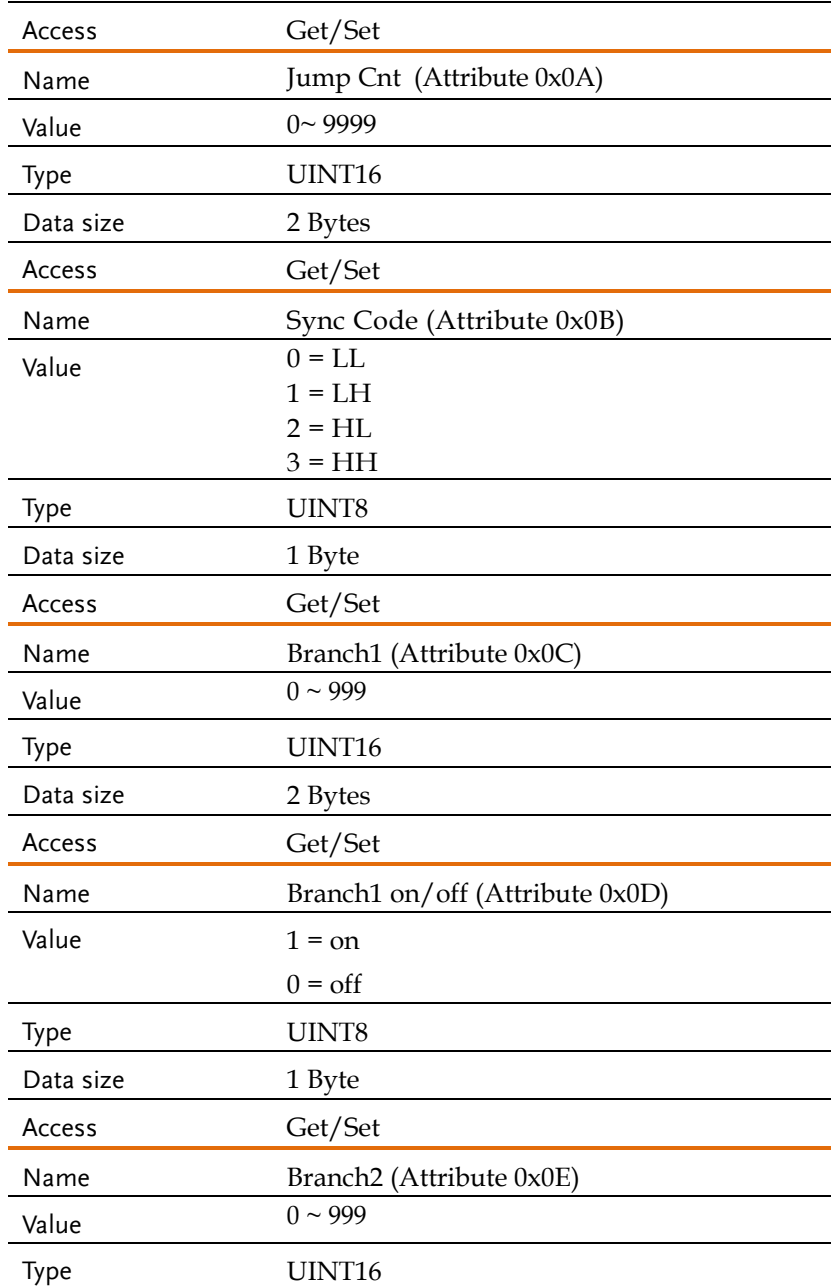

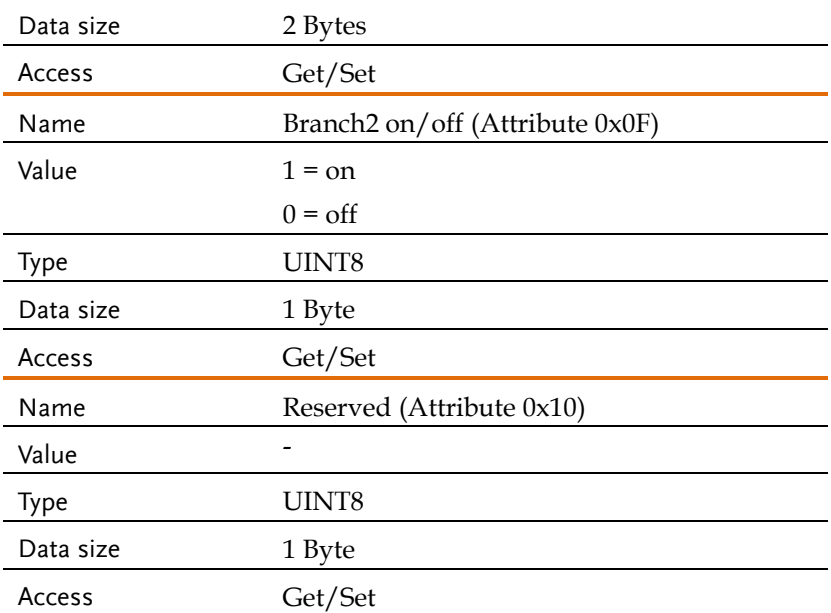

## Attribute 0x11: [:SOURce]:SEQuence:CSTep

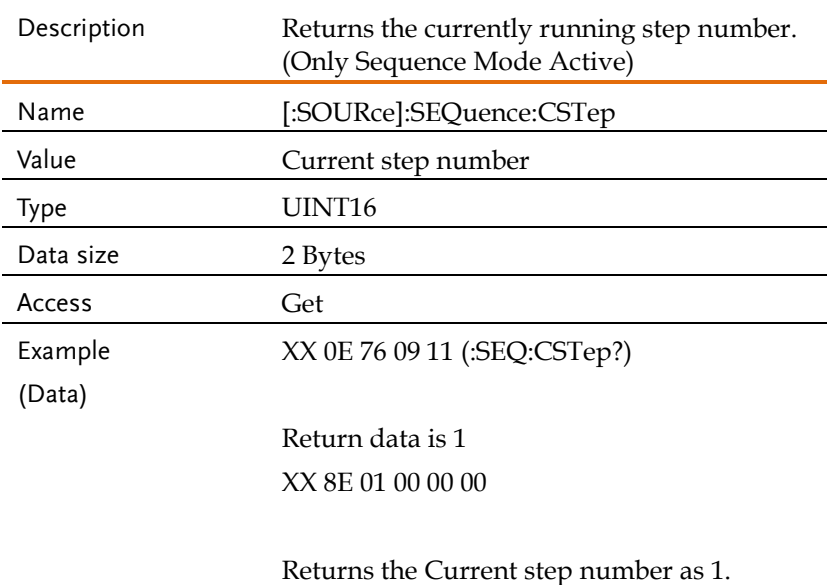

## Attribute 0x12: [:SOURce]:SEQuence:INSTrument:SELect

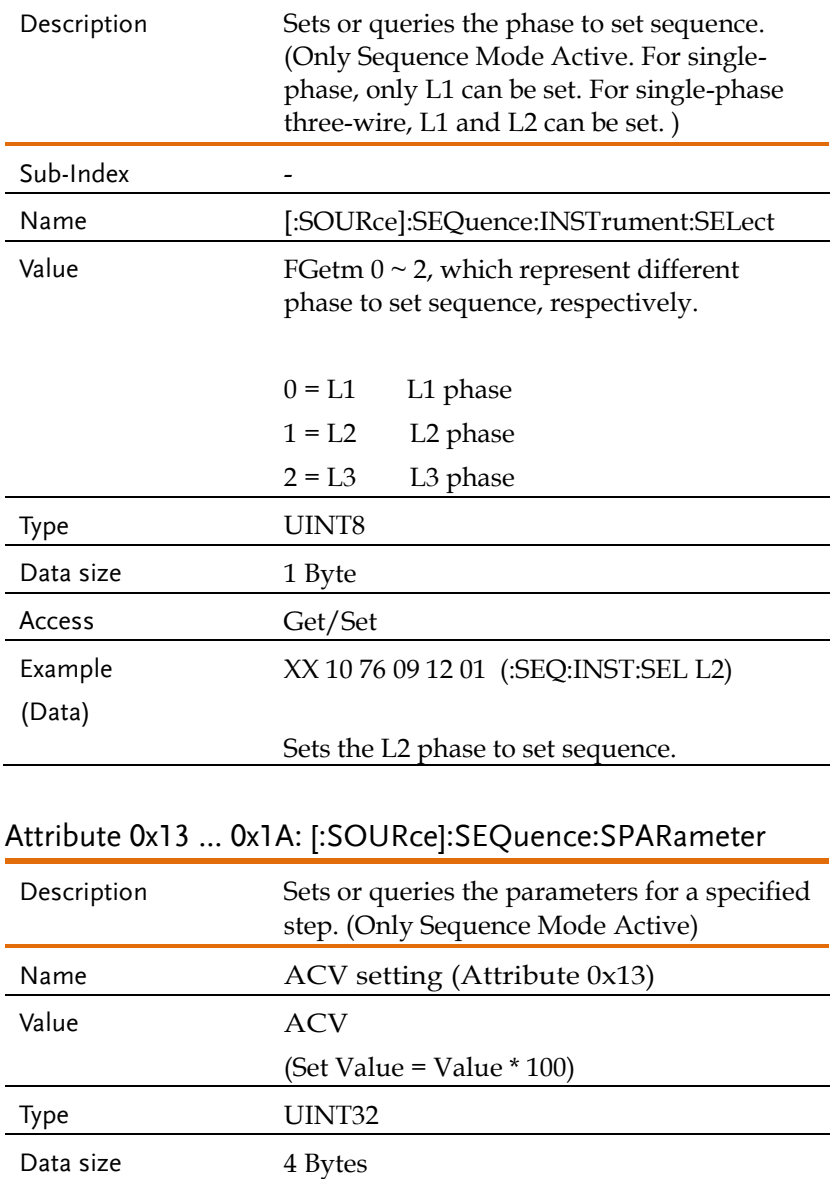

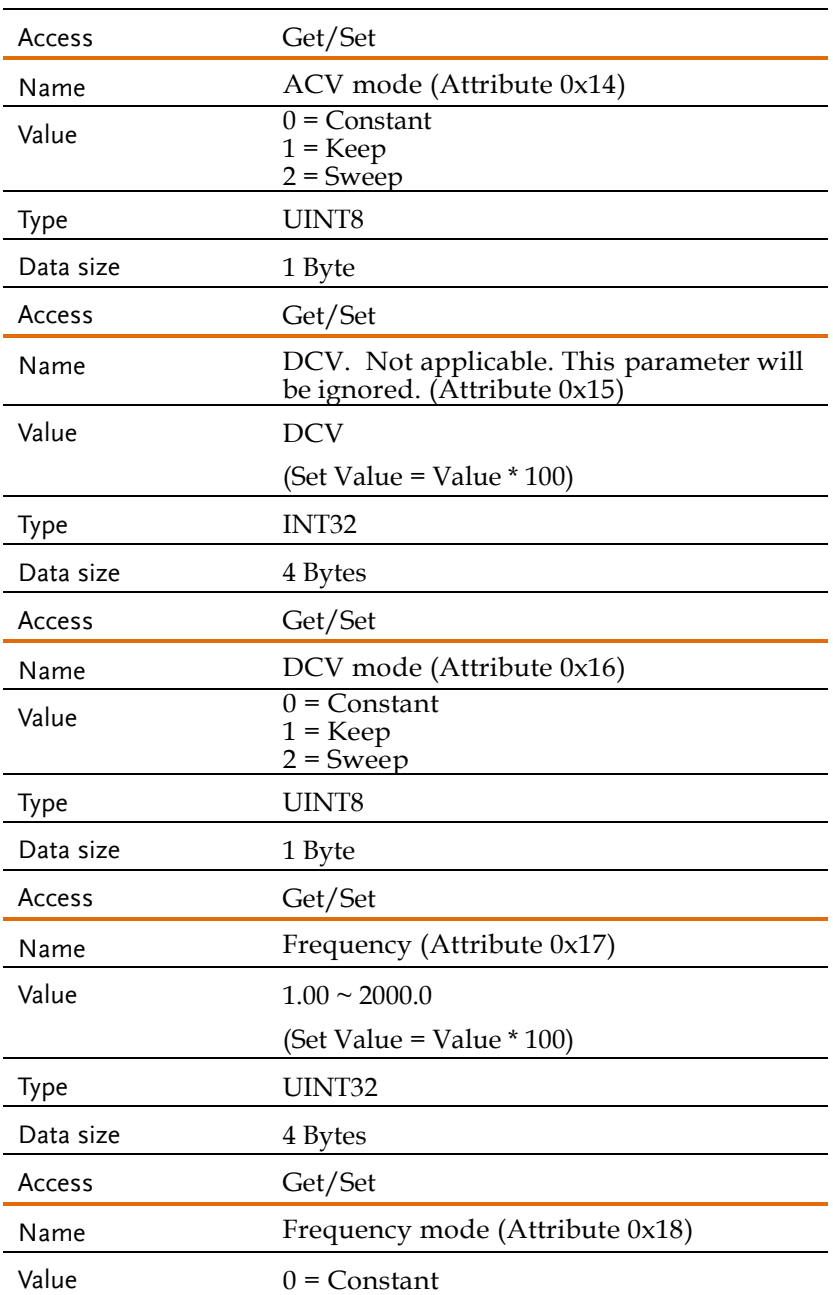

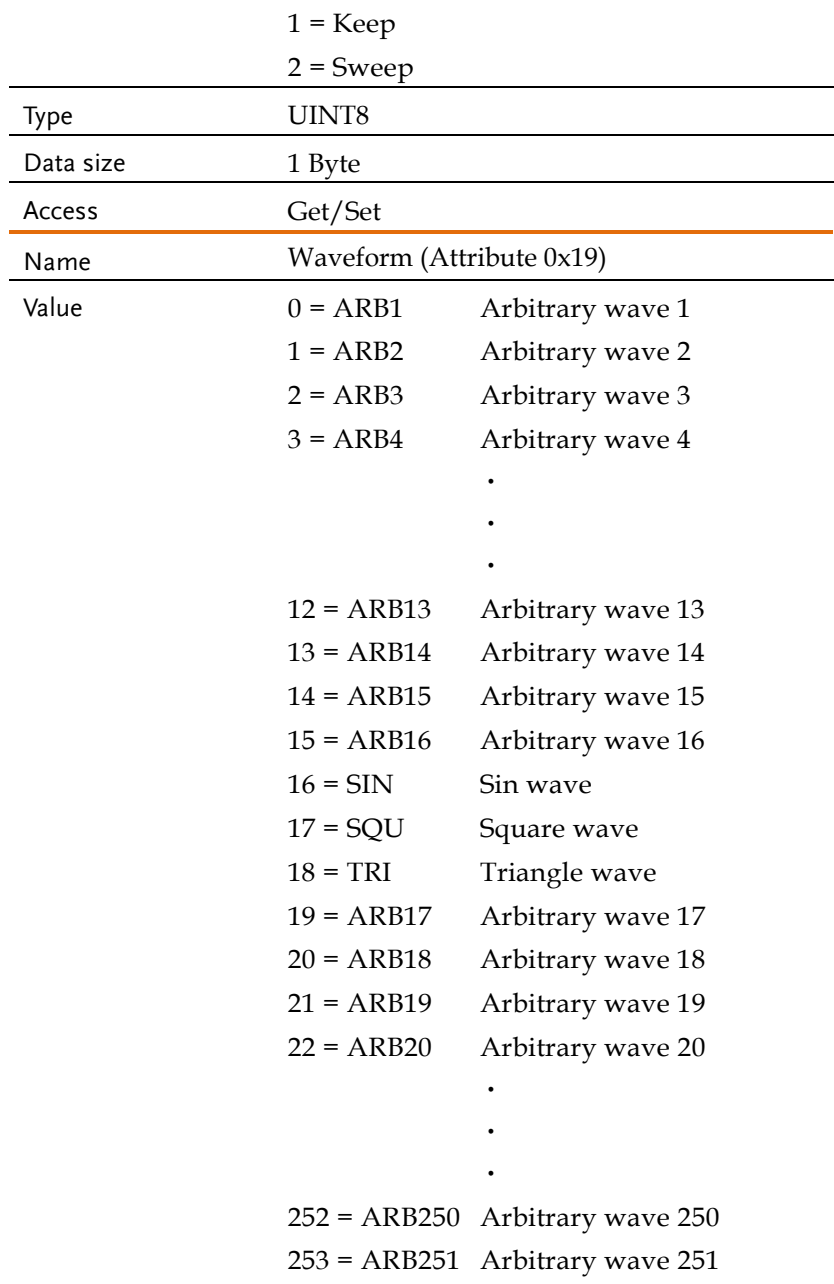

254 = ARB252 Arbitrary wave 252

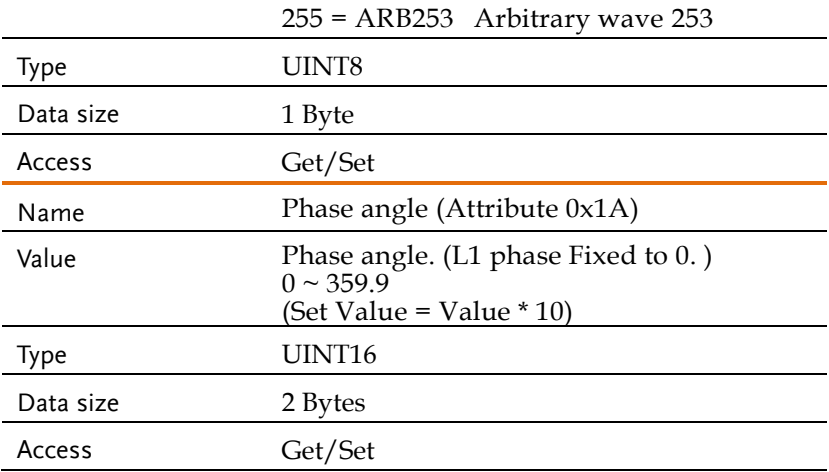

## Attribute 0x1B: [:SOURce]:SEQuence:STEP

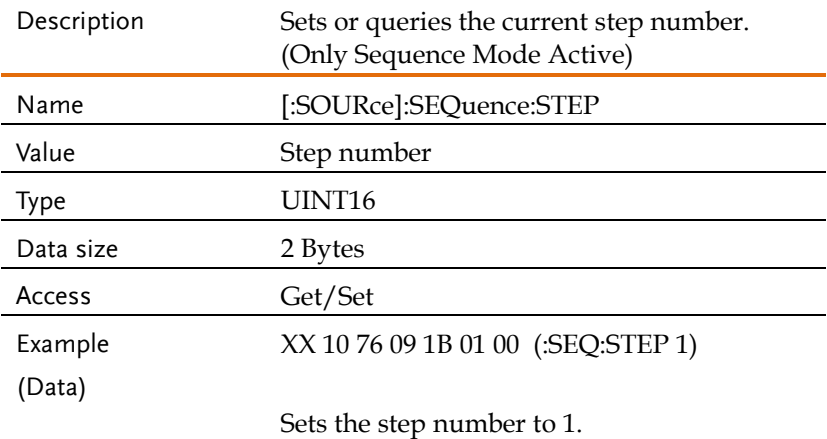

## Attribute 0x1C ... 0x24: [:SOURce]:SEQuence:NSParameter

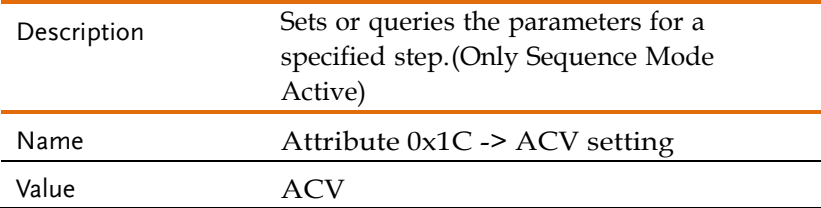

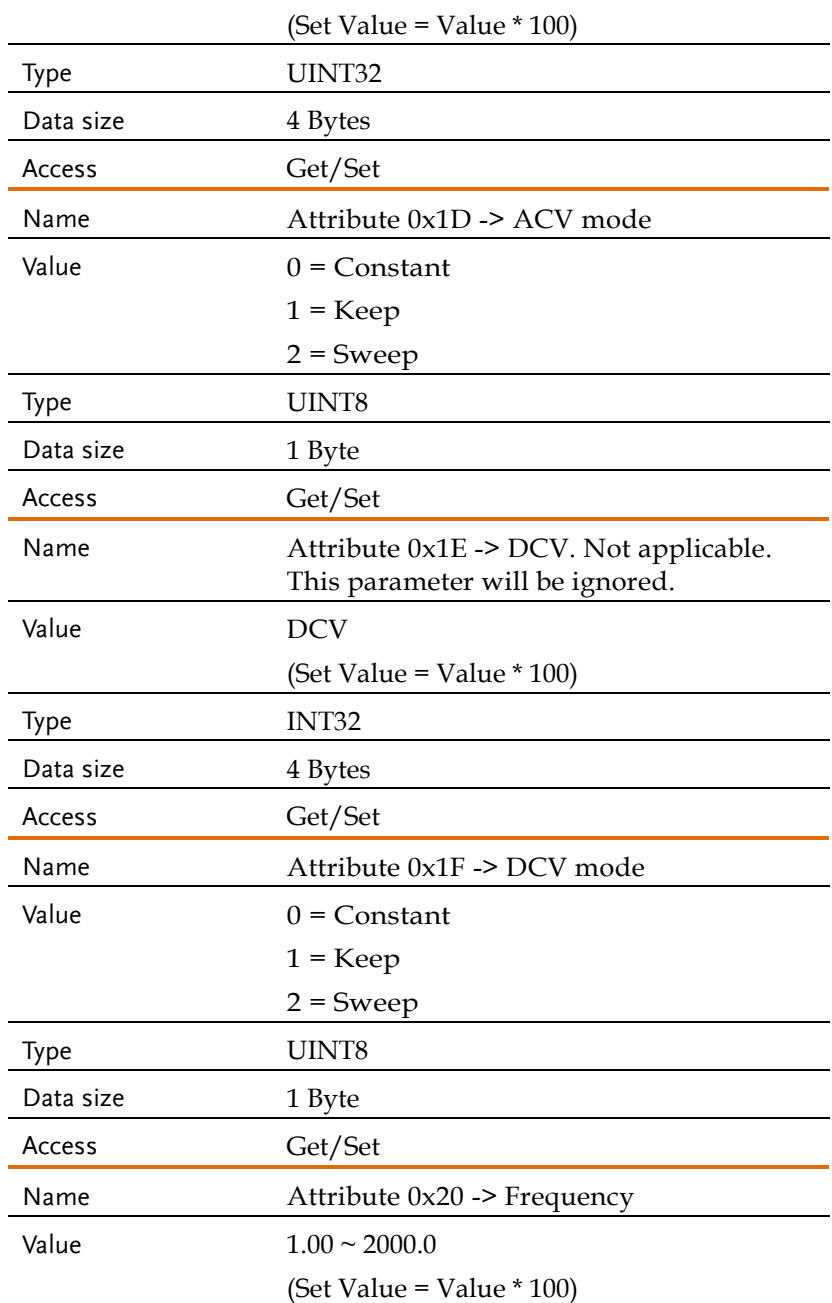

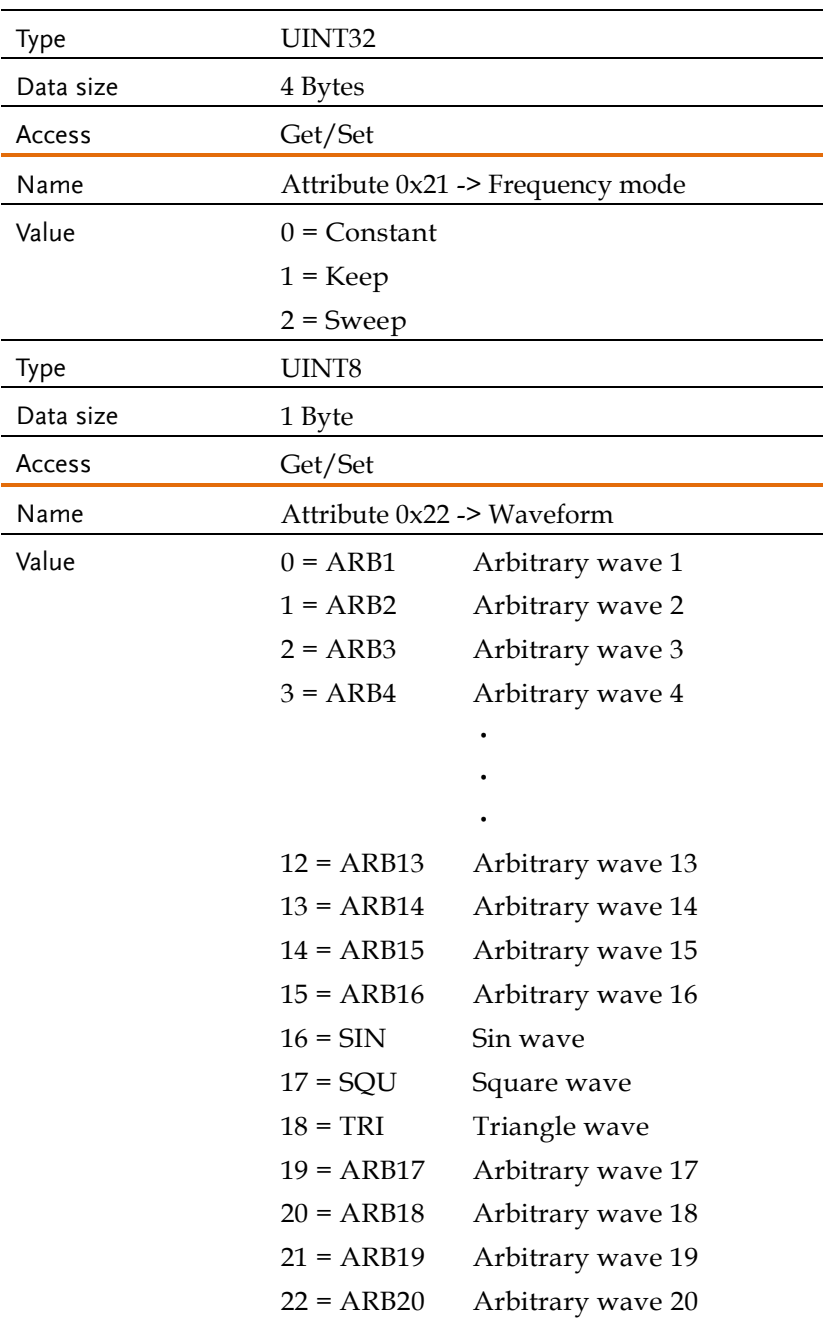

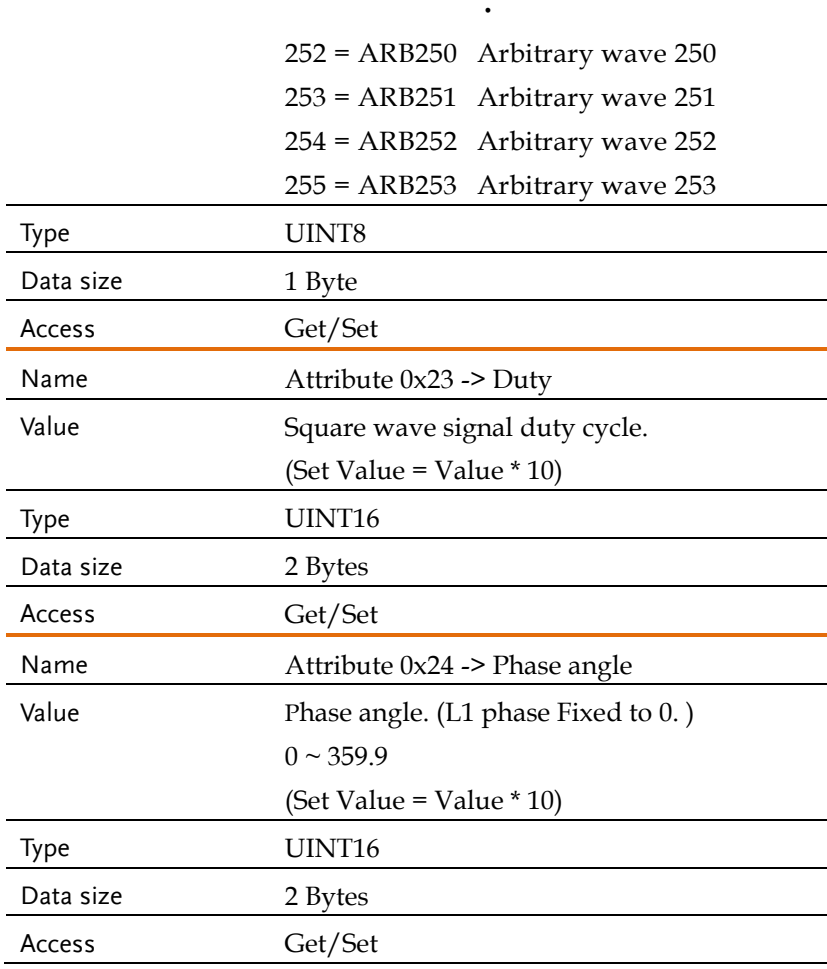

**Service State State Service State State** 

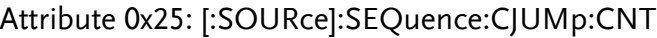

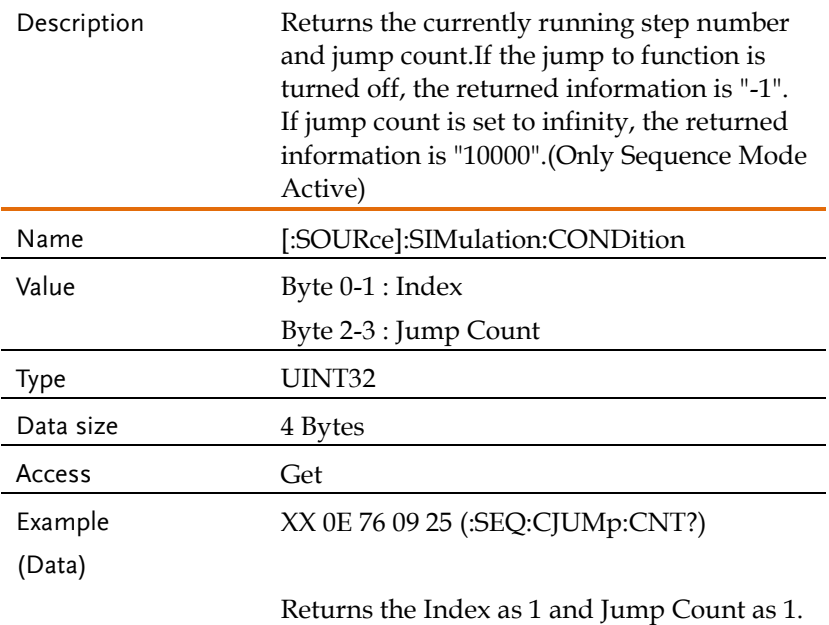

## Attribute 0x26 ... 0x29: [:SOURce]:SEQuence:CTIMe

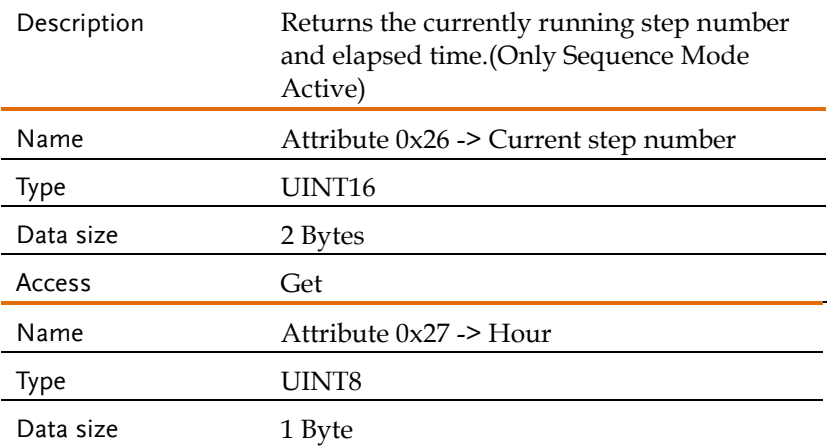

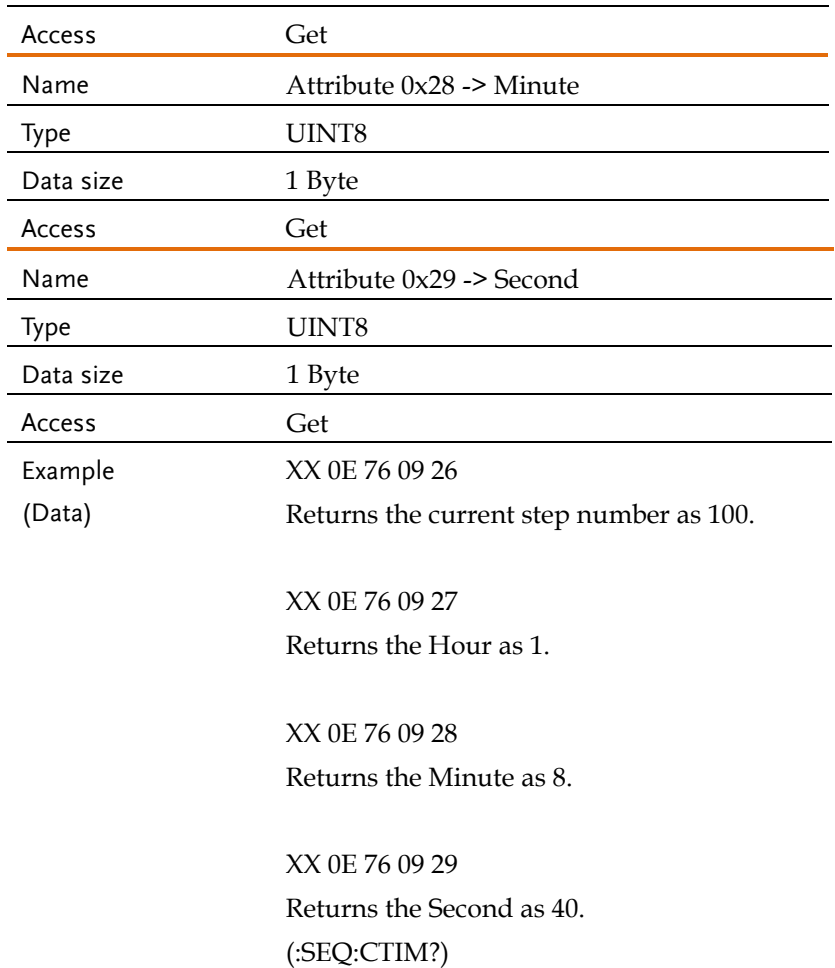

# Attribute 0x01: [:SOURce]:SIMulation:CONDition

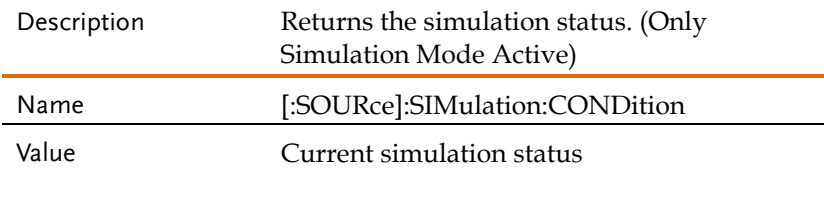

0 = Idle mode

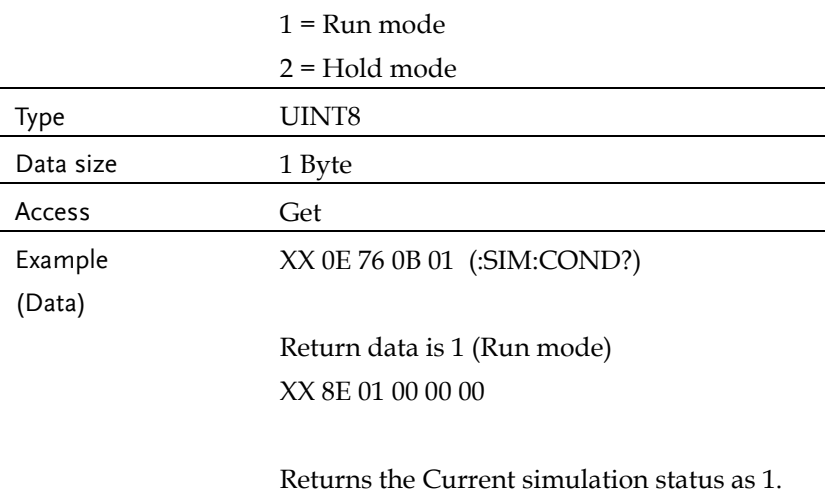

#### Attribute 0x02: [:SOURce]:SIMulation:ABNormal:CODE

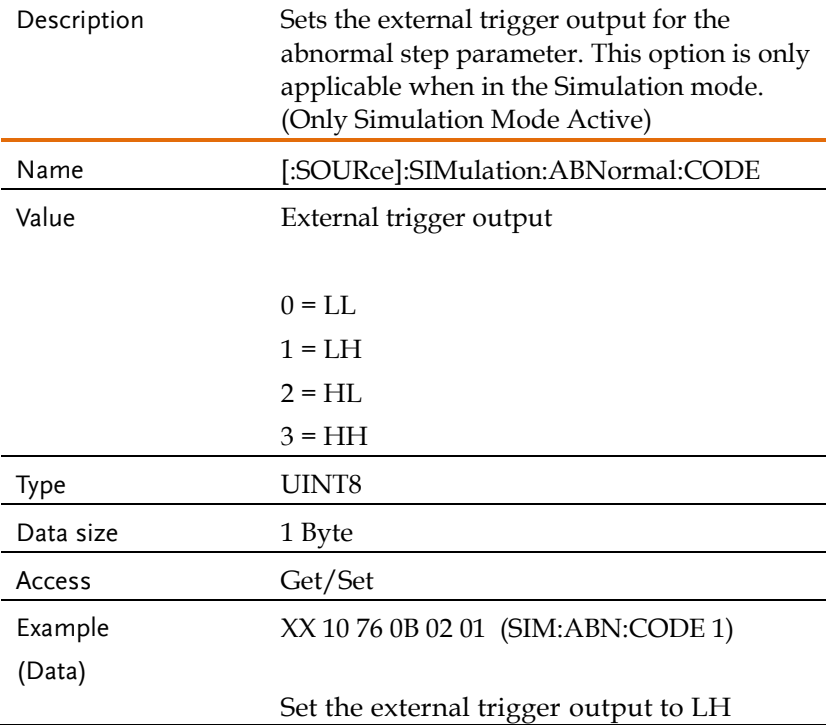

## Attribute 0x03: [:SOURce]:SIMulation:ABNormal:FREQuency

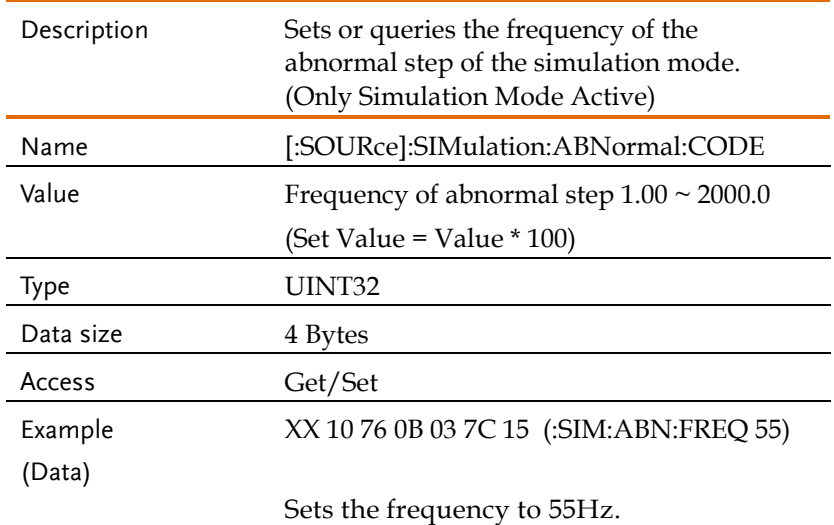

#### Attribute 0x04:

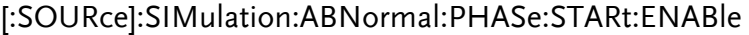

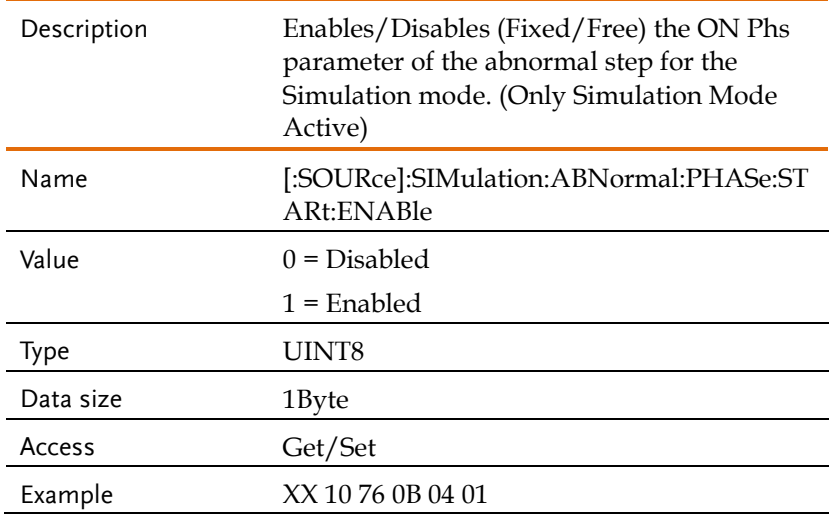

#### **REMOTE CONTROL**

(Data) (:SIM:ABN:PHAS:STAR:ENAB 1)

Enable the ON Phs.

#### Attribute 0x05:

[:SOURce]:SIMulation:ABNormal:PHASe:STARt[:IMMediate]

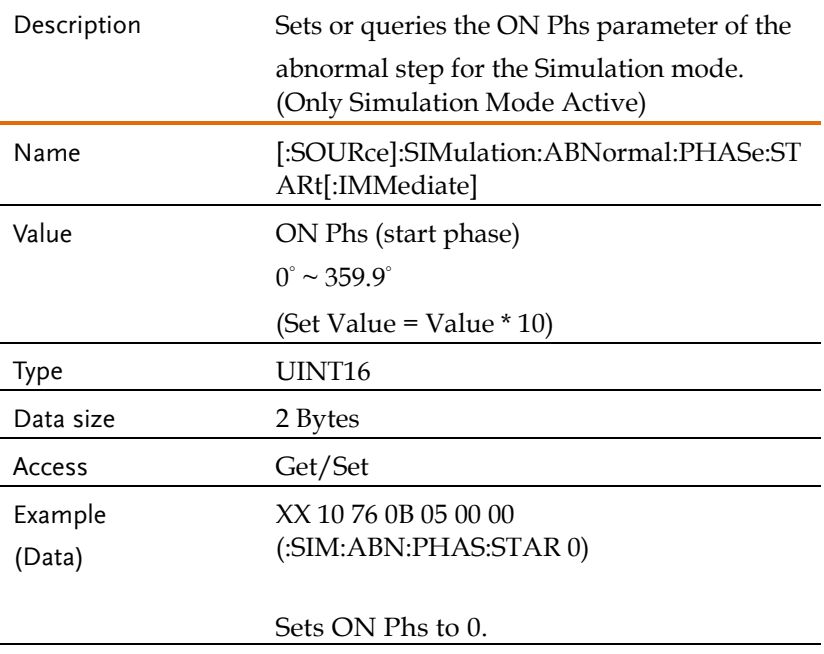

## Attribute 0x06 [:SOURce]:SIMulation:ABNormal:PHASe:STOP:ENABle

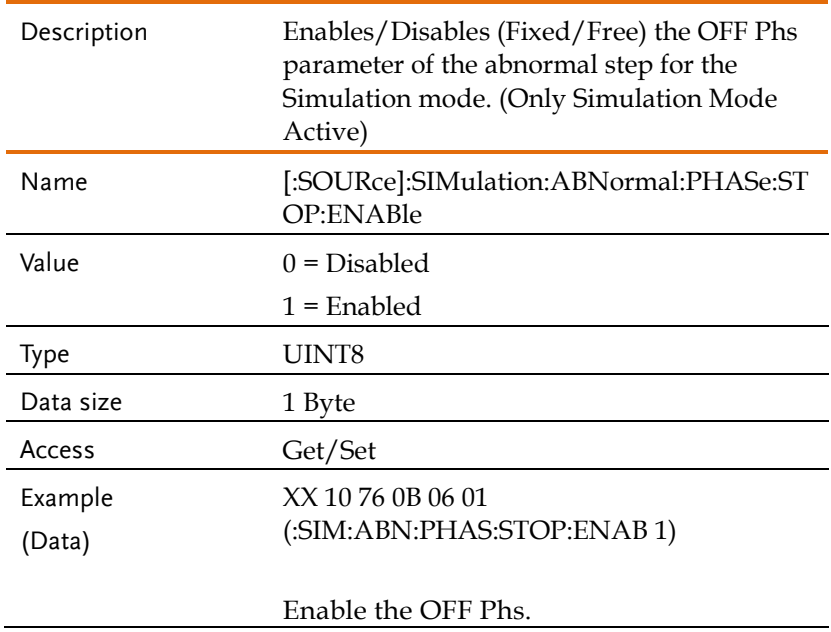

#### Attribute 0x07:

## [:SOURce]:SIMulation:ABNormal:PHASe:STOP[:IMMediate]

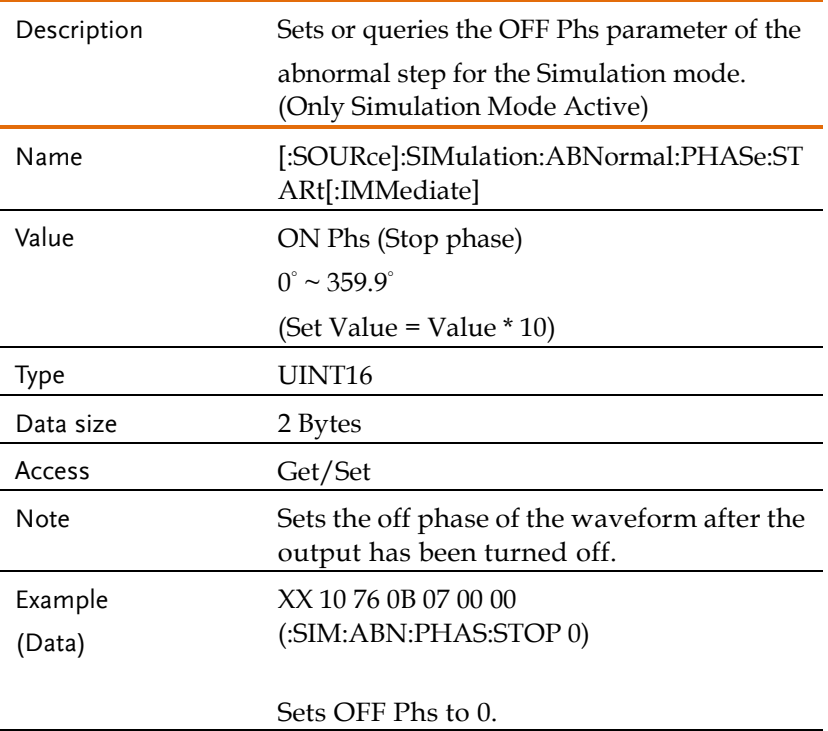

#### Attribute 0x08: [:SOURce]:SIMulation:ABNormal:TIME

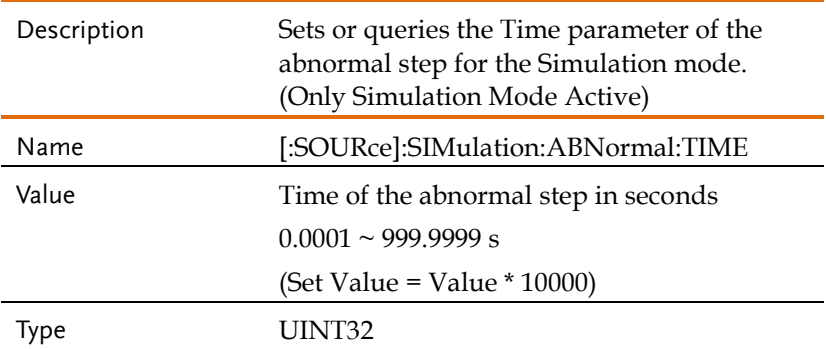

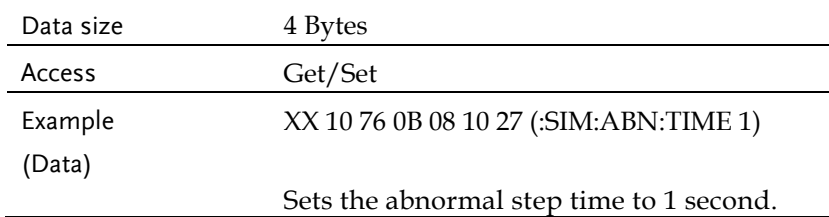

## Attribute 0x09: [:SOURce]:SIMulation:ABNormal:VOLTage

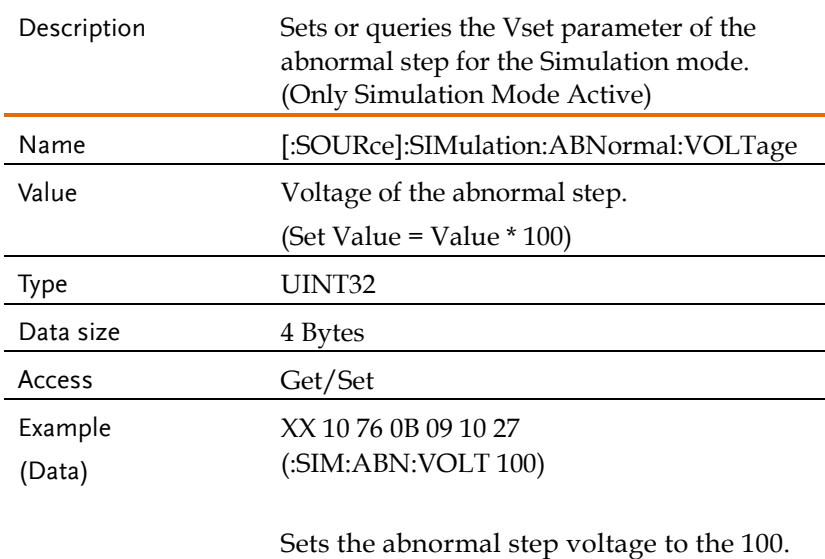

## Attribute 0x0A: [:SOURce]:SIMulation:CSTep

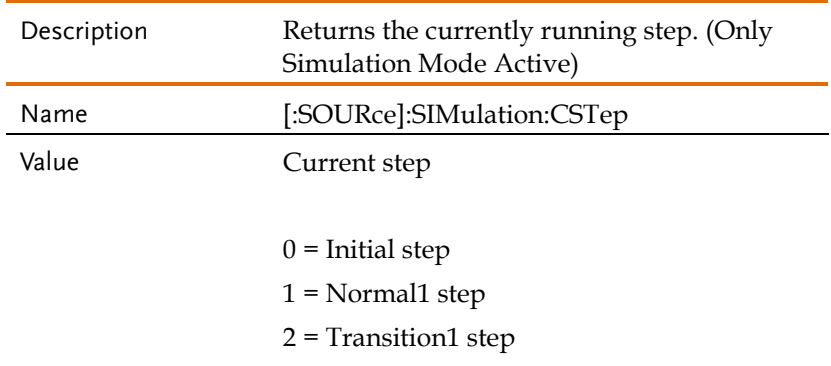

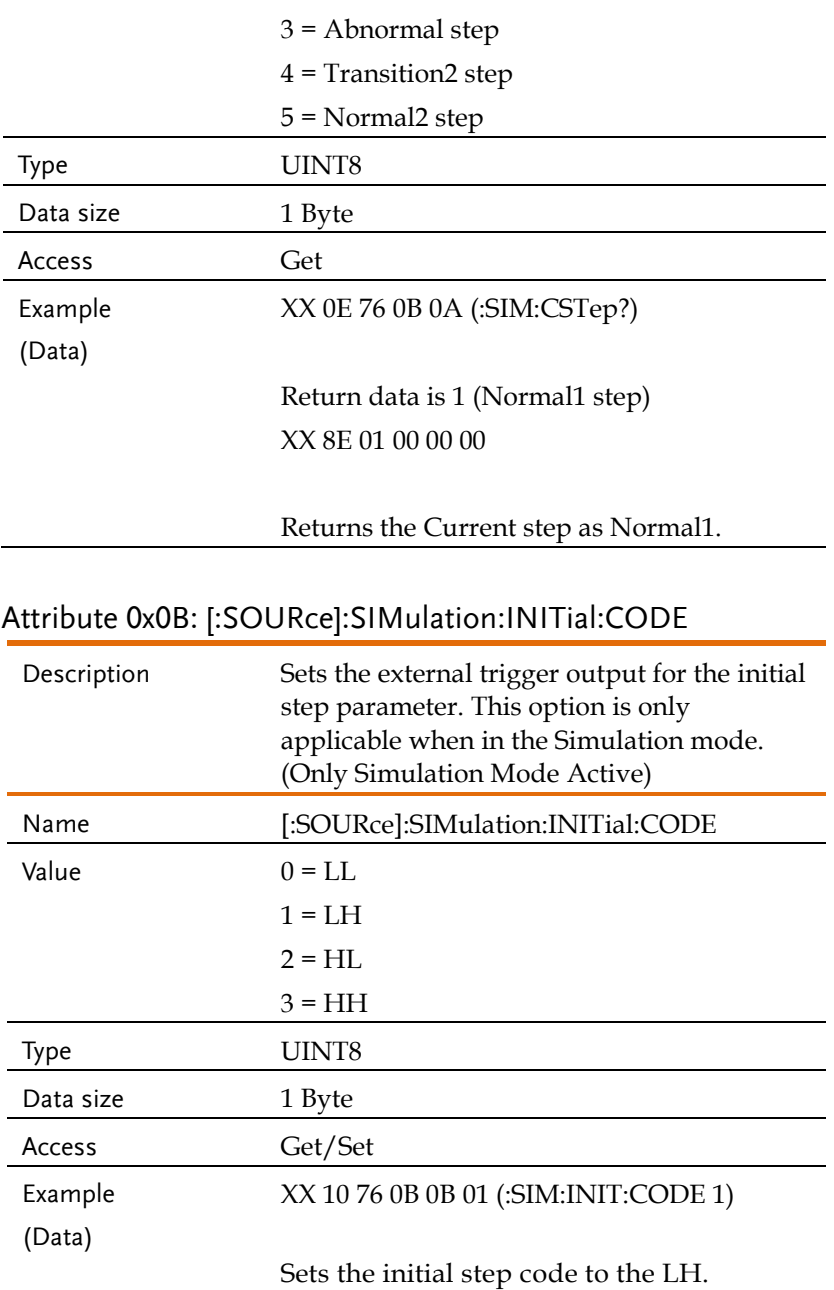

#### Attribute 0x0C: [:SOURce]:SIMulation:INITial:FREQuency

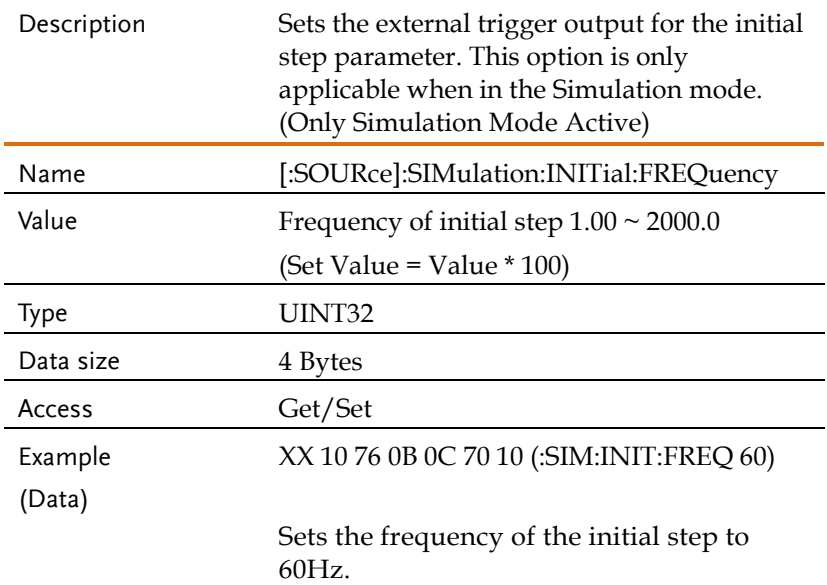

## Attribute 0x0D:

#### [:SOURce]:SIMulation:INITial:PHASe:STARt:ENABle

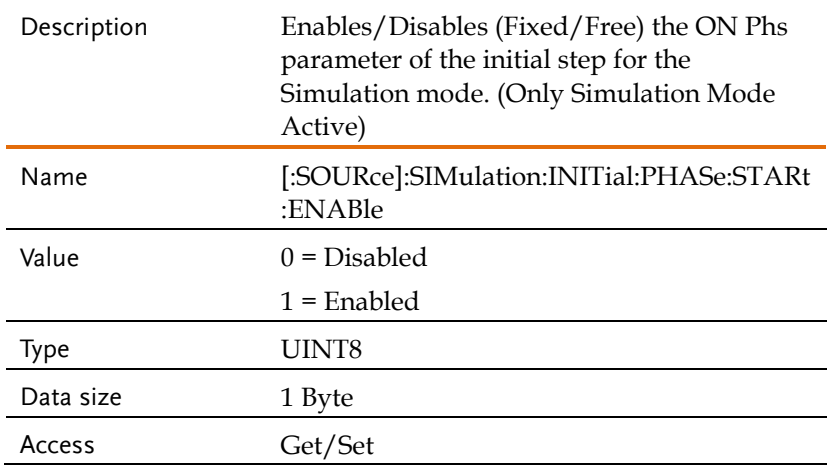

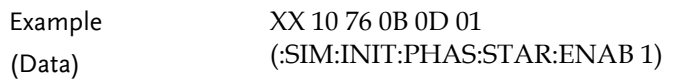

Enable the ON Phs.

#### Attribute 0x0E:

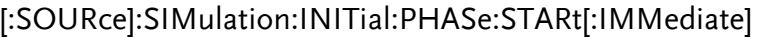

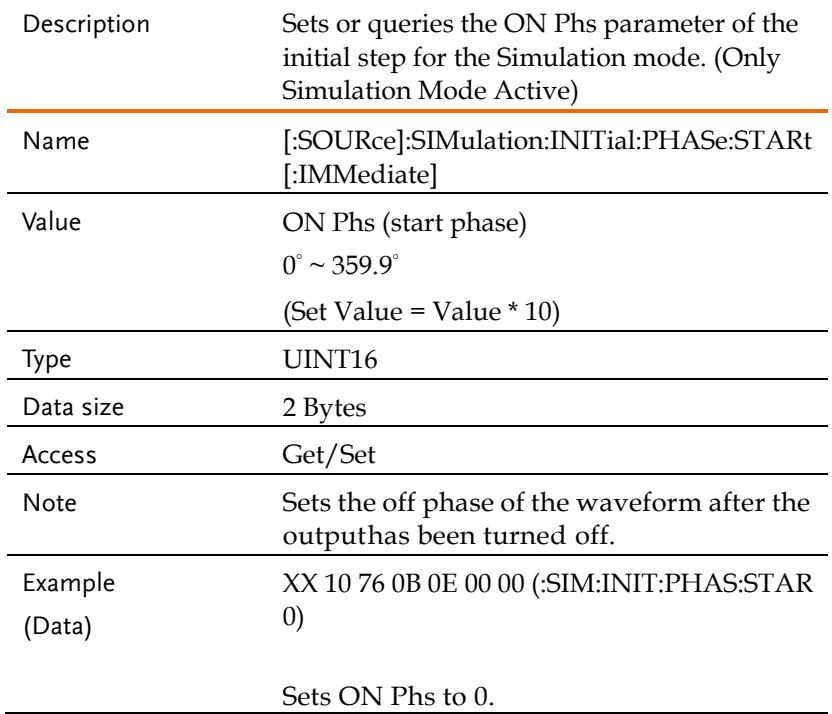

## Attribute 0x0F: [:SOURce]:SIMulation:INITial:PHASe:STOP:ENABle

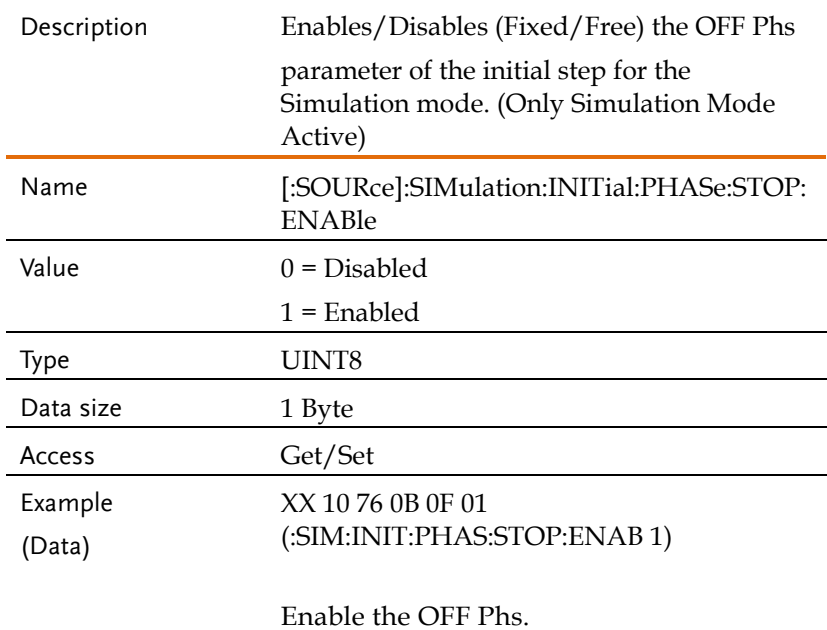

#### Attribute 0x10:

#### [:SOURce]:SIMulation:INITial:PHASe:STOP[:IMMediate]

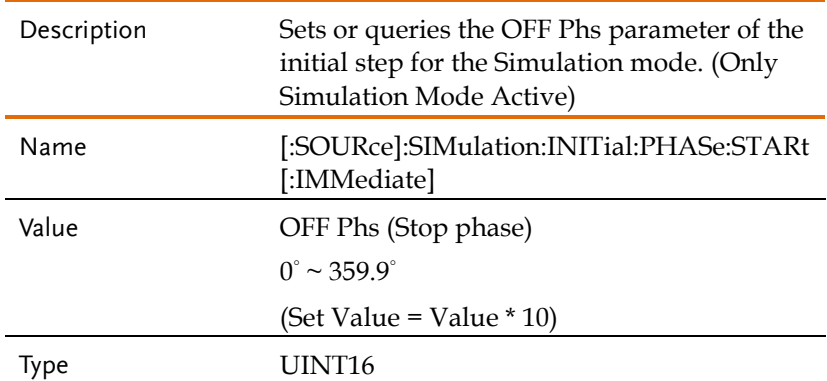

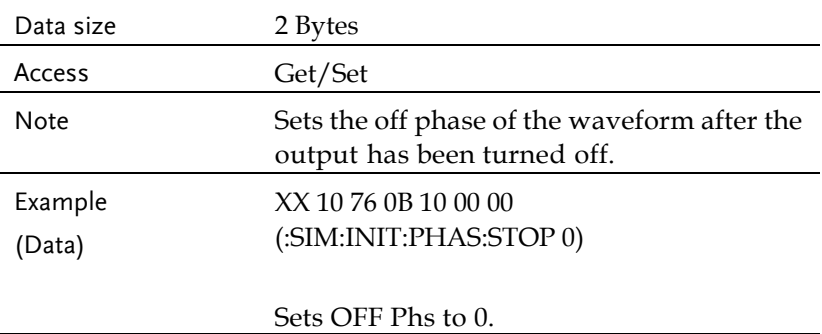

## Attribute 0x11: [:SOURce]:SIMulation:INITial:VOLTage

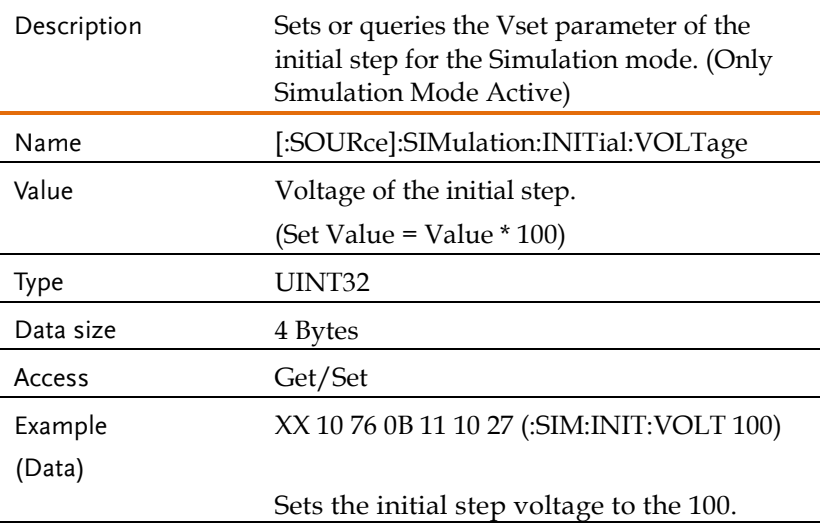

## Attribute 0x13 ... 0x14: [:SOURce]:SIMulation:NORMal<1|2>:CODE

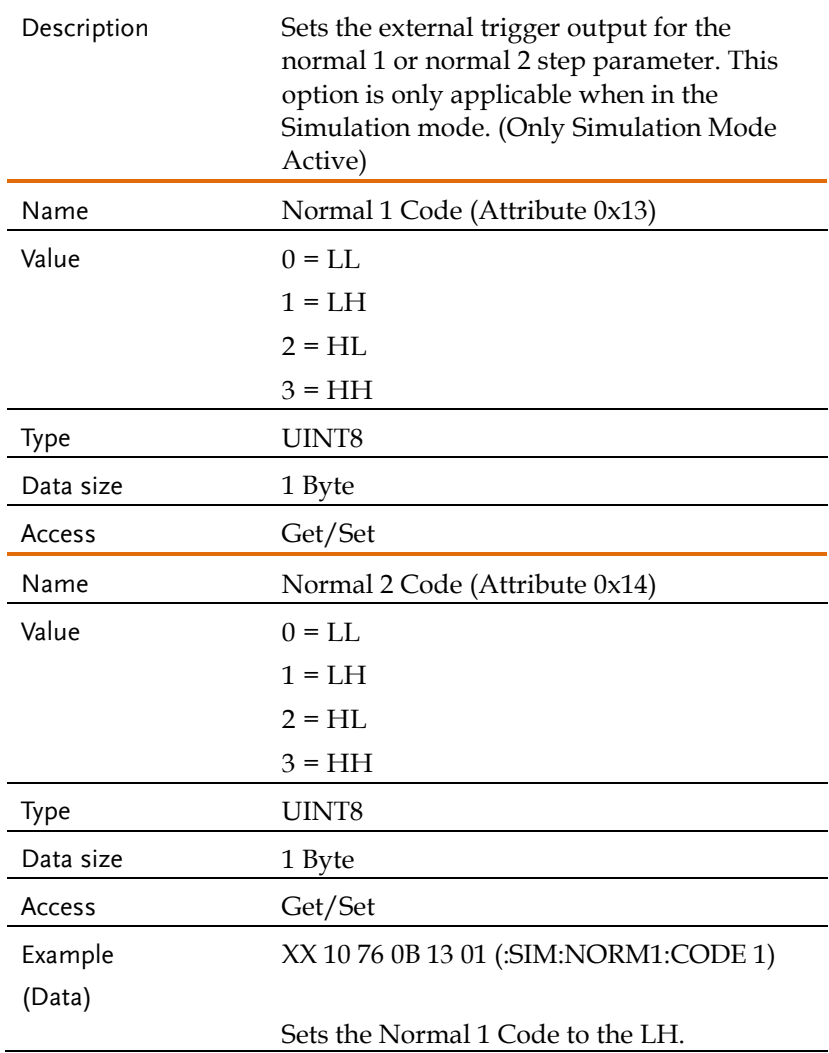

Attribute 0x15 ... 0x16: [:SOURce]:SIMulation:NORMal 1:FREQuency

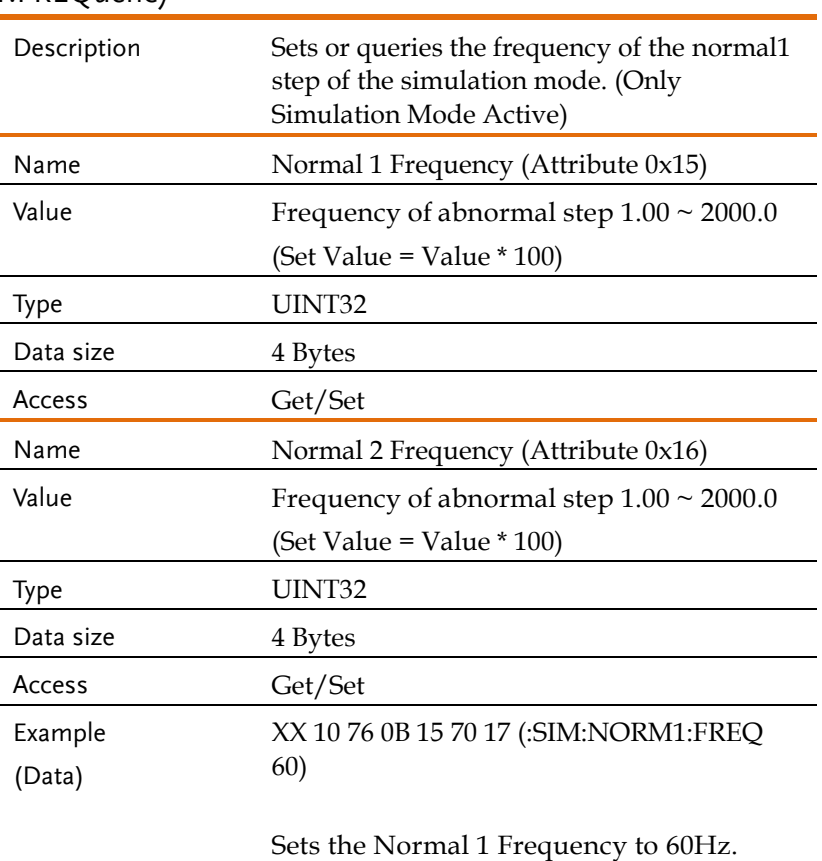

#### Attribute 0x17 ... 0x18:

[:SOURce]:SIMulation:NORMal<1|2>:PHASe:STARt:ENABle

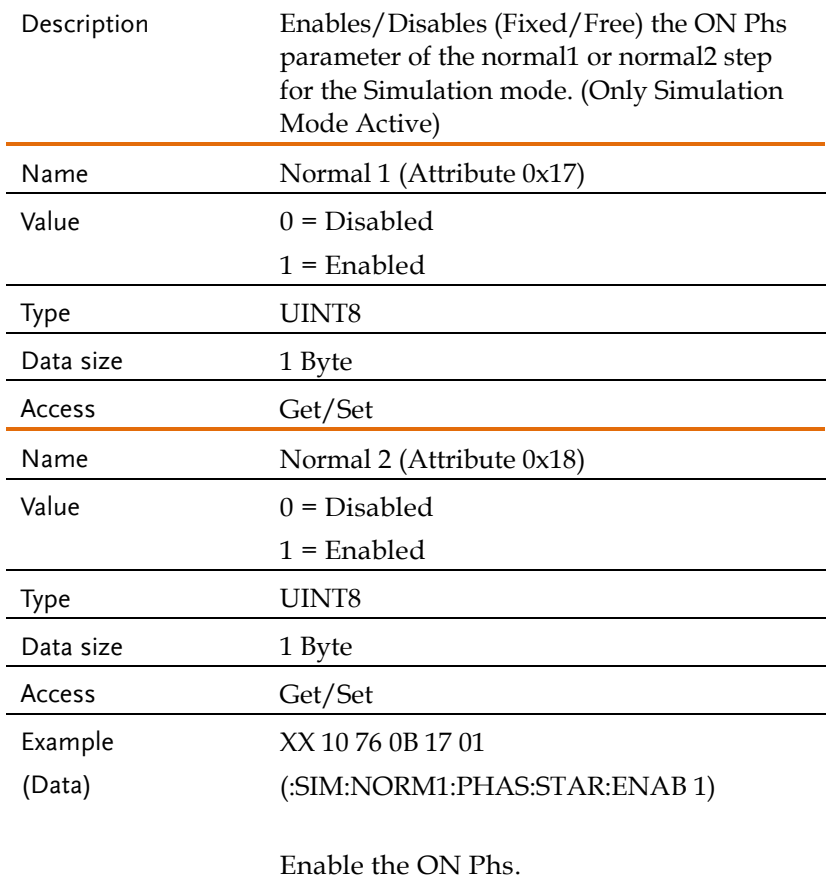
Attribute 0x19 ... 0x1A:

[:SOURce]:SIMulation:NORMal<1|2>:PHASe:STARt[:IMMediate]

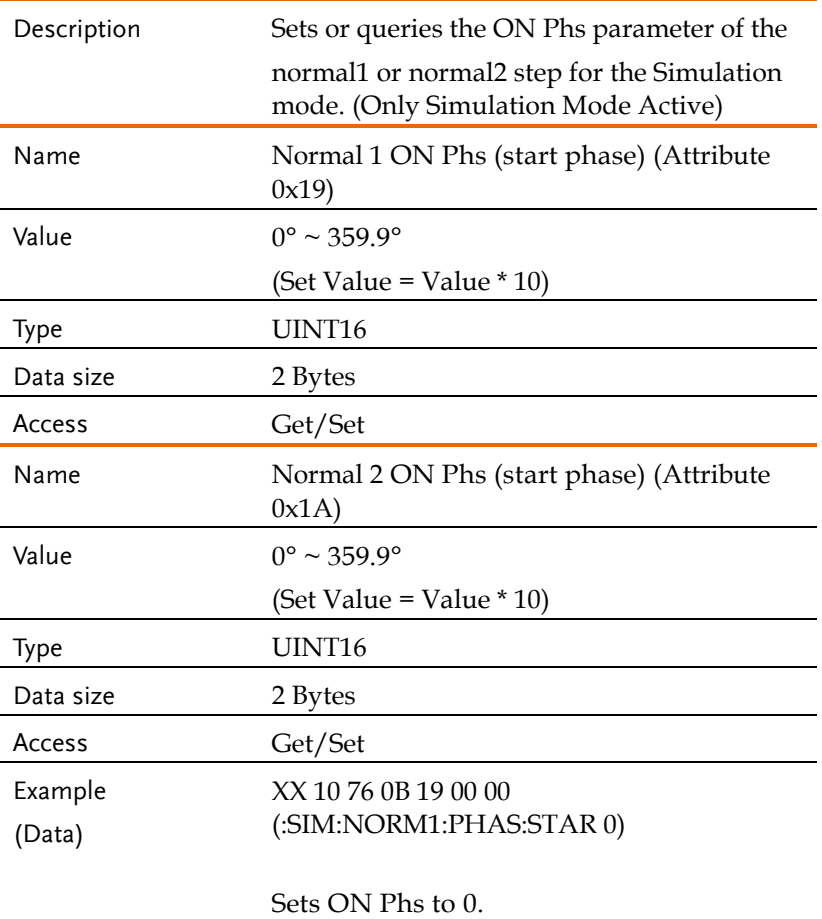

## Attribute 0x1B ... 0x1C:

[:SOURce]:SIMulation:NORMal<1|2>:PHASe:STOP:ENABle

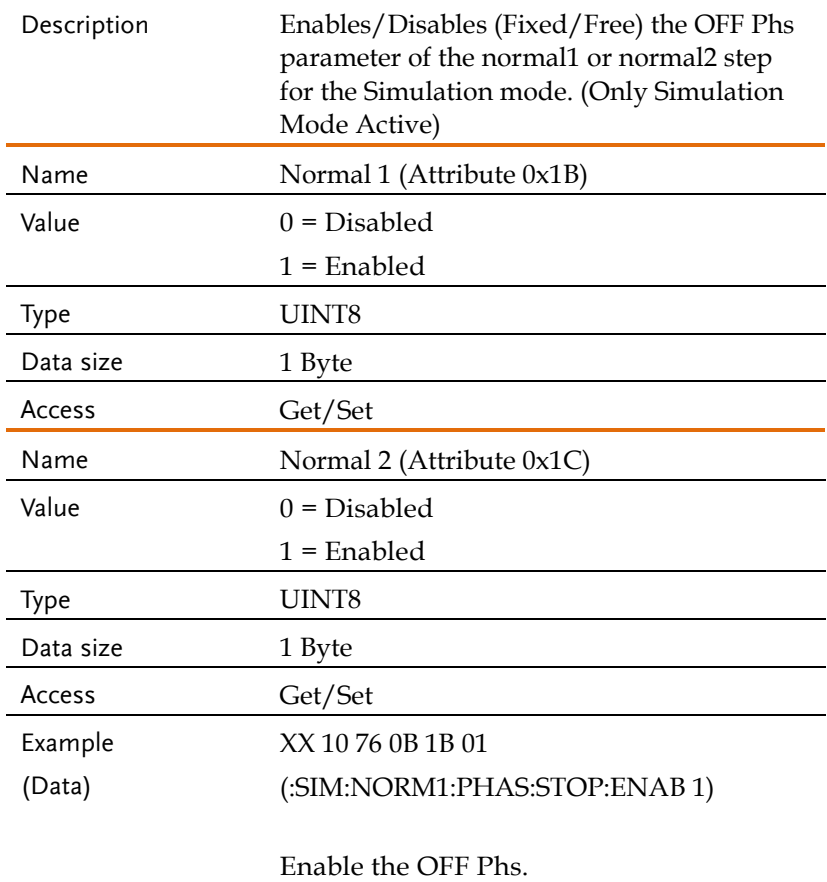

Attribute 0x1D ... 0x1E:

[:SOURce]:SIMulation:NORMal<1|2>:PHASe:STOP[:IMMediate]

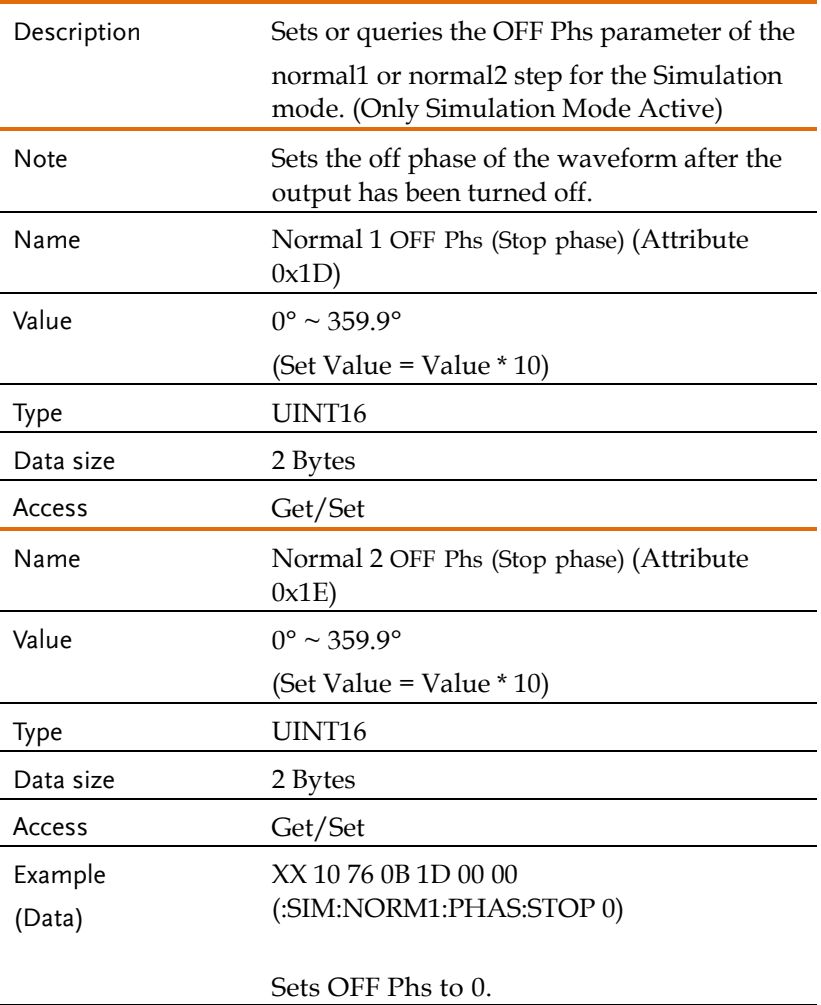

## Attribute 0x1F ... 0x20: [:SOURce]:SIMulation:NORMal<1|2>:TIME

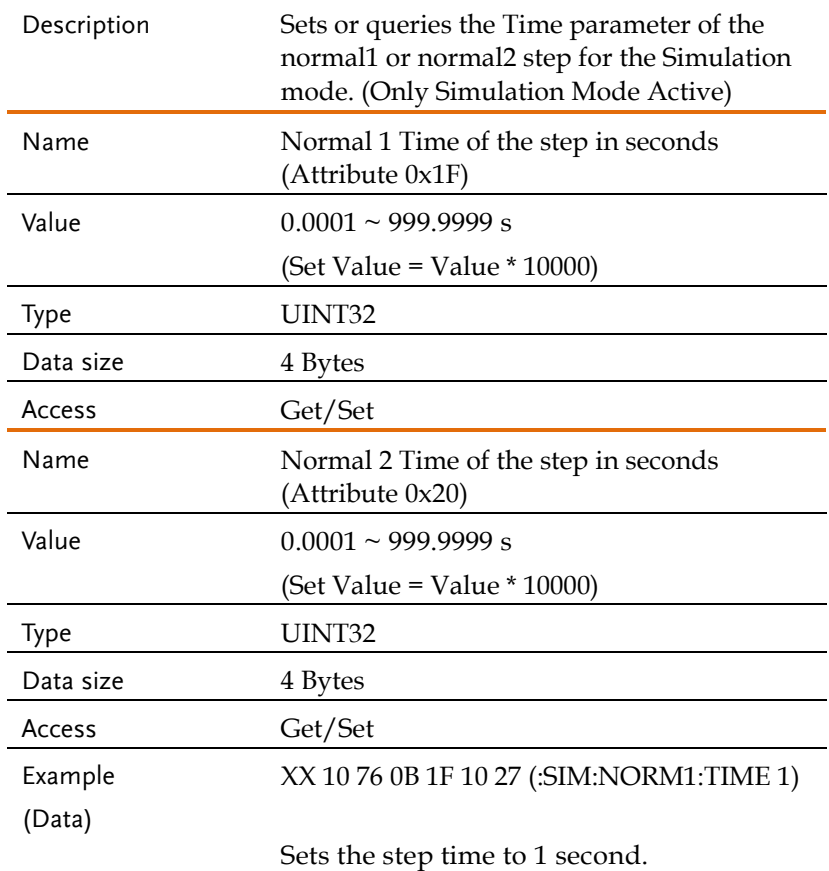

Attribute 0x21 ... 0x22:

[:SOURce]:SIMulatoin:NORMal<1|2>:VOLTage

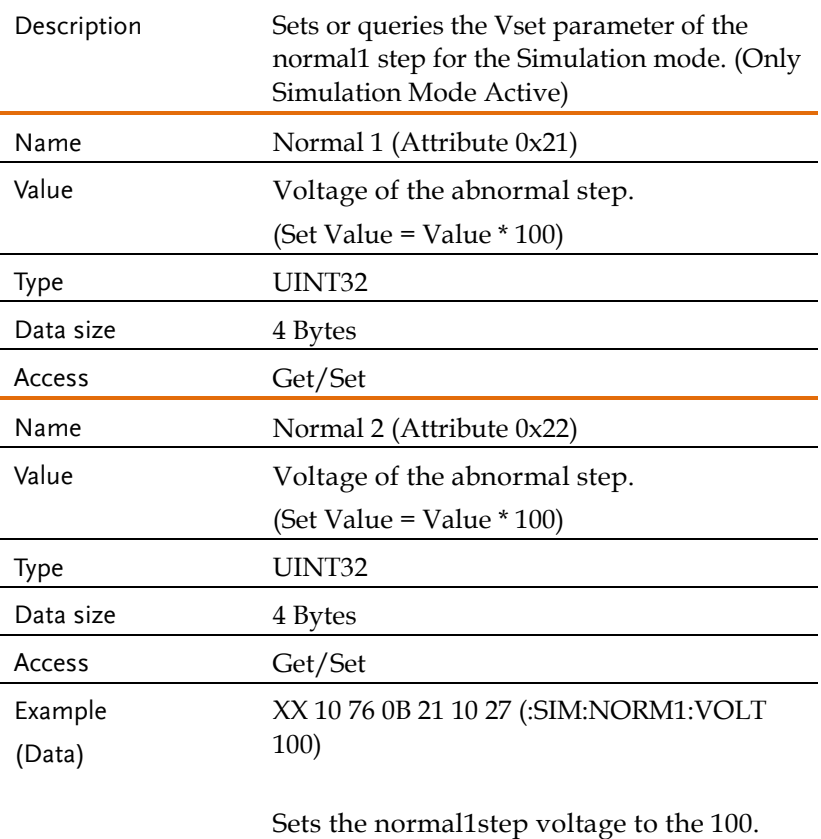

## Attribute 0x23: [:SOURce]:SIMulation:REPeat:COUNt

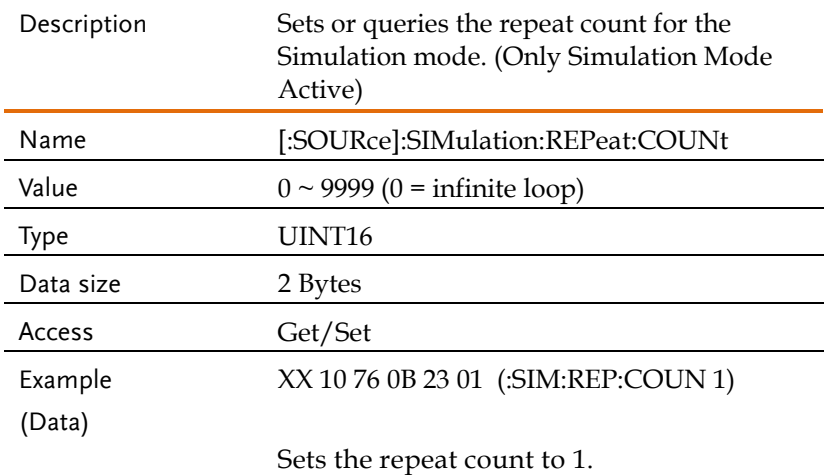

## Attribute 0x24: [:SOURce]:SIMulation:REPeat:ENABle

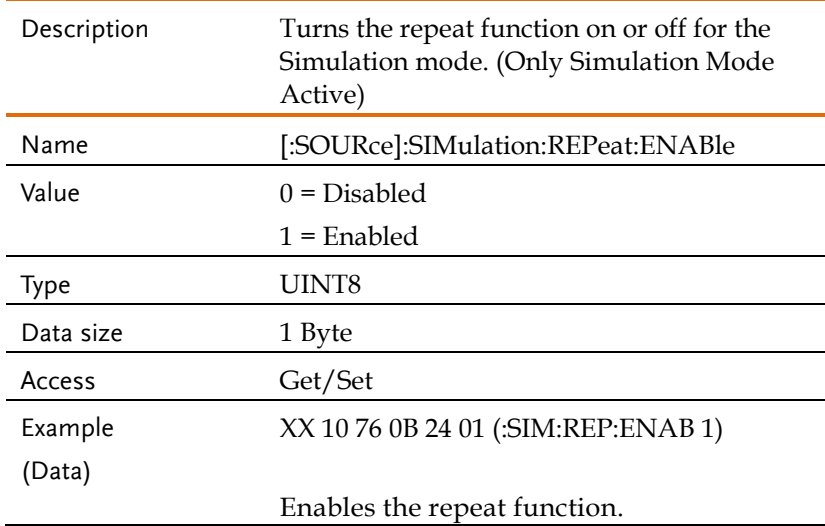

Attribute 0x25 ... 0x26:

[:SOURce]:SIMulation:TRANsition<1|2>:CODE

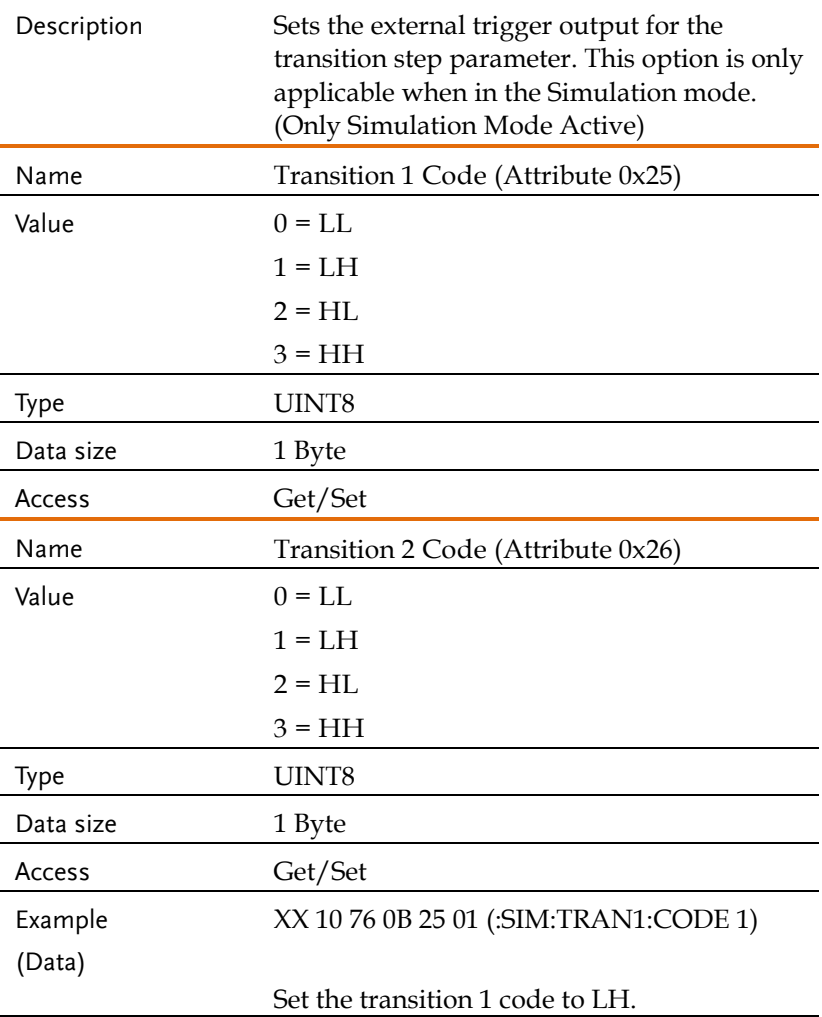

## Attribute 0x27 ... 0x28: [:SOURce]:SIMulation:TRANsition<1|2>:TIME

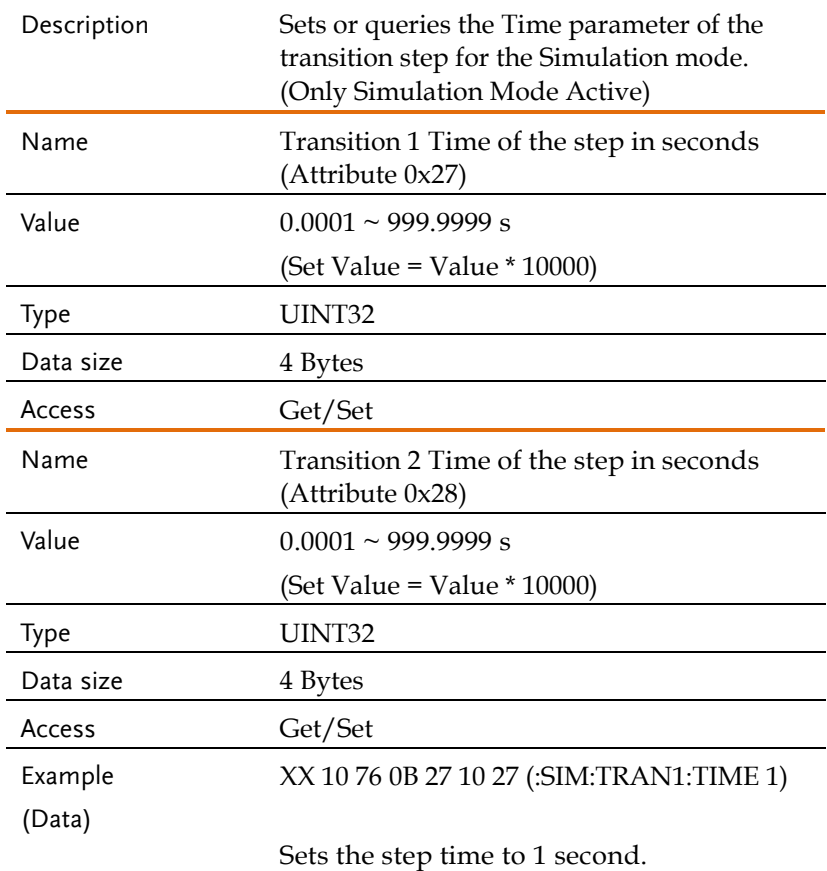

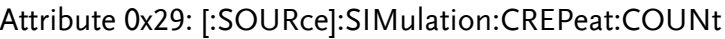

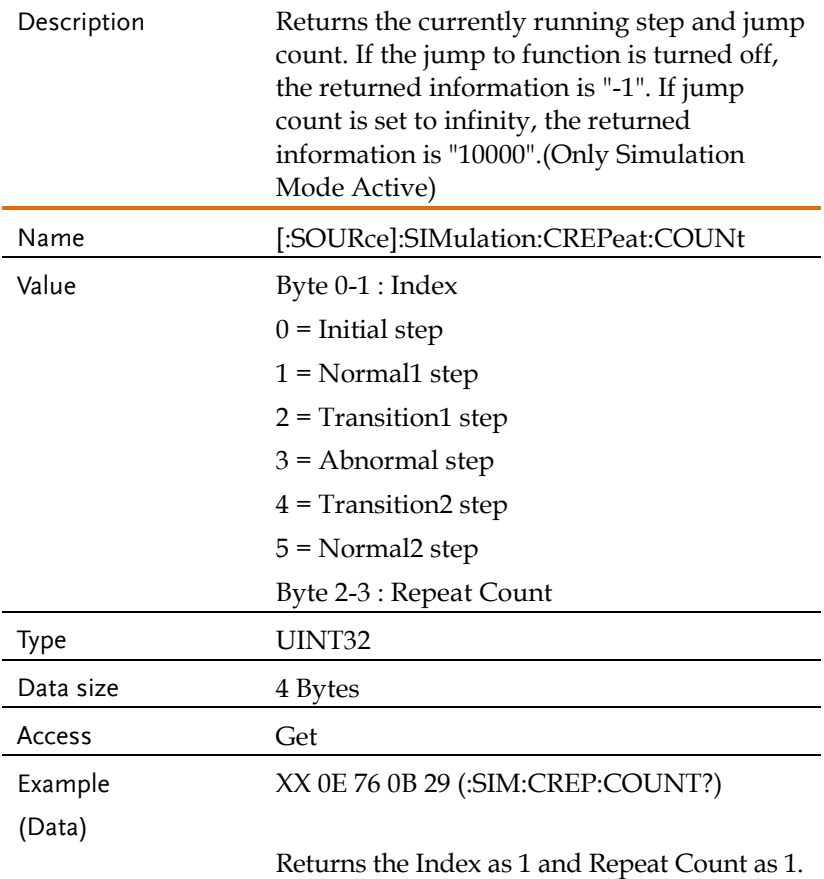

# Attribute 0x2A ... 0x2D: [:SOURce]:SIMulation:CTIMe

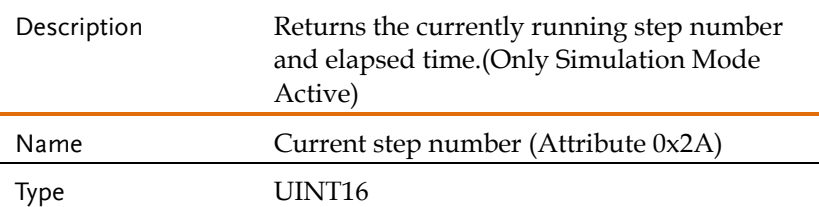

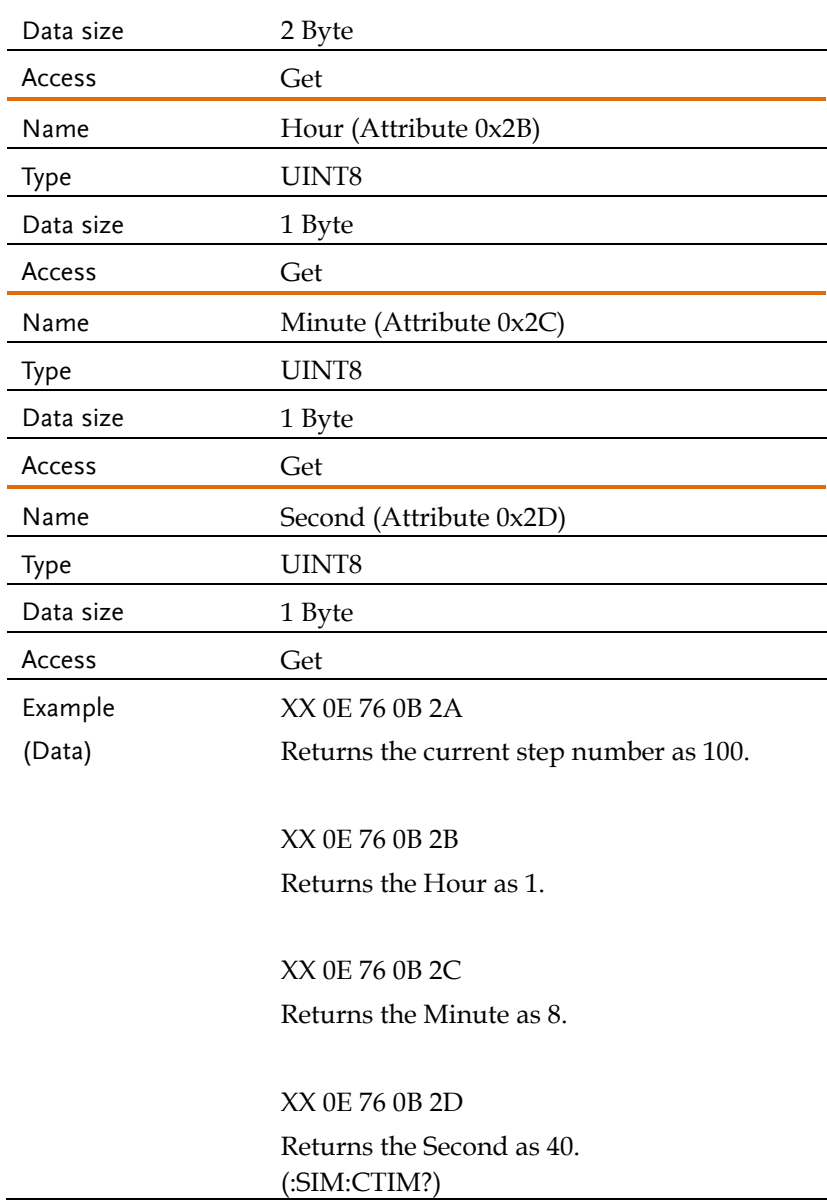

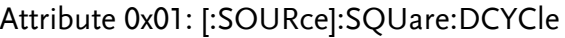

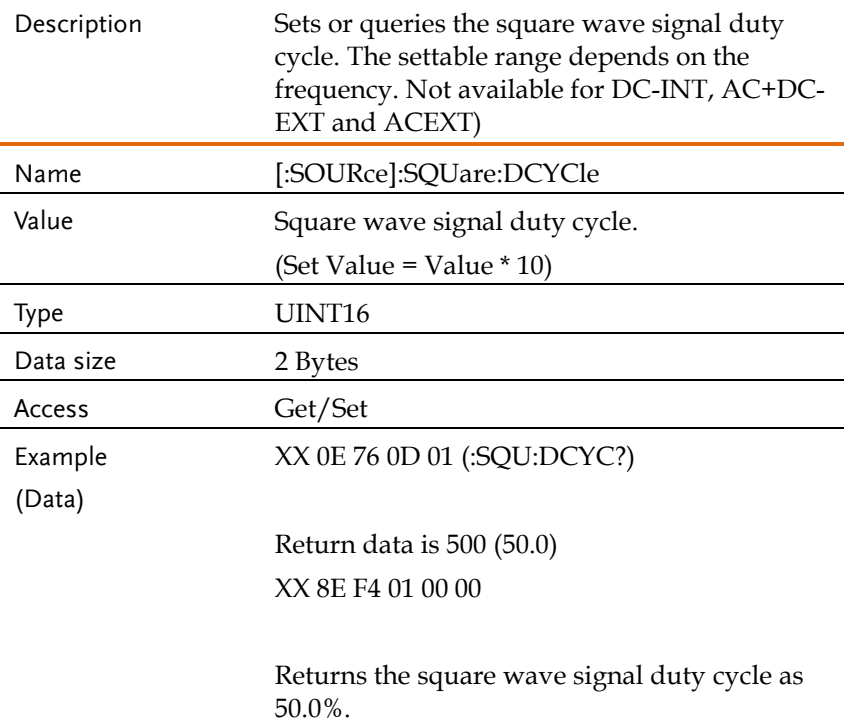

## Attribute 0x02: [:SOURce]:MODE

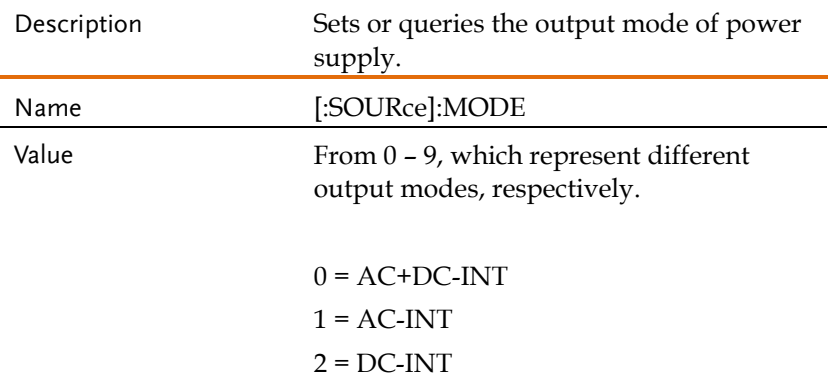

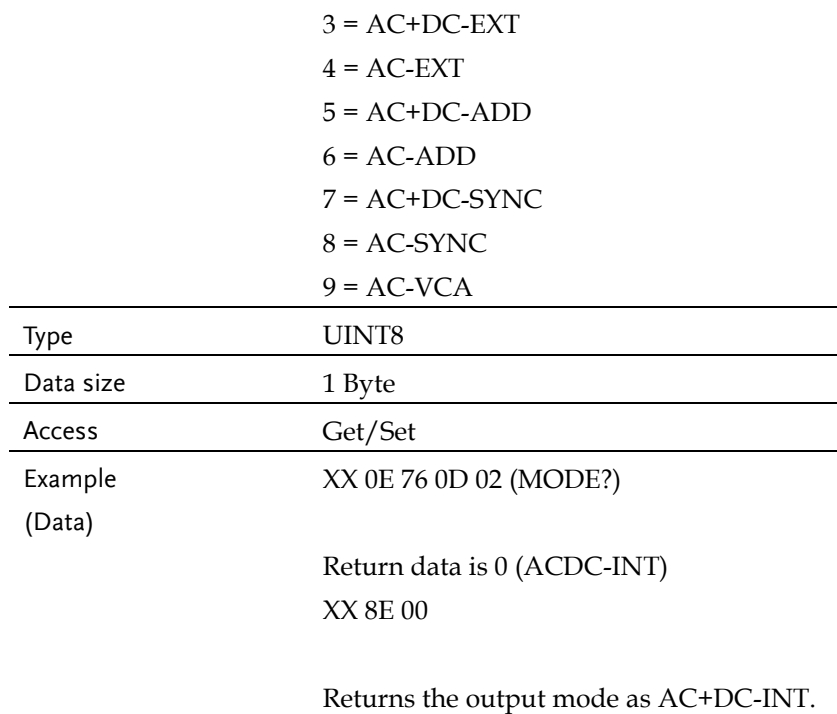

## Attribute 0x01: [:SOURce]:VOLTage:LIMit:PEAK

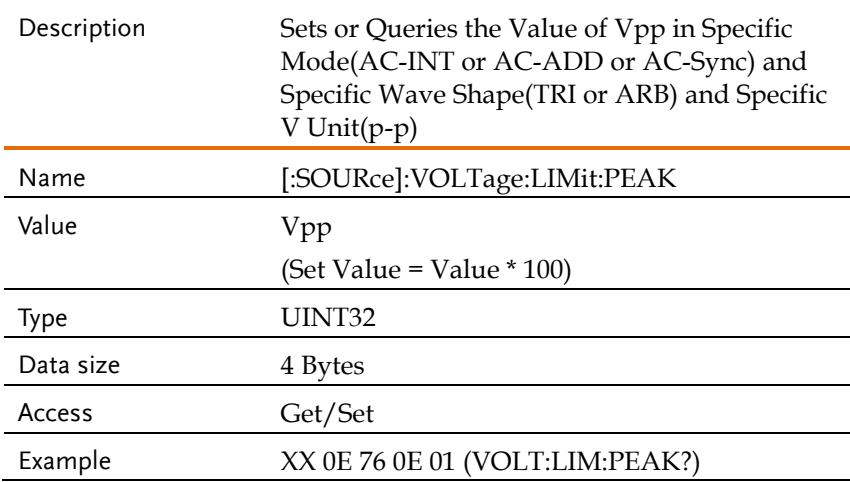

(Data)

Return data is 50000 (500.00) XX 8E 50 C3 00 00

Returns the Vpp limit.

### Attribute 0x02: [:SOURce]:VOLTage:LIMit:RMS

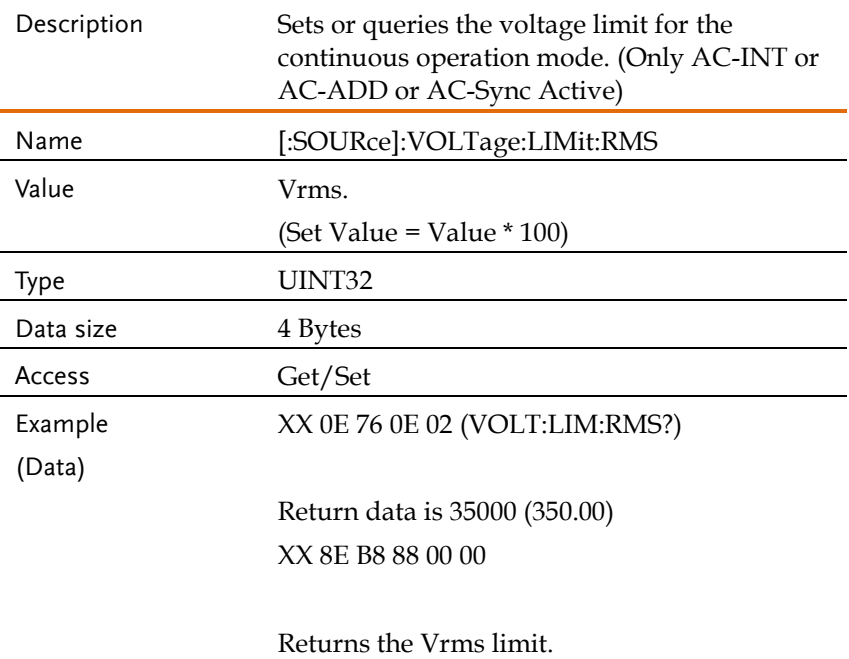

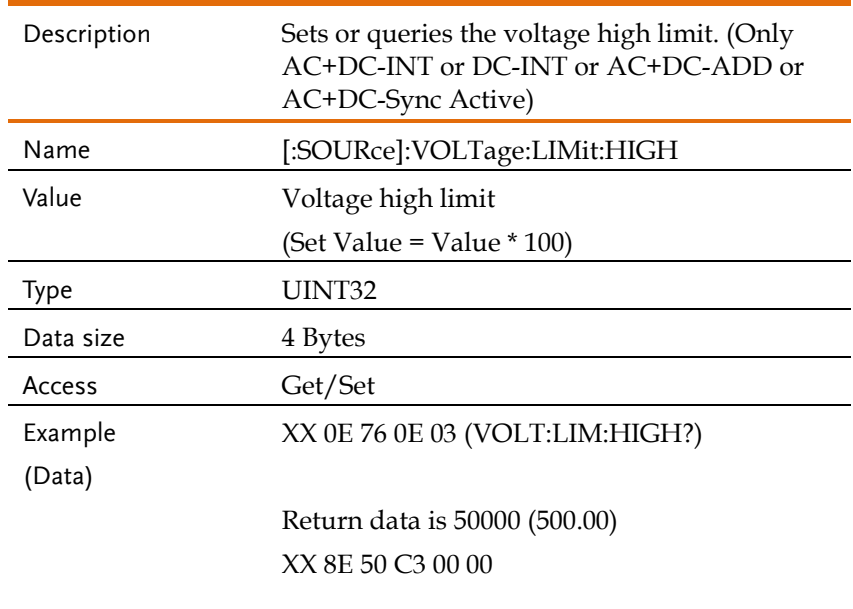

## Attribute 0x03: [:SOURce]:VOLTage:LIMit:HIGH

Returns the voltage high limit.

## Attribute 0x04: [:SOURce]:VOLTage:LIMit:LOW

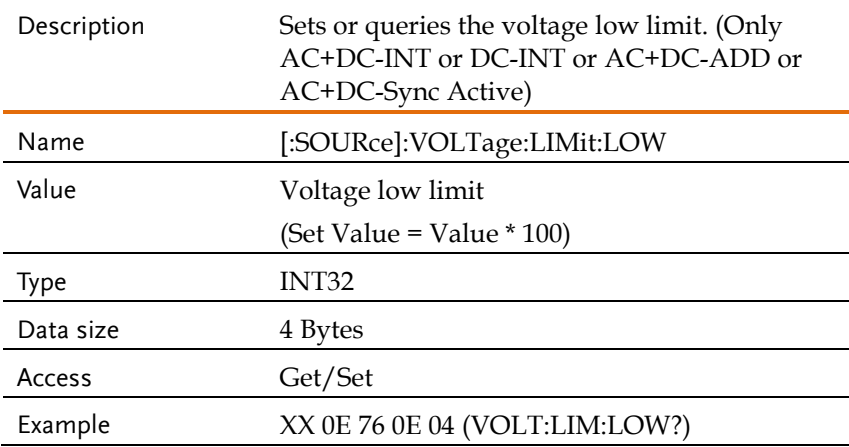

(Data)

Return data is -50000 (-500.00) XX 8E B0 3C FF FF

Returns the voltage low limit.

### Attribute 0x05: [:SOURce]:VOLTage:RANGe

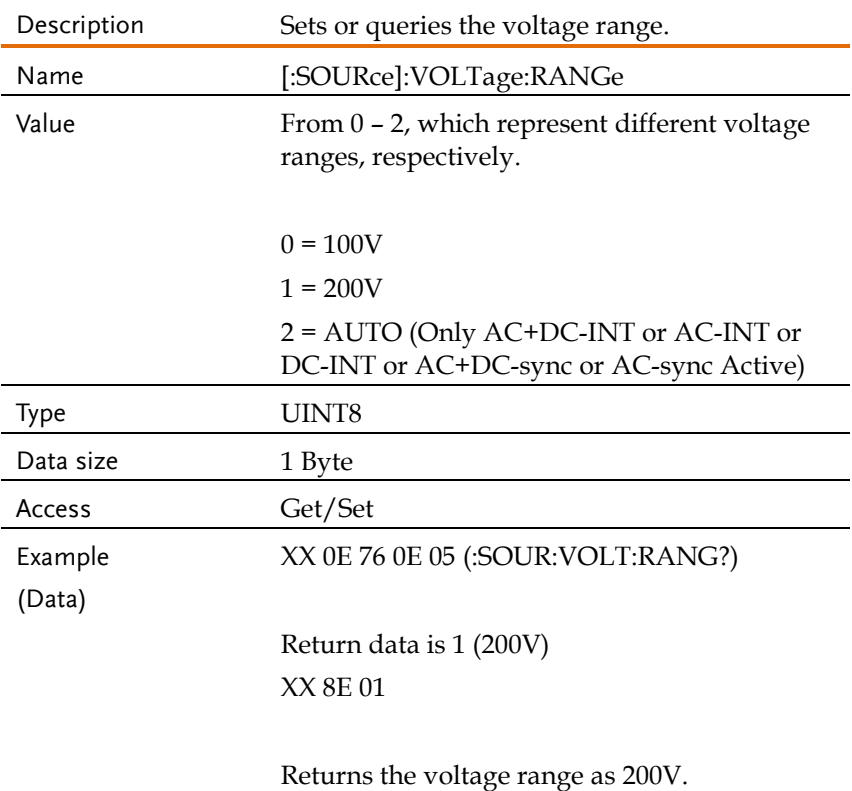

## Attribute 0x06: [:SOURce]:VOLTage:RESPonse

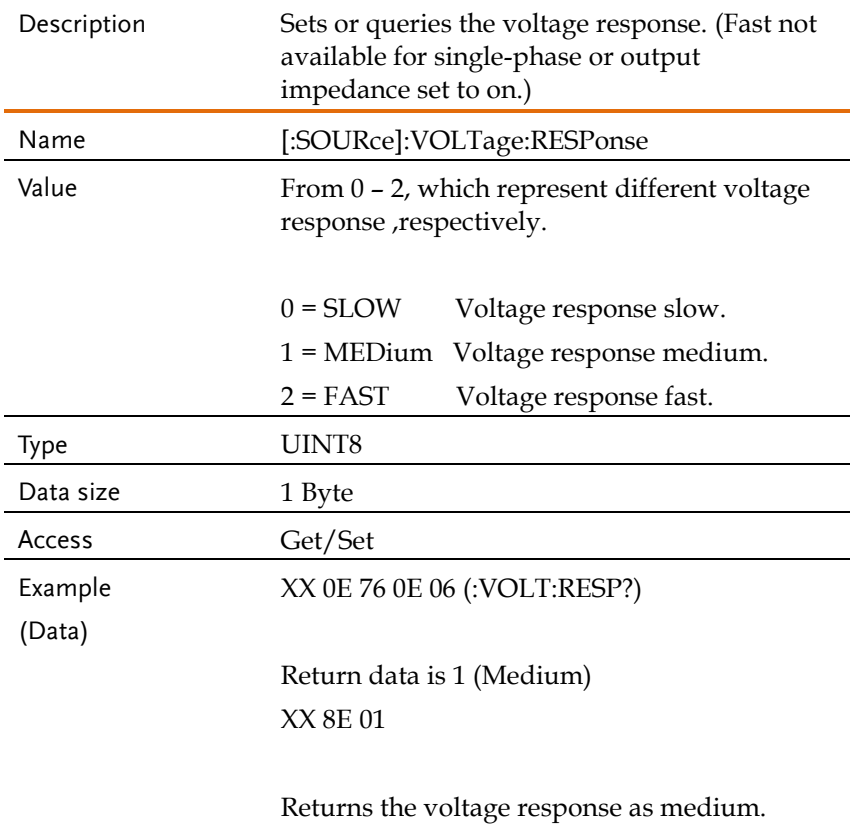

## Attribute 0x07: [:SOURce]:VOLTage[:LEVel][:IMMediate][:AMPLitude] Description Sets or queries the RMS voltage for the continuous operation mode. (Not available for DC-INT,AC+DC-EXT, AC-EXT and AC-VCA) Name [:SOURce]:VOLTage[:LEVel][:IMMediate][:A MPLitude] Value Vrms. (Set Value = Value  $*$  100) Type UINT32 Data size 4 Bytes Access Get/Set Example (Data) XX 10 76 0E 07 98 3A (:VOLT 150.0) Sets the voltage to 150.0 ACV.

## Attribute 0x08: [:SOURce]:VOLTage[:LEVel][:IMMediate]:OFFSet

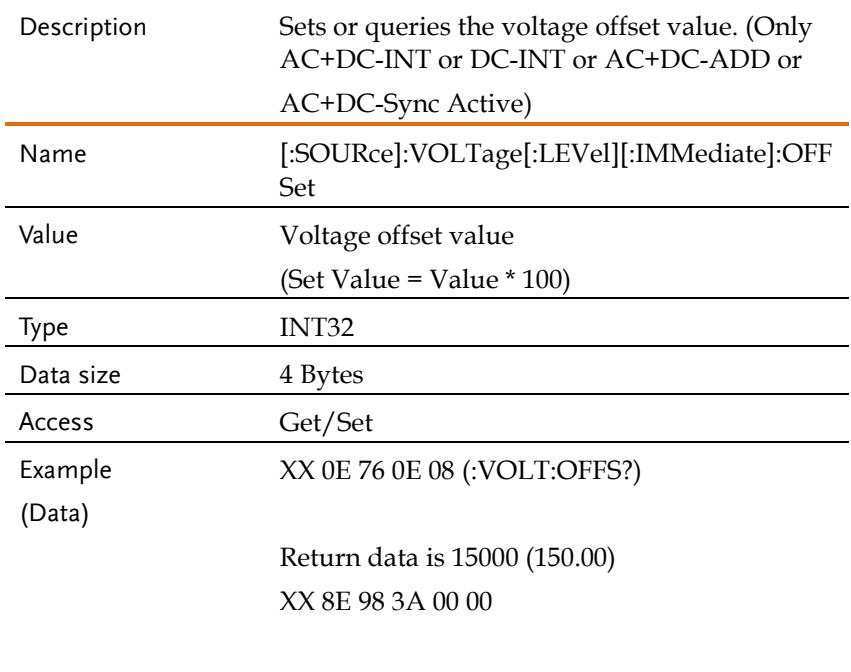

Returns the voltage offset value as 150.0.

## Request Source Commands Example

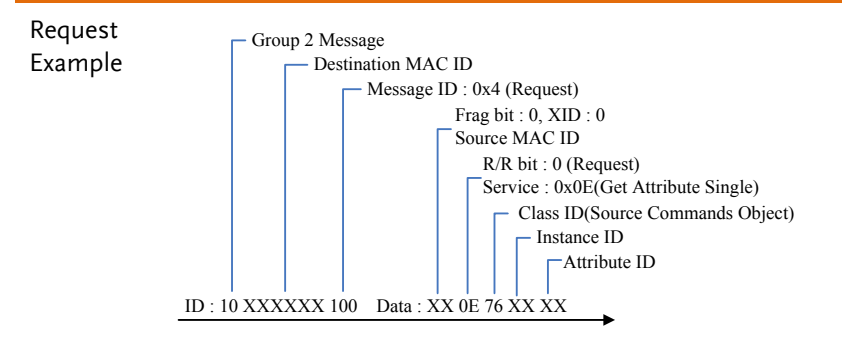

Read Data Range Commands (Class 0x77)

### Instance 0X01

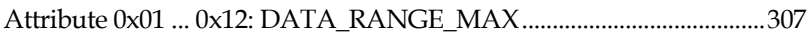

### Instance 0X02

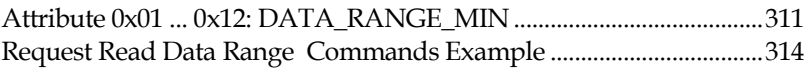

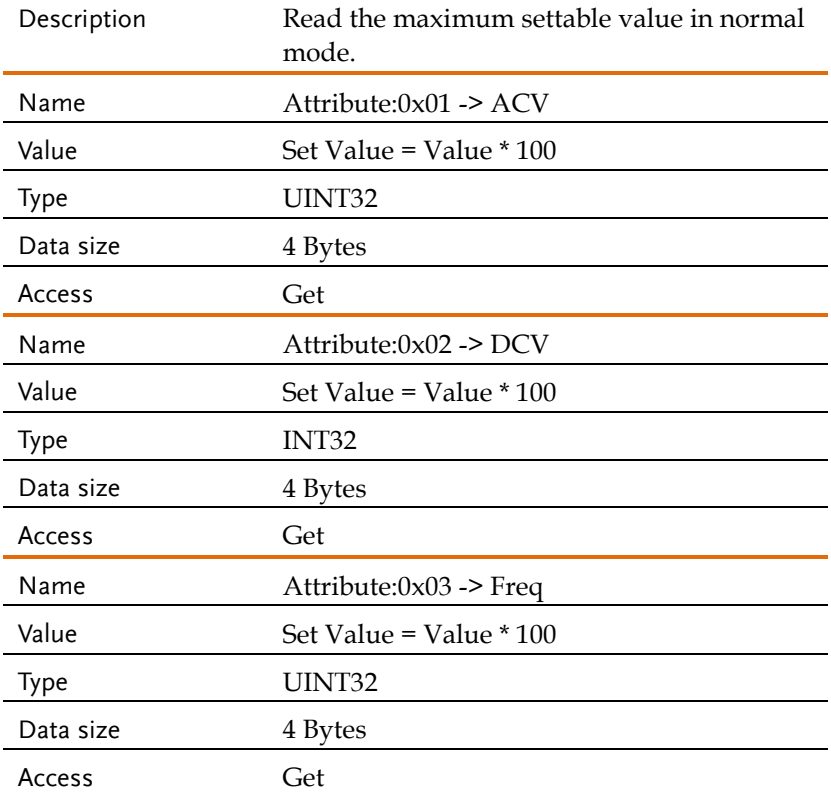

### <span id="page-306-0"></span>Attribute 0x01 ... 0x12: DATA\_RANGE\_MAX

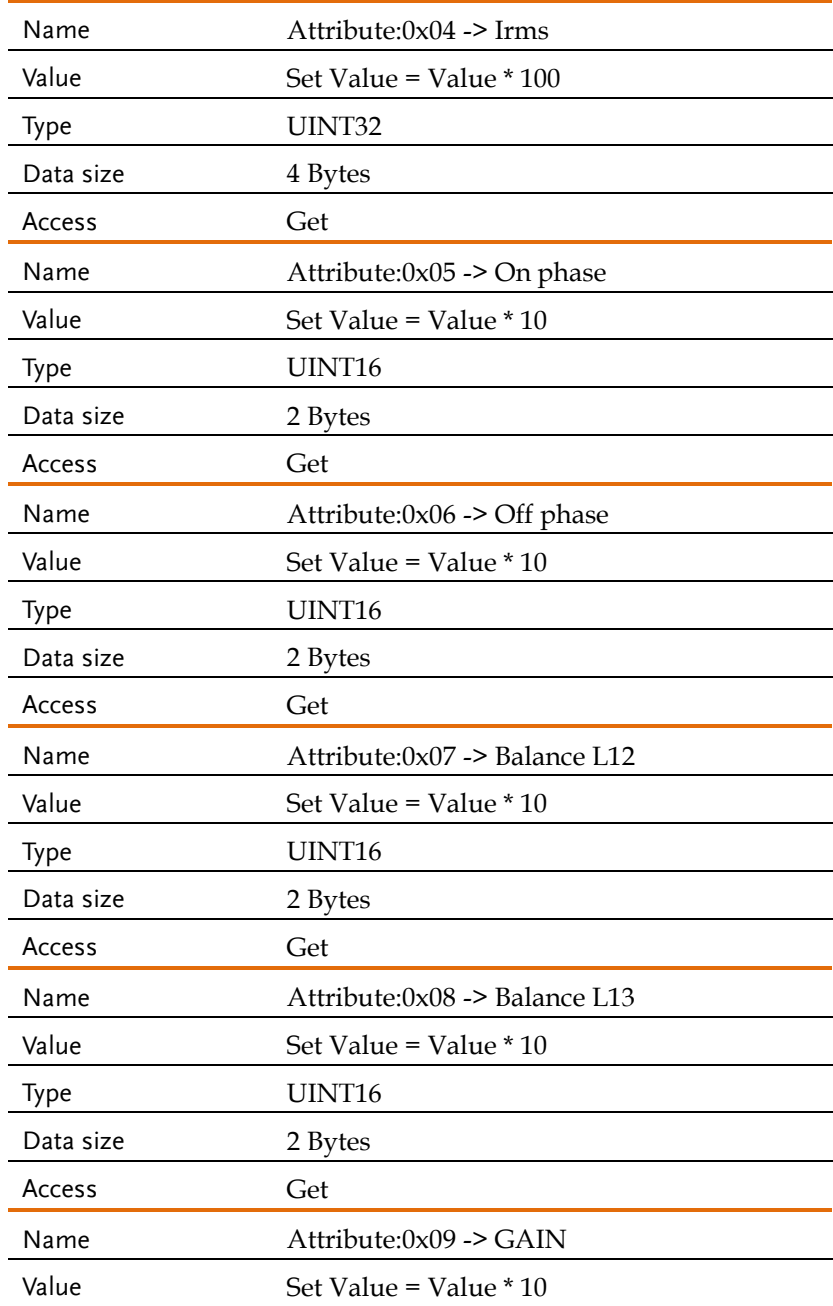

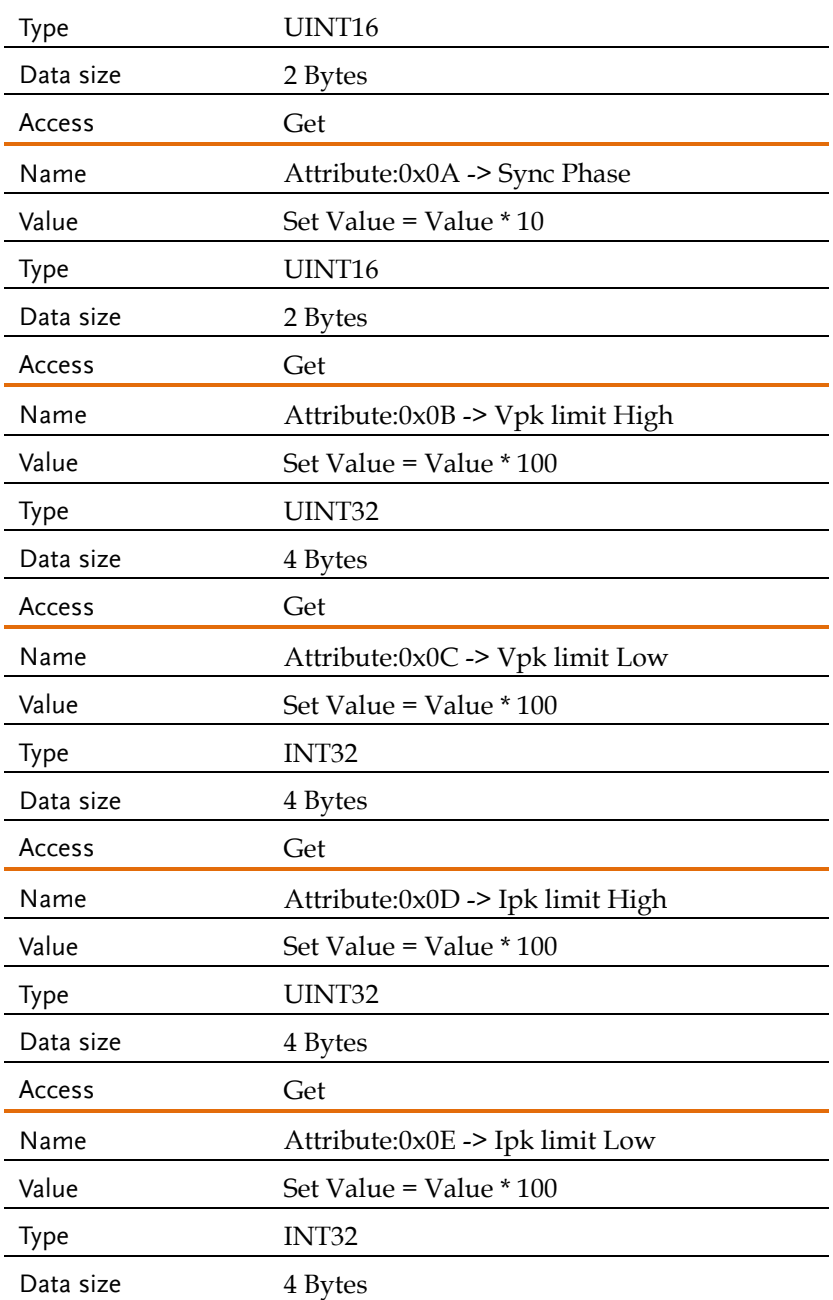

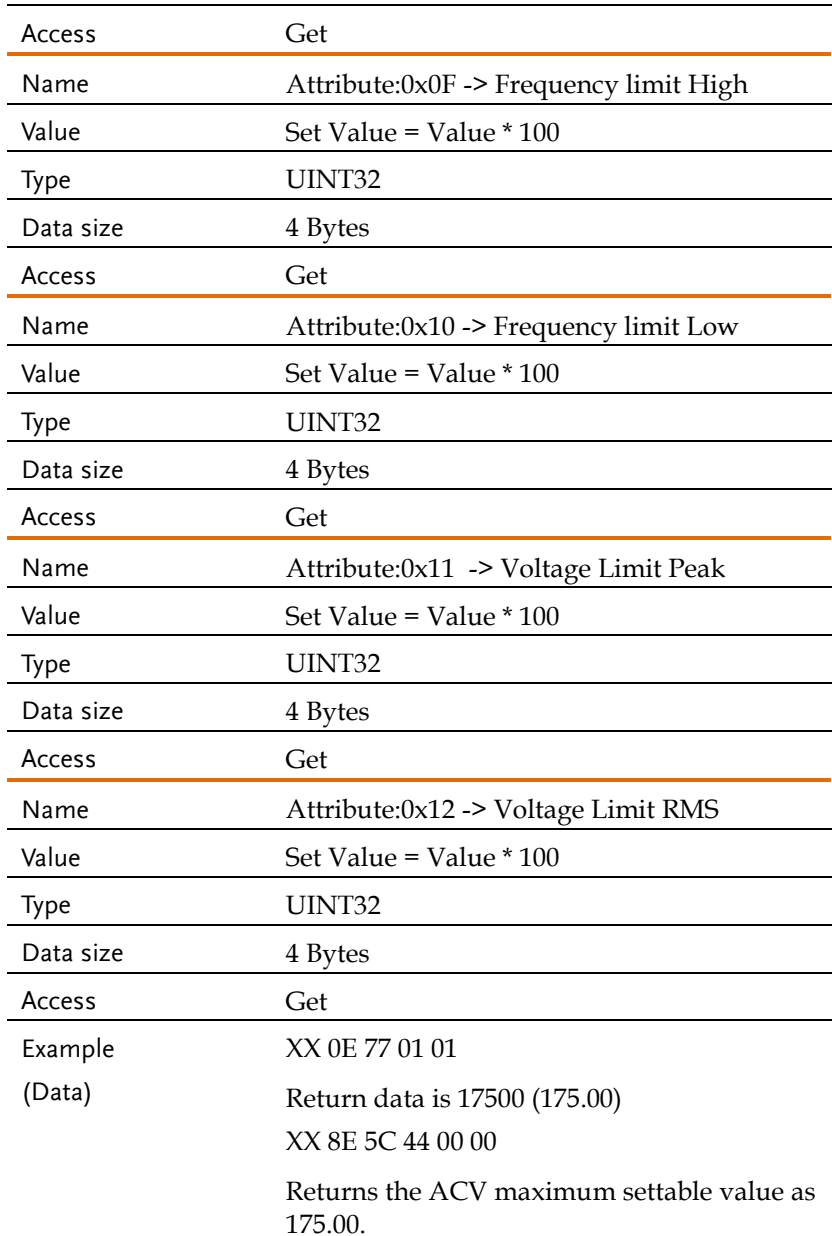

<span id="page-310-0"></span>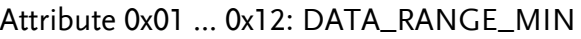

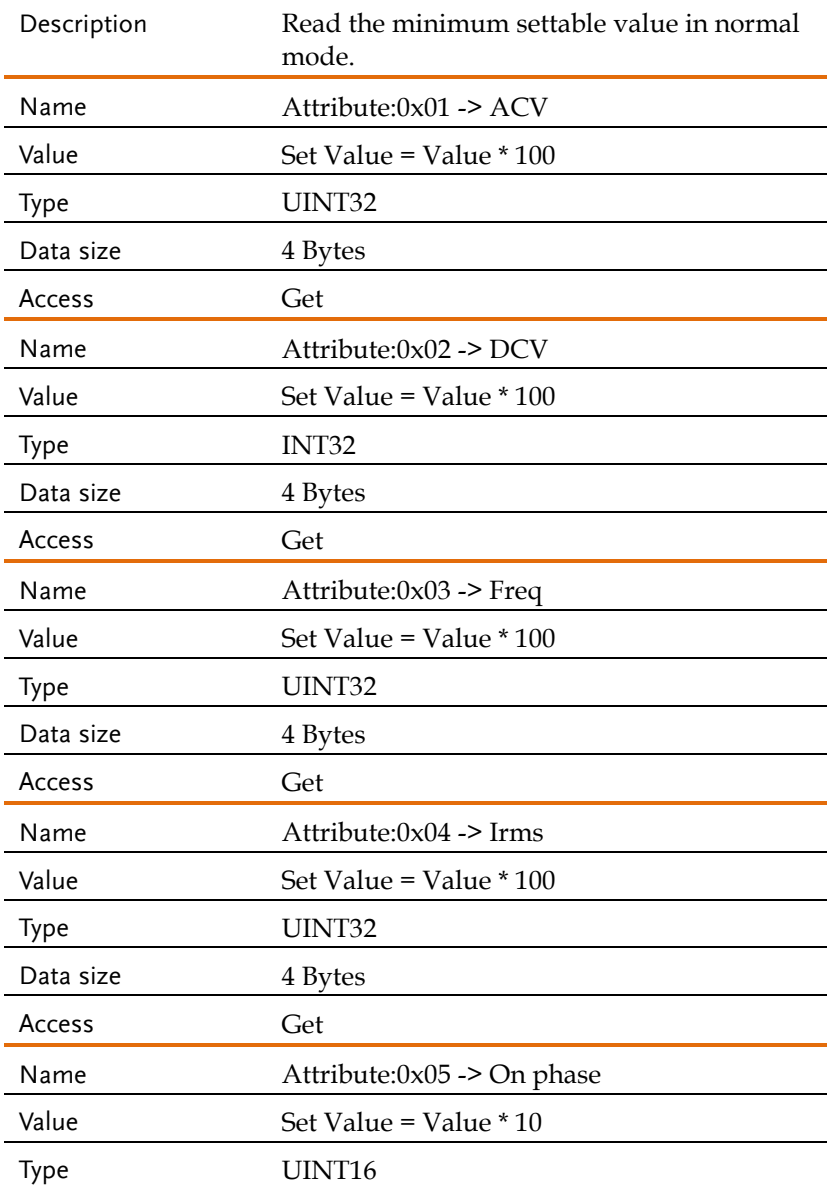

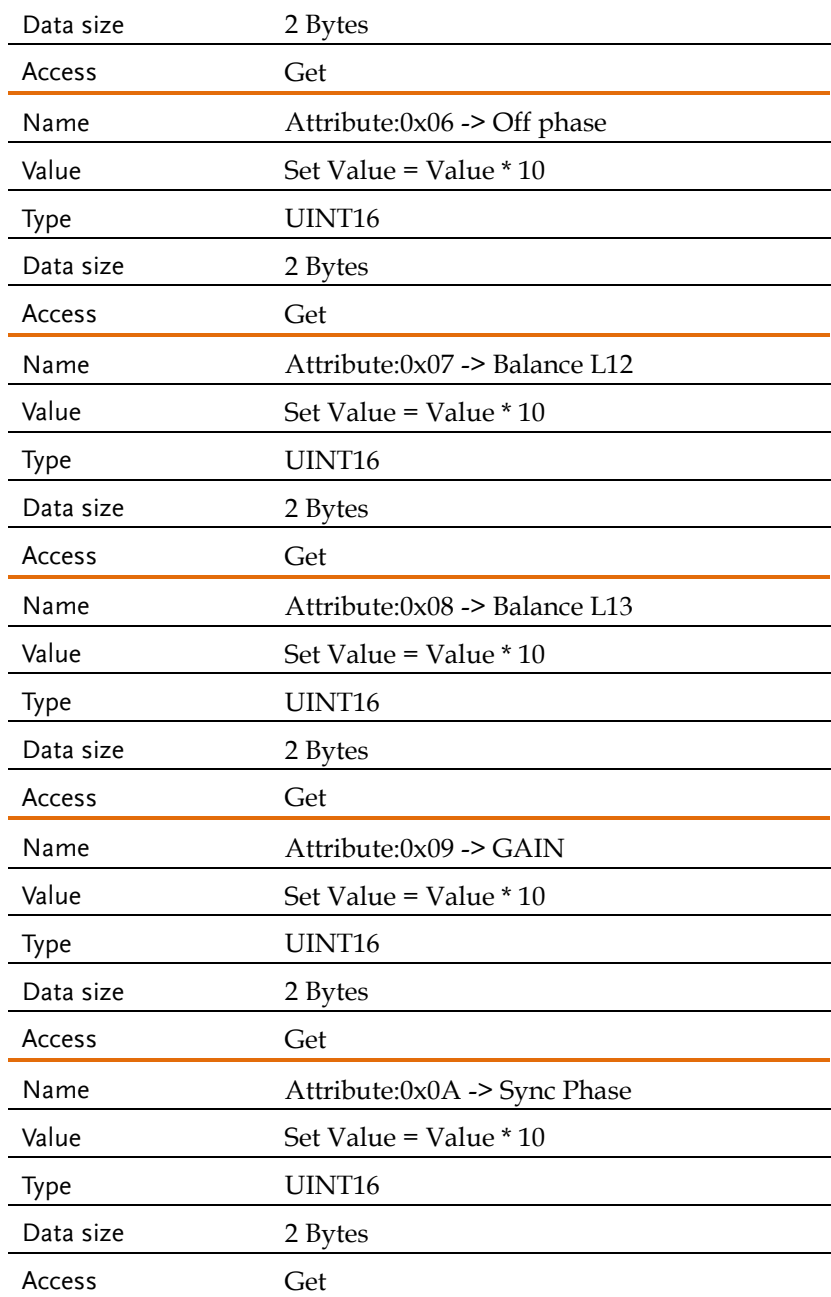

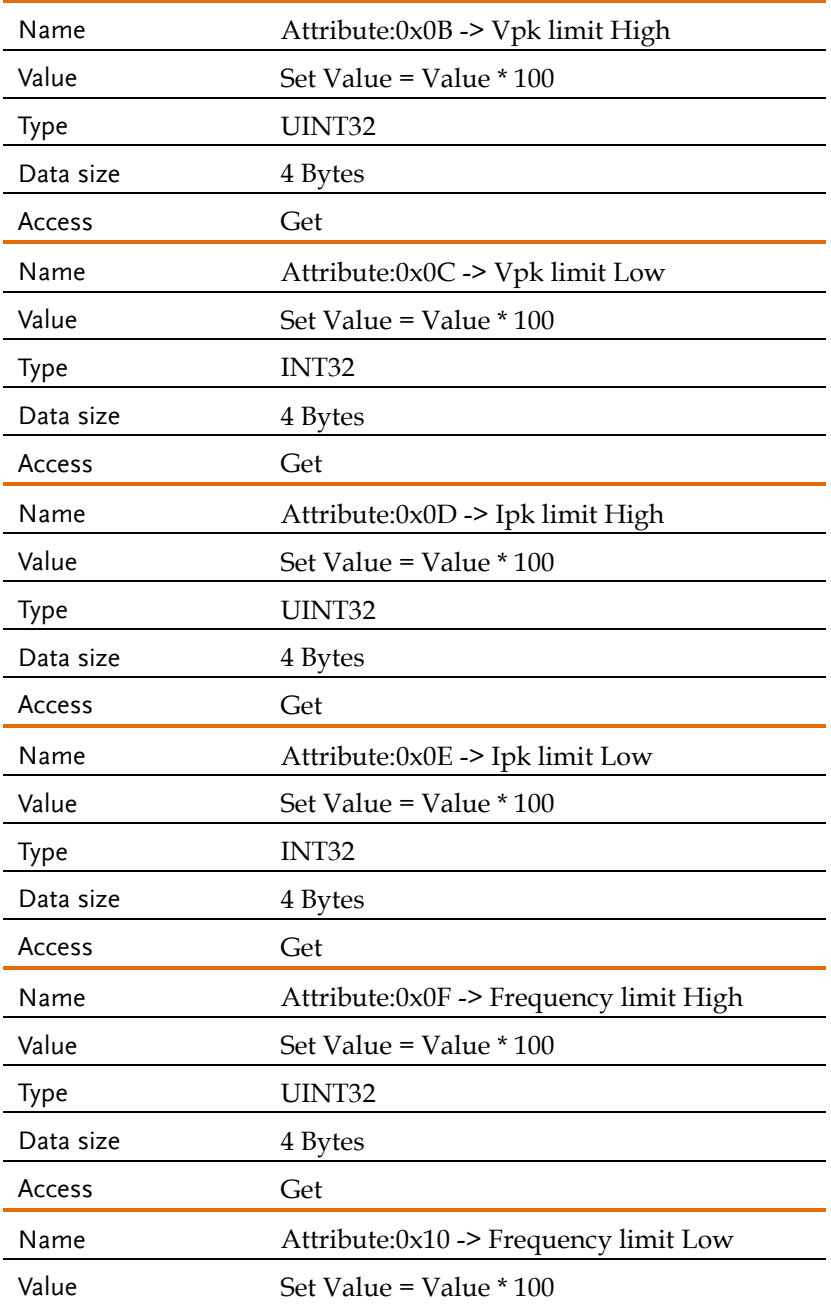

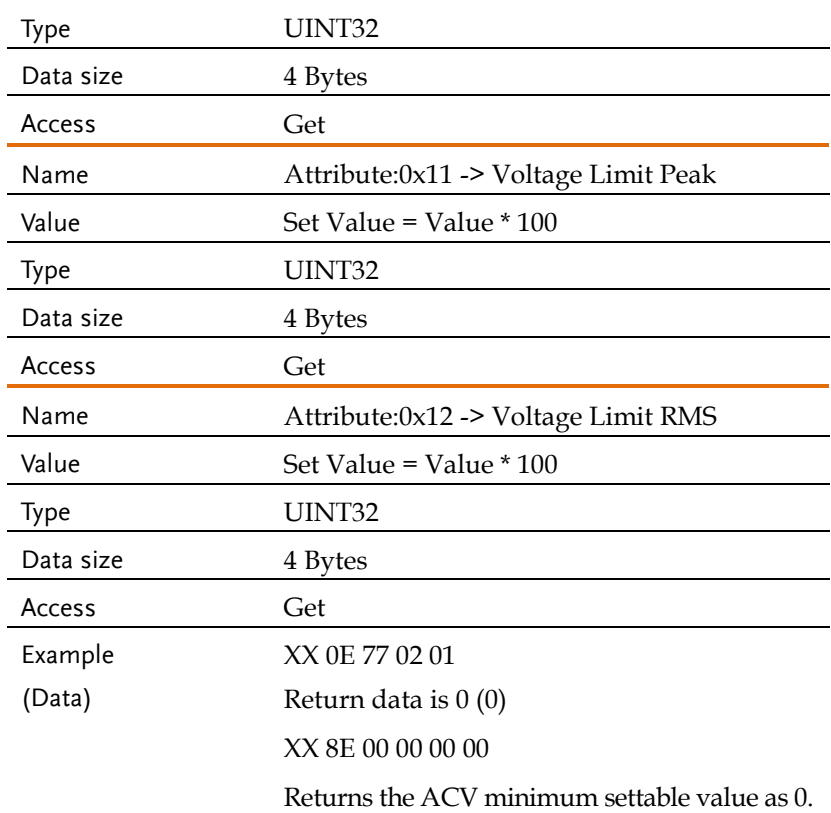

## <span id="page-313-0"></span>Request Read Data Range Commands Example

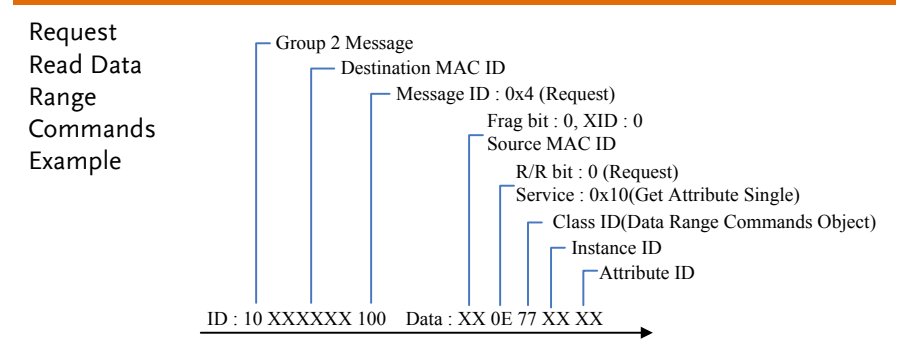

# Manufacturer-specific Command Example

CAN Bus command example for SCPI application object request and response.

### **For Get information**

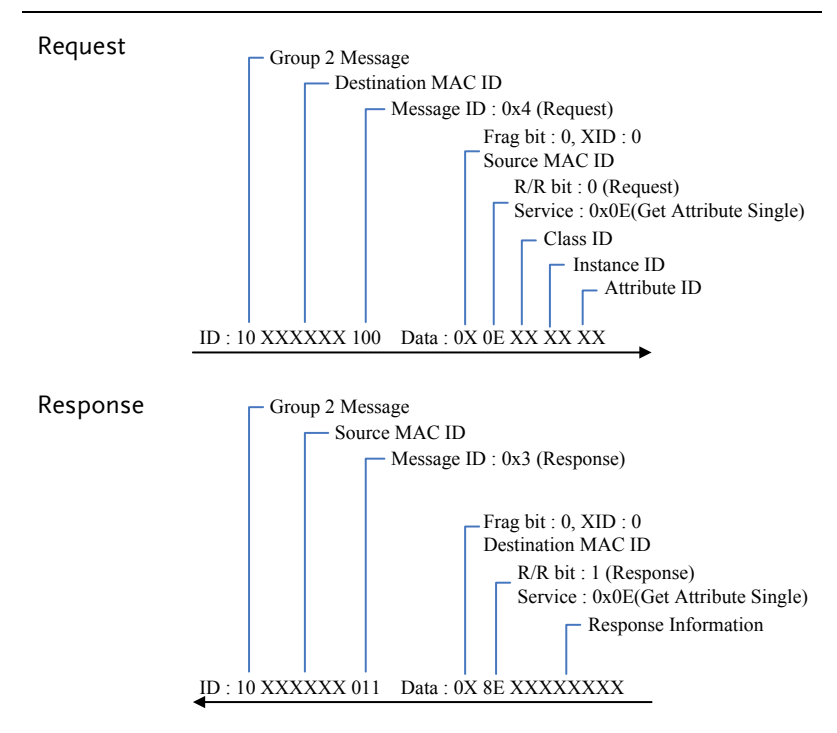

### **For Get information and response information data more than 6-Bytes (For Example : Response 16-Bytes)**

#### **First Fragment response 5-Bytes**

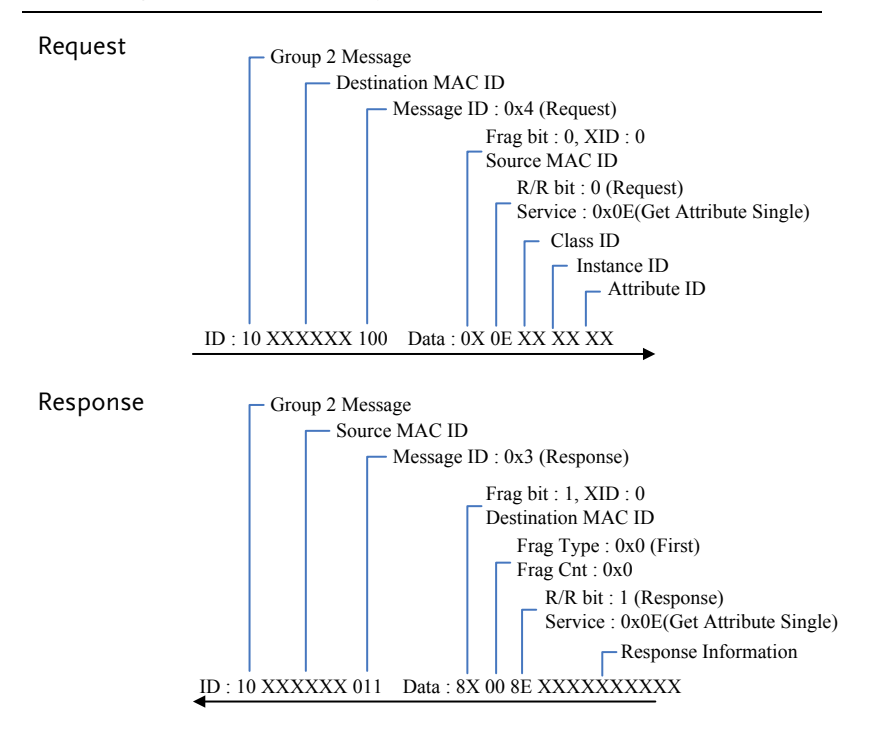

#### **Middle Fragment response 6-Bytes**

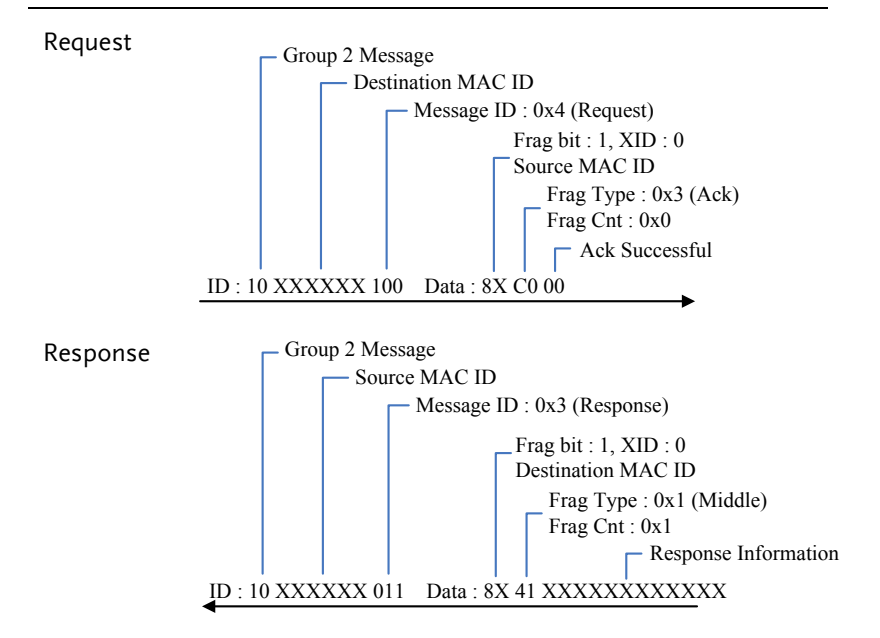

#### **Last Fragment response 5-Bytes and successful acknowledgement**

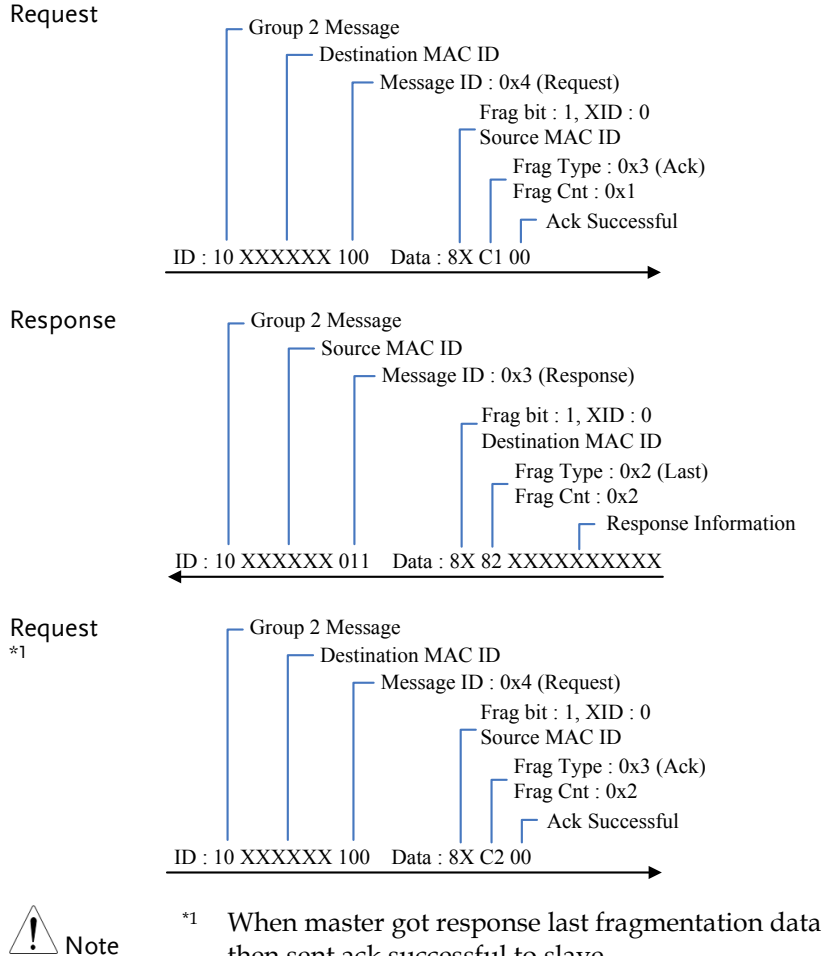

then sent ack successful to slave.

### **For Set information (For Example : Request 2-Bytes)**

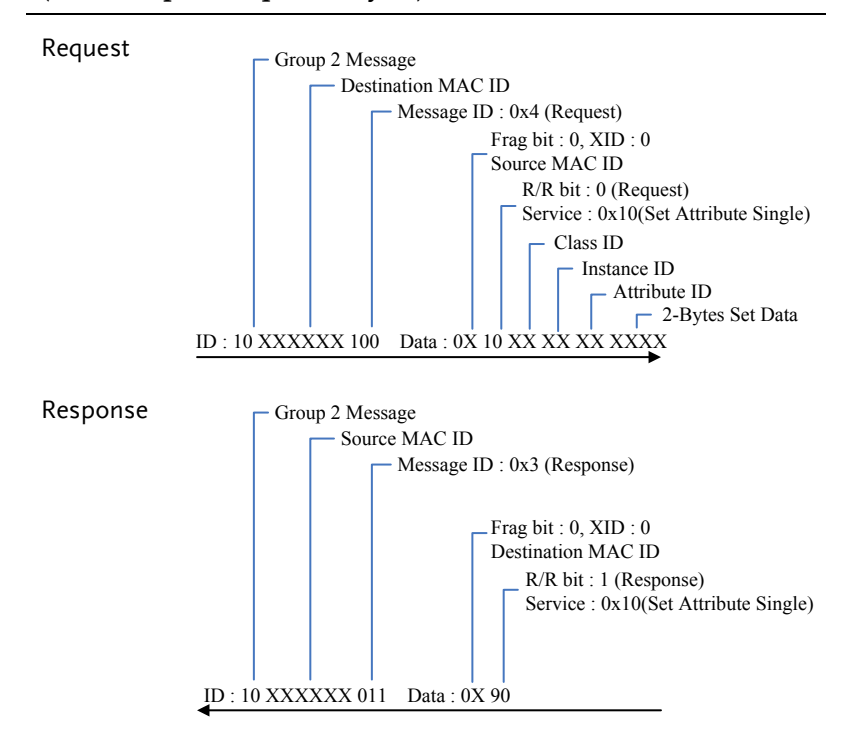

#### **For Set information more than 2-Bytes (For Example : Set 4-Bytes data)**

#### **First Fragment request 2-Bytes**

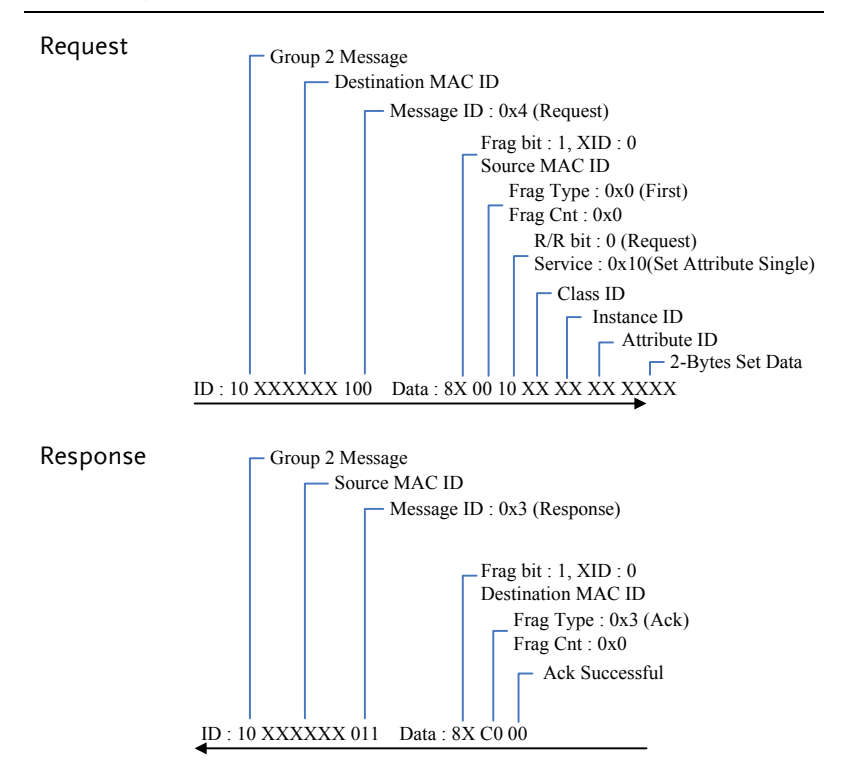

#### **Last Fragment request 2-Bytes and successful acknowledgement**

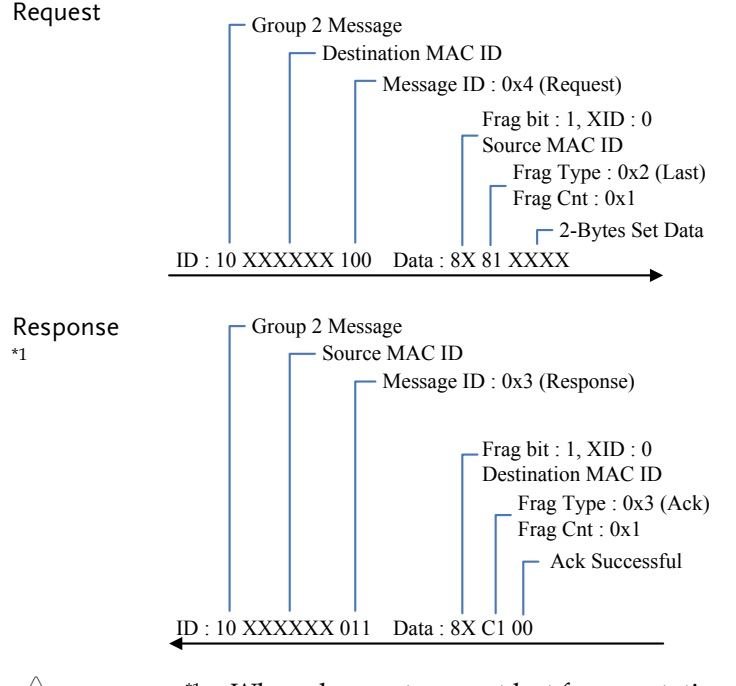

Note

\*1 When slave got request last fragmentation form master then response ack successful to master

# DeviceNet Errors Code

Define the DeviceNet response error code standard setting.

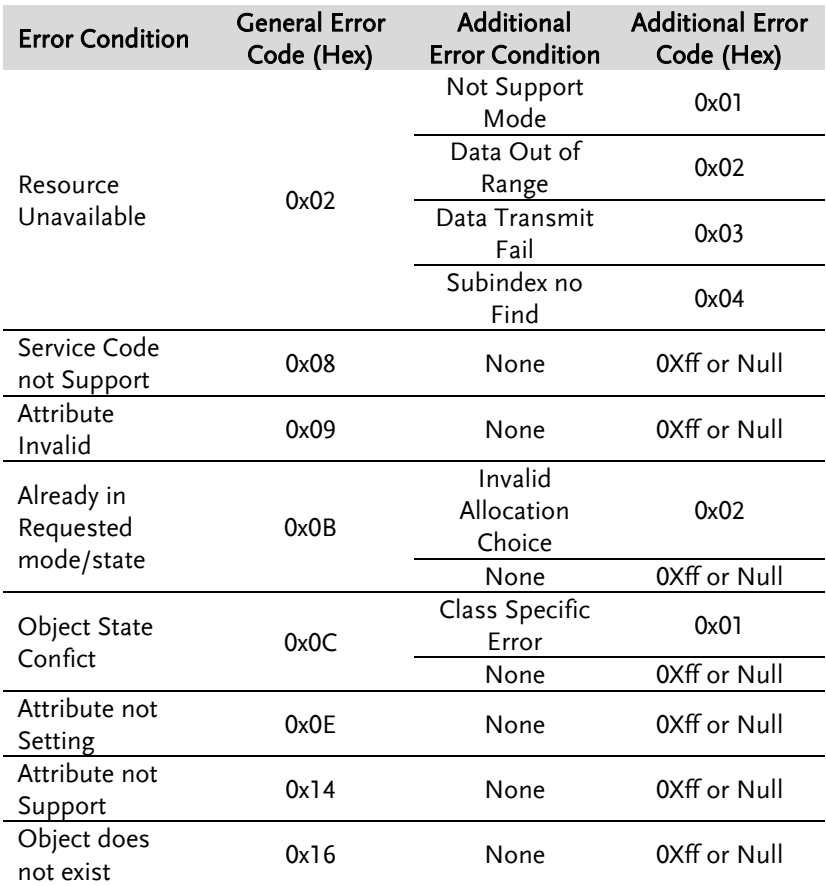

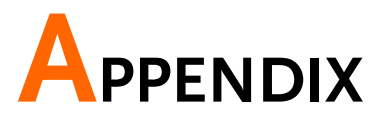

# Factory Default Settings

The following default settings are the factory configuration settings for the ASR-6000 series. For details on how to return to the factory default settings, see the User's Manual.

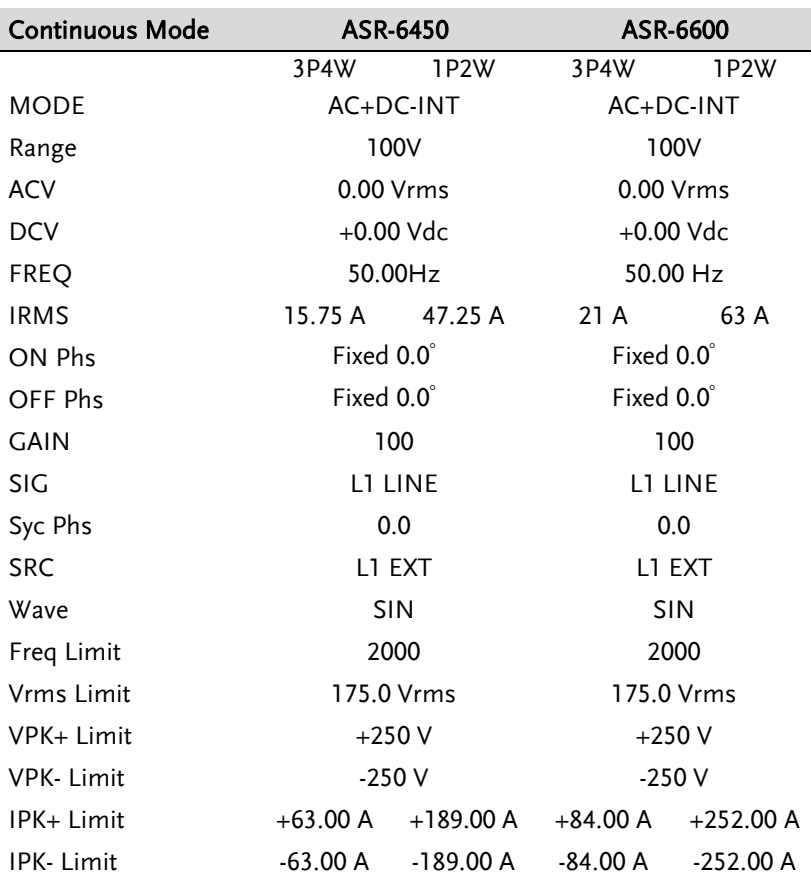

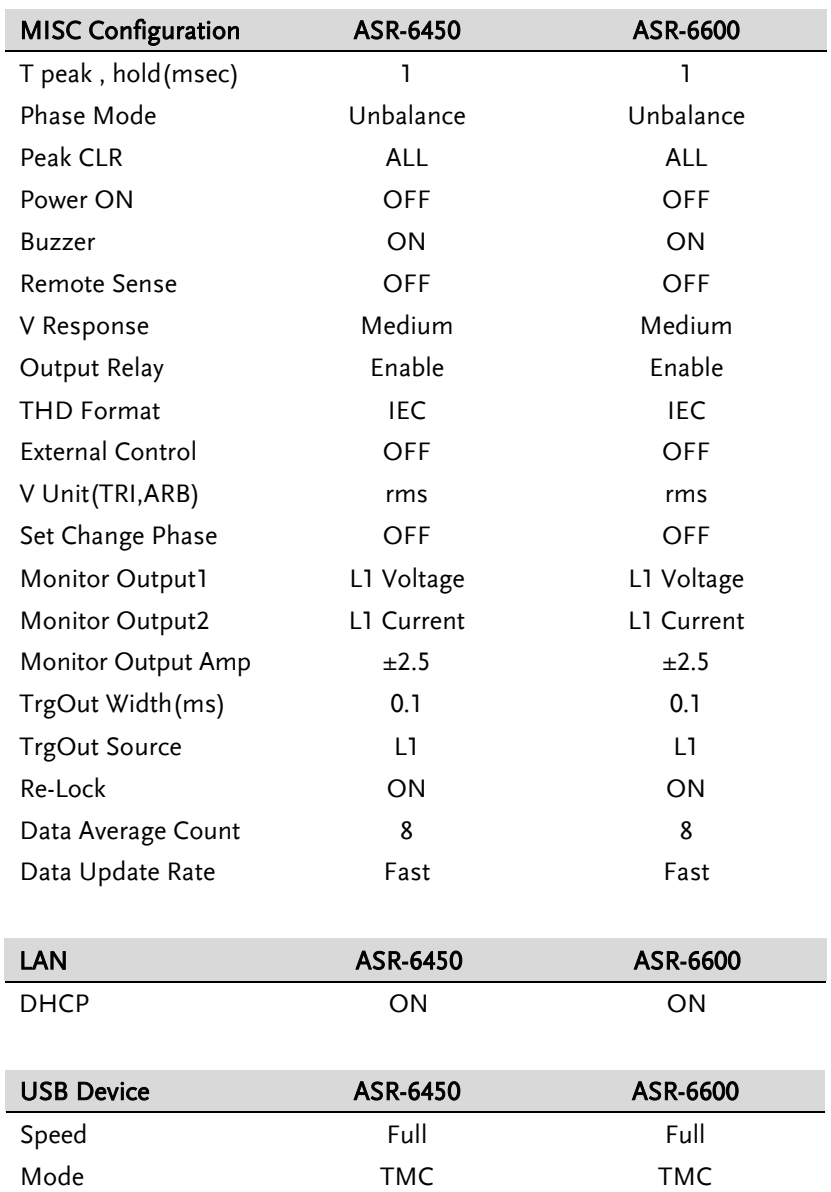
## **GWINSTEK**

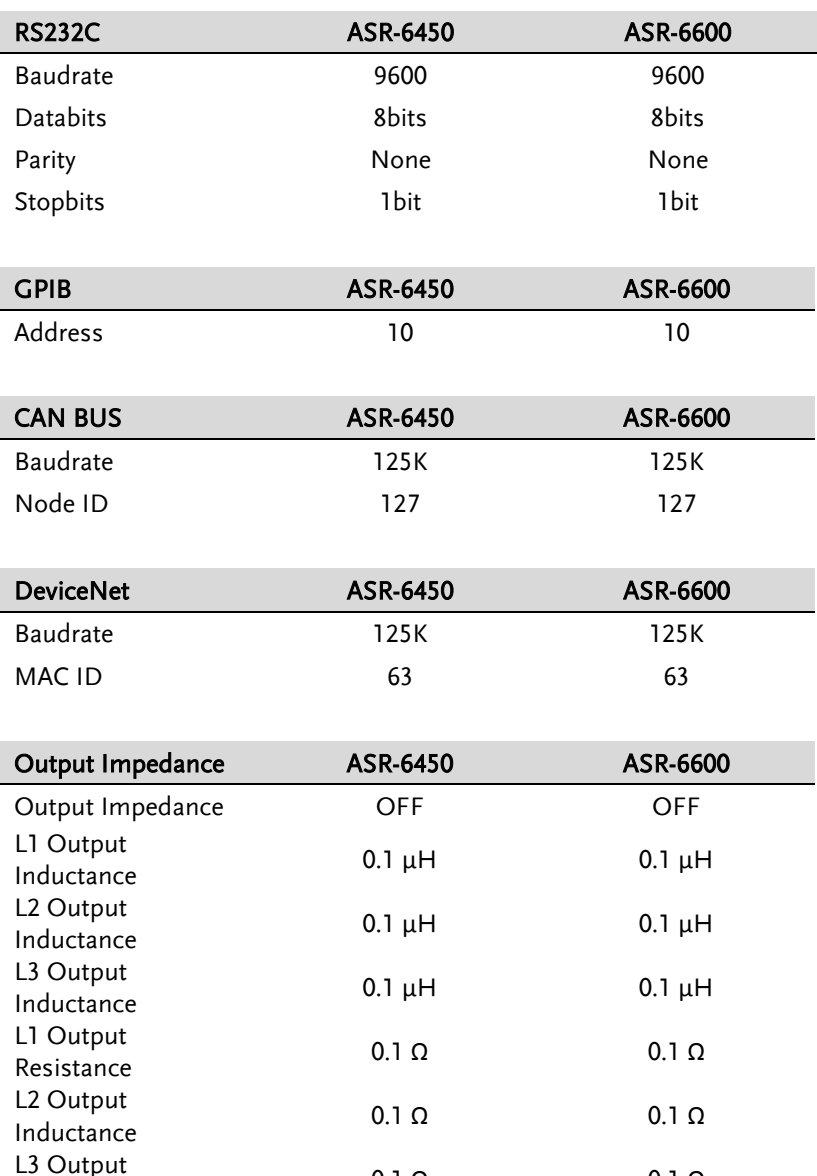

 $L3$  Output  $0.1 \Omega$  0.1  $\Omega$  0.1  $\Omega$ 

**GWINSTEK** 

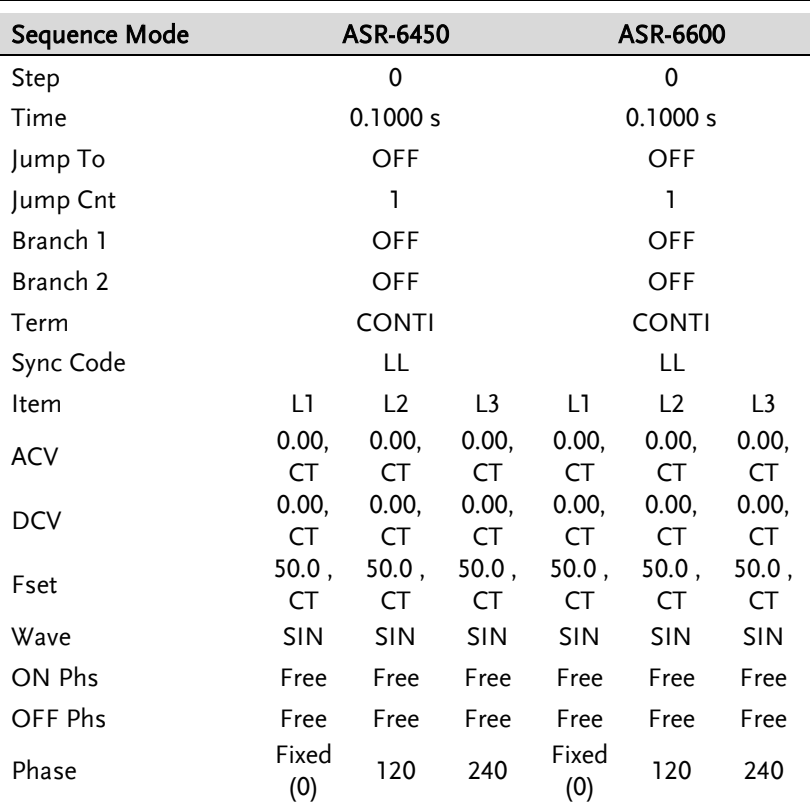

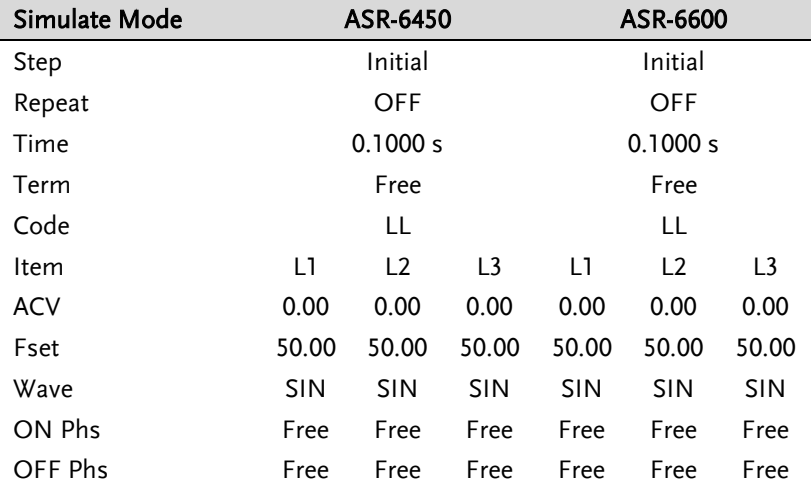

## Default Waveform Setting

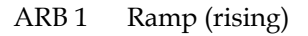

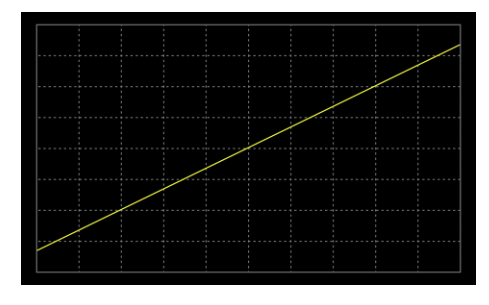

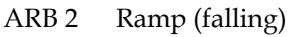

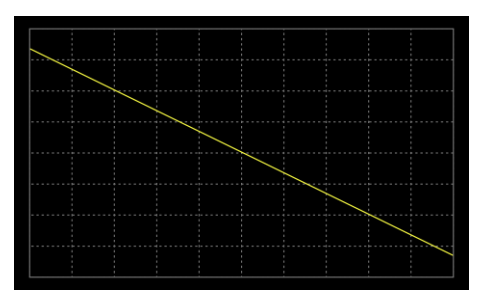

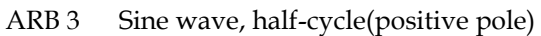

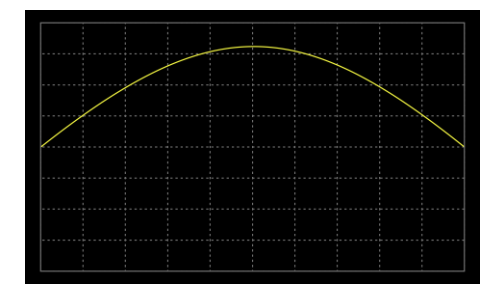

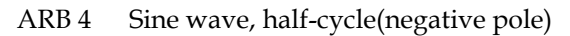

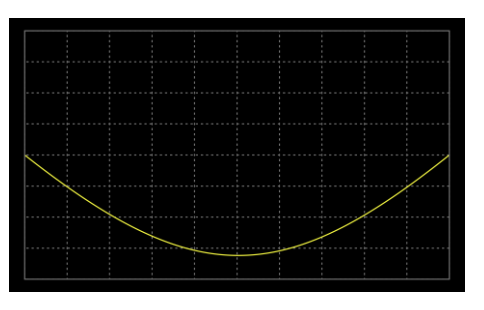

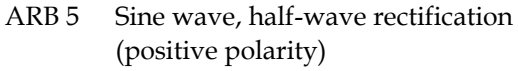

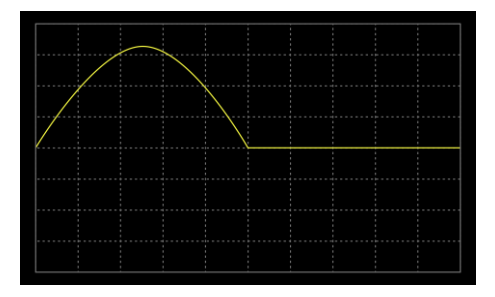

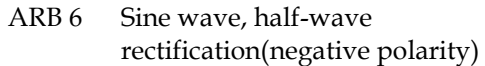

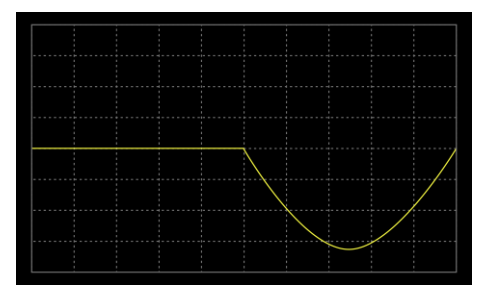

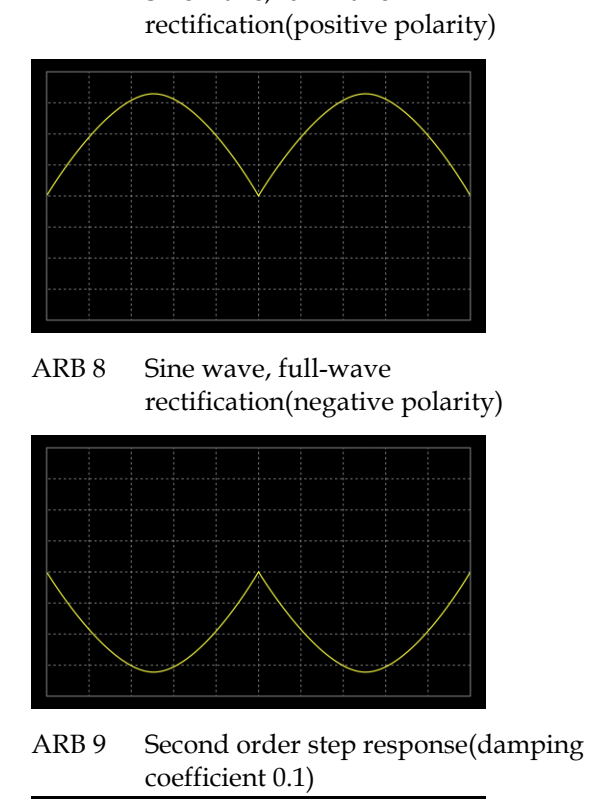

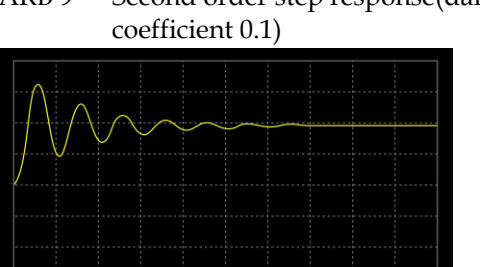

ARB 7 Sine wave, full-wave rectification(positive polarity)

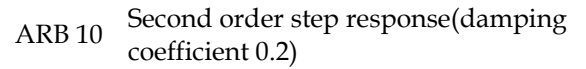

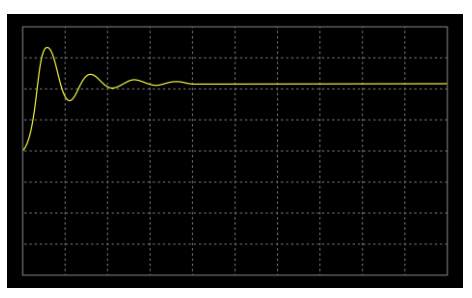

ARB 11 Second order step response(damping coefficient 0.7)

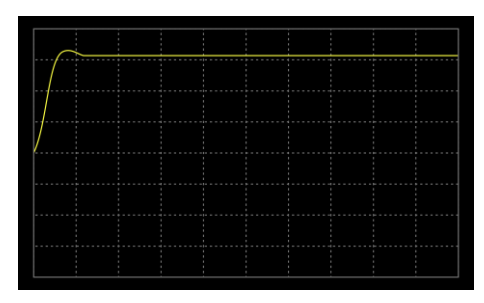

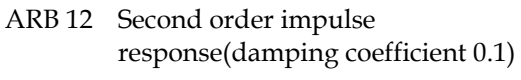

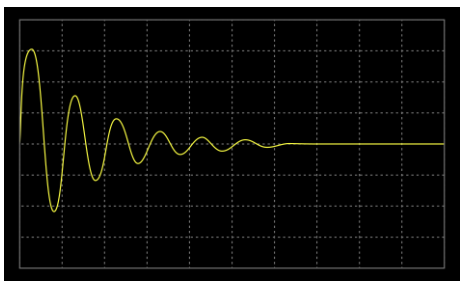

ARB 13 Second order impulse response(damping coefficient 0.2)

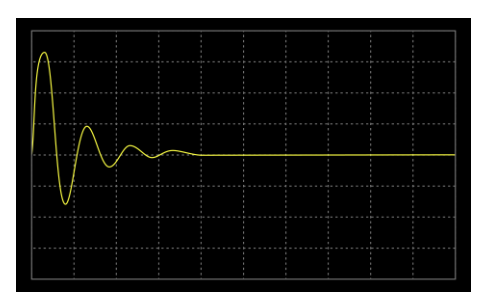

ARB 14 Second order impulse response(damping coefficient 0.7)

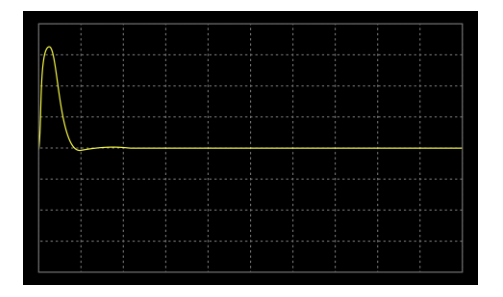

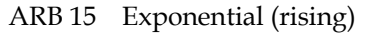

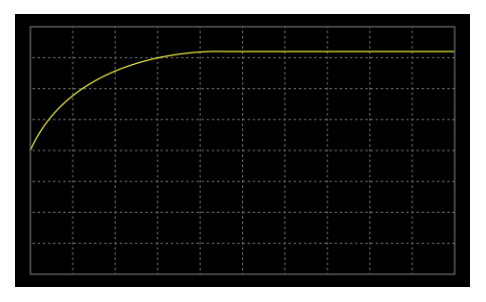

## ARB 16 Exponential (falling)

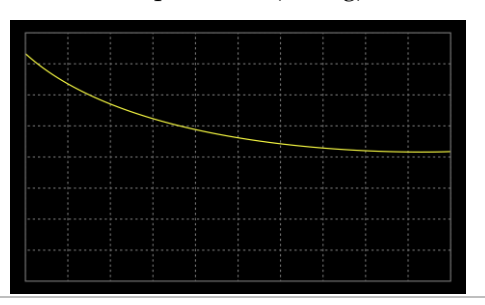

Default Sequence Setting

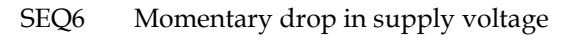

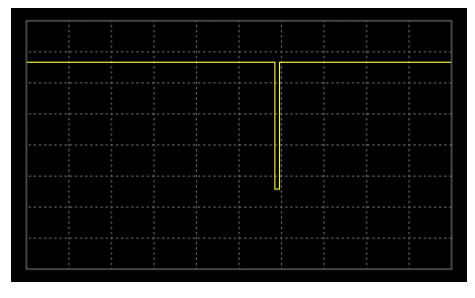

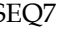

SEQ7 Reset test for Level1 systems with 12V

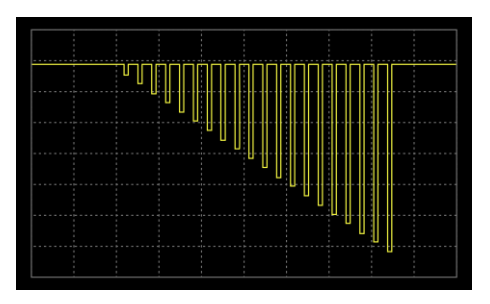

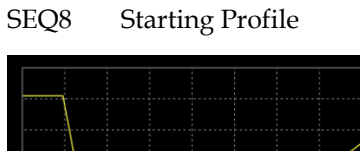

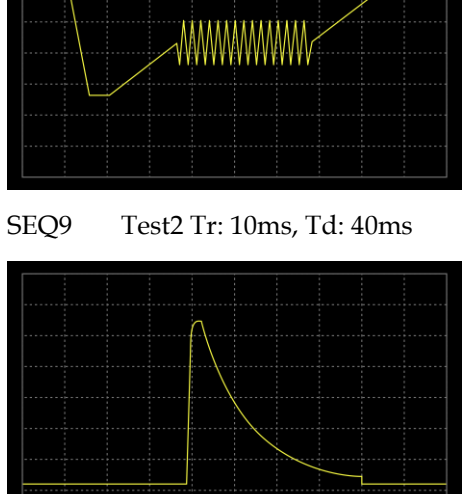

## **INDEX**

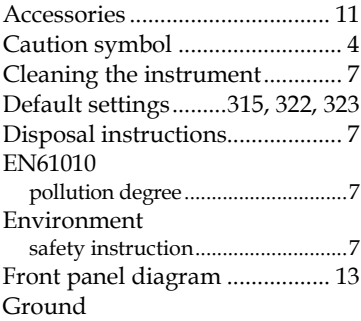

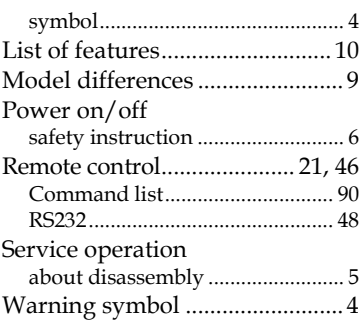